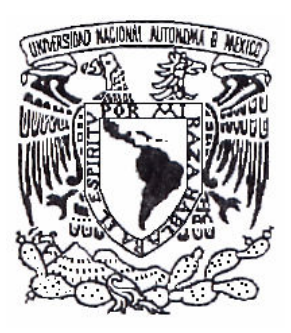

# UNIVERSIDAD NACIONAL AUTONOMA DE MÉXICO

# FACULTADO DE ESTUDIOS SUPERIORES **CUAUTITLAN**

# ELABORACIÓN DE MATERIAL DE APOYO DIDÁCTICO PARA EL ESTUDIO DE LOS MECANISMOS

# T E S I S

# QUE PARA OBTENER EL TITULO DE: INGENIERA MECÁNICA ELECTRISISTA

P R E S E N T A:

JUANA ROSALES ROMERO

ASESOR: ING. EDUARDO SALAS CÓRDOVA

CUAUTITLAN IZCALLI, ESTADO DE MÉXICO 2006

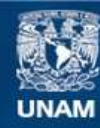

Universidad Nacional Autónoma de México

**UNAM – Dirección General de Bibliotecas Tesis Digitales Restricciones de uso**

# **DERECHOS RESERVADOS © PROHIBIDA SU REPRODUCCIÓN TOTAL O PARCIAL**

Todo el material contenido en esta tesis esta protegido por la Ley Federal del Derecho de Autor (LFDA) de los Estados Unidos Mexicanos (México).

**Biblioteca Central** 

Dirección General de Bibliotecas de la UNAM

El uso de imágenes, fragmentos de videos, y demás material que sea objeto de protección de los derechos de autor, será exclusivamente para fines educativos e informativos y deberá citar la fuente donde la obtuvo mencionando el autor o autores. Cualquier uso distinto como el lucro, reproducción, edición o modificación, será perseguido y sancionado por el respectivo titular de los Derechos de Autor.

# D E D I C A T O R I A S

- $\checkmark$  Dios: Gracias por dejarme vivir en este mundo e instante, por darme la gran familia que tengo, gracias a ellos y a ti he llegado donde estoy.
- Mamá: Gracias por darme la vida y apoyarme a tu manera, sin ti no hubiera seguido adelante con esta decisión; eres mi ejemplo a seguir como MUJER.
- $\checkmark$  Papá: Gracias por que me has enseñado "que si se puede"; con tu ejemplo ahora, se que puedo triunfar con todos los retos que se me presente a partir de aquí.
- Mamá Elvi y Papá Jesús: Gracias por sus consejos durante toda mi vida.
- $\checkmark$  Hermanitas: Por respetar mi decisión siempre y echarme ganas en mis momentos de declive.
- $\checkmark$  + Israel: Gran amigo que con palabras firmes me ayudaste; te llevo en mi mente y en mi corazón

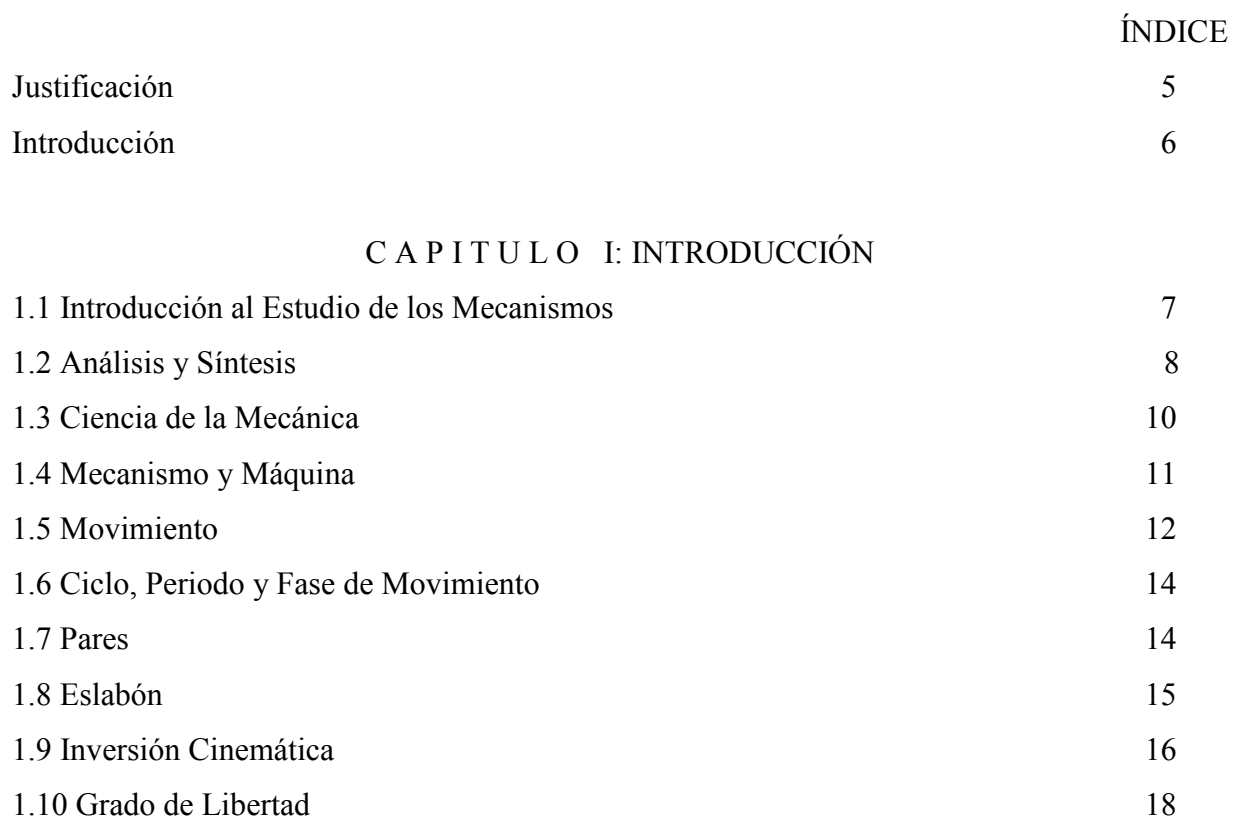

# C A P I T U L O II: SÍNTESIS DE MECANISMOS

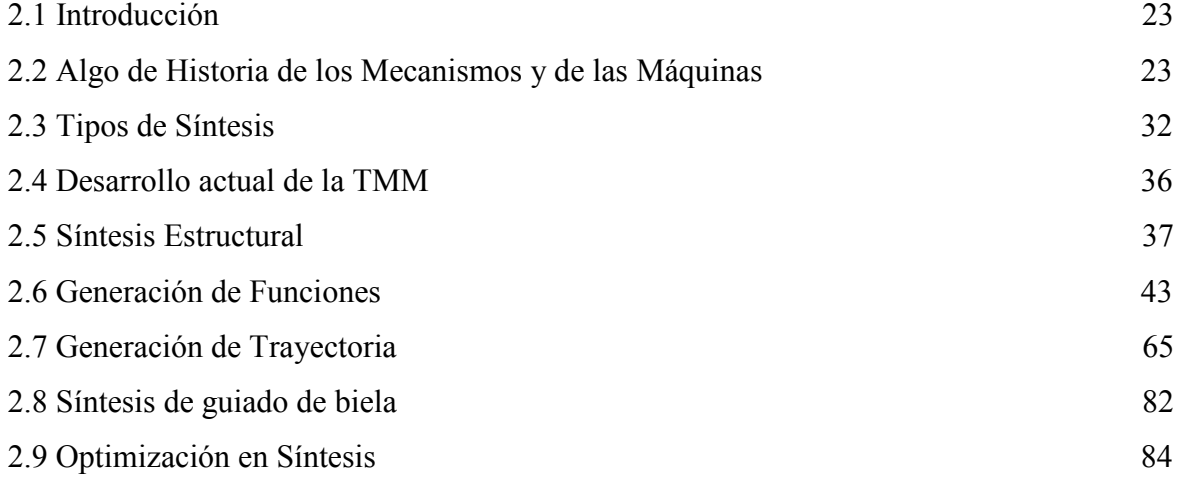

# CAPITULO III: ENGRANES

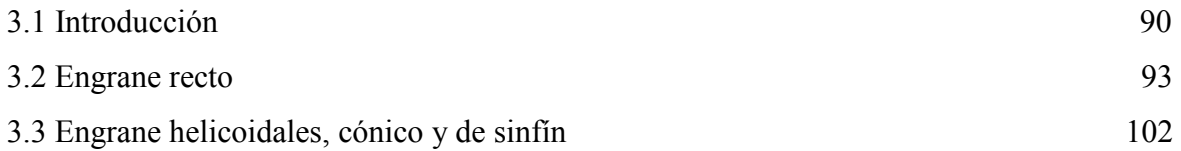

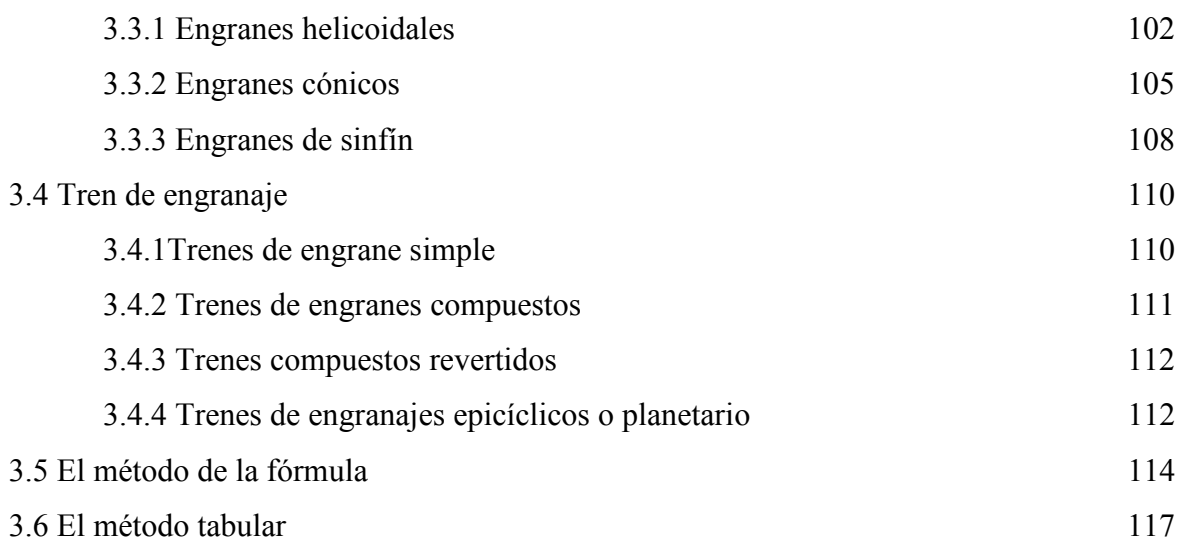

# C A P I T U L O IV: MANUAL DE PRÁCTICA

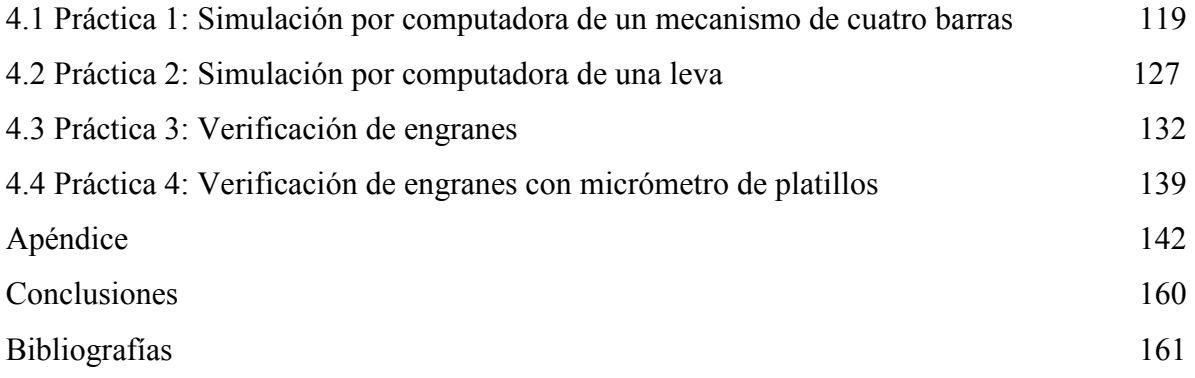

### **INTODUCCIÓN**

 El propósito del presente documento es presentar una breve exposición que abarque los principios básicos de la teoría de máquinas y mecanismos cuyos principios se basan en la cinemática de máquinas

 Este trabajo se escribió fundamentalmente para el estudiante de ingeniería de cualquier disciplina que tenga dentro de un plan de estudios la materia de mecanismos, cuyo fin no es sustituir a ningún libro de texto, los cuales existen muy buenos y con excelente material.

 Con el fin de desarrollar una comprensión amplia de los temas de esa materia, se propone para que el estudiante compruebe no solo los resultados numéricos de su análisis, sino que pretende que después de realizar los cálculos se apoye con él, para reforzar ya sea visualmente con el uso del software empleado o con el de instrumentos, los valores obtenidos, soy de la idea que el conocimiento queda grabado en forma permanente si se observa una figura o animación, que solo un dato numérico fijo que muchas veces no dice casi nada.

 En los primeros capítulos se resumen los principios cinemáticas de sistemas articulados, levas y engranes, en el ultimo se presenta una serie de actividades que pretenden guiar al alumno para que vea algo concreto de su análisis; el alumno podrá hacer simulaciones usando programas de diseño de mecanismos como el FOURBAR y DINACAM, en los que puede variar los datos y darse cuenta de los distintos cambios de movimientos que sufren los mecanismos; esto es opcional y da la pauta para que se puedan usar otros programas de simulación de diseño de mecanismos. Así mismo se propone la realización de mediciones de parámetros de engranes de gran aplicación en la vida profesional.

 La propuesta de desarrollo práctico no es un material definitivo o fijo; puede ser enriquecido con la experiencia y conocimiento del profesor o del alumno y no pretende omitir en ningún defecto su desarrollo sino por el contrario potencializarlo

#### 1.1 *INTRODUCCION AL ESTUDIO DE LOS MECANISMOS.*

El estudio de los mecanismos es muy importante. Con los notables avances realizados en el diseño de instrumentos, controles automáticos y equipo automatizado, el estudio de los mecanismos toma un nuevo significado. Se puede definir a los *mecanismos* como parte del diseño de máquinas que se interesa en el diseño cinemático de los eslabones, levas, engranes y trenes de engranaje. *Diseño cinemático* es el diseño basado en los requerimientos de movimiento comparado con el diseño en base a los requerimientos de fuerza. A continuación se presentan ejemplos esquemáticos de los mecanismos.

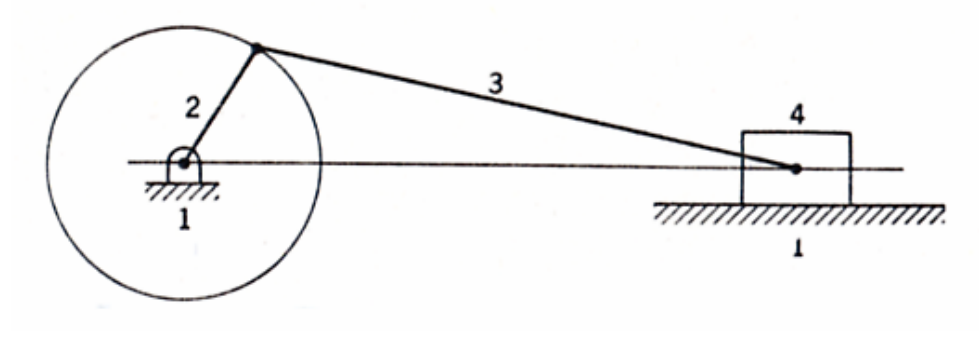

Figura 1.1.1

En la Figura 1.1.1 muestra un mecanismo de eslabones articulados. Este arreglo específico se conoce como el mecanismo de biela-manivela-corredera. En el eslabón 1 es el bastidor y es estacionario, el 2 la manivela, el 3 la biela y el 4 la corredera. Ejemplo. El motor de combustión interna el eslabón 2 es un cigüeñal, el 3 corresponde a la biela y el 4 seria el pistón.

En la Figura 1.1.2 se muestra un mecanismo leva-seguidor. La leva gira a velocidad angular constante y el seguidor se mueve hacia arriba y hacia abajo. El seguidor se mueve por efecto de la leva en el movimiento hacia arriba, en tanto que en el movimiento de regreso se mueve por causa de la gravedad o de un resorte. Las levas se emplean en muchas máquinas, aunque la más común son las del motor automovilístico en el que se emplean dos levas por cilindro para operar las válvulas de admisión y de escape. También se muestra una leva

tridimensional, en la que el movimiento del seguido depende no solamente de la rotación de la leva sino también del movimiento axial de ella.

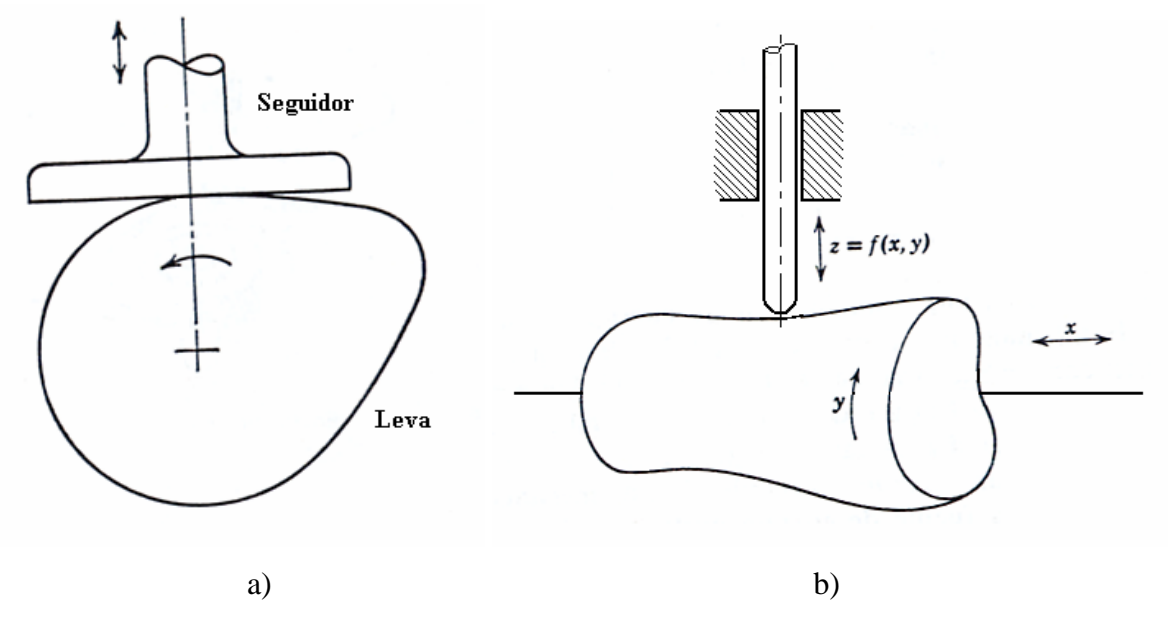

Figura 1.1.2 a) Leva bidimensional, b) leva tridimensional

En muchas aplicaciones se usan engranajes para transmitir el movimiento de una flecha a otra con una relación constante de velocidad angular. En la Figura 1.1.3 se muestran varios engranes de uso común.

 En algunos casos la reducción deseada en la velocidad angular es demasiado grande para lograrla usando solamente dos engranajes; cuando pasa esto, se deben conectar varios engranajes entre sí para formar lo que se conoce como *tren de engranajes*. En la Figura 1.1.4 se muestra un tren de engranajes en el que se reduce la velocidad al ir del engranaje 1 al 2 y nuevamente al pasar del engranaje 3 al 4. El engranaje 1 es el motor y los engranajes 2 y 3 están montados en la misma flecha. En muchos trenes de engranajes es necesario poder cambiar los engranajes para acoplarlos o desacoplarlos y así obtener distintas combinaciones y velocidades.

# 1.2 *ANÁLISIS Y SÍNTESIS*.

El diseño y el análisis son dos aspectos completamente distintos en el estudio de los sistemas mecánicos

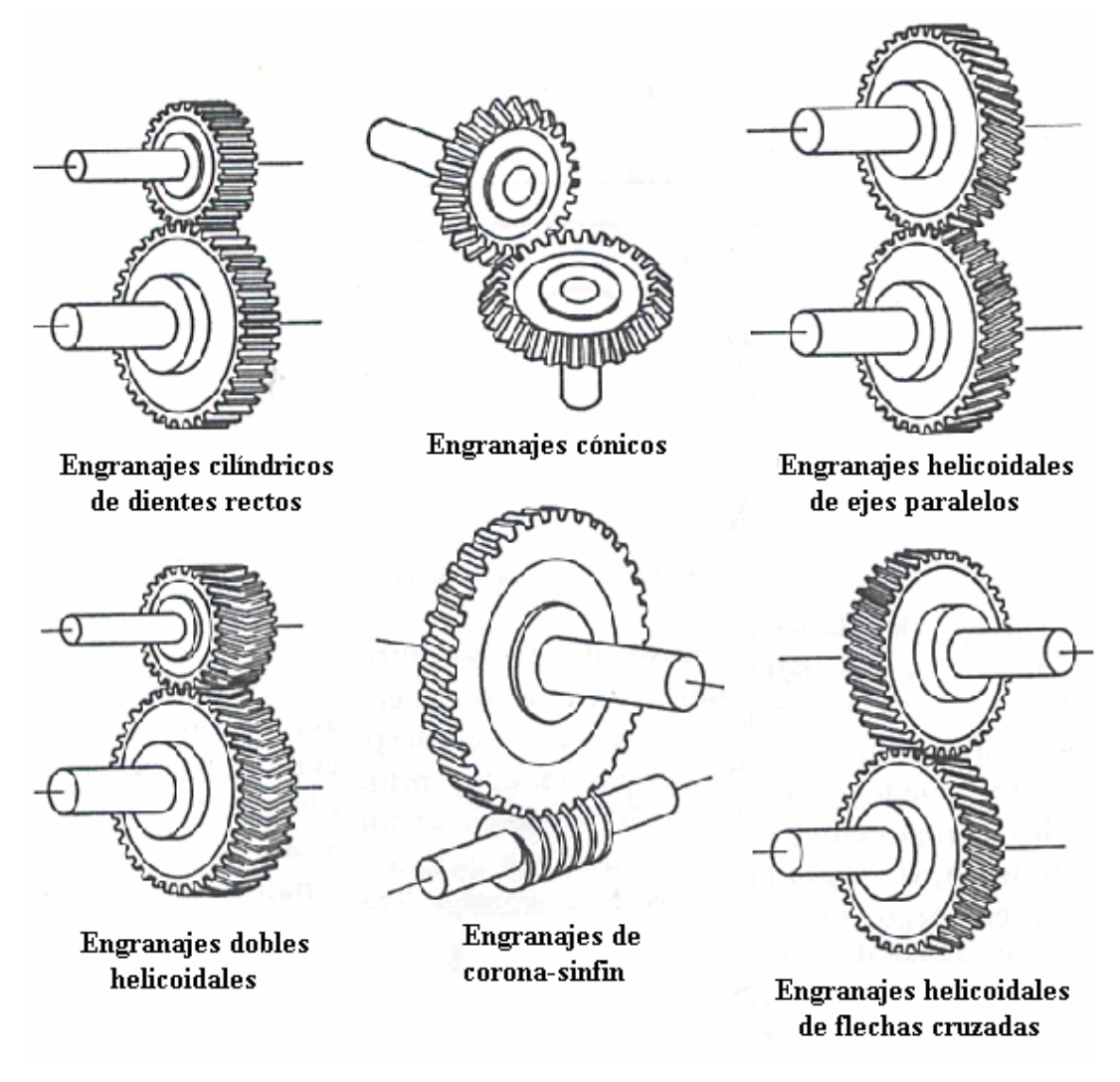

#### Figura 1.1.3

.El concepto comprendido en el termino "diseño" podría llamarse más correctamente *síntesis*, o sea, el proceso de idear un patrón o método para lograr un propósito dado. Diseño es el proceso de establecer tamaños, formas, herramientas, composición de los materiales y disposiciones de la pieza de tal modo que la máquina resultante desempeñe las tareas prescritas. Requieres de imaginación, intuición, creatividad, sentido común y experiencia.

Es probable que el conjunto más abundante de métodos científicos de que dispone el diseñador quede dentro de la categoría denominada *análisis*. Se trata de técnicas que permiten que el diseñador examine en forma crítica un diseño ya existente o propuesto con el fin de determinar si es adecuado para el trabajo de que se trate. El análisis, por si solo, no es una ciencia creativa sino más bien de evaluación y clasificación de cosas ya concebidas; aunque la

mayor parte de los esfuerzos realizados se dediquen al análisis, la meta real es la síntesis, es decir, el diseño de una máquina o un sistema.

# 1.3 *CIENCIA DE LA MECÁNICA.*

**Mecánica** es la rama del análisis científico que se ocupa de los movimientos, el tiempo y las fuerzas, y se divide en dos partes, estática y dinámica. La **estática** trata del análisis de sistemas estacionarios, es decir, de aquellos en que el tiempo no es un factor determinante, y la **dinámica** se refiere a los sistemas que cambian con el tiempo.

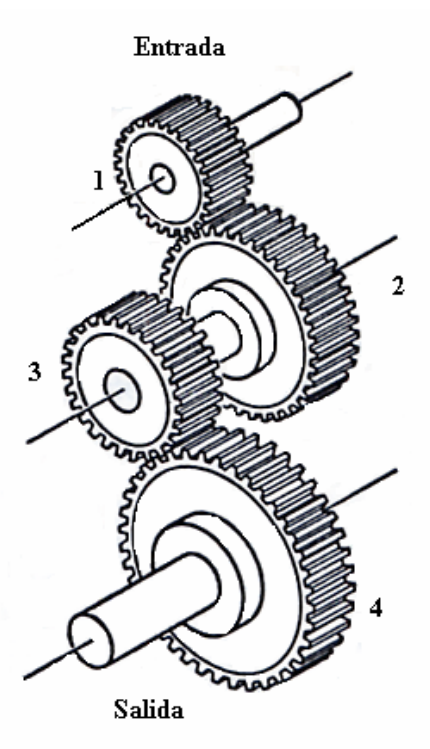

Figura 1.1.4 Tren de engranajes

 En la Figura 1.3.1 la dinámica también esta constituida por dos disciplinas generales Euler fue el primero en reconocer como entidades separadas en 1775: *Cinemática* y *cinética*, del movimiento y de la fuerza que lo produce.

 El problema inicial en el diseño de un sistema mecánico es, por consiguiente, la comprensión de su cinemática. *Cinemática* es el estudio del movimiento, independientemente de las fuerzas que lo producen; de manera más específica es el estudio de la posición, el desplazamiento, la rotación, la rapidez, la velocidad y la aceleración; así como el movimiento planetario u orbital.

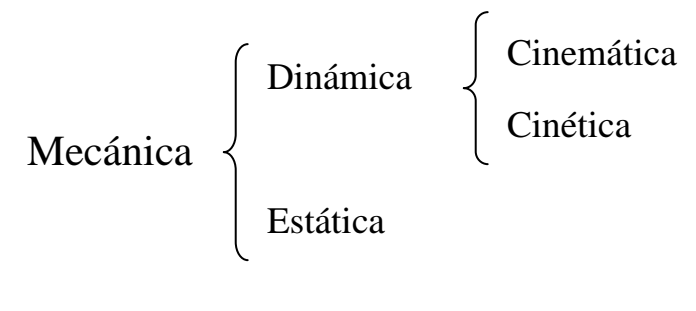

Figura 1.3.1

 Es preciso observar que Euler basó si división de la dinámica en cinemática y cinética basándose en la suposición de que deben tratar con cuerpos rígidos. Esta es una posición de gran importancia que permite que ambos aspectos se traten por separado. En el caso de cuerpos flexibles las formas mismas de los cuerpos y, por ende, sus movimientos, dependen de las fuerzas ejercidas sobre ellos. En tal situación, el estudio de la fuerza y el movimiento se debe realizar en forma simultánea, incrementando notablemente con ello la complejidad del análisis.

 Por fortuna, aunque todas las piezas de máquinas reales son flexibles en cierto grado, estas se diseñan casi siempre con materiales más o menos rígidos y manteniendo en un mínimo sus deformaciones. Por lo tanto, al analizar el funcionamiento cinemático de una máquina es práctica común suponer que las deflexiones son despreciables y que las piezas son rígidas, y luego, una vez que se ha realizado el análisis dinámico, cuando las cargas se conocen, se suele diseñar las piezas de manera que esta suposición se justifique.

# *1.4 MECANISMO Y MÁQUINA.*

Un **mecanismo** es la combinación de cuerpos resistentes conectados por medio de articulaciones móviles para formar una cadena cinemática cerrada con un eslabón fijo, y cuyo propósito es transformar el movimiento.

Una **máquina** es un mecanismo o colección de mecanismos que transmiten fuerza desde la fuente de energía hasta la resistencia que se debe vencer.

Se puede arrojar más luz sobre estas definiciones contrastando con el término *estructura*, que es también una combinación de cuerpos (rígidos) resistentes conectados por medio de articulaciones, pero cuyo propósito no es efectuar un trabajo ni trasformar el movimiento. Una estructura tiene por objeto ser rígida; tal vez pueda moverse de un lado a otro y, en este sentido es móvil; Pero carecen de movilidad interna, no tienen movimientos relativos entre sus miembros, mientras que tanto las máquinas o un mecanismo los tiene. De hechos, el propósito

real de una máquina o un mecanismo es aprovechar estos movimientos internos relativos para transmitir potencia o transformar el movimiento.

Una máquina es una disposición de partes para efectuar trabajo, un dispositivo para aplicar potencia o cambiar su dirección; difiere de un mecanismo en su propósito. En una máquina, los términos fuerza, momento de torsión, trabajo y potencia describen los conceptos predominantes. En un mecanismo, aunque puede transmitir la potencia de una fuerza, el concepto predominante que tiene presente el diseñador es lograr un movimiento deseado.

#### 1.5 *MOVIMIENTO*

Al entrar en el estudio de los mecanismos es necesario definir los distintos movimientos producidos por estos mecanismos.

*Movimiento plano* TRASLACIÓN. Cuando un cuerpo rígido se mueve en tal forma que la posición de cada línea recta del cuerpo es paralela a todas sus otras posiciones, el cuerpo tiene movimientos de traslación.

1. Traslación rectilínea. Todos los puntos del cuerpo se mueven en trayectorias de líneas rectas. Cuando el cuerpo se mueve hacia atrás y adelante en esta forma, se dice que oscila, como se ilustra en la Figura 1.5.1, en que la corredera 4 oscila entre los limites B' y B".

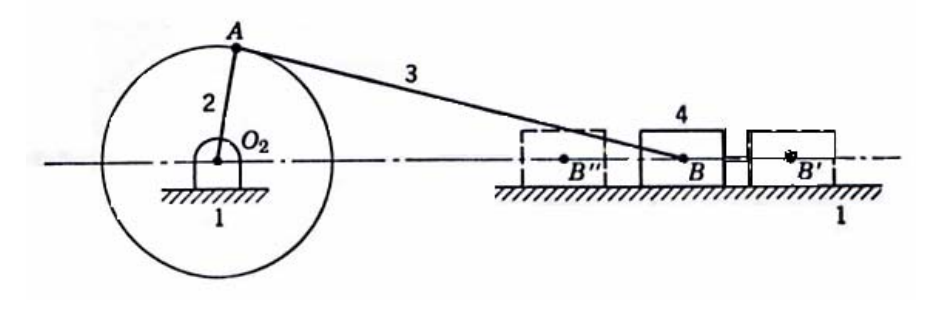

Figura 1.5.1

2. Traslación curvilínea. Las trayectorias de los puntos son curvas idénticas paralelas a un plano fijo. La Figura 1.5.2 muestra un mecanismo que se uso para conectar las ruedas motrices de la locomotora de vapor. En este mecanismo, el eslabón 3 tiene traslación curvilínea y todos los puntos del cuerpo dibujan cicloides idénticas cuando las ruedas 2 y 4 ruedan sobre el riel 1. El eslabón 5 su mueve con movimiento lineal de traslación.

ROTACIÓN. Si cada punto de un cuerpo rígido que tiene movimiento plano permanece a una distancia constante de un eje fijo que esta perpendicular al plano del movimiento, el cuerpo tiene movimiento de rotación. Si el cuerpo se mueve en vaivén en un ángulo dado, se dice que oscila, como se muestra en la Figura 1.5.3 en que el eslabón 2 gira y el 4 oscila entre las posiciones B' y B".

*Movimiento helicoide o helicoidal.* Cuando un cuerpo rígido se mueve de manera que cada punto del mismo tiene movimiento de rotación alrededor de un eje fijo y al mismo tiempo tiene una traslación paralela al eje se dice que el cuerpo tiene movimiento helicoidal.

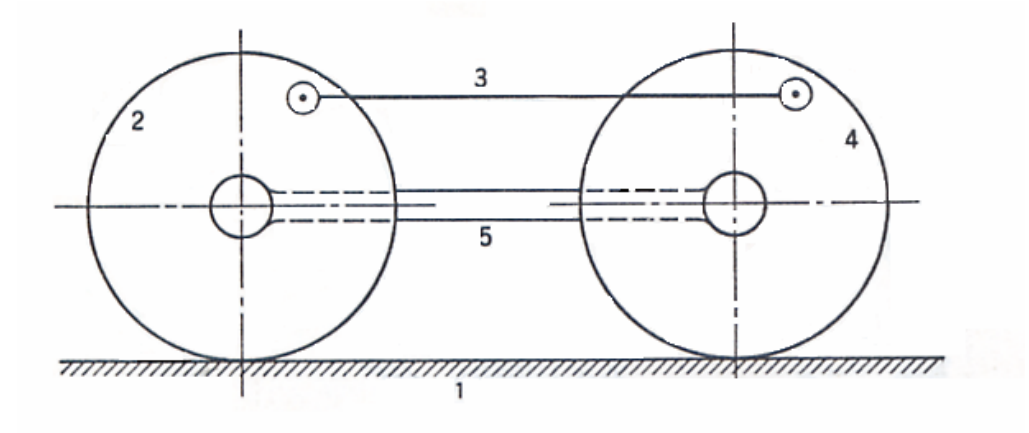

Figura 1.5.2

*Movimiento esférico*. Cuando un cuerpo se mueve de tal manera que cada punto del cuerpo tiene movimiento alrededor de un punto fijo en tanto que permanece a una distancia constante del mismo, el cuerpo tiene movimiento esférico.

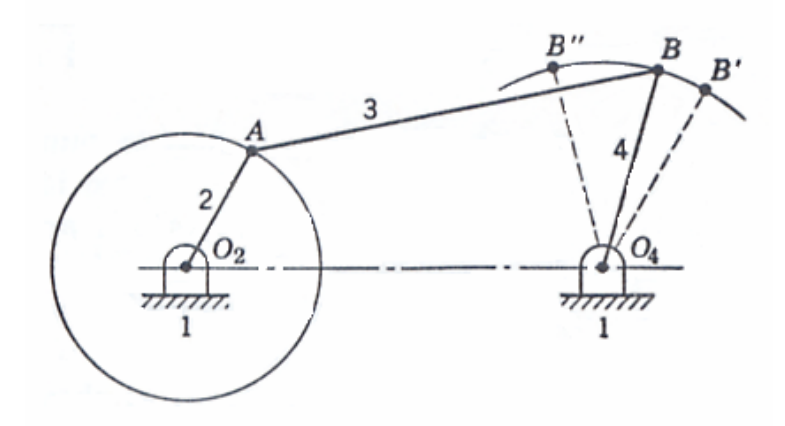

Figura 1.5.3

#### *1.6 CICLO, PERIODO Y FASE DE MOVIMIENTO*

Cuando las partes de un mecanismo han pasado por todas las posiciones posibles que pueden tomar después de iniciarlo desde algún conjunto simultaneo de posiciones relativas y han regresado a sus posiciones relativas originales, han completado un *ciclo* de movimiento. El tiempo requerido para un ciclo de movimiento es el *periodo*. Las posiciones relativas simultáneas de un mecanismo en un instante dado durante un ciclo determinan una *fase*.

### *1.7 PARES*

Se llaman pares a las formas geométricas mediante las cuales se unen dos miembros de un mecanismo de manera que el movimiento relativo entre ambos sea consistente. Si el acoplamiento que une los dos miembros tiene contacto superficial tal como una unión de un perno, la conexión se llama *par de segundo grado o superficiales*. Si la conexión ocurre en un punto a lo largo de una línea tal como en un balero o cojinete de bolas o entre dos dientes de engranajes en contacto, se le conoce como *par de primer grado o lineal*. Un par que permite solamente el movimiento relativo es un *par revolución* o *de giro*; uno que solamente permite el deslizamiento es un deslizante es un par inferior como entre un pistón y la pared del cilindro. Si el lugar geométrico es una región del espacio es: *par de tercer grado o espacial.* (Figura 1.7.1)

## *1.8 ESLABÓN*

Es un componente rígido que tiene dos o más pares o elementos de apareamiento, por medio se puede conectar otros elementos. Se deben conectar entre sí de una manera tal que transmitan movimiento del *impulsor*, o eslabón de entrada, al *seguidor*, o eslabón de salida. Estas conexiones, articulaciones entre los eslabones, se llaman *pares cinemáticas* (o simplemente *pares*) por que cada articulación se compone de dos superficies apareadas, dos *elementos,* con cada superficie o elemento pareado formando parte de cada uno de los eslabones articulados. Por ende, un eslabón se puede definir también como la *conexión rígida entre dos o más elementos de diferentes pares cinemáticos*.

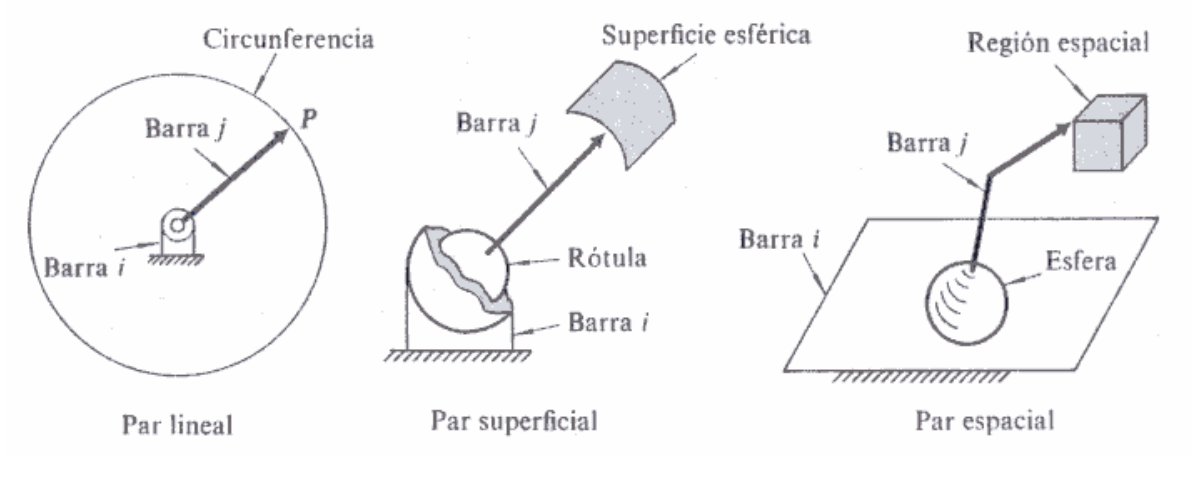

Figura 1.7.1

La suposición de rigidez, enunciada explícitamente, indica que no puede haber movimiento relativo (cambio de distancia) entre dos puntos arbitrariamente seleccionados en el mismo eslabón. En particular no cambian las posiciones relativas de elementos pareados en cualquier eslabón; en otras palabras, el propósito de un eslabón es mantener un relación espacial constante entre los elementos de sus pares.

Cuando varios eslabones están conectados movilmente por medio de articulaciones, se dice que constituyen una *cadena cinemática*. Los eslabones que contienen solo dos pares de conexiones de elementos se llaman eslabones *binarios*, los que tienen tres se clasifican como *ternarios* y así sucesivamente. Si cada eslabón de la cadena se conecta por lo menos con otros dos, esta forma uno o más circuitos cerrados y, en tal caso, recibe el nombre de cadena cinemática *cerrada*; de no ser así, la cadena se llama *abierta*. Cuando no se hace especificación alguna se supone que la cadena es cerrada. Si esta se compone totalmente de eslabones binarios es *cerrada simple*; sin embargo, las cadenas *cerradas compuestas* incluyen otros eslabones binarios y, en consecuencia, forman más de un solo circuito cerrado.

Cuando se habla de que un eslabón esta fijo se da a entender que se elige como marco de referencia para todos los demás eslabones, es decir, que los movimientos de todos los demás puntos del eslabonamiento se medirán con respecto a ese en particular, ya que se le considera como fijo. En una máquina real, ese eslabón es casi siempre una plataforma o base estacionaria (o una cubierta rígidamente sujeta a dicha base), y se le denomina *eslabón marco o base*. La cuestión de sí este marco de referencia es verdaderamente estacionario no tiene importancia para el estudio de la cinemática; pero la adquiere en la investigación de la cinética, en donde deben considerarse las fuerzas. En cualquier caso, una vez que se designa el marco de referencia, la cadena cinemática se convierte en un mecanismo y conforme el impulsor se mueve pasando por varias posiciones denominadas *fases*, todos los demás eslabones manifiestan movimientos bien definidos con respecto al marco de referencia elegido. Se usa él termino *cadena cinemática* para especificar una disposición particular de eslabones y, articulaciones, cuando no se ha especificado con claridad cual eslabón se usara como marco de referencia. Una vez que se estipula el eslabón de referencia, la cadena cinemática se convierte en *mecanismo*.

Esto nos lleva al concepto de que, además de las distancias entre articulaciones sucesivas, la naturaleza de ellas y los movimientos relativos que permitan es esencial para determinar la cinemática de un mecanismo. Por esta razón es vital que se examine en forma particular, para varios de los tipos más comunes.

# 1.9 *INVERSIÓN CINEMÁTICA*

Todo mecanismo tiene un eslabón fijo denominado eslabón base. Mientras no se selecciona este eslabón de referencia un conjunto de eslabones conectados se conoce como cadena cinemática. Cuando se elige diferentes eslabones como referencia para una cadena cinemática dada, los movimientos *relativos* entre los distintos eslabones no se alteran; pero sus movimientos *absolutos* (los que se miden con respecto al de referencia) pueden cambiar drásticamente. El proceso de elegir como referencia diferentes eslabones de una cadena recibe el nombre de *inversión cinemática.*

En una cadena cinemática de *n* eslabones, se escoge cada uno de ellos sucesivamente como referencia, se tienen *n* inversiones cinemáticas distintas de la cadena, es decir, *n* mecanismos diferentes. Por ejemplo, la cadena de cuatro inversiones diferentes.

 En la Figura 1.9.1*a* se presenta el mecanismo básico de corredera-manivela, tal y como se encuentra en la mayor parte de los motores de combustión interna de hoy en día. El eslabón 4, el pistón, es impulsado por los gases en expansión y constituye la entrada; el eslabón 2, la manivela, es la salida impulsada; y el marco de referencia es el bloque del cilindro, el eslabón 1. Al invertir los papeles de la entrada y la salida, este mismo mecanismo puede servir como compresora.

 En la Figura 1.9.1*b* se ilustra la misma cadena cinemática; solo que ahora se ha invertido y el eslabón 2 queda estacionario. El eslabón 1, que antes era el de referencia, gira ahora en torno a la revoluta en A. Esta inversión del mecanismo de corredera-manivela se utilizó como base del motor rotatorio empleando en los primeros aviones.

 En la Figura1.9.1*c* aparece otra inversión de la misma cadena de corredera-manivela, compuesta por el eslabón 3, que antes era la biela, y que en estas circunstancias actúa como eslabón de referencia. Este mecanismo se uso para impulsar las ruedas de las primeras locomotoras de vapor, siendo el eslabón 2 una rueda.

 En la Figura 1.9.1*d* aparece otra inversión de la cadena corredera-manivela tiene al pistón, el eslabón 4, estacionario. Aunque no se encuentra en motores, si se hace girar la Figura 90° en el mismo sentido del movimiento de las manecillas de reloj, este mecanismo se puede reconocer como parte de una bomba de agua para jardín. Se observara en esta Figura que el par prismático que conecta los eslabones 1 y 4 esta también invertido los elementos "interior" y "exterior" del par.

#### *1.10 GRADOS DE LIBERTAD*

Una de las primeras preocupaciones, ya sea en el diseño o en el análisis de un mecanismo, es él número de grados de libertad, conocido también como *movilidad* del dispositivo. La movilidad de un mecanismo es el número de parámetros de entrada (casi siempre variable del par) que se deben controlar independientemente, con el fin de llevar al dispositivo a una posición en particular. Es factible determinar la movilidad de un mecanismo directamente a través de un recuento del número de eslabones y la cantidad y tipos de articulaciones que incluye.

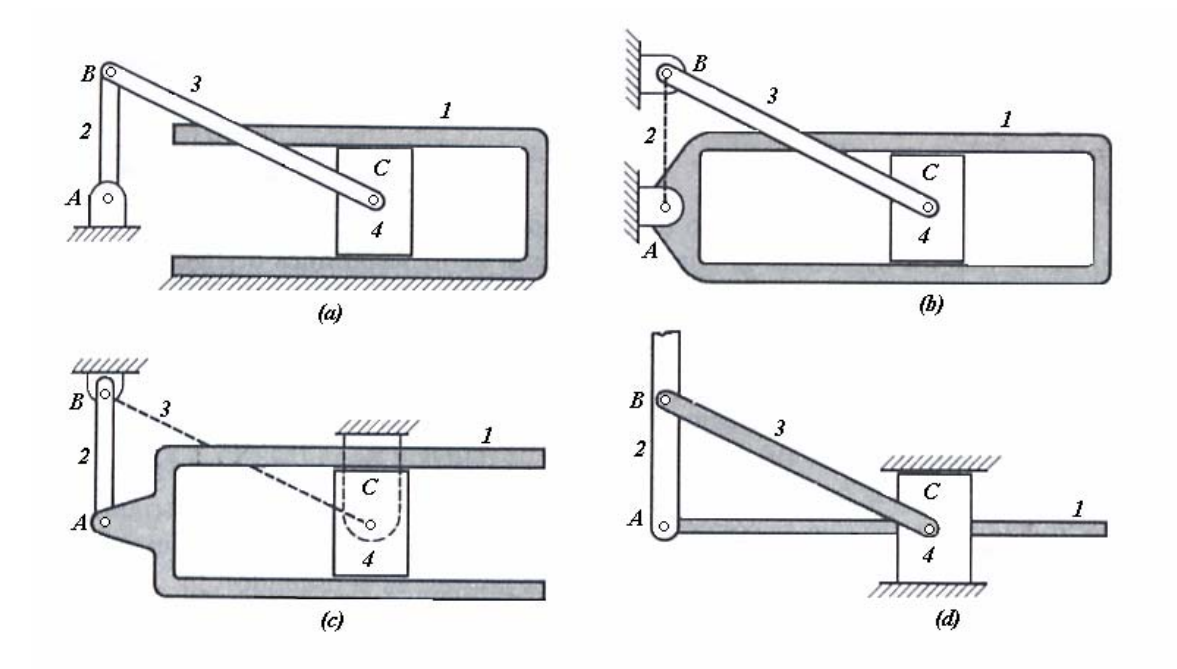

Figura 1.9.1 Cuatro inversiones del mecanismo de corredera y manivela

Para desarrollar esta relación considérese que, antes de conectarse entre sí, cada eslabón de un mecanismo plano posee tres grados de libertad cuando se mueven con relación al eslabón fijo. Por consiguiente, sin contar este último, un mecanismo plano de *n* eslabones posee 3(n-1) grados de libertad antes de conectar cualquiera de las articulaciones. Si se conectan un par con dos grados de libertad, se proporciona una restricción. Cuando las

restricciones de todas las articulaciones se restan del total de grados de libertad de los eslabones no conectados, se encuentra la movilidad resultante del mecanismo conectado. Cuando se usa j<sub>1</sub> para denotar él número de pares de un solo grado de libertad y j<sub>2</sub> para él número de pares con dos grados de liberad, la movilidad resultante *m* de un mecanismo plano de *n* eslabones esta dada por:

$$
m = 3(n-1) - 2j_1 - j_2 \tag{1.10.1}
$$

Escrita en esta forma, la ecuación (1.10.1) se conoce como *criterio de Kutzbach* para la movilidad de un mecanismo plano. Su aplicación se ilustra para varios casos simples en la Figura 1.10.1.

Sí el criterio de Kutzbach da m > 0, el mecanismo posee *m* grados de libertad. Sí *m* = 1, el mecanismo se puede impulsar con un solo movimiento de entrada. Si *m* = 2, entonces se necesitan dos movimientos de entrada separados para producir el movimiento restringido del mecanismo; tal es el caso ilustrado en la Figura 1.10.1*d*.

Si el criterio de Kutzbach da m = 0, como sucede en la Figura 1.10.1 *a*, el movimiento es imposible y el mecanismo forma una estructura. Si el criterio produce *m* = -1 o menos, entonces, hay restricciones redundantes en la cadena y forma una estructura estáticamente indeterminada

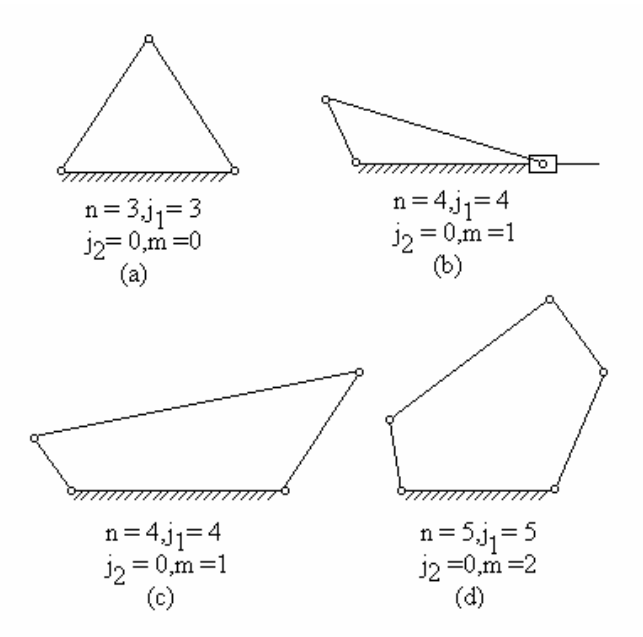

Figura 1.10.1 Aplicaciones del criterio de Kutzbach

Según el número de grados de libertad que posea el movimiento relativo de las dos barras que forman un par, se clasifican en: pares de uno, dos, tres, cuatro, y cinco grados de libertad o pares de clase I, II, III, IV, y V, respectivamente. Un cuerpo rígido libre tiene seis grados de libertad en el espacio; dos cuerpos rígidos libres tienen, por tanto, doce grados de libertad. Como un par constriñe en mayor o menor grado el número de grados de libertada del movimiento relativo, queda claro que dos barras conectadas por un par pueden poseer solamente un movimiento relativo de uno, dos, tres, cuatro o cinco grados de libertad. Figura 1.10.2.

Según el modo de efectuar el contacto entre las dos barras, se clasifican en: pares de *cierre de forma o auto cerrados,* cuando es la forma de las barras la que asegura el contacto (por ejemplo, los pares *R, P, H, C, Er. E* de la Figura 1.10.2) pares de *cierre de fuerza*, cuado el contacto se mantiene por acción de la gravedad, resortes, etc. (por ejemplo, los pares  $P_1$ , L, Ep, Pc, Ec, de la Figura1.10.2, necesitan ser obligados a mantener el contacto)

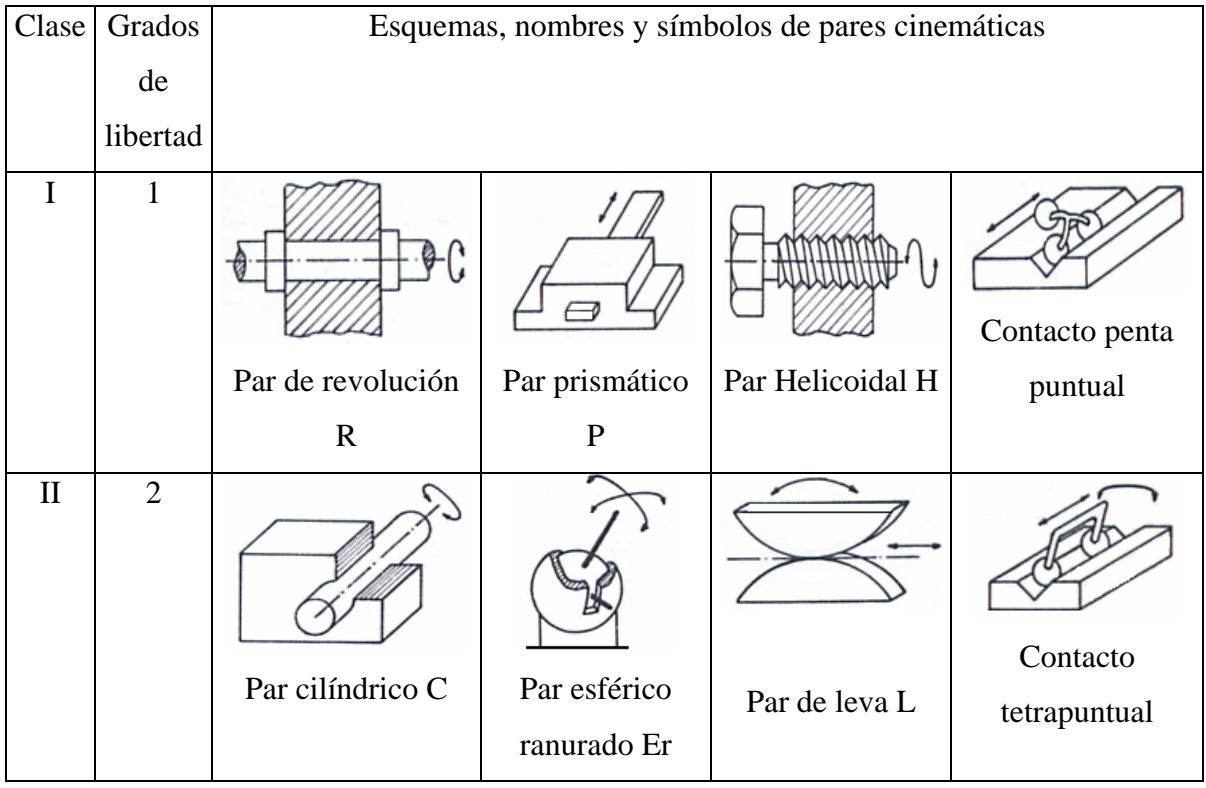

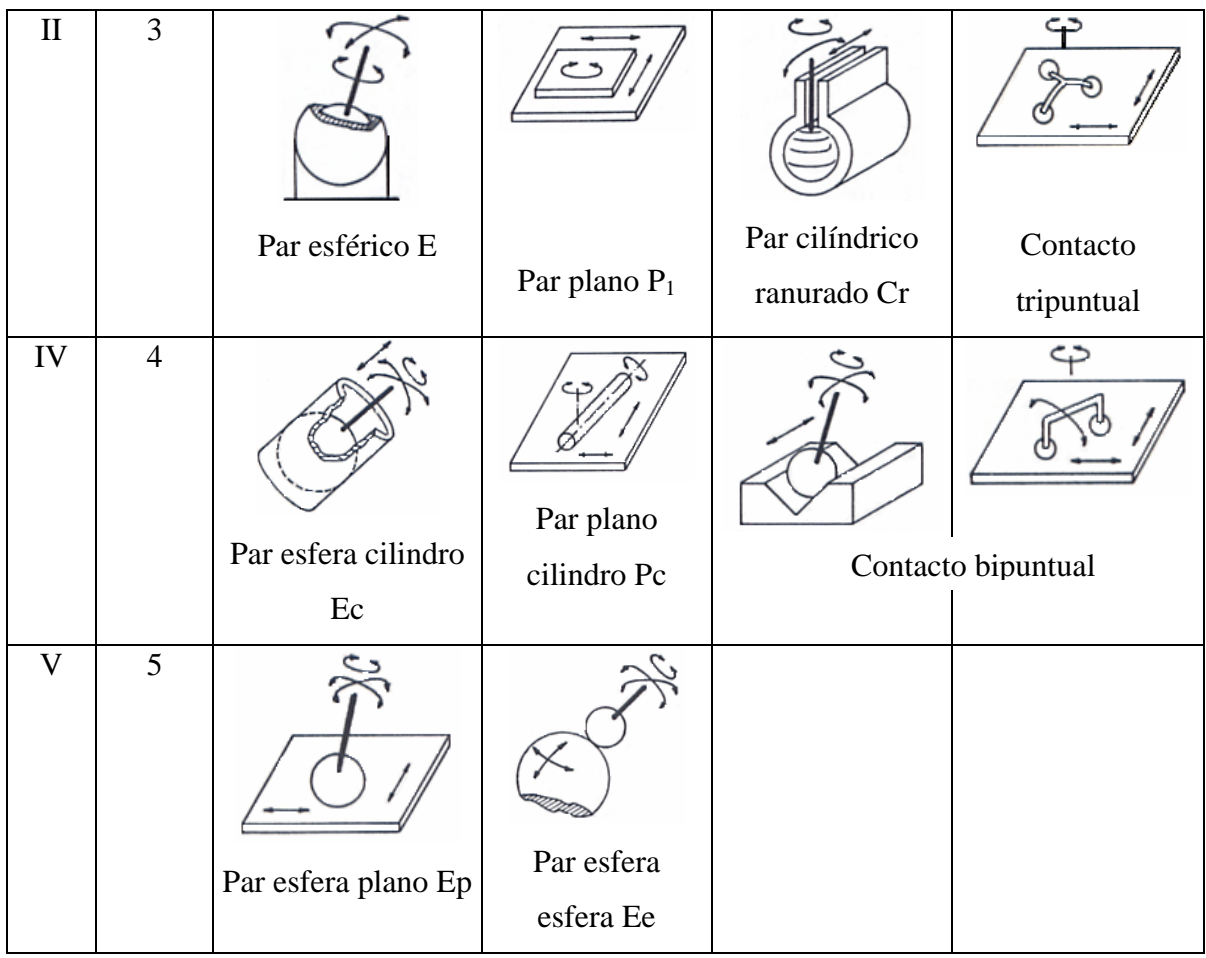

Figura 1.10.2

Según el número de barras que conectan, se clasifican en: Pares binarios, conectan dos barras; pares ternarios, si conectan tres barras, etc. La Fig. 1.10.3 presenta alguno de estos casos.

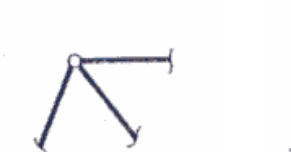

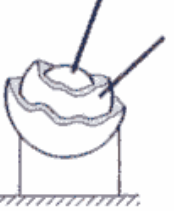

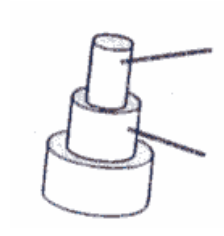

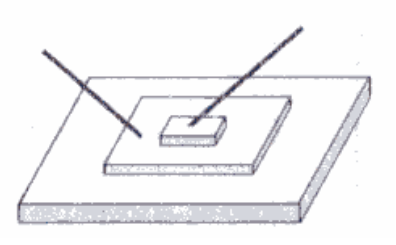

a) De revolución b) esférico c) cilíndrico d) plano

Figura 1.10.3: pares ternarios

Según el tipo de contacto entre las dos barras que forman el par, se clasifican en: pares de contacto superficial, pares de contacto lineal o pares de contacto puntual según que el contacto se produzca en superficies, líneas o puntos, respectivamente.

A los pares de contacto superficial se les llama pares inferiores, y a los de contacto lineal y puntual se les llama pares superiores. Los pares R, P, H, C, Er, E y  $P_1$  de la Fig. 1.10.2 son pares inferiores, y los L, Cr, Ec, Pe, Ep, Ee,..., son pares superiores. De los pares inferiores, sólo los R, P, H permiten trayectorias lineales a los puntos de las barras en el movimiento relativo; por esta razón, algunos autores sólo consideran pares inferiores los R, P, H.

La construcción tecnológica de un determinado par cinemática puede adoptar diversas formas, función de la aplicación del par, pudiendo ser éstas muy diferentes entre sí.

# *2.1 INTRODUCCIÓN*

Cualquier proyecto o diseño de ingeniería puede ser analizado, esto es, se puede encontrar la respuesta del mismo a diversas soluciones. En particular, el *análisis de mecanismos* permite hallar las características de la función generada por una manivela, de la trayectoria descrita por un punto del acoplador o biela, de la velocidad de un punto o de la distribución de acciones de inercia. Inversamente, dadas unas exigencias de diseño, este será resuelto de modo que cumpla o tienda a cumplir dichos requisitos. Esto es lo que se conoce como *síntesis*. Su diseño importancia escriba en que es así como inicialmente se plantea el problema de diseño. En particular, la *síntesis de mecanismos* permite encontrar, por ejemplo, las dimensiones de un mecanismo de cuatro barras tal que la manivela conducida genere una función con tres puntos de precisión, o para que la trayectoria descrita pase por determinados puntos, o para que la velocidad de un punto tenga un valor especificado. Según esto, la síntesis de mecanismo permite determinar el mecanismo capaz de ofrecer una respuesta preestablecida de antemano. La síntesis de mecanismos a pesar de que tiene planteados problemas sin resolver, dispone actualmente de un conjunto de métodos y leyes que permiten resolver muchos problemas de diseño de mecanismos mediante esta metodología propia.

# *2.2 ALGO DE HISTORIA DE LOS MECANISMOS Y DE LAS MÁQUINAS.*

 En la historia de la Teoría de Mecanismos y las Máquinas (TMM) se han realizado valiosas contribuciones, entre otras: Hartemberg y Denavit, Freudenstein, Hain, Nolle, Bogolyubov, de Jonge.

 Se distinguen tres periodos en la cronología histórica de la TMM. El primero comprende desde la antigüedad hasta finales del siglo XIX, el segundo hasta mediados del siglo XX y el tercero hasta nuestros días. La razón de esta clasificación se puede encontrar en los hechos que configuran cada uno de los tres periodos y que son los siguientes:

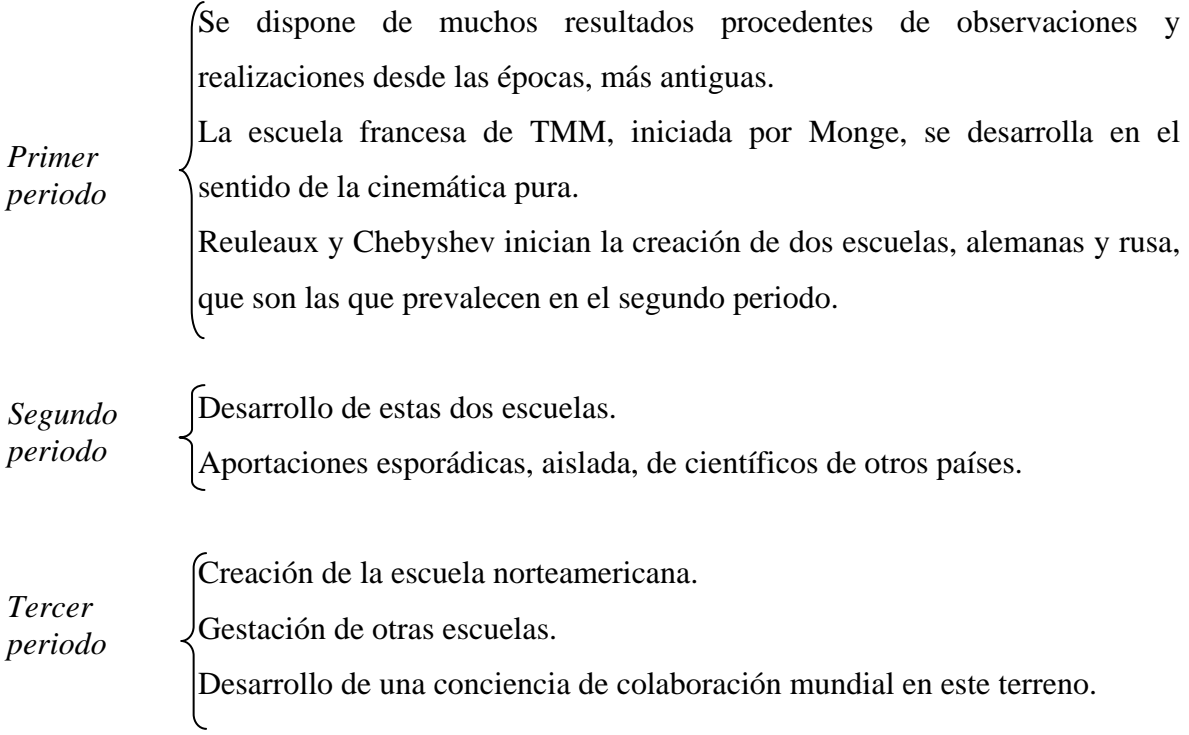

# *Primer periodo*

Entre las investigaciones más antiguas sobre movimiento y estática se encuentran las que corresponden a las culturas griegas y alejandrina. Así tenemos que:

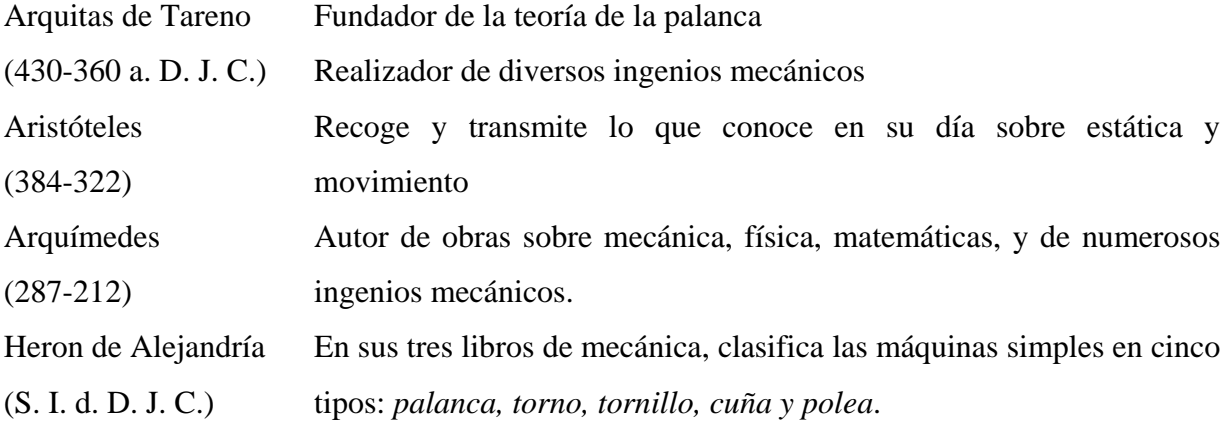

 Es un hecho aceptado en el que le transcurso de los diez siglos siguientes no existía un gran estimulo para la creación mecánica; si no obstante, en este intervalo se perfeccionan algunas máquina existentes y se desarrollan algunas máquinas de producción y máquinas para aprovechar la fuerza del agua y del viento.

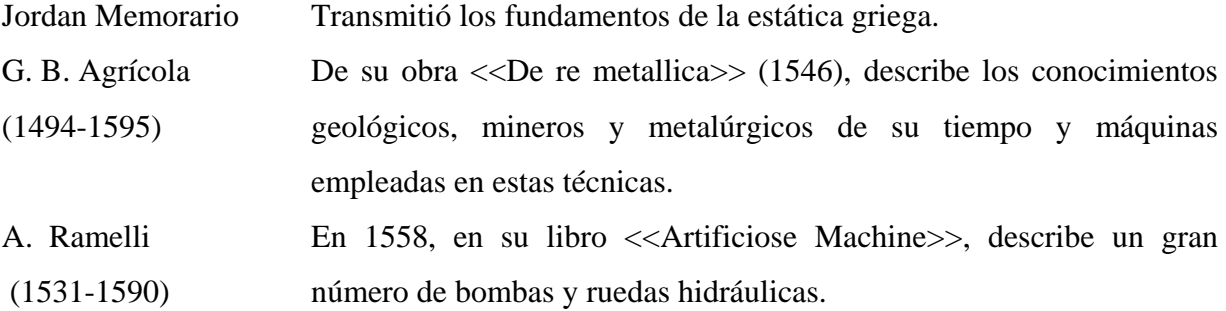

 En el siglo XVIII se inicia el estudio más sistemático de la TMM. En 1724 J. Leopold (1674-1727) escribe una serie de nueve volúmenes sobre las ciencias mecánicas, introduce la idea de modificación del movimiento, y describe algunos mecanismos con independencia de las máquinas donde van acoplados.

 Euler (1707-1803) dio las ideas fundamentales del análisis cinemática, considerándolo desde el punto de vista geométrico.

 Watt (1736-1819), un gran intuicioncista, inició vagamente la síntesis de mecanismos, describiendo el movimiento de un punto del acoplador o biela, al que hasta entonces no se había presentado gran atención, ya que en el estudio de un mecanismo se atribuía mayor importancia al movimiento de las manivelas de entrada y salida.

 A últimos del siglo XVIII y en el XIX es cuando se produce la verdadera eclosión de la TMM. En 1794 Monge (1746-1818), ayudado por Carnot (1753-1823), propuso un curso de <<Elementos de máquinas>> para la escuela Politécnica de Paris.

En 1809 Hatchette publico su libro <<tratado elemental de máquinas>>, adaptando la clasificación de los mecanismo en veintiuna clases según la transformación del movimiento producido. La tabla es la siguiente:

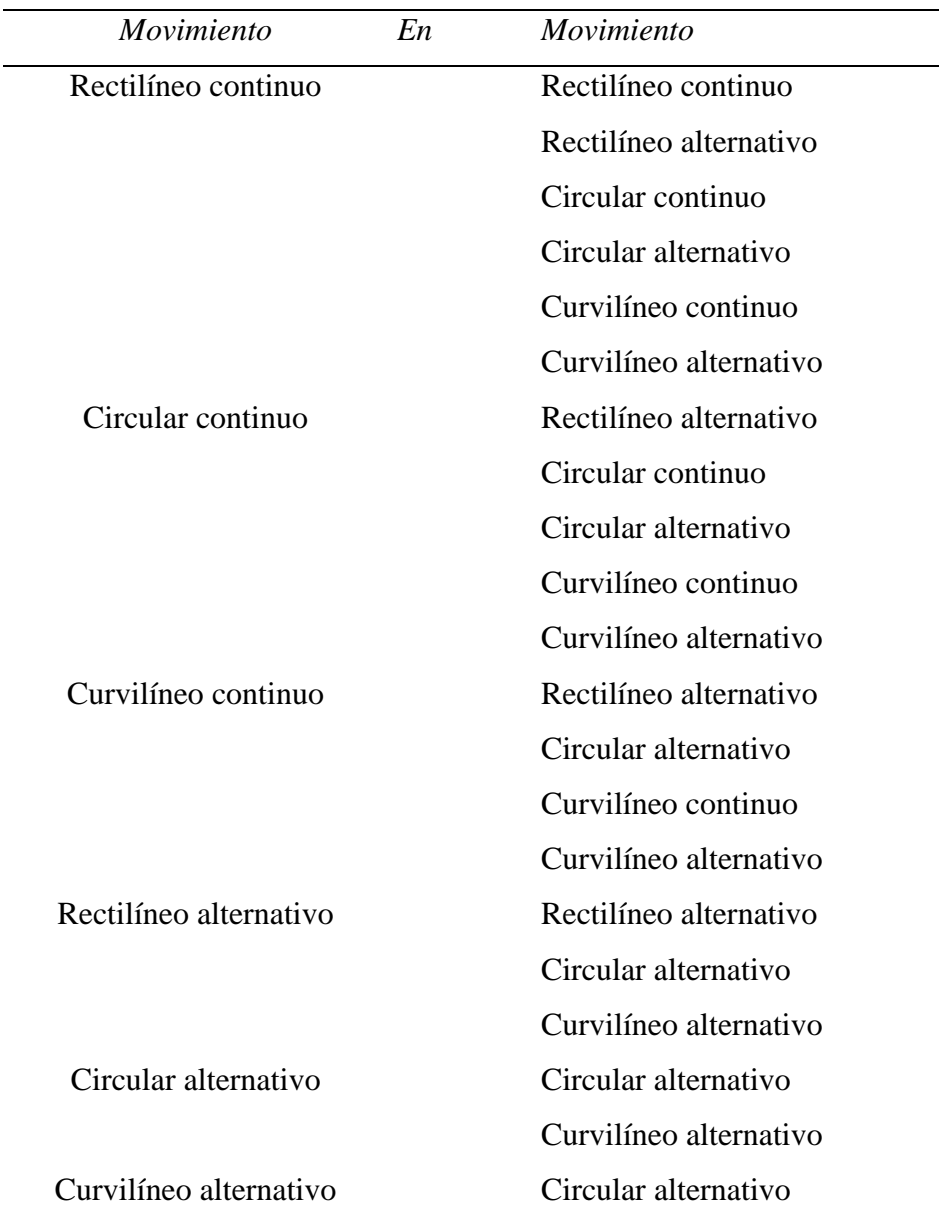

 A esta clasificación cabe unir la de Bornis (1818), que divide la máquina en seis partes (receptor, comunicadores, modificadores, soportes, reguladores y operadores), y la de V. M. Poncelet, que divide la máquina en tres grupos de partes: receptor, transmisor y operador. De estas clasificaciones todavía se conservan muchas definiciones.

 En 1834 Ampere (1775-1836), introdujo él termino *cinemática* para designar <<una ciencia de tercera categoría que se ocupa de la investigación matemática de movimientos que tienen lugar en mecanismos y máquinas considerados en sí mismos>>.

 En 1841 Willis (1800-1875) escribió su libro <<Principles of mechanisms>>; donde clasifica los mecanismos en tres tipos y en tres géneros. Su nomenclatura y Figuras han continuado durante mucho tiempo; sin embargo, no considera como mecanismos los órganos no rígidos, como son los fluidos.

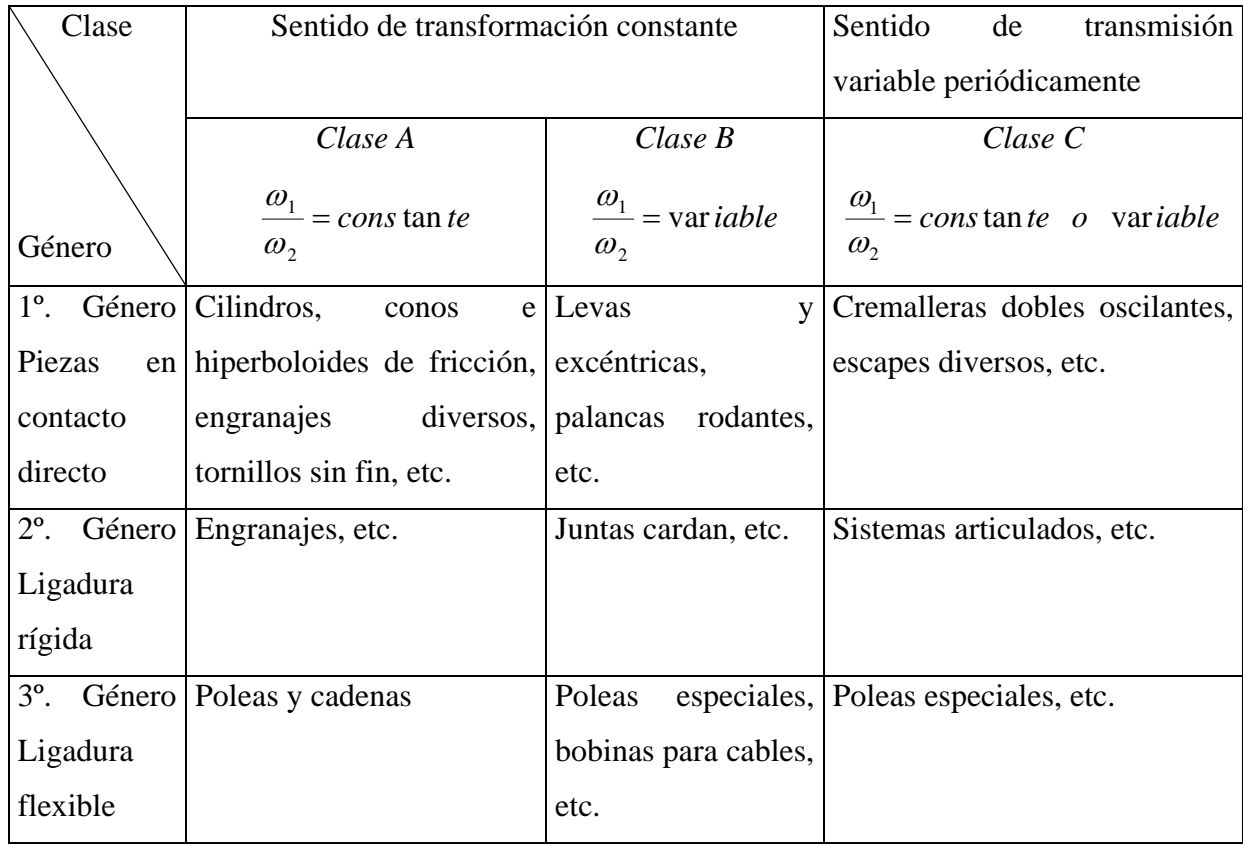

La tabla siguiente muestra la clasificación de Willis.

 En 1849 Laboulaye se aparte de la clasificación de Willis y divide los elementos de máquinas en tres sistemas: *sistema palanca, sistema torno y sistema plano*, volviendo a la clasificación de Monge. Otras aportaciones en este periodo son las de Morin (1795-1880) en 1851 con sus <<Elementos de geometría aplicada a la transformación del movimiento>>; de Belanger en 1864 con su <<Cinemática>>; de Haton en 1864 con sus <<Tratados de mecanismos>> etc.

 En 1875 Reauleaux (1829-1905), en su texto pionero <<Cinemática>>, sienta las bases de la moderna TMM, por lo que puede decirse que esta empieza con Reauleaux. El ha sido el primer científico que, de una manera sistemática, ha analizado los mecanismos como elementos constituyentes de las máquinas, estudiando sus combinaciones y el movimiento relativo entre ellos. Introdujo el concepto y notación de *par, barra y cadena cinemática,* además de los conceptos de *inversión y equivalencia cinemática.* Clasifico los pares en *inferiores y superiores*, diferenciando el movimiento relativo de los puntos de contacto; redujo toda máquina a combinación de seis componentes; barras, levas, ruedas, tornillos, órganos unirrigidos y mecanismos de movimientos intermitentes.

 Consideró los movimientos de las distintas partes de las máquinas como movimientos desmodrómico (*constrained motion*. Introdujo la idea de síntesis como un concepto de identidad propia, a diferencia de los vacilantes métodos utilizados anteriormente en el diseño. Su idea de síntesis prevalece actualmente: transformación de unas exigencias de diseño (geométricas, cinemáticas, dinámicas) en un mecanismo.

 Con la introducción por R. Smith (1825-1916), en 1885, de los polígonos de velocidades y aceleraciones se despertó el desarrollo de la TMM en los países de habla inglesa.

 En Alemania; Burmester (1840-1927) había introducido con anterioridad a Smith los polígonos de velocidades y aceleraciones, en 1888 escribe sus libros dedicados a la TMM. Utilizó técnicas de geometría proyectiva para la generación de líneas rectas, y a él se debe, entre otras muchas aportaciones, la elaboración de una teoría para sintetizar puntos sobre una circunferencia. A esta síntesis se le conoce actualmente como *síntesis adimensional* o de Burmester. M. Gruebler (1851-1935) aporta en 1883 y 1885 diversos teoremas para encontrar los grados de libertas de los mecanismos.

 Otra escuela autómata de grandes aportaciones a la TMM es la escuela rusa. Se puede decir que su fundador es el sabio P. L. Chebyshev (1821-1894. Merecen destacarse: el teorema que descubrió simultáneamente con S. Roberts y por caminos distintos, su teoría de polinomios para el ajuste de líneas, empleada por él para generar una amplia variedad de mecanismos con error mínimo, así como la obtención de leyes para la formación de las cadenas cinemáticas; y la obtención de mecanismos generadores de trayectorias rectilíneas.

### *Segundo periodo*

 El más espectacular desarrollo de la TMM ocurre en la escuela alemana y rusa en la primera mitad del siglo XX en Alemania, la escuela <<geométrica>> de Burmester extiende las ideas de este sobre síntesis dimensional, aplicadas fundamentalmente a los mecanismos planos. En ella se hacen uso de conceptos de la geometría plana, tales como:

 $\rightarrow$  Ecuación de Euler-Savary

 $\rightarrow$  Circunferencia de Bresse (de inflexión y estacionaria)

Æ Curva de puntos circulares (*Kreispunktkurve, circle piont curve*), l. g. de puntos del plano móvil que, para cuatro posiciones finitas o separadas de este, están sobre una circunferencia.

Æ Curva de centros (*Mittelpunktkurve, centre point curve*), l. g. de punto del plano fijo, centros de los arcos circulares descritos por los puntos de la curva de los puntos circulares. Estas dos curvas se llaman "curvas de Burmester"

 $\rightarrow$  Puntos de Burmester. Son cuatro puntos reales o imaginarios, o dos reales y dos imaginarios, intersección de dos curvas de centros correspondientes a dos grupos de cuatro posiciones finitas cualesquiera, tomadas de un conjunto de cinco posiciones finitas del plano móvil.

Æ Cúbica de curvatura estacionaria (*Kreissungspunktkurve, circling piont curve*) Máximo o mínimo del radio de curvatura para la trayectoria de cada punto en su variación continua. L.g. de puntos del plano móvil cuyas trayectorias poseen cuatro puntos de contacto con el círculo osculador. Es el caso límite de la curva de puntos circulares, cuando las cuatro posiciones están infinitamente próximas.

Æ Curva de centros instantáneos (*centering point curve, pivot-point curve*), l.g. de puntos del plano fijo, centros de curvatura de los arcos infinitesimales descritos por los puntos de la curva cúbica de curvatura estacionaria.

Æ Curva de posición de polos (*Pollagenkurve, pole-position curve*), l.g. de dos polos, cuando los cuatro restantes son conocidos, para cuatro posiciones finitas del plano móvil.

 $\rightarrow$  Curva R<sub>1</sub>, l.g. de puntos del plano móvil que, para tres posiciones finitas de éste, determinan circunferencias de igual radio.

 $\rightarrow$  Curva R<sub>M</sub>, l.g. de puntos del plano fijo, centros de todos los círculos de igual radio que pueden ser dibujados para tres posiciones finitas del plano móvil.

 $\rightarrow$  Curva S<sub>1</sub>, 1.g. de puntos de intersección de dos curvas R<sub>1</sub> correspondientes a circunferencias de igual radio.

 $\rightarrow$  Curva *p*, l.g. de puntos del plano móvil en los que, para cada posición, sus trayectorias tienen igual radio de curvatura. Es el caso límite de la curva  $R_1$  cuando las tres posiciones son infinitamente próximas.

 $\rightarrow$  Curva  $p_M$ , l.g. de puntos del plano fijo, centros de curvatura de las trayectorias de los puntos de la curva  $p$ . Es el caso límite de la curva  $R_M$  cuando las tres posiciones son infinitamente próximas.

 $\rightarrow$  Curva q<sub>1</sub>, l.g. de puntos del plano móvil que, para dos posiciones finitas de éste, tiene trayectorias con igual radio de curvatura. Es análoga a la curva  $S_1$  y es por tanto, intersección de dos curvas *p* correspondientes a dos posiciones finita

 $\rightarrow$  Curva C<sub>1</sub>, 1.g. de puntos del plano móvil que, para seis posiciones finitas de éste, están sobre una sección cónica.

 $\rightarrow$  Punto de Ball. Punto de intersección de la cúbica de curvatura estacionaria con la circunferencia de las inflexiones.

En este período han sido innumerables los trabajos publicados43 por H. Alt F. G. Aitmann, O. Ambs, R. Beyer, L. Burmester, E. Hackmuller, L. Hagedorn, K. Hain, W. Hartmann, R. Kraus, A. Kuhienkamp, K. Kutzbach, W. Lichtenhedt, W. Meyer Zur Capellen, R. Muller, K. Rauh, U. Schnarbach, K. H. Sieker, O. Tolle, J. Volmer, H. Weise, etc.

En Rusia, los discípulos de P. L. Chebyshev han empleado sus esfuerzos fundamentalmente en técnicas de ajuste y aproximación de curvas, desarrollando técnicas especiales y aplicando nuevas herramientas matemáticas a la síntesis. Así, por ejemplo, Bloch introduce los números complejos en la síntesis cinemática. Dimentberg utiliza los números duales en análisis de mecanismos espaciales; Kislitsin introduce el cálculo sensorial. Otros nombres distintos de los citados que han contribuido en este período son los siguientes: Abramov, Artobolevskii, Azur Dobrovoiskii, Baranov, Kobrinskij, Kozevnikov, Leviskij, Semenov, Zinoviev, Malichev, Ketov, Kolchin, Bessonov, etc.

Aunque en este período han florecido fundamentalmente dos escuelas, otras contribuciones a esta materia de otros lugares del mundo han sido significativas. Se debe citar a Allievi (Italia), Bottema (Holanda), Rosenauer, A. H. Willis, Hirschhorn y Hunt (Australia), Poeschi y Federhofer (Austria), Manolescu, Pelecudi y Mangeron (Rumania), Nicaise, Koenings, Bricard y Manheim (Francia).

#### *Tercer período*

En 1959 Freudenstein, al exponer el desarrollo de la TMM en EE.UU., asegura que antes de 1957 no se conocían las ideas de síntesis en dicho país. Hartemberg y Denavit son menos pesimista y fijan en 1940 la fecha en que por primera vez se oye hablar de ese problema

De Jonge afirma en 1942 que «los EE.UU. no han participado aún del desarrollo que ha tenido lugar en otros países en la síntesis de mecanismos. No obstante, cabe destacar la contribución de A. Svoboda, quien desarrolló en 1940 en el MIT (Mássachussets Institute of Technology) métodos numéricos para diseñar mecanismos de control de tiro, utilizando técnicas nomográficas. Otra importante contribución se debe a Hrones y Nelson, también del MIT, quienes en 1951 publican un atlas de curvas de acoplador de cuadrilátero articulado con casi 10 000 de estas curvas, prestando gran ayuda en la resolución de los problemas de síntesis. Como cada curva es trigenerada por tres cuadriláteros articulados distintos, en total se analizan las trayectorias de unos 30 000 mecanismos articulados de cuatro barras, manivela balancín.

Las primeras investigaciones originarias de los cinemáticos de la escuela norteamericana se deben casi simultáneamente a: Hartemberg, Denavit, Goodman, Beggs, Uicker, Hall, Freudenstein, Raven, Sandor, Crossiey, Rothbart, de Jonge, Wolford, Johnson, Cárter, Maclarnan, Roth, Berkof, Lowen, Adams, Harding, Raichel, Shigley, Davies, Tao, Hinkie, etc. No es simple coincidencia el que las investigaciones procedentes de esta escuela tengan, en general, como característica el empleo del ordenador como herramienta para el tratamiento de datos, para la solución de sistemas de ecuaciones o para la explotación de posibilidades al variar los parámetros.

Durante las dos últimas décadas el desarrollo de la TMM ha proseguido de una manera creciente. Varias son las revistas dedicadas a estas materias en las que aparece gran cantidad de artículos; las conferencias nacionales e internacionales se producen con gran profusión; centenares de nuevos investigadores se han incorporado a estas filas y es muy frecuente la interrelación de ideas entre estos. También ha influido en lo anterior la creación de organismos internacionales (como el IFT o MM, International Federation for the Theory of Machines and Mechanisms), que han contribuido a estos fecundos intercambios de puntos de vista. Por esta razón, actualmente cada país tiene un amplio espectro de temas de investigación. La consolidación de escuelas sobre la TMM es otro hecho significativo; Además de la alemana, norteamericana y rusa, existan escuelas muy activas en los siguientes países: Rumania, Polonia, Yugoeslavia, Bulgaria, Austria, India, Holanda, Japón, Italia, Canadá, Checoeslovaquia, Australia, Inglaterra y Francia.

# *2.3 TIPOS DE SÍNTESIS*

#### *Síntesis de tipo o de Reuleaux*

 Esta síntesis trata de los tipos de barras y mecanismos a emplear (levas, engranes, resortes, palancas) en el diseño, en función de criterios de equivalencia, bondad y diversas cualidades de los mecanismos.

#### *Síntesis de números de Grübler*

 Esta síntesis trata de los grados de libertad, de las cadenas cinemáticas, de la topología, isomorfismos, inversiones, configuraciones cinemáticas de un número de barras dado, de movilidad dada, etc.

La síntesis que corresponde las dos anteriores se conoce como *síntesis estructural*

#### *Síntesis dimensional o Burmester*

 Aunque inicialmente se aplicaba esta denominación o todas las síntesis que determinaba las dimensiones de las barras de un mecanismo, actualmente se reserva este nombre para las síntesis geométrico-planas que elaboro Burmester: encuentra las dimensiones (geométricas) de las barras de un mecanismo para unas condiciones geométricas (guiado de un punto por una trayectoria recta, circular, etc.).

#### *Síntesis de generación de funciones o de coordinación de barras*

 Trata del problema de coordinar las barras de entrada y salida de un mecanismo en un número específico o de posiciones.

#### *Síntesis de generación de trayectorias*

 Trata del problema de situar los puntos de las barras de un mecanismo a lo largo de trayectorias preestablecidas.

#### *Síntesis de guiado del cuerpo rígido*

 Trata del problema de situar el acoplador de un mecanismo en un número especificado de posiciones.

## *Síntesis exactas*

 Se aplica este término a las síntesis en las que las condiciones exigidas se pueden satisfacer exactamente.

#### *Síntesis aproximadas*

 Se aplica este término a las síntesis en las que las condiciones exigidas no se pueden satisfacer sin cierto error.

 Debido, por un lado, a los pequeños errores que producen las modernas síntesis aproximadas y, por otro, a que en un mecanismo siempre existen errores constructivos, de desgaste, etc., prácticamente la síntesis exactas son equivalentes a las aproximadas.

#### *Síntesis con punto de precisión*

Se aplica este término a las síntesis exactas de un número finito de especificaciones.

#### *Síntesis con derivadas de precisión*

 Se aplica este término a las síntesis en las que existe coincidencia entre las características y derivadas de características exigidas al mecanismo, y las características y sus derivadas que el mecanismo proporciona.

#### *Síntesis por tanteo grafico (método <<overlay>>)*

Consiste en una síntesis aproximada mediante un proceso de tanteo, ayudado por elementos auxiliares (gráficos superpuestos en papel transparente). En general, no comporta calculo. Su principal dificultad radica en que después de muchos tanteos se puede estar tan lejos de la solución como en la primera prueba. Su principal ventaja es su sencillez.

#### *Síntesis analítica, graficas y grafo-analíticas*

 Se denomina a si las síntesis que emplean procedimientos analíticos, gráficos o mixtos, respectivamente, para su resolución.

### *Síntesis cinemáticas*

 Síntesis cuyas especificaciones son de tipo cinemática; por ejemplo, que la velocidad de un punto en una cierta trayectoria sea constante, o que la aceleración angular de una barra sea nula, etc.

## *Síntesis dinámicas*

 Reciben este nombre las síntesis cuyas especificaciones son dinámicas; por ejemplo, que el centro de gravedad de un mecanismo sea estacionario, que las fuerzas de inercia sean minimizadas, etc.

### *Síntesis de Bloch*

 Se define este término a un grupo de síntesis que, empleando la técnica de los números complejos, satisfacen requisitos cinemáticas.

# *Síntesis elastocinéticas*

 Consiste en involucrar en el proceso de la síntesis las deformaciones elásticas producidas por las fuerzas de inercia y exteriores.

### *Síntesis elastotérmicas*

 Consisten en involucrar en el proceso de síntesis las deformaciones inducidas por la temperatura.

#### *Síntesis planas y espaciales*

Síntesis de mecanismo planos y espaciales, respectivamente

#### *Síntesis de periodos de reposo*

 Esta síntesis trata el problema de que una barra presente una detención en un intervalo de su movimiento.

#### *Síntesis de reducción de punto de posición o de Hain*

 Es una síntesis dimensional, en el sentido actual del término, en la que es posible aumentar el número de condiciones de síntesis, o facilitar esta, a partir de una selección adecuada de los puntos de forma que en diversas posiciones estos puntos coincidan.

#### *Síntesis de Chebyshev*

 Se llama así a la síntesis que emplean los métodos que desarrollo Chebyshev y que consisten en minimizar la máxima desviación entre una función y la producida por el mecanismo, expresada esta desviación a través de los polinomios de Chebyshev.

#### *Síntesis optimas*

Se llama así las síntesis aproximadas que emplean las técnicas de optimización.

### *Síntesis por graficas de diseño*

 Se llama así las síntesis obtenidas a través de tablas, nomogramas, gráficos y otras ayudas que producen del análisis previo de muchos mecanismos.

#### *Síntesis de Lohse o métodos P*

 Síntesis aproximada para el posicionado múltiple de barras, basada en la curva de polos (polotkurven)

#### *2.4 DESARROLLO ACTUAL DE LA TMM*

El gran matemático Hilbert decía que una ciencia sin problemas, sin campo de investigación, era una ciencia muerta. La ciencia de los mecanismos y máquinas es, en este sentido, una ciencia viva y pujante.

La investigación que actualmente se realiza aborda, entre otros muchos, problemas tales como:

- $\rightarrow$  Uso del ordenador para simulación en TMM.
- $\rightarrow$  Perfeccionamiento de los algoritmos de optimización de sus parámetros.
- $\rightarrow$  Síntesis de mecanismos ajustables (con modificación de sus parámetros característicos)
- $\rightarrow$  Síntesis de cadenas multiciclos.
- $\rightarrow$  Síntesis de cadenas abiertas (manipuladores, pedipuladores)
- $\rightarrow$  Síntesis de mecanismos de masa variable y dimensiones variables.
- $\rightarrow$  Síntesis de mecanismos con inclusión de componentes no metálicos.
- $\rightarrow$  Síntesis elastotérmicas.
- $\rightarrow$  Problemas de estabilidad y control.
- $\rightarrow$  Análisis de mecanismos espaciales.
- $\rightarrow$  Vibraciones y transitorios en mecanismos.
- $\rightarrow$  Diagnosis y prognosis por ruidos.

La razón de ello estriba en que: (a) el análisis y la síntesis de mecanismos planos con barras rígidas están bastante elaborados para cadenas de uno o dos ciclos; (b) la síntesis, e incluso el análisis, de cadenas espaciales están muy poco elaborada; (c) las máquinas son cada vez menos "mecánicas", es decir, incluyen componentes neumáticos, óleo hidráulicos, eléctricos o electrónicos.

Es obvio que los avances en la TMM no han de inciden por igual en todas las aplicaciones; por ejemplo, en el caso de las máquinas herramientas los avances que se logren no procederán tanto de los perfeccionamientos conseguidos en la síntesis de mecanismos, como de mejora de materiales y herramientas. Sin embargo, en otras aplicaciones (robótica, manipuladores, pedipuladores, maquinaria textil) los avances en síntesis inciden más directamente en su progreso.

### *2.5 SÍNTESIS ESTRUCTURAL*

#### *Definición*

 Se conoce como *síntesis estructural o sistemática de mecanismos* a la parte de la síntesis que trata de la selección de tipos de mecanismos y de las diversas maneras de producirse la formación de las cadenas cinemáticas y de los mecanismos.

 Consiste la síntesis estructural, por tanto, en sacar a la luz, a partir de una normativa propia y para exigencias primarias de diseño, tales como número de barras, número de grados de libertad o número de entradas o de salidas, los mecanismos que cumplen dichas exigencias.

 La síntesis estructural engloba la síntesis de tipo o de Reuleaux y la síntesis de número o de Grübler, como se menciono en el punto 2.3. la síntesis de tipo comprende, a su vez, dos etapas: (a) desarrollar configuraciones de mecanismos que satisfagan los requisitos primarios exigidos; por ejemplo, mecanismos con dos entradas para producir tres detenciones por ciclo; Y (b) valoración de ciertas propiedades de estas configuraciones; por ejemplo, ángulo de transmisión, tamaño ocupado, número de barras.

# *OBTENCIÓN DE MECANISMOS POR ADICIÓN DE DÍADAS R*

 Si a dos barras distintas de un mecanismo (o una cadena cinemática) se les articula una díada R, se obtiene otro mecanismo (o cadena) con dos barras más. Como articulación puede efectuarse tanto en los pares existentes como en puntos de las barras, la posibilidad de obtención de mecanismos es elevada.

 Se llama díada R a dos barras articuladas por un par R. Cuando la díada R se conecta a un mecanismo, también lo hace por pares R (Figura 2.5.1)

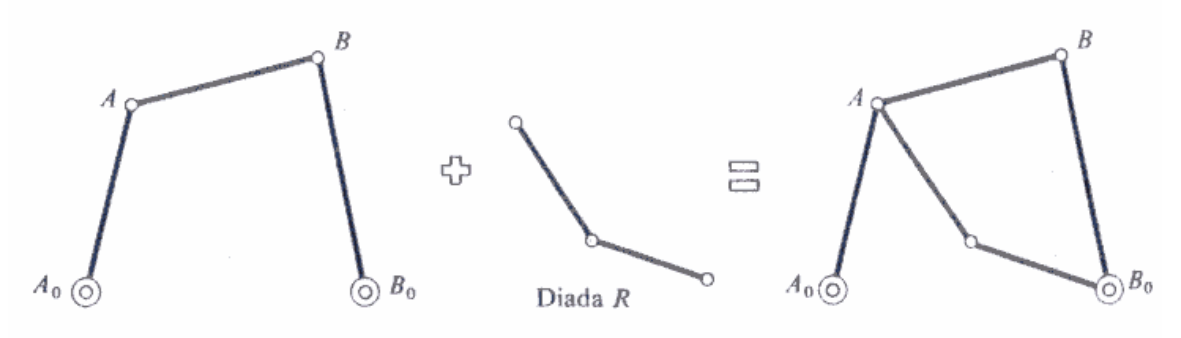

Mecanismo de cuatro barras y cuatro pares R. Configuración (4,4)

Conexión de la díada a los puntos A y Bo. Mecanismo de seis barras, dos pares ternarios y tres binarios. Configuración (6, 3, 0,2)

Figura 2.5.1 Ejemplo de adición de díada R

**Grupo de Azur** 

 Obsérvese que la característica fundamental de la adición de la díada al mecanismo es que deja inalterados los grados de libertad que este tiene; es decir, si el mecanismo sé <<congelase>> instantáneamente y se hiciese inamovible, al conectarle la díada permanecería inmóvil. Esta observación constituye y fundamenta el método de Assur para la formación de cadenas cinemáticas a partir de grupos de barras que no modifiquen los grados de libertad iniciales de la cadena. La ecuación que rige los grupos de Assur es:

$$
3n - 2p = 0 \tag{2.5.1}
$$

Siendo *n* el número de barras del grupo y *p* el número de pares *R* del grupo; En *p* se incluyen los pares << libres >>, es decir, los que conectan el grupo a la cadena.

 La deducción de la ecuación 2.5.1 se hace a partir de la fórmula de Grüber, que demostraremos más adelante. La fórmula de Grüber para pares inferiores es:

$$
G = 3(N - 1) - 2P \tag{2.5.2}
$$

Donde N es él número de barras del mecanismo y P él número de pares inferiores binarias, en este caso pares *R*; *G* es él número de grados de libertad del mecanismo.

 Como un mecanismo<<congelado>> se comporta como una barra fija, al adicionarle un grupo de Assur de *n* barras el número de barras del sistema *n* + 1; el número de pares *p* del grupo coincide con el número de pares del sistema, ya que los pares del mecanismo <<congelados>> se comportan como si no existiese y, si se desea que el sistema sea inamovible, *G* ha de ser cero. Sustituyendo en la Ecuación 2.5.2, queda

$$
0 = 3(n + 1 - 1) - 2p \tag{2.5.3}
$$

Que coincide después de simplificar con la expresión 2.1.

 Los grupos de Assur más corrientes se representan en la Fig. 2.5.2. Obsérvese que el grupo más sencillo coincide con la díada *R* y en *n* ha de ser par. La conexión de los grupos a una cadena se realiza únicamente a través de los pares <<libres>>; estos son los marcados con los números 1, 2, 3, 4, 5 en la Figura 2.5.2

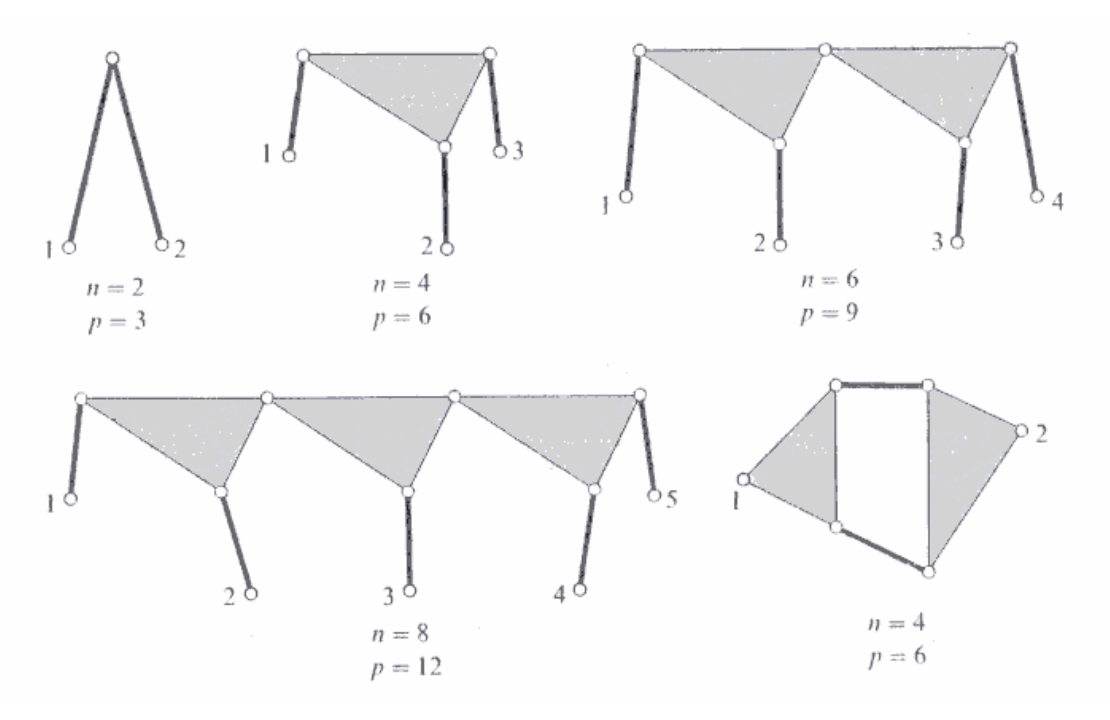

Figura 2.5.2 Algunos grupo de Assur

### **Leyes de Grashof**

Las condiciones en que una barra da vueltas completas son interesantes desde el punto de vista de aplicación de los mecanismos, ya que la conducción de un mecanismo se efectúa, en general, por motores con movimiento circular permanente. Grashof dedujo en 1883 las condiciones de rotabilidad para el mecanismo cuadrilátero articulado. Sean cuatro valores *a, b, c, d,* ordenados de menor a mayor, es decir,

$$
a < b < c < d \tag{2.5.4}
$$

 Correspondientes a los cuatro lados de un cuadrilátero articulado. En estas condiciones son posibles solamente tres maneras de efectuar la conexión entre ellos (Fig. 2.5.3)

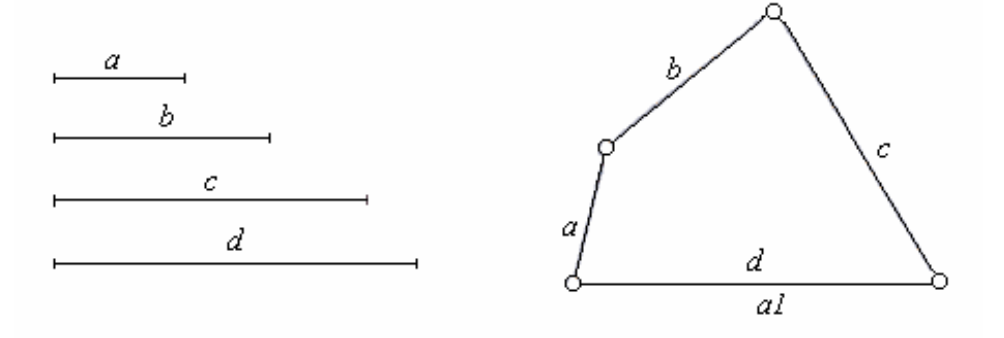

a) la barra más larga y la más corta son adyacentes

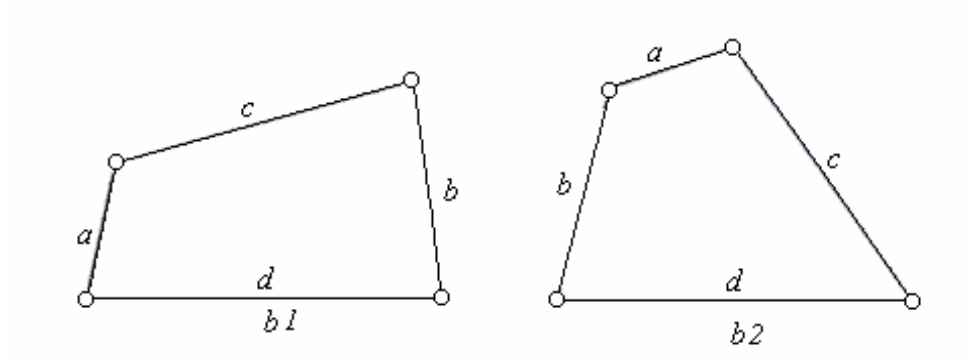

b) La barra más larga y la más corta son opuesta

Figura 2.5.3

 La barra más corta de un mecanismo de cuatro barras da vueltas completas respecto de todas las demás, si se verifica que la suma de la barra más larga y de la más corta es menor que la suma de las otras dos.

 Si no se verifica la condición de esta ley, o sea, la expresión 2.5.5 no se cumple para un mecanismo de cuatro barras, la barra más corta no da vueltas completas, es decir, todas oscilan entre sí.

$$
a + d < b + c \tag{2.5.5}
$$

 Si se verifica la condición, las restantes barras b, c, d pueden solo oscilar unas respecto de otras.

 Una segunda ley deducida de la anterior es la siguiente: Si un mecanismo de cuatro barras cumple la ley de Grashof, se tiene que:

- a) Dejando fija la barra más corta, el mecanismo es de doble manivela;
- b) Dejando fija la barra continua a la más corta, el mecanismo es de manivela-balancín
- c) Dejando fija la barra opuesta a la más corta, el mecanismo es e doble balancín

 Esto es una sencilla consecuencia de la rotabilidad de la barra más corta respecto de las demás. La Figura 2.5.4 muestra algunos mecanismos de cuatro barras que verifican o no la ley Grashof.

 $a=7$   $b=17$   $c=19$   $d=20$ 

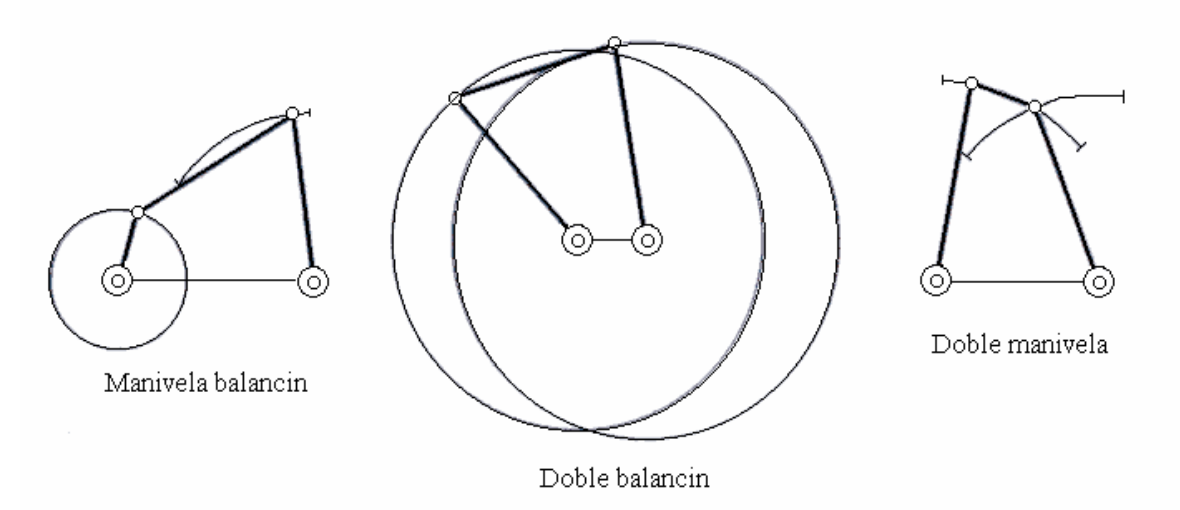

Mecanismo que verifica la ley de Grashof

 $a=10$   $b=15$   $c=35$   $d=45$ 

Mecanismo que no verifica la ley de Grashof

Figura 2.5.4

 Si se desean que dos barras den vueltas completas respecto de todas las demás, ambas han de ser simultáneamente los más cortos y, por tanto, han de ser iguales y además se han de cumplir dos condiciones de Grashof, originando que las dos barras restantes también sean iguales. A causa de estas condiciones de lados iguales, estos mecanismos están en el límite de la ley de Grashof, transformándose la desigualdad en igualdad. Los mecanismos <<frontera>> de la ley de Grashof se representan en la Figura 2.5.5.

Estos mecanismos presentan en su movimiento  $\ll$ puntos muertos $\gg$ , es decir, posiciones en donde todas las barras están alineadas; esos <<puntos muertos>> se vence con dispositivos adecuados: volantes, díadas, multiparalelogramos, etc.

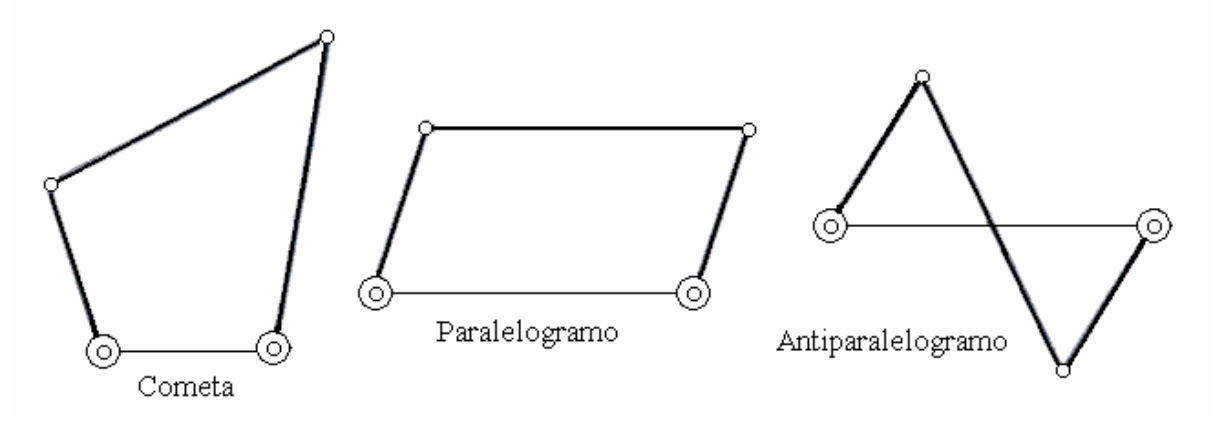

Figura 2.5.5. Casos límite de la ley de Grashof

### **Leyes de Grübler**

 Se aplican a cadenas cinemáticas planas, o mecanismos, con pares binarios R, P, H de grado de libertad y con pares binarios de dos grados de libertad como los L. La ecuación deducida por Grübler es:

$$
G = 3(N - 1) - 2P - L \tag{2.5.6}
$$

Donde G es el número de grados de libertad del mecanismo, N el número de barras de la cadena cinemática, P el número de pares de grados de libertad, y L el número de pares de dos grados de libertad. Si solo existieran pares de grado de libertad, por ejemplo pares R, el ecuación 2.5.6 quedaría:

$$
G = 3(N - 1) - 2P
$$
 (2.5.7)

Siendo P el número de pares de clase I y, al mismo tiempo, el número de pares totales del mecanismo.

### *2.6 GENERACIÓN DE FUNCIONES*

#### **Definición**

 Se denomina *síntesis de generación de funciones* la parte de la síntesis de mecanismos que estudia la coordinación de las posiciones de las barras de entrada y de salida de un mecanismo.

 El problema de la síntesis de generación de funciones se plantea, en general, de una de las dos maneras siguientes:

- i) Diseñar un mecanismo que, en el intervalo de su movimiento, sea capaz de situar las barras de entrada y de salida en dos grupos de posiciones especificadas.
- ii) Diseñar un mecanismo tal que la función generada por él, o sea, la relación funcional entrada-salida, conocida con una función que se desea obtener, en un número de puntos especificados sobre esta.

Con la relación al caso I, los dos grupos de posiciones vendrán dados por una tabla de valores, o situadas en el sistema de coordenadas correspondientes Figura 2.6.1

 Con la relación al caso II, las posiciones se seleccionan a partir de una función  $\psi d = \psi d(\varphi)$  que se desea obtener (Figura 2.6.2)

 La relación funcional entrada-salida que genera el mecanismo depende de los parámetros geométricos que lo caracterizan: las longitudes de los lados, forman de las levas, etc. Por ejemplo, en el mecanismo cuadrilátero articulado y en el de biela manivela de la Figura 2.6.3, la forma generada por el mecanismo, o relación funcional entrada-salida, es de la forma:

$$
f(\psi, \varphi, a, b, c, d) = 0
$$
  

$$
f(s, \varphi, a, l, r) = 0
$$
 (2.6.1)

**Nota**: se demostrará más adelante que la primera relación funcional de la expresión (2.6.1) depende solo de tres parámetros

Para cada valor de cada uno de estos parámetros obtendremos una particular relación (2.6.1), o sea, una curva de la familia (Figura 2.6.4)

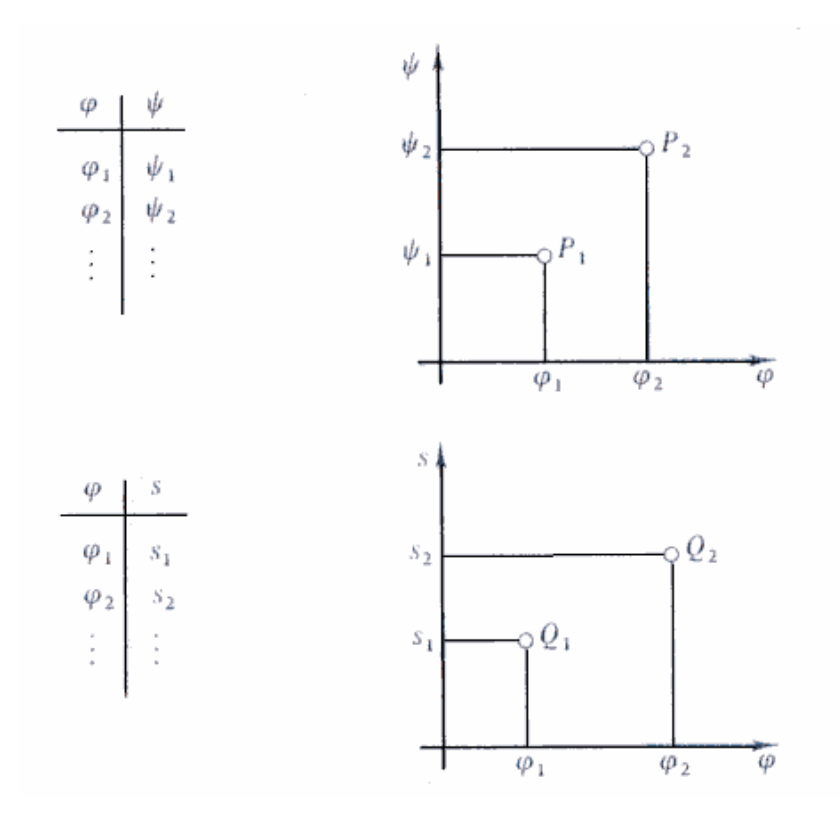

Figura 2.6.1. Especificación de las posiciones de entrada-salida. Arriba: coordinación de ángulos-ángulos. Abajo: coordinación de ángulos-desplazamientos.

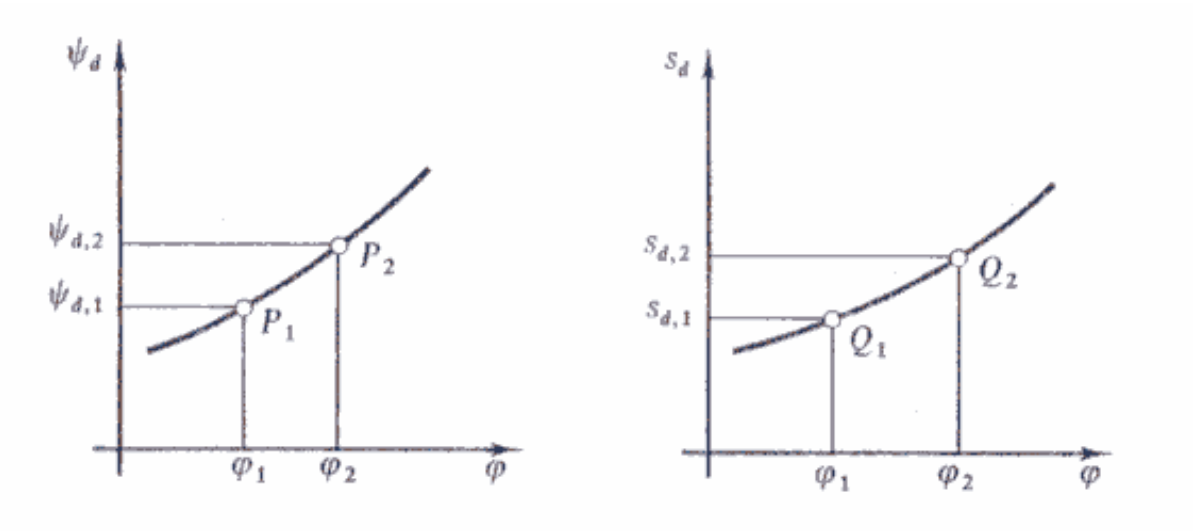

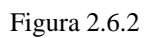

Según todo lo anterior, el planteamiento I del problema de síntesis de generación de funciones consiste en encontrar los valores de los parámetros del mecanismo que producen una curva de la familia que pasa por las posiciones específicas (Figura 2.6.5)

 La función generada por el mecanismo puede ser algebraica o trascendente; por ejemplo, en el mecanismo cuadrilátero articulado de la Figura 2.6.3 la función generada es de naturaleza trascendente. Así pues, si se desea generar una cierta función (por ejemplo  $\psi d = 2\varphi$ ) no se podrá efectuar con dicho mecanismo. Para fines de aplicación practica, puede ser suficiente que la función generada por el mecanismo coincida con la función deseada en un número finito de puntos. En tal caso el mecanismo no genera la función deseada, sino que solo coincide con esta en ciertos puntos. Así pues, el planteamiento del mecanismo que produce una curva de la familia que pasa por las posiciones especificadas sobre otra función (Figura 2.6.6)

La diferencia entre la función deseada y la función generada recibe el nombre de *error estructural*. Esta función es nula en los puntos especificados, o puntos de precisión (Figura 2.6.7) Entre cada dos puntos de precisión la función error presenta un valor máximo o un mínimo

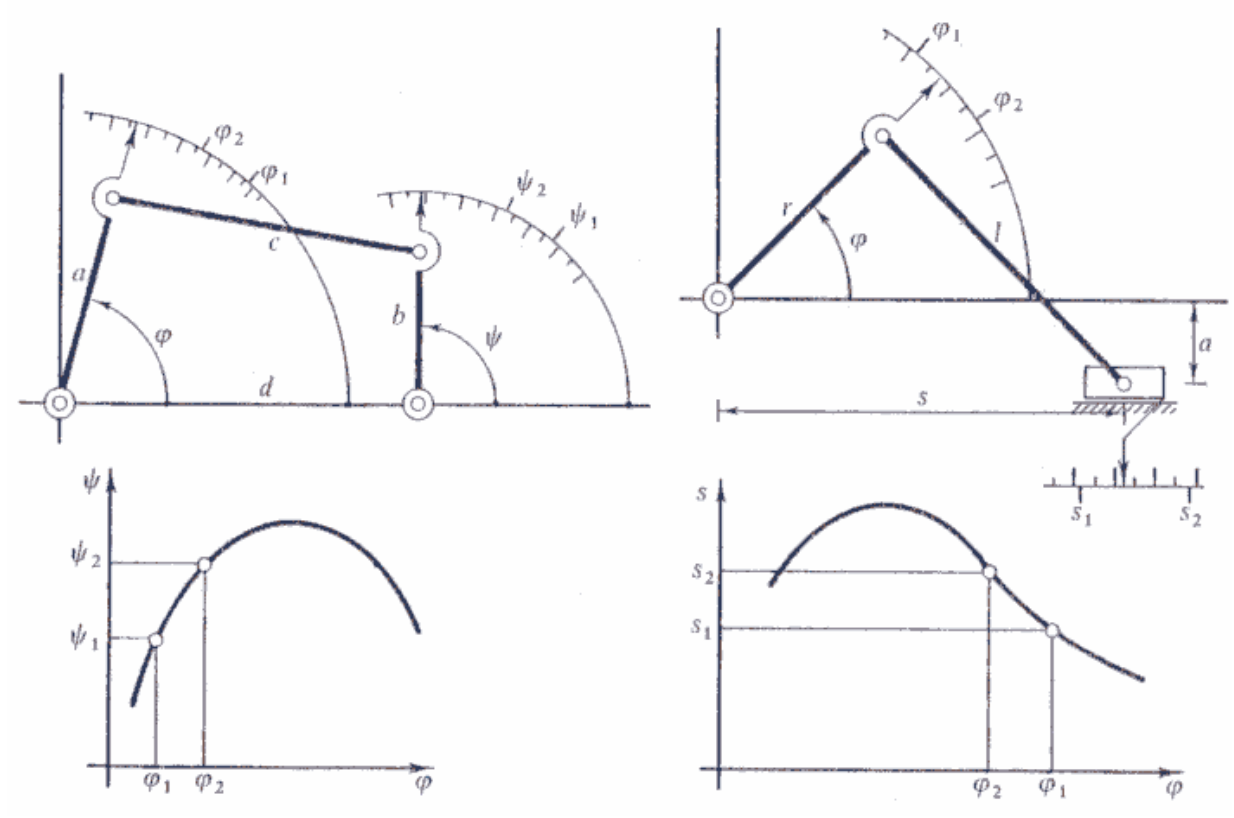

Figura 2.6.3

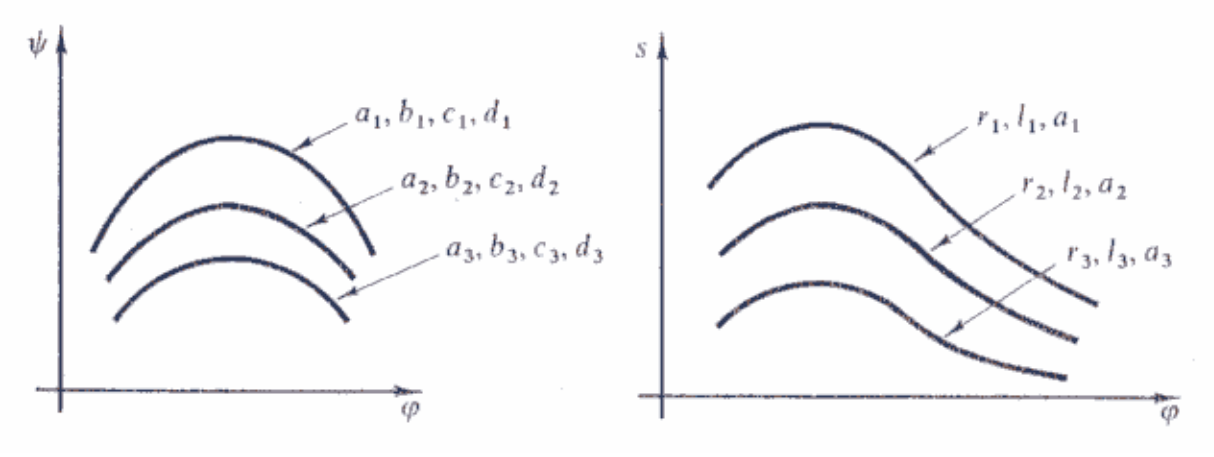

Figura 2.6.4

En los mecanismos de un grado de libertad, la relación funcional entrada-salida es una curva plana. Si el mecanismo tiene más de un grado de libertad, puede exigir varias estradas para su desmodromía; En este caso, la relación funcional es una superficie o hipersuperficie, de modo que el concepto de curva expuesto en los párrafos anteriores se ha de interpretar en un sentido amplio para estos casos de mecanismos con varios grados de libertad.

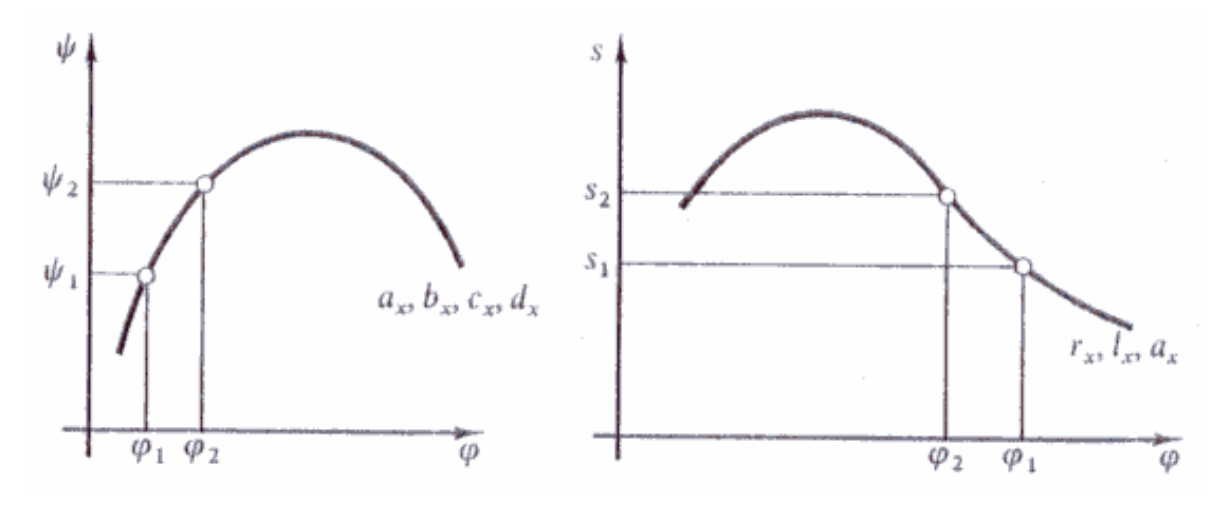

Figura 2.6.5

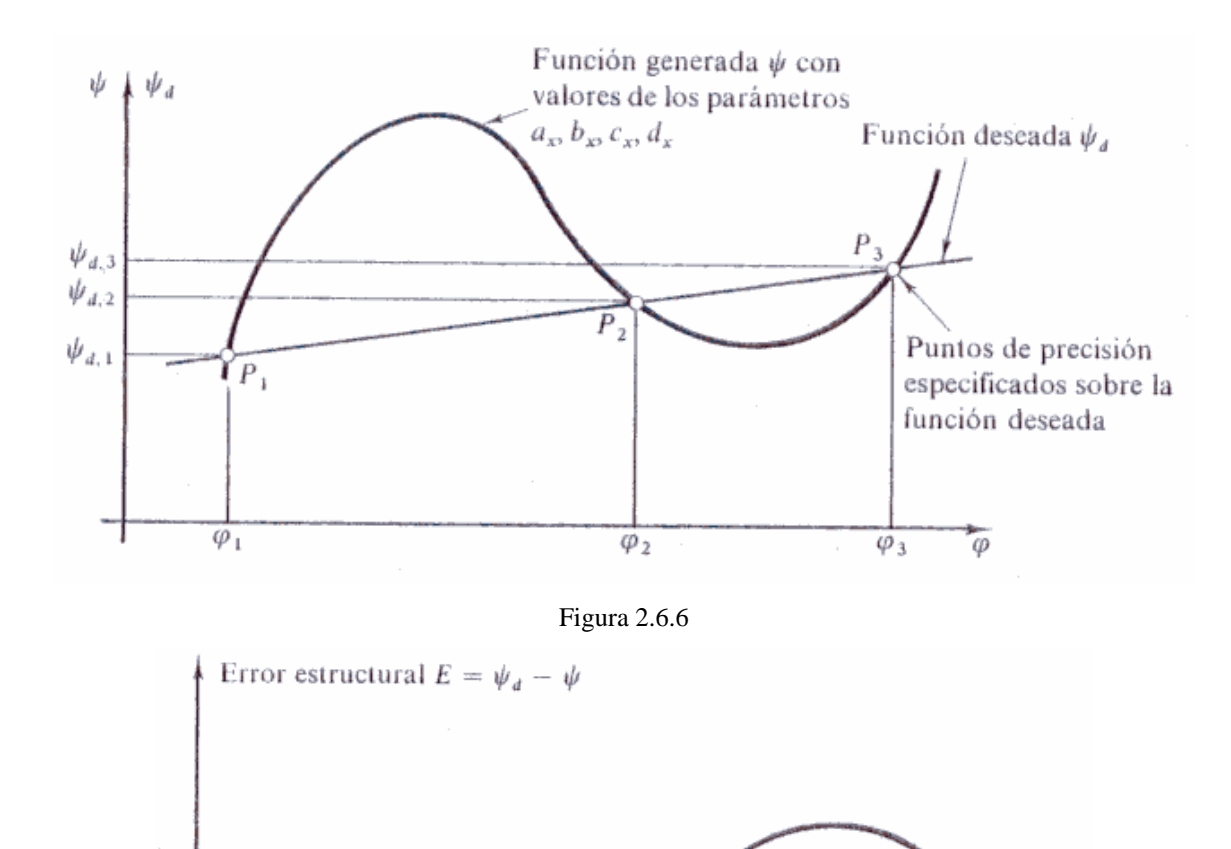

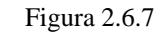

 $\widetilde{\varphi_2}$ 

 $\overline{\phi}$ 

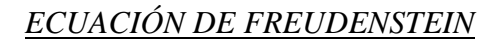

 $\varphi_1$ 

 La relación entre los ángulos de las manivelas de un cuadrilátero articulado, es decir, la función angular generada por este tiene diversos modos de presentarse. Él más popular es, quizás, el obtenido por Freudenstein.

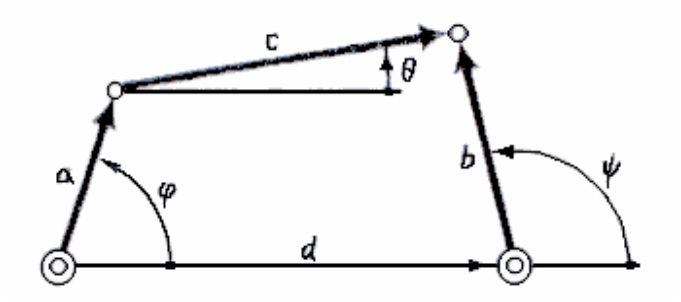

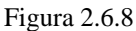

 Escribiendo la ecuación vectorial de cierre para el cuadrilátero articulado de la Figura 2.6.8, se tiene:

$$
a + c = d + b \tag{2.6.2}
$$

Y en componentes:

$$
a\cos\varphi + c\cos\theta = d + b\cos\psi
$$
  
asen $\varphi$  + csen $\theta$  = bsen $\psi$  (2.6.3)

O bien

$$
c \cos \theta = d + b \cos \psi - a \cos \varphi
$$
  
\n
$$
csen \theta = b \operatorname{sen} \psi - a \operatorname{sen} \varphi
$$
\n(2.6.4)

Elevando al cuadrado y sumando para eliminar θ queda

$$
c^{2} = d^{2} + b^{2} + a^{2} + 2db \cos \psi - 2ab \cos(\psi - \varphi) - 2da \cos \varphi
$$
 (2.6.5)

Llegándose finalmente a la forma

$$
K_1 \cos \psi - K_2 \cos \varphi + K_3 = (\psi - \varphi) \tag{2.6.6}
$$

Donde

$$
K_1 = \frac{d}{a}; K_2 = \frac{d}{b}; K_3 = \frac{d^2 + b^2 + a^2 - c^2}{2ab}
$$
 (2.6.7)

La ecuación 2.6.6 se conoce como ecuación de Freudenstein

#### **Observaciones**

- 1. Para valores cualesquiera de las constantes K*i*, la ecuación 2.6.6 se verifica también si se sustituyen los ángulos por su diferencia a 360 grados- equivale esta propiedad a construir el cuadrilátero articulado que es imagen del dado respecto a la barra fija.
- 2. La eliminación de θ de la ecuación 2.6.4 introduce otra solución, debido a la elevación al cuadrado. Esto quiere decir que, para valores dados de la constante K*i*, existen dos valores de  $\psi$  para cada valor de φ, y también dos de φ para cada  $\psi$  (Figura 2.6.9)

3. La ecuación 2.6.6 también se verifica si  $\psi$  y  $\varphi$  aumenta en 180 grados y K<sub>1</sub> y K<sub>2</sub> cambian de signo. Esta propiedad se aprovecha a la inversa; es decir, si  $K_1$  y  $K_2$  resultan negativos n un problema de síntesis, y puesto que para tener sentido físico han de ser positivos ya que son módulos, los ángulos φ y ψ se aumenta en 180°. El mismo resultado se consigue si φ y ψ se sustituyen por su diferencia a 180°.

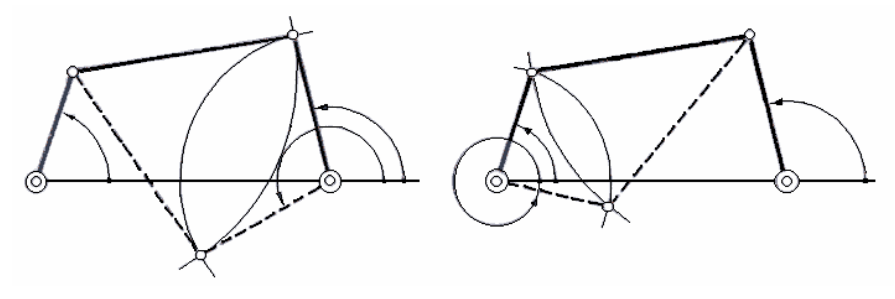

Figura 2.6.9

Si solo  $K_1$  es negativo, al sustituir  $\varphi$  por su diferencia a 180°, o al sumarte 180°, la ecuación 2.6.6 permanece inalterada, cambiando de signo todos sus términos, debido a que *a*  puede considerarse negativa (ecuación 2.6.7)

Análogamente ocurre para  $K_2$  negativo. En este caso es  $\psi$  el ángulo en el que hay que hacer la situación

Si solo K<sub>3</sub> es negativo, la sustitución puede hacerse indistintamente en  $\varphi$  o en  $\psi$ , pero no en ambos simultáneamente

El caso de  $K_1$  y  $K_3$  simultáneamente negativos es análogo al caso de  $K_1$  negativo, sustituyendo φ.

El caso de  $K_2$  y  $K_3$  simultáneamente negativos es análogo al caso de  $K_2$  negativo, sustituyendo ψ.

El caso de  $K_1$ ,  $K_2$  y  $K_3$  simultáneamente negativos no corresponde a ninguna solución posible.

4. La coordinación de posiciones se realiza normalmente con las manivelas *a* y *b*, pero si se desea coordinar el acoplador (biela) y una manivela, la relación funcional obtenida es análoga a la 2.6.6. las ecuaciones obtenidas son en este caso:

$$
R_1 \cos \psi - R_2 \cos \theta + R_3 = \cos(\psi - \theta)
$$
 (2.6.8)

$$
P_1 \cos \psi + P_2 \cos \theta - P_3 = \cos(\psi - \theta) \tag{2.6.9}
$$

Con

$$
R_1 = \frac{d}{c}; \qquad R_2 = \frac{d}{b}; \qquad K_3 = \frac{d^2 + b^2 + c^2 - a^2}{2cb}
$$
 (2.6.10)

$$
P_1 = \frac{d}{c}; \qquad P_2 = \frac{d}{a}; \qquad P_3 = \frac{a^2 + c^2 + d^2 - b^2}{2ac}
$$
 (2.6.11)

Obtenidas fácilmente de la ecuación 2.6.3 eliminando  $\varphi$  o  $\psi$ , respectivamente.

5. Se han obtenido ecuaciones análogas alas de Freudenstein para otros mecanismos distintos del cuadrilátero articulado: el mecanismo de biela manivela, el mecanismo de cinco barras, el cuadrilátero articulado esférico, etc. Así, la función generada por el mecanismo biela manivela excéntrico puede ser expresada del modo siguiente (Figura 2.6.10) mediante las ecuaciones:

$$
r + l = s + a,\t(2.6.12)
$$

O bien

$$
r \cos \varphi + l \cos \theta = s
$$
  

$$
r \sin \varphi + l \sin \theta = a
$$
 (2.6.13)

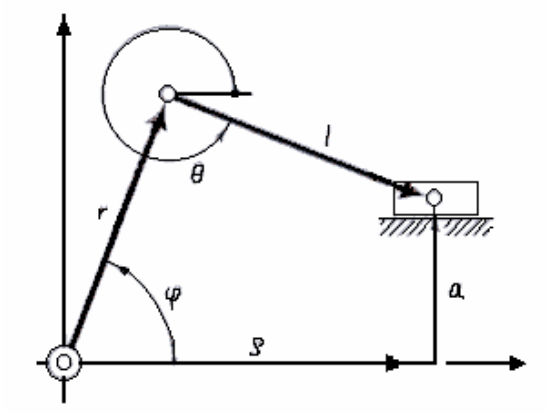

Figura 2.6.10

Y de aquí

$$
a^{2} + r^{2} + s - l^{2} - 2sr \cos \varphi - 2arsen\varphi = 0
$$
 (2.6.14)

Y finalmente

$$
K_1 s \cos \varphi + K_2 s en \varphi - K_3 = s^2 \tag{2.6.15}
$$

Con  $K_1 = 2r$   $K_2 = 2a5$   $K_3 = a^2 + r^2 - l^2$  (2.6.16)

Otro ejemplo corresponde al mecanismo de la Figura 2.6.11. La obtención de la relación funcional entrada salida escomo sigue:

$$
y = b + l \operatorname{sen}\theta
$$
  

$$
x = a - l \cos\theta
$$
 (2.6.17)

Y de aquí

$$
2ax + 2yb - b2 - a2 + l2 = x2 + y2
$$
 (2.6.18)

Y finalmente

$$
K_1 x + K_2 y + K_3 = x^2 + y^2 \tag{2.6.19}
$$

Con

$$
K_1 = 2a \qquad K_2 = 2b \qquad K_3 = l^2 - b^2 - a^2 \qquad (2.6.20)
$$

 En todos estos ejemplos también son posibles consideraciones análogas a las que se hicieron en el punto 3 sobre el signo de la K*i*.

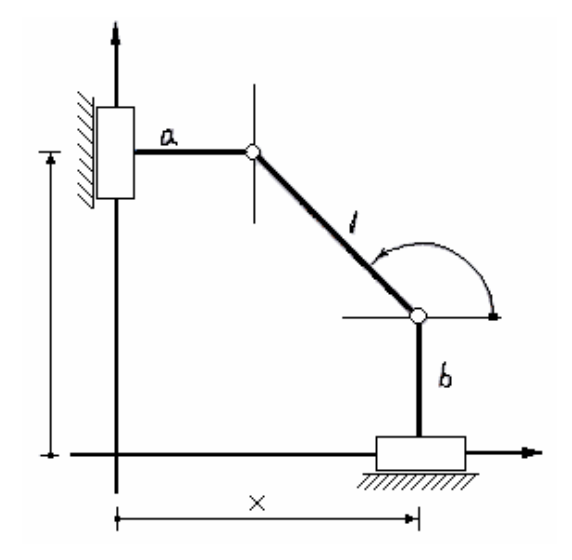

Figura 2.6.11

# *SÍNTESIS DE GENERACIÓN DE FUNCIONES CON TRES PUNTOS DE PRECISIÓN MEDIANTE LA ECUACIÓN DE FREUDENSTEIN*

 El problema de síntesis se presenta del siguiente modo: obtener las longitudes de los lados *a, b, c, d* del cuadrilátero articulado para tres posiciones  $\varphi_1$ ,  $\psi_1$ ,  $\varphi_2$ ,  $\psi_2$ ,  $\varphi_3$ ,  $\psi_3$ , dadas. Sustituyendo en la ecuación 2.6.6 los tres pares de valores conocidos de  $\varphi$  y  $\psi$  tenemos el siguiente sistema lineal de tres ecuaciones y tres incógnitas:

$$
K_1 \cos \psi_1 - K_2 \cos \phi_1 + K_3 = \cos(\psi_1 - \phi_1)
$$
  
\n
$$
K_1 \cos \psi_2 - K_2 \cos \phi_2 + K_3 = \cos(\psi_2 - \phi_2)
$$
  
\n
$$
K_1 \cos \psi_3 - K_2 \cos \phi_3 + K_3 = \cos(\psi_3 - \phi_3)
$$
 (2.6.21)

Cuya solución no ofrece dificultad. Esta es

$$
K_1 = \frac{a_2 a_6 - a_3 a_5}{a_2 a_4 - a_1 a_5},
$$
  
\n
$$
K_2 = \frac{a_3 a_4 - a_1 a_6}{a_2 a_4 - a_1 a_5},
$$
  
\n
$$
K_3 = \cos(\psi_1 - \phi_1) - K_1 \cos \psi_1 + K_2 \cos \phi_1
$$
\n(2.6.22)

Con

$$
a_1 = \cos \psi_1 - \cos \psi_2 \quad a_2 = \cos \phi_1 - \cos \phi_2 \quad a_3 = \cos(\psi_1 - \phi_1) - \cos(\psi_2 - \phi_2)
$$
  

$$
a_4 = \cos \psi_1 - \cos \psi_3 \quad a_5 = \cos \phi_1 - \cos \phi_3 \quad a_6 = \cos(\psi_1 - \phi_1) - \cos(\psi_3 - \phi_3)
$$
(2.6.23)

A partir de los valores conocidos de  $K_1$ ,  $K_2$  y  $K_3$  se hallan, por las ecuaciones 2.6.7 las longitudes de los lados, dando previamente un valor arbitrario a uno de ellos, por ejemplo el *d*:

$$
a = \frac{d}{K_1} \qquad b = \frac{d}{K_2} \qquad c = \sqrt{d^2 + b^2 + a^2 - 2abK_3} \tag{2.6.24}
$$

### **Observaciones**

1. El tamaño del mecanismo depende, como es lógico, del valor arbitrario asignado a uno de los lados, ya que todos los cuadriláteros dimensionalmente semejantes tienen las mismas relaciones angulares.

2. Cuando se especifican desplazamientos y ángulos, la solución es única, no existiendo la libre elección de alguna magnitud. Por ejemplo, si se desea realizar una síntesis de tres posiciones para el mecanismo de biela manivela excéntrico, las ecuaciones serán:

$$
K_1 s_1 \cos \varphi_1 + K_2 \sin \varphi_1 - K_3 = s_1^2
$$
  
\n
$$
K_1 s_2 \cos \varphi_2 + K_2 \sin \varphi_2 - K_3 = s_2^2
$$
  
\n
$$
K_1 s_3 \cos \varphi_3 + K_2 \sin \varphi_3 - K_3 = s_3^2
$$
\n(2.6.25)

De aquí se obtiene:

$$
K_1 = \frac{b_1 b_6 - b_3 b_5}{b_2 b_4 - b_1 b_5},
$$
  
\n
$$
K_2 = \frac{b_3 b_4 - b_1 b_6}{b_2 b_4 - b_1 b_5},
$$
  
\n
$$
K_3 = -s_1^2 - K_1 s_1 \cos \varphi_1 + K_2 \sin \varphi_2
$$
\n(2.6.26)

Con

$$
b_1 = s_1 \cos \varphi_1 - s_2 \cos \varphi_2 \qquad b_2 = \sin \varphi_1 - \sin \varphi_2 \qquad b_3 = s_1^2 - s_2^2 b_4 = s_1 \cos \varphi_1 - s_3 \cos \varphi_3 \qquad b_5 = \sin \varphi_1 - \sin \varphi_3 \qquad b_6 = s_1^2 - s_3^2
$$
 (2.6.27)

Y, teniendo en cuenta la ecuación 2.6.16, se obtienen los parámetros del mecanismo:

$$
r = \frac{K_1}{2} \qquad a = \frac{K_2}{2r} \qquad l = \sqrt{a^2 + r^2 - K_3} \qquad (2.6.28)
$$

- 3. El sistema 2.6.21 es lineal y, por tanto, de rápida solución (de ahí la popularidad de la ecuación 2.6.6) como máximo se pueden especificar tres puntos de precisión, ya que solo existen tres parámetros.
- 4. Para una síntesis con dos puntos de precisión, puede darse cualquier valor a uno de los parámetros, resolviendo el sistema resultante de dos ecuaciones con dos incógnitas.
- 5. Si los puntos  $(φ<sub>i</sub>, ψ<sub>i</sub>)_{i=1, 2, 3}$  se imponen en una función deseada  $ψ = ψ<sub>d</sub>(φ)$ , entonces solo es necesario conocer los  $\varphi_1$ ,  $\varphi_2$ ,  $\varphi_3$ , y a través de esta función se obtienen los  $\psi_1$ ,  $\psi_2$ ,  $\psi_3$ , resolviendo el problema como anteriormente.

#### **Generalización**

 En general, si una relación entre las variables de entrada y salida puede ser expresada linealmente en función de *n* parámetros de diseño, K*i* (*i* = 1, 2,..., *n*),

$$
K_1 f_1(\varphi, \psi) + K_2 f_2(\varphi, \psi) + \Lambda + K_n f_n(\varphi, \psi) = g(\varphi, \psi)
$$
 (2.6.29)

La síntesis puede ser resulta especificando *n* pares de valores ϕ, ψ; por resolución del sistema de *n* ecuaciones lineales se obtienen la *n* parámetros K*i* que definen el mecanismo:

() () ( ) ( ) ( ) ( ) ( )( ) *<sup>n</sup> <sup>n</sup> <sup>n</sup> <sup>n</sup> <sup>n</sup> <sup>n</sup> <sup>n</sup> <sup>n</sup> <sup>n</sup> <sup>n</sup> n n K f K f K f g K f K f K f g* ϕ ψ ϕ ψ ϕ ψ ϕ ψ ϕ ψ ϕ ψ ϕ ψ ϕ ψ , , , , , , , , , 1 1 2 2 1 1 1 1 2 2 1 1 1 1 1 1 + + + = + + + = Λ Λ Λ Λ Λ Λ Λ Λ Λ Λ Λ Λ Λ Λ Λ Λ Λ Λ Λ Λ Λ Λ Λ Λ Λ Λ Λ Λ (2.6.30)

Generación de  $y = f_d(x)$ 

Otra relación funcional entrada-salida, distinta de la que relacionaba los ángulos ϕ y ψ, es la que relaciona las longitudes de los arcos descritos por dos puntos de las manivelas (Figura 2.6.12)

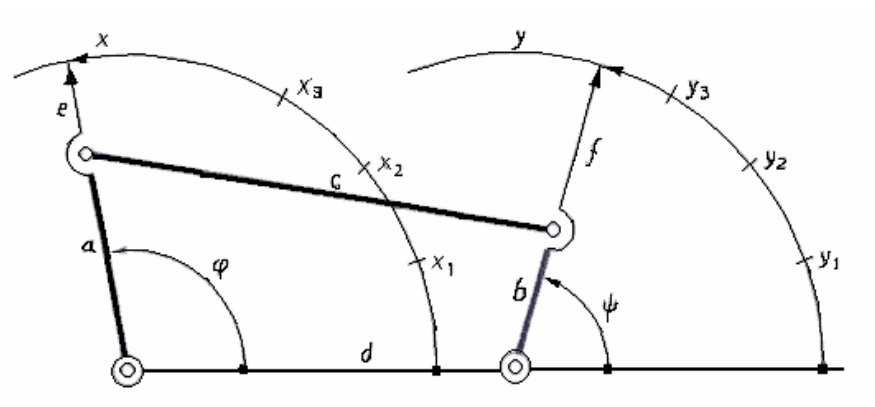

Figura 2.6.12

La función generada por el mecanismo es ahora  $y = f(x)$  Ambas relaciones funcionales,  $y = f(x)$  y  $\psi = \psi(\varphi)$ , son análogas. El paso de una a otra se hace mediante

$$
\varphi = \frac{x}{a+e} \, rad \qquad \qquad \psi = \frac{y}{b+f} \, rad \tag{2.6.31}
$$

A 
$$
K\varphi = \frac{1}{a+e}
$$
 y  $K\psi = \frac{1}{b+f}$  se le llaman *factors de escala*

La nueva relación funcional queda de la forma:

$$
K_1 \cos \frac{y}{b+f} - K_2 \cos \frac{x}{a+e} + K_3 = \cos \left( \frac{y}{b+f} - \frac{x}{a+e} \right) \tag{2.6.32}
$$

O bien

$$
K_1 \cos K_{\psi} y - K_2 \cos K_{\phi} x + K_3 = \cos(K_{\psi} y - K_{\phi} x)
$$
 (2.6.33)

 Los factores de escala suelen fijarse previamente sin que esto afecte los valores de *a* y *b*, puesto que ellos involucren dos nuevas variables *e* y *f*.

En definitiva, el procedimiento de síntesis para este caso seria el siguiente:

- 1. DATOS: general  $y = f_d(x)$  en tres puntos  $x_1, x_2, x_3$ .
- 2. Se hallan  $y_1 = f_d(x_1)$ ,  $y_2 = f_d(x_2)$ ,  $y_3 = f_d(x_3)$
- 3. Se determinan  $\varphi_1$ ,  $\varphi_2$ ,  $\varphi_3$ ,  $\psi_1$ ,  $\psi_2$ ,  $\psi_3$ , por las ecuaciones 2.6.31, para lo cual se estima unos valores  $K_{\varphi}$  y  $K_{\psi}$  para los factores de escala
- 4. Se resuelve el problema mediante las ecuaciones 2.6.21 y se hallan las  $K_1, K_2, K_3$ , que permiten hallar *a b, c, d*. Los valores *e* y *f* se obtienen de

$$
e = \frac{1}{K_{\varphi}} - a \qquad f = \frac{1}{K_{\varphi}} - b
$$

5. Si las proporciones del mecanismo son anormales, se estiman dos nuevos factores de escala y se repite el procedimiento.

El sistema de ecuaciones a emplear en este problema seria:

$$
K_1 \cos \frac{y_1}{b+f} - K_2 \cos \frac{x_1}{a+e} + K_3 = \cos \left( \frac{y_1}{b+f} - \frac{x_1}{a+e} \right)
$$
  
\n
$$
K_1 \cos \frac{y_2}{b+f} - K_2 \cos \frac{x_2}{a+e} + K_3 = \cos \left( \frac{y_2}{b+f} - \frac{x_2}{a+e} \right)
$$
  
\n
$$
K_1 \cos \frac{y_3}{b+f} - K_2 \cos \frac{x_3}{a+e} + K_3 = \cos \left( \frac{y_3}{b+f} - \frac{x_3}{a+e} \right)
$$
 (2.6.34)

 $\overline{a}$ 

**Sobre los factores de escala** 

Se llama rango de  $\varphi$ , de *x*, de  $\psi$  y de *y*, y se representa por  $\Delta \varphi$ ,  $\Delta x$ ,  $\Delta \psi$  y  $\Delta y$ , respectivamente, a un intervalo de estas variables, dentro del cual existen los puntos de precisión (Figura 2.6.13)

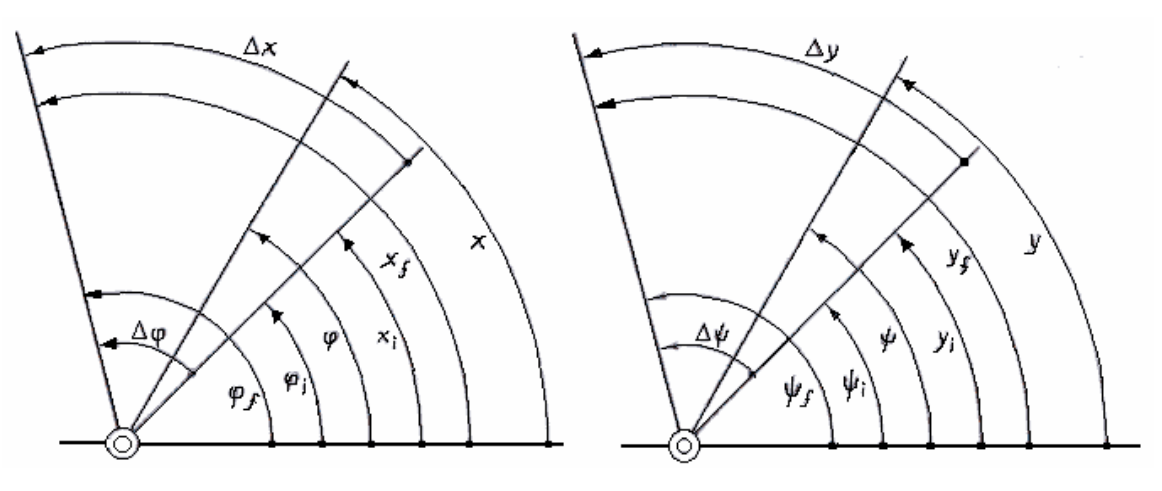

Figura 2.6.13

Evidentemente, la relación lineal entre  $x \, y \, \varphi$  y entre  $y \, y \, \psi$  puede expresarse como:

$$
\varphi - \varphi_i = \frac{\Delta \varphi}{\Delta x} (x - x_i)
$$
  

$$
\psi - \psi_i = \frac{\Delta \psi}{\Delta y} (y - y_i)
$$
 (2.6.35)

Según se aclara en la Figura 2.6.14

Los coeficientes increméntales  $Δψ$ <sup>y</sup> <sup>Δ</sup>*<sup>y</sup>*  $Δ$ ψ son los factores de escala, y también

vienen dados por:

$$
K_{\varphi} = \frac{\varphi_f - \varphi_i}{x_f - x_i} \qquad K_{\psi} = \frac{\psi_f - \psi_i}{y_f - y_i}
$$
 (2.6.36)

Y las variables angulares por

$$
\varphi = \varphi_i + \frac{\Delta \varphi}{\Delta x} (x - x_i)
$$
\n(2.6.37)

$$
\psi = \psi_i + \frac{\Delta \psi}{\Delta y} (y - y_i)
$$
\n(2.6.38)

 El objeto de este desarrollo es presentar otra posibilidad cuando se especifican las longitudes de los arcos en el problema de síntesis. Una vez determinadas  $x_1$ ,  $x_2$ ,  $x_3$ ,  $y_1$ ,  $y_2$ ,  $y_3$ , los ángulos se pueden hallar suponiendo dos intervalos Δϕ y Δψ y otro intervalo Δx, con el que se halla Δy a partir de la función deseada. Se procede del modo siguiente:

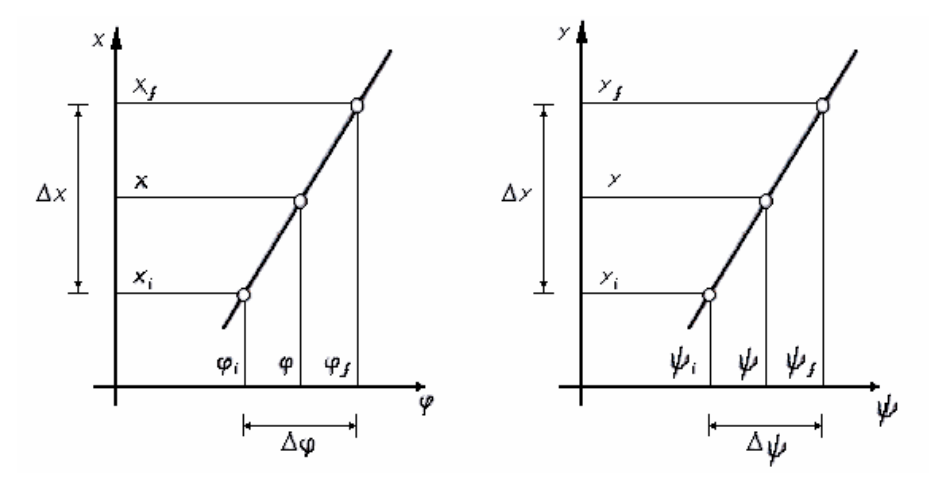

Figura 2.6.14

DATOS:  $x_1$ ,  $x_2$ ,  $x_3$ ,  $y_1$ ,  $y_2$ ,  $y_3$ , obtenidos a partir de la función deseada Se suponen: Δφ, Δψ,  $x_i$ ,  $x_f$ , φ*<sub>i</sub>*, ψ*i* Se calcula:  $\Delta y = y_f - y_i = f_d(x_f) - f_d(x_i)$ Se calculan:

$$
\varphi_1 = \varphi_i + \frac{\Delta \varphi}{\Delta x} (x_1 - x_i) \qquad \qquad \psi_1 = \psi_i + \frac{\Delta \psi}{\Delta y} (y_1 - y_i)
$$
  

$$
\varphi_2 = \varphi_i + \frac{\Delta \varphi}{\Delta x} (x_2 - x_i) \qquad \qquad \psi_2 = \psi_i + \frac{\Delta \psi}{\Delta y} (y_2 - y_i)
$$
  

$$
\varphi_3 = \varphi_i + \frac{\Delta \varphi}{\Delta x} (x_3 - x_i) \qquad \qquad \psi_3 = \psi_i + \frac{\Delta \psi}{\Delta y} (y_3 - y_i)
$$

Y se procede como anteriormente, a partir del punto cuatro.

### *AUMENTO DEL NÚMERO DE PUNTOS DE PRECISIÓN*

 El número de puntos de precisión puede hacerse mayor que tres. Esto se consigue introduciendo en la ecuación 2.6.6 nuevos parámetros de diseño que hagan el papel de incógnitas. A continuación se especifican tantos puntos de precisión como ecuaciones sean necesarias para que el sistema sea determinado, esto es, tantos como parámetros incógnitas, obteniéndose un sistema de tantas ecuaciones como incógnitas. Este sistema tiene dificultad de no ser lineal; exige programas y métodos de resolución que pueden ser lentos y costosas. A continuación se presenta una síntesis de generación de funciones con más de tras puntos de precisión.

#### **Cuatro puntos de precisión**

 Cuando se pretende que los arcos *x* e *y* sean descritos por los puntos *A* y *B* (Figura 2.6.15), *e* y *f* son nulos. No es posible imponer las constantes de escala, ya que esto sería equivalente a fijar los valores de *a* y de *b*. Si se emplea la ecuación de Freudenstein en la forma 2.6.5, resultan cuatro incógnitas en dicha ecuación, que no se puede reducir a tres, por aparecer en las expresiones trigonométricas.

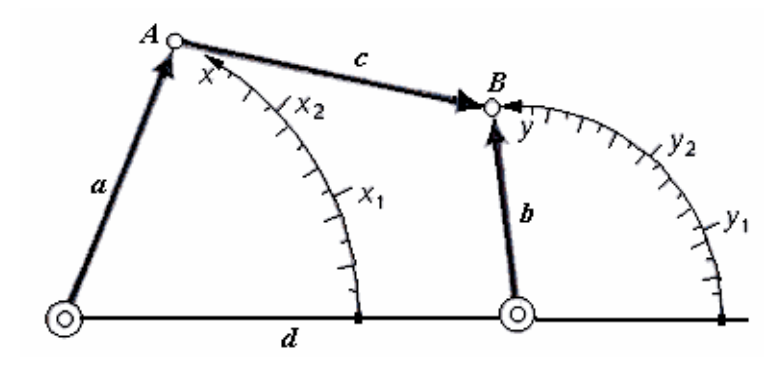

Figura 2.6.15

El sistema de cuatro ecuaciones a emplear es:

$$
2ab\cos\frac{y_i}{b} - 2ad\cos\frac{x_i}{a} - 2ab\cos\left(\frac{y_i}{b} - \frac{x_i}{a}\right) + d^2 + b^2 + a^2 - c^2 = 0
$$
 (2.6.39)  
 $i = 1, 2, 3, 4.$ 

DATOS: cuatro pares de valores x<sub>i</sub>, y<sub>i</sub> INCÓGNITAS: *a*, *b*, *c*, *d*. NÚMERO DE ECUACIONES: cuatro

**Cinco puntos de precisión** 

 Se puede aumentar en dos el número de parámetros de diseño y, por tanto, para medir los ángulos o los arcos.

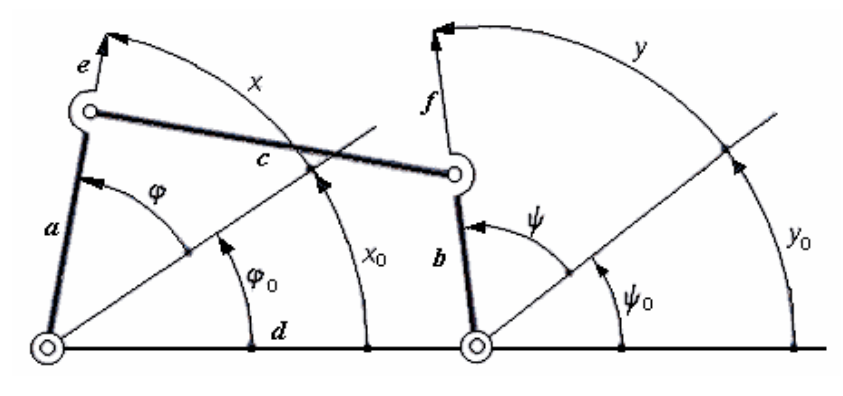

Figura 2.6.16

 La ecuación de Freudenstein adopta la forma siguiente para la configuración de la Figura 2.6.16 cuando se tienen en cuanta los valores iniciales:

$$
K_1 \cos(\psi_i + \psi_0) - K_2 \cos(\varphi_i + \varphi_0) + K_3 = \cos(\psi_i - \varphi_i + \psi_0 - \varphi_0)
$$
(2.6.40)  
 $i = 1, 2, 3, 4.$ 

DATOS: cinco pares de valores  $\psi_i$ ,  $\varphi_i$ 

INCÓGNITAS:  $K_1$ ,  $K_2$ ,  $K_3$ ,  $ψ_0$ ,  $φ_0$ 

NÚMERO DE ECUACIONES: cinco

 Es obvio que, si se fija el valor de un parámetro, solo son necesarias cuatro ecuaciones para determinar las cuatro incógnitas restantes, obteniéndose una síntesis con cuatro puntos de precisión.

#### **Seis puntos de precisión**

 Si se utilizan los arcos descritos por los puntos *A* y *B* (Figura 2.6.16), las ecuaciones a aplicar son:

$$
2db \cos\left(\frac{y_i}{b} + \frac{y_0}{b}\right) - 2ad \cos\left(\frac{x_i}{a} + \frac{x_0}{a}\right) - 2ab \cos\left(\frac{y_i}{b} - \frac{x_i}{a} + \frac{y_0}{b} - \frac{x_0}{a}\right) + d^2 + b^2 + a^2 - c^2 = 0
$$
\n(2.6.41)

DATOS:  $x_i$ ,  $y_i$ ;  $i = 1, 2, 3, 4, 5, 6$ . INCÓGNITAS: *a*, *b*, *c*, *d*, *x*0, *y*0. NÚMERO DE ECUACIONES: seis

### **Síntesis de Bloch**

 Derivando dos veces consecutivas la ecuación de cierre 2.6.2, puesta en forma compleja, se tiene

$$
ae^{i\varphi} + ce^{i\theta} - be^{i\psi} = d
$$
  
\n
$$
ae^{i\varphi} \left( i \frac{d\varphi}{dt} \right) + ce^{i\theta} \left( i \frac{d\theta}{dt} \right) - be^{i\psi} \left( i \frac{d\psi}{dt} \right) = 0
$$
  
\n
$$
ae^{i\varphi} \left[ -\left( \frac{d\varphi}{dt} \right)^2 + i \frac{d^2\varphi}{dt^2} \right] + ce^{i\theta} \left[ -\left( \frac{d\theta}{dt} \right)^2 + i \frac{d^2\theta}{dt^2} \right] - be^{i\psi} \left[ -\left( \frac{d\psi}{dt} \right)^2 + i \frac{d^2\psi}{dt^2} \right] = 0
$$
\n(2.6.47)

Utilizando la notación de la ecuación 2.6.44 junto con

$$
\omega_3 = \frac{d\theta}{dt}, \qquad \qquad \varepsilon_3 = \frac{d^2\theta}{dt^2} \qquad (2.6.48)
$$

Y volviendo a la notación vectorial, se tiene el siguiente sistema de ecuaciones

$$
a-b+c = d
$$
  
\n
$$
\omega_1 a - \omega_2 b + \omega_3 c = 0
$$
  
\n
$$
(-\omega_1^2 + i\varepsilon_1)a - (-\omega_2^2 + i\varepsilon_2)b + (-\omega_3^2 + i\varepsilon_3)c = 0
$$
\n(2.6.49)

 Tomado como incógnitas los vectores **a**, **b**, **c**, de la ecuación de cierre, y como datos del problema de síntesis las velocidades angulares y aceleraciones angulares de las tres barras móviles, se tiene de la expresión 2.6.49 la siguiente solución para el sistema de tres ecuaciones lineales:

$$
a = \frac{d}{\Delta} \left[ \omega_2 \left( \omega_3^2 - i \varepsilon_3 \right) - \omega_3 \left( \omega_2^2 - i \varepsilon_2 \right) \right]
$$
  
\n
$$
b = \frac{d}{\Delta} \left[ \omega_1 \left( \omega_3^2 - i \varepsilon_3 \right) + \omega_3 \left( \omega_1^2 - i \varepsilon_1 \right) \right]
$$
  
\n
$$
c = \frac{d}{\Delta} \left[ \omega_1 \left( \omega_2^2 - i \varepsilon_2 \right) + \omega_2 \left( -\omega_1^2 + i \varepsilon_1 \right) \right]
$$
  
\n(2.6.50)

Con

$$
\Delta = \begin{vmatrix} 1 & -1 & 1 \\ \omega_1 & -\omega_2 & \omega_3 \\ -\omega_1^2 + i\varepsilon_1 & -(-\omega_2^2 + i\varepsilon_2) & -\omega_{32} + i\varepsilon_3 \end{vmatrix}
$$
 (2.6.51)

Obteniéndose un valor de **a**, **b**, y **c** para cada valor de **d**. Así pues, el sistema tiene infinitas soluciones, que producen cuadriláteros semejantes. Un método sencillo de hallar una solución es hacer:

$$
\mathbf{d} = \Delta \tag{2.6.52}
$$

Con lo que se simplifica él calculo de **a**, **b** y **c**, e incluso para él calculo de **d** no es necesario hallar el determinante de los coeficientes, expresión 2.6.52, sino que pude encontrarse por la propia ecuación de cierre como

$$
d = a - b + c \t\t(2.6.53)
$$

 La siguiente tabla directamente las componentes de los vectores a, b, c y d en la condición 2.6.52

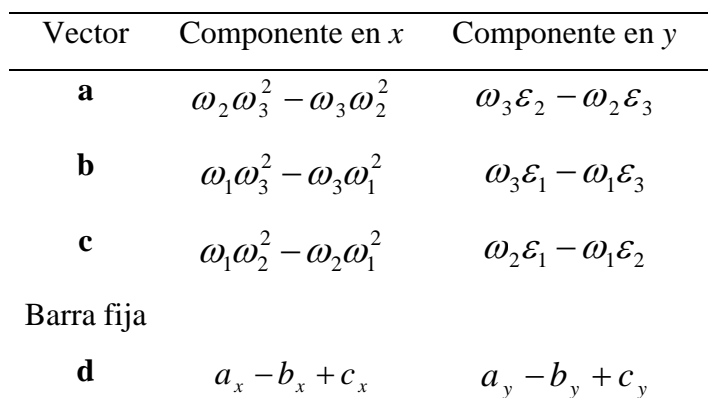

 Nótese que esta síntesis no establece unas condiciones de derivadas de precisión en una posición determinada, sino que halla esta posición. Esto se consigue a expensas de la introducción de las derivadas temporales del acoplador.

 Nótese también que en la ecuación 2.6.50, si la velocidad angular de una barra se hace nula, existen dos vectores de la ecuación de cierre paralelos (o colineales); esto concuerda con la existencia de un punto muerto instantáneo o con una traslación instantánea.

 El procedimiento de síntesis expuesto en este apartado recibe el nombre de *síntesis de Bloch*. Es posible su aplicación a otros mecanismos distintos del cuadrilátero articulado, como por ejemplo al mecanismo de biela manivela.

### *MÉTODOS GRÁFICOS DE GENERACIÓN DE FUNCIONES*

#### **Método de polo**

 El movimiento de un plano (o barra) sobre otro plano fijo queda definido completamente por el movimiento de dos de los puntos del plano móvil. Sean A y B estos puntos y sean dos posiciones del plano móvil, que se designan por A<sub>1</sub>, B<sub>1</sub> y A<sub>2</sub>, B<sub>2</sub>, respectivamente (Figura 2.6.17)

Las mediatrices de los segmentos  $A_1 A_2$  y  $B_1 B_2$  se designan por  $a^{12}$  y  $b^{12}$ . Estas dos mediatrices se cortan en un punto P12, llamado *polo* de las dos posiciones de la barra (o plano)

El polo  $P_{12}$  posee, entre otras, las siguientes propiedades:

1. El polo  $P_{12}$  es único para las dos posiciones; es decir, si se toman otros puntos distintos de A y B, tales como C, D,..., sobre la barra y se trazan las mediatrices a los segmentos  $C_1 C_2$ ,  $D_1 D_2, \ldots$ , estas mediatrices  $c^{12}$ ,  $d^{12}, \ldots$ , se cortan en el mismo punto  $P_{12}$ 

2. El triángulo  $A_1P_{12}B_1$  es igual al triángulo  $A_2P_{12}B_2$  (Figura 2.6.18) por tener los lados iguales.

3. La barra (o plano móvil) puede ser llevada de una posición a otra, a través de un giro de valor  $\theta_{12}$  sobre el polo (Figura 2.6.18)

4. El ángulo  $A_1P_{12}B_1$  es igual al ángulo  $A_2P_{12}B_2$ , es decir, la barra intercepta ángulos iguales con el polo en las dos posiciones. Esto es una consecuencia de que los triángulos son iguales y tienen un vértice común,  $P_{12}$ .

5. Cualquier punto de la mediatriz  $a^{12}$  equidista de A<sub>1</sub> y A<sub>2</sub>. Cualquier punto de la mediatriz  $b^{12}$  equidista de B<sub>1</sub> y B<sub>2</sub>. Por tanto, dos puntos arbitrario A<sub>0</sub> y B<sub>0</sub> sobre estas mediatrices pueden servir como articulaciones fijas de un cuadrilátero articulado (Figura 2.6.19), siendo  $A_0A_1$  y  $B_0B_1$  las manivelas. El cuadrilátero articulado así construido transfiere el acoplador de la posición  $A_1B_1$  a la posición  $A_2B_2$ .

6. El acoplador AB y la barra fija  $A_0B_0$  del cuadrilátero articulado subtienden iguales ángulos con el polo, es decir, al ángulo  $A_1P_{12}B_1$  es igual al ángulo  $A_2P_{12}B_2$ , igual al ángulo  $A_0P_{12}B_0.$ 

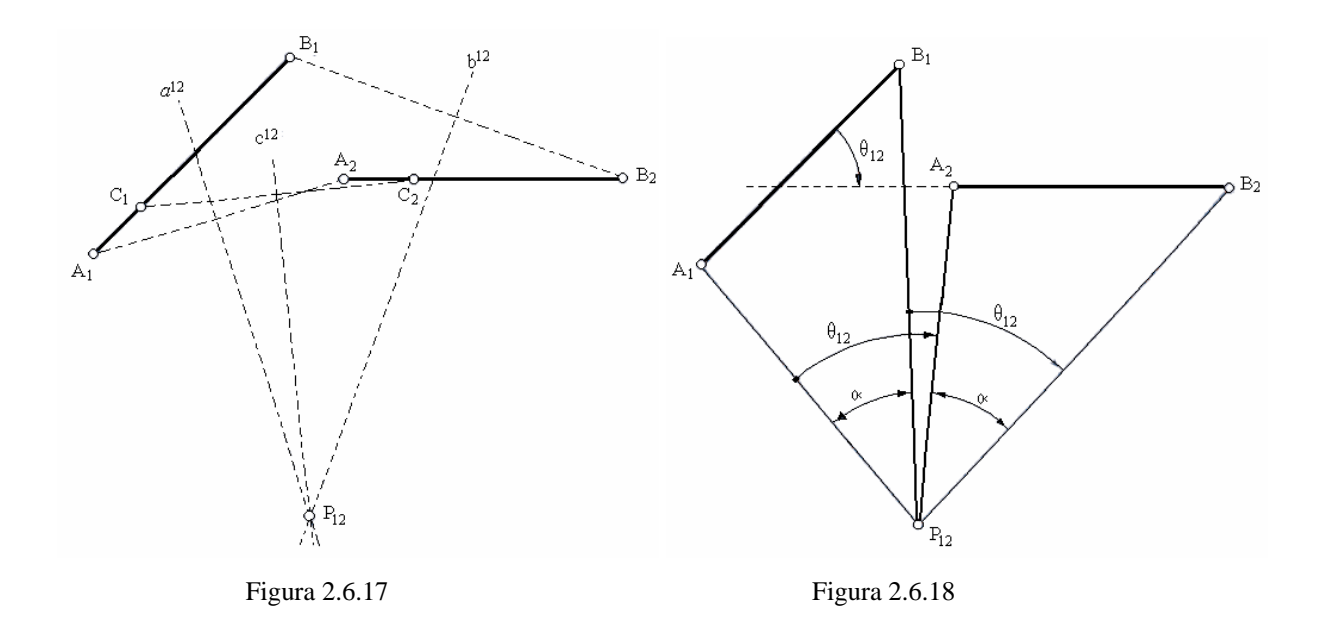

#### **Método del polo relativo**

Sea el cuadrilátero articulado de la Figura 2.6.20, que ocupa dos posiciones, correspondientes a dos giros  $\varphi_{12}$  y  $\psi_{12}$  de las manivelas.

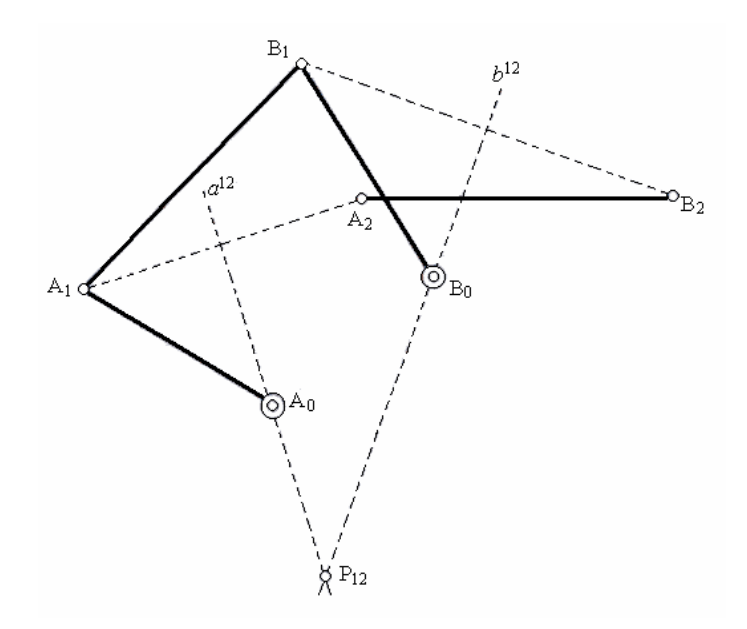

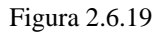

Suponiendo rígido el cuadrilátero articulado  $A_0A_2B_2B_0$ , se lo gira como un todo alrededor del punto  $A_0$ , hasta que  $A_2$  coincide con  $A_1$  (Figura 2.6.21) El punto  $B_2$  ha pasado a  $B'_{2}$ , y el  $B_{0}$  a  $B'_{0}$ . Es evidente que todo el cuadrilátero ha girado un ángulo igual y opuesto a  $\varphi_{12}$ . Con relación a la manivela A<sub>0</sub>A<sub>1</sub>, la manivela B<sub>0</sub>B<sub>1</sub> ocupa la posición B<sup>'</sup><sub>2</sub>; Este polo se llama *polo relativo* para dos posiciones de la manivela *b* respecto de la *a*, y se designa por R12.

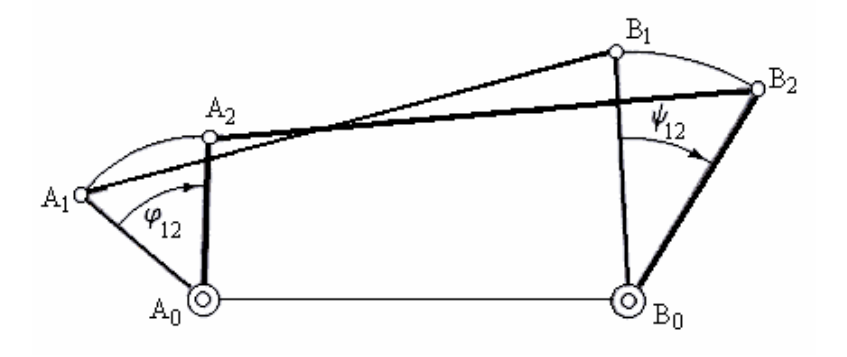

Figura 2.6.20

#### **Método de la inversión**

 Se entiende que un mecanismo es una inversión de otro cuando se obtienen de este mediante el procedimiento de tomar una barra del mismo como barra fija. Según esto, cada cadena cinemática produce N mecanismos, inversos unos de otros, al tomar como barras fijas cualesquiera de las N barras de la cadena. Es cada uno de estos mecanismos, el movimiento relativo de una barra respecto de otra permanece inalterado.

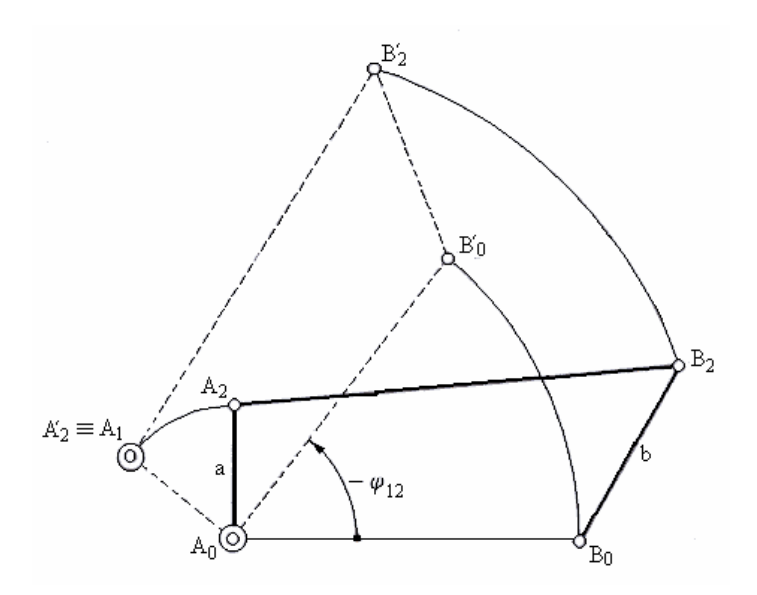

Figura 2.6.21

 Existen muchos tipos más de métodos gráficos, poniéndose los básicos para la mejor comprensión de la asignatura.

## *2.7 GENERACIÓN DE TRAYECTORIAS*

### **Definición**

Recibe el nombre de *síntesis de generación de trayectorias* la parte de la síntesis de mecanismos que estudia la correspondencia de las trayectorias descritas por puntos pertenecientes a las barras de un mecanismo, durante el movimiento de este, con otras trayectorias especificadas.

 El problema de la síntesis de generación de trayectoria se puede presentar de muy variadas maneras, ya que son muchos los aspectos de las aplicaciones de los mecanismos en los que se hacen uso de propiedades de la trayectoria. Por ejemplo, se puede imponer como exigencias de síntesis, obtener un mecanismo tal que:

- $\rightarrow$  Genere una trayectoria exactamente
- $\rightarrow$  Genere una trayectoria "aproximadamente"
- $\rightarrow$  Genere una trayectoria simétrica respecto de un eje
- $\rightarrow$  Genere trayectorias especiales, tales como trayectorias con puntos dobles, con puntos de retroceso, con tramos casi circulares, con tramos casi rectilíneos,...
- $\rightarrow$  Un punto de una barra pase, durante el movimiento del mecanismo, por un número fijado de puntos de precisión pertenecientes a una trayectoria dada
- $\rightarrow$  Genere la misma curva que otro mecanismo dado.

También se presentara mayor atención a los mecanismos articulados y, en particular, al mecanismo de cuatro barras o cuadrilátero articulado; previamente a la etapa de síntesis se obtendrá la relación funcional entrada-salida (en este caso la ecuación de la trayectoria) y sus propiedades más representativas.

 Desde hace mucho tiempo se ha demostrado gran interés por las curvas generadas por las barras de un mecanismo, en particular las generadas por puntos de los acopladores, bielas o barras flotantes. Este interés todavía no ha decaído y esta justificado por las posibilidades que ofrece el conocimiento de las propiedades de estas trayectorias, conocidas con el nombre genérico de curvas de acoplador o curvas de biela.

### *Curva de acoplador cuadrilátero articulado*

**Ecuaciones paramétricas** (Figura 2.7.1)

$$
x = a\cos\varphi + e\cos(v - \delta + \alpha)
$$
  
\n
$$
y = a\sin\varphi + e\sin(v - \delta + \alpha)
$$
 (2.7.1)

$$
tg\delta = \frac{asen\varphi}{d - a\cos\varphi} \tag{2.7.2}
$$

$$
\cos v = \frac{b^2 + g^2 - c^2}{2bg} \tag{2.7.3}
$$

$$
g = \sqrt{a^2 + d^2 - 2ad\cos\varphi}
$$
 (2.7.4)

Las coordenadas *x* e *y* pueden ser obtenidas de la expresión 2.7.1 si se usa la 2.7.2 para obtener δ y la 2.7.3 para obtener *v* a partir de la 2.7.4. Estas ecuaciones son paramétricas en ϕ

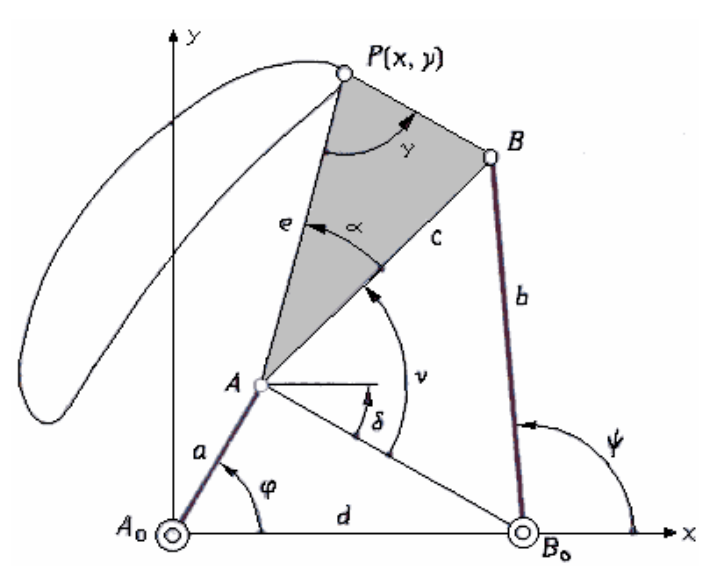

Figura 2.7.1

# **Ecuaciones cartesianas** (Figura 2.7.2)

 Se obtiene la ecuación de la trayectoria eliminando ϕ, ψ, y θ del siguiente sistema de cuatro ecuaciones:

$$
x = a\cos\varphi + e\cos(\alpha + \theta)
$$
  

$$
y = a\sin\varphi + e\sin(\alpha + \theta)
$$
 (2.7.5)

$$
x = d + b \cos \psi + f \cos(\alpha + \theta + \gamma)
$$
  
\n
$$
y = b \sin \psi + f \sin(\alpha + \theta + \gamma)
$$
 (2.7.6)

En primer lugar, eliminando ϕ y ψ quedan:

$$
a2 = x2 + y2 + e - 2excos(\alpha + \theta) - 2eysen(\alpha + \theta)
$$
 (2.7.7)

$$
b^{2} = (x - d)^{2} + y^{2} + f - 2(x - d)f \cos(\alpha + \theta + \gamma) - 2aysen(\alpha + \theta + \gamma)
$$
 (2.7.8)

Expresiones que se pueden ponen en la forma

$$
2ex\cos(\alpha+\theta)+2ey\sin(\alpha+\theta)=x^2+y^2+e^2-a^2
$$
  
2f[(x-d)\cos\gamma+yseny]\cos(\alpha+\theta)+2f[-(x-d)sen\gamma+ycos\gamma]sen(\alpha+\theta)=(2.7.9)  
=(x-d)^2+y^2+f^2-b^2

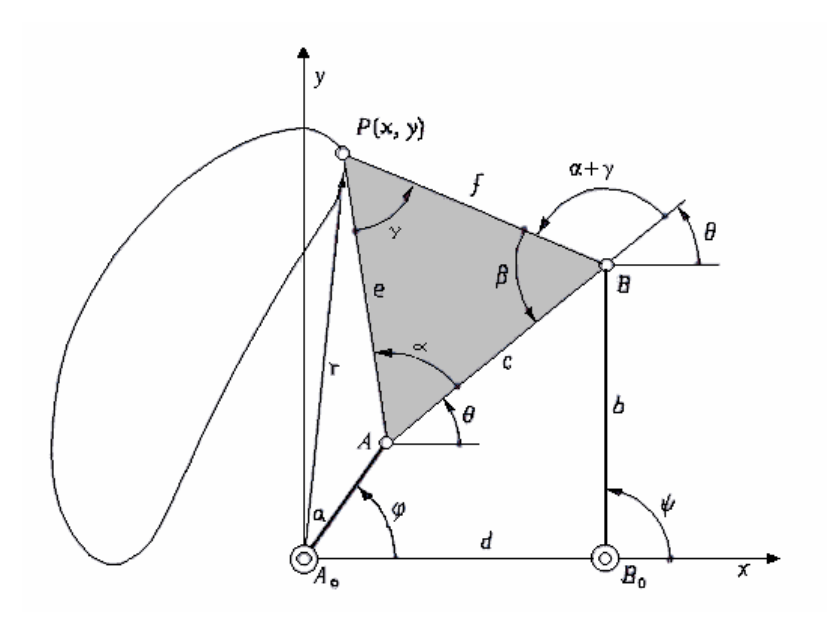

Figura 2.7.2

O bien

$$
2A\cos(\alpha + \theta) + 2B\sin(\alpha + \theta) = M
$$
  
2C\cos(\alpha + \theta) + 2D\sin(\alpha + \theta) = N (2.7.10)

Con

$$
A = ex
$$
  
\n
$$
B = ey
$$
  
\n
$$
C = [(x - d)\cos \gamma + y\sin \gamma]f
$$
  
\n
$$
D = [(y \cos \gamma) - (x - d)\sin \gamma]f
$$
  
\n
$$
M = x^{2} + y^{2} + e^{2} - a^{2}
$$
  
\n
$$
N = (x - d)^{2} + y^{2} + f^{2} - b^{2}
$$
\n(2.7.11)

Despejando cos  $(\alpha + \theta)$  y sen  $(\alpha + \theta)$  en la ecuación 2.7.10, elevando al cuadrado y sumando, queda:

$$
\begin{vmatrix} MB \\ ND \end{vmatrix}^2 + \begin{vmatrix} AM \\ CN \end{vmatrix}^2 = 4 \begin{vmatrix} AB \\ CD \end{vmatrix}^2
$$
 (2.7.12)

Que es otra forma de expresar la ecuación de la trayectoria. La ecuación 2.7.12 se suele presentar de la forma:

$$
U^2 + V^2 = W^2 \tag{2.7.13}
$$

Con

$$
U = \begin{vmatrix} MB \\ ND \end{vmatrix}, \qquad V = \begin{vmatrix} AM \\ CN \end{vmatrix}, \qquad W = 2 \begin{vmatrix} AB \\ CD \end{vmatrix}
$$
 (2.7.14)

 Otra forma cartesiana, llamada de Beyer, se obtiene desarrollando la expresión 2.7.12 y sustituyendo A, B,..., por sus valores de la 2.7.11. La ecuación que resulta es:

$$
f^{2}[(x-d)^{2} + y^{2}](x^{2} + y^{2} + e^{2} - a^{2})^{2} - 2fe[(x^{2} + y^{2} - xd)\cos\gamma + ydsen\gamma]
$$
  

$$
(x^{2} + y^{2} + e^{2} - a^{2})(x-d)^{2} + y^{2} + f^{2} - b^{2}] + e^{2}(x+y^{2})
$$
  

$$
[(x-d)^{2} + y^{2} + f^{2} - b^{2}]^{2} - 4a^{2}b^{2}[(x^{2} + y^{2} - xd)\sin\gamma - yd\cos\gamma]^{2} = 0
$$
 (2.7.15)

#### **Otras propiedades y observaciones relativas a la curva del acoplador**

1. Es una curva de grado seis, o séxtica. Esto se deduce fácilmente de la ecuación 2.7.15. 2. En el sistema de referencia utilizando, con la barra fija coincidente con el eje X (Figura 2.7.2) y una articulación fija en el origen, la ecuación de la trayectoria depende de seis parámetros:

$$
G(x, y, a, b, d, \gamma, e, f) = 0 \tag{2.7.16}
$$

En vez de *e*, *f* y γ se pueden tomar c,  $\alpha$  y γ, u otros tres valores cualesquiera que defina él triángulo acoplador. Obsérvese que, como es lógico, la ecuación de la trayectoria es independiente de parámetros que dependan del tiempo.

3. En un sistema de referencia más general (Figura 2.7.3), la ecuación de la trayectoria depende de *nueve* parámetros:

$$
G(X, Y, X_A, Y_A, X_B, Y_B, a, d, c, e, f) = 0
$$
\n(2.7.17)

 El paso de la ecuación 2.7.16 a la 2.7.17 se realiza por una simple transformación de coordenadas:

$$
\begin{pmatrix} x \\ y \\ 1 \end{pmatrix} = T \begin{pmatrix} X \\ Y \\ 1 \end{pmatrix}
$$
 (2.7.18)

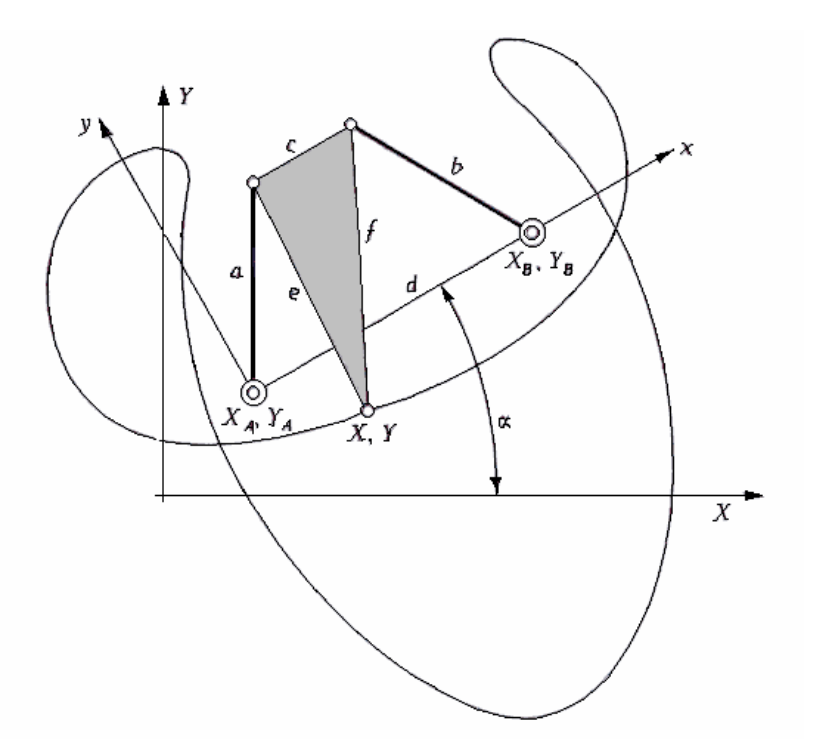

Figura 2.7.3

Con

$$
T = \begin{pmatrix} \cos \alpha & -\sin \alpha & 1 \\ \sin \alpha & -\cos \alpha & 1 \\ X_A & Y_A & 1 \end{pmatrix}
$$
 (2.7.19)

4. Obsérvese que la ecuación de la trayectoria se ha obtenido de las ecuaciones 2.7.5 y 2.7.6 que son expresión en componentes delas ecuaciones vectoriales

$$
r = a + e \tag{2.7.20}
$$

$$
r = d + b + f \tag{2.7.21}
$$

Y que la 2.7.38 y la 2.7.8 son equivalentes a tomar módulos en las dos anteriores

$$
a^2 = |r - e| \tag{2.7.22}
$$

$$
b^2 = |r - d - f| \tag{2.7.23}
$$

 En la Figura 2.7.4 se muestra dos cuadriláteros articulados, con los triángulos acopladores iguales y paralelos y con las mismas longitudes de las manivelas, por lo que para cada posición del acoplador existe otra posición que también verifica las ecuaciones 2.7.22 y 2.7.23. en definitiva, la ecuación de la trayectoria de un punto del acoplador del cuadrilátero articulado, expresada por alguna de las formas anteriores, tendrá dos ramas cerradas, salvo en el caso de que el acoplador en su movimiento continuo ocupe las dos posiciones marcadas en la Figura 2.7.4, y esto último ocurrirá si el mecanismo no cumple la ley de Grashof.

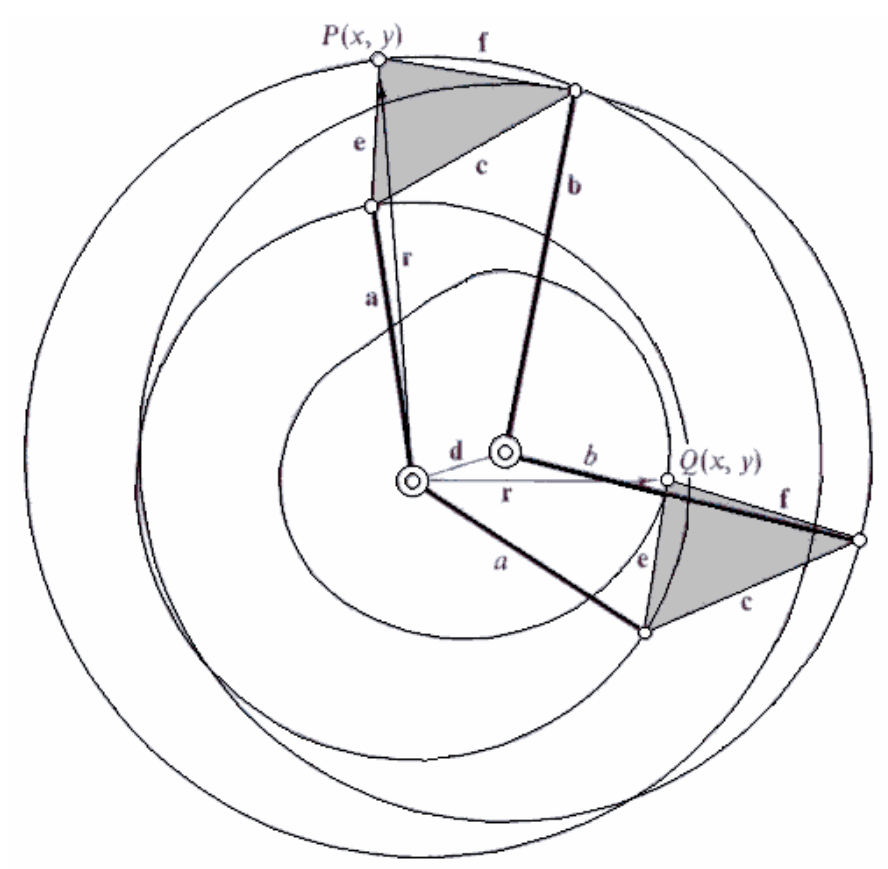

Figura 2.7.4

5. La intersección de una recta con la curva de acoplador ocurre, como máximo, en seis puntos. Esto se deduce del teorema de Bezout, que dice: "dos curvas algebraicas de grados *m* y *n* tiene *mn* puntos de intersección contando los reales, simples, múltiples e imaginarios". Por tanto, no se puede imponer a un cuadrilátero articulado una síntesis de generación de trayectoria con más de seis puntos de precisión alineados.

6. La curva del acoplador puede degenerar en otra curva de grado más sencillo, por ejemplo, una recta o una circunferencia. Ahora bien, si una curva generada por un punto del acoplador degenera en otra curva de menor grado, toda ella es de este grado, es decir, no es posible que una curva de acoplador este constituida por un tramo recto y otro curvo, o por un arco de circunferencia y un tramo de curva de sexto grado, etc. Si esto fuera si, estaría en contradicción con el teorema de Bezout, puesto que, por ejemplo, la intersección de la curva
con una recta que coincidiese con el tramo recto de aquella tendría infinitos puntos de intersección

7. Según Sino, se pueden distinguir seis tipos de curvas de acoplador del cuadrilátero Figura 2.7.5

- a) Curvas formadas por arcos casi circulares
- b) Curvas formadas por arcos casi circulares y un segmento casi rectilíneo
- c) Curvas formadas por arcos casi circulares y dos segmentos casi rectilíneos
- d) Curvas con puntos dobles o Figuras en forma de ocho
- e) Curvas con puntos de retroceso o cúspides
- f) Cuevas con forma de ala de avión

Se recuerda que un punto doble es aquel en que la curva admite dos tangentes distintas o, lo que es lo mismo, aquel por el que el punto P del acoplador pasa dos veces al generar la curva. Un punto de retroceso o cúspide es un caso particular de punto doble, con tangentes iguales, en el que la curva, en su generación continua experimente una determinación instantánea.

8. De acuerdo con el teorema de Niewenglowski, una curva algebraica plana carece de puntos angulosos. Un punto anguloso es el punto de una curva que tiene dos tangentes distintas y por el que solo pasa una rama de la curva. Así pues, las curvas del acoplador no tienen puntos angulosos.

9. Los puntos dobles se caracterizan porque en ellos la pendiente es indeterminada. Si la ecuación de la trayectoria es:

$$
G(x, y) = 0 \tag{2.7.24}
$$

La pendiente, derivando la ecuación anterior, viene dada por

$$
\frac{dy}{dx} = \frac{\partial G/\partial x}{\partial G/\partial y}
$$
(2.7.25)

Esta expresión es indeterminada cuando el numerador y el denominador son ambos nulos o infinitos. Razonaremos el caso 0/0, pues en el caso ∞/∞ el procedimiento es idéntico.

Las derivadas parciales ∂*G*/∂*x* y ∂*G*/∂*y* se calculan derivando la ecuación 2.7.13

$$
\frac{\partial G}{\partial x} = 0 = U \frac{\partial U}{\partial x} + V \frac{\partial V}{\partial y} - W \frac{\partial W}{\partial x}
$$
\n
$$
\frac{\partial G}{\partial y} = 0 = U \frac{\partial U}{\partial y} + V \frac{\partial V}{\partial y} - W \frac{\partial W}{\partial y}
$$
\n(2.7.26)

Cada una de las ecuaciones 2.7.26 representa una curva; la intersección de estas dos curvas con la ecuación dela trayectoria 2.7.13 permite obtener los puntos dobles, en el caso de que estos existan.

La ecuación:

$$
W^2 = 0\tag{2.7.27}
$$

Representa, al sustituir *A, B, C, D* por sus valores, una circunferencia:

$$
x^{2} + y^{2} - xd - \frac{yd}{tg\gamma} = 0
$$
 (2.7.28)

Que pasa por as articulaciones fijas, puntos  $A_0(0,0)$  y  $B_0(d, 0)$  (Figura 2.7.1) Esta es la llamada *circunferencia de los focos*. La intersección de esta circunferencia con la curva de acoplador ha de verificar simultáneamente las ecuaciones 2.7.13 y 2.7.27:

$$
U^2 + V^2 = W^2 \qquad \qquad W^2 = 0 \qquad (2.7.29)
$$

O lo que es lo mismo

$$
U = 0, \t\t V = 0, \t\t W = 0 \t\t (2.7.30)
$$

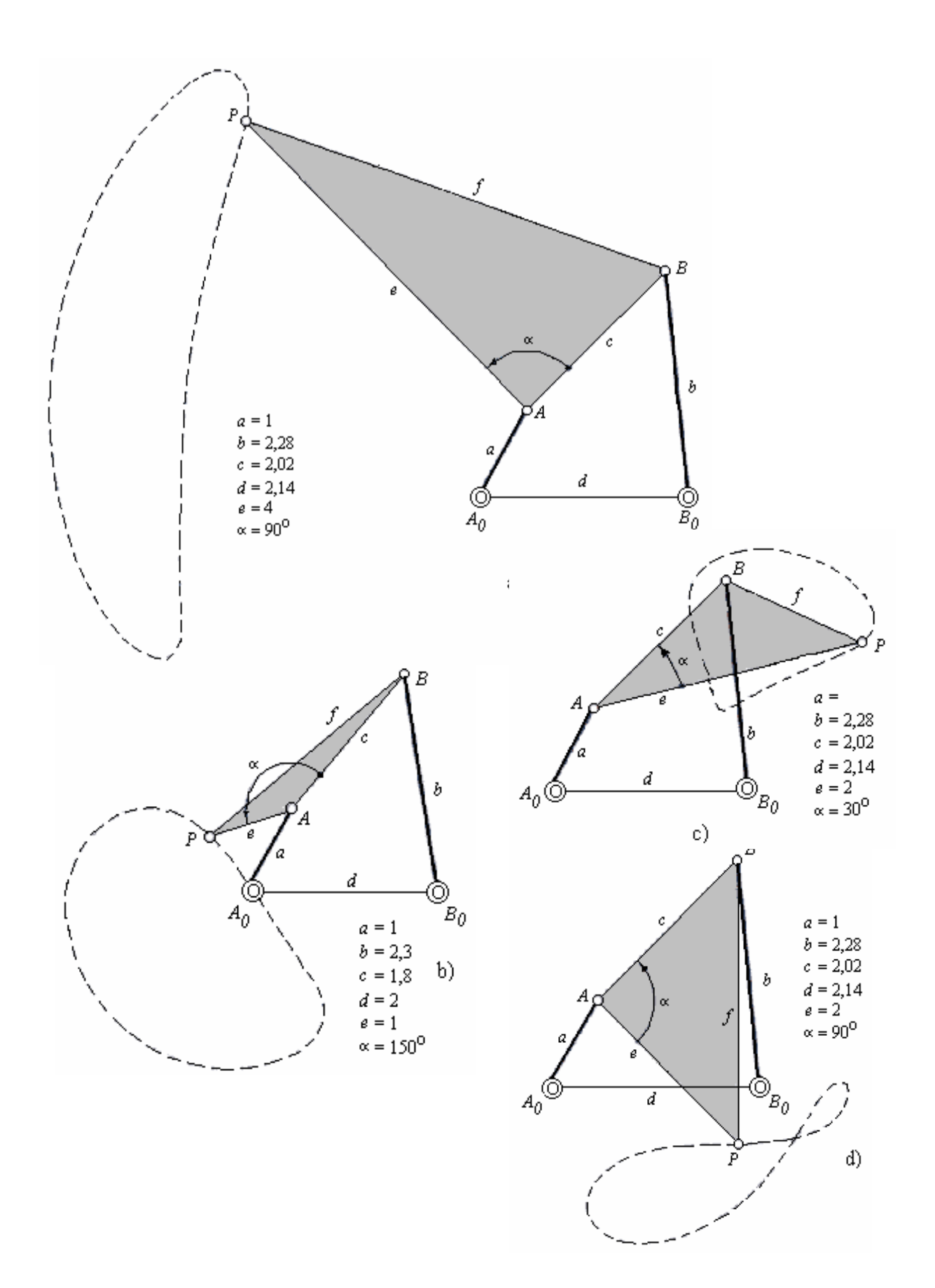

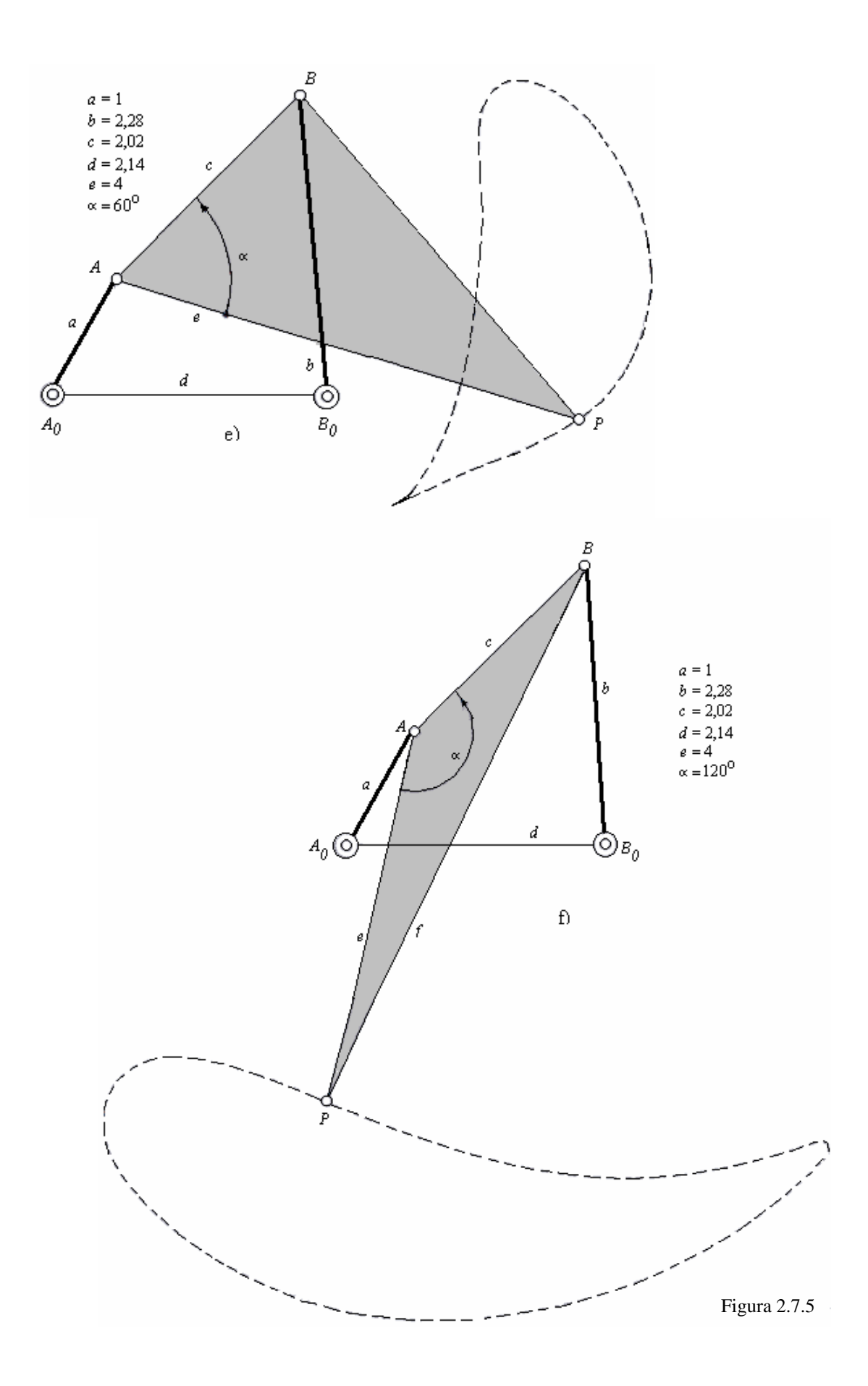

Observándose que los puntos que satisfacen la ecuación 2.7.30 también satisfacen la ecuación 2.7.26. Por ello se puede afirmar que los puntos dobles, si existen, se encuentran donde la curva del acoplador interseca la circunferencia de los focos (Figura 2.7.6); es decir, si la trayectoria descrita por un punto del acoplador corta en uno más puntos la circunferencia de los focos, dichos puntos son puntos dobles, y si la corta, entonces la curva del acoplador no tiene puntos dobles.

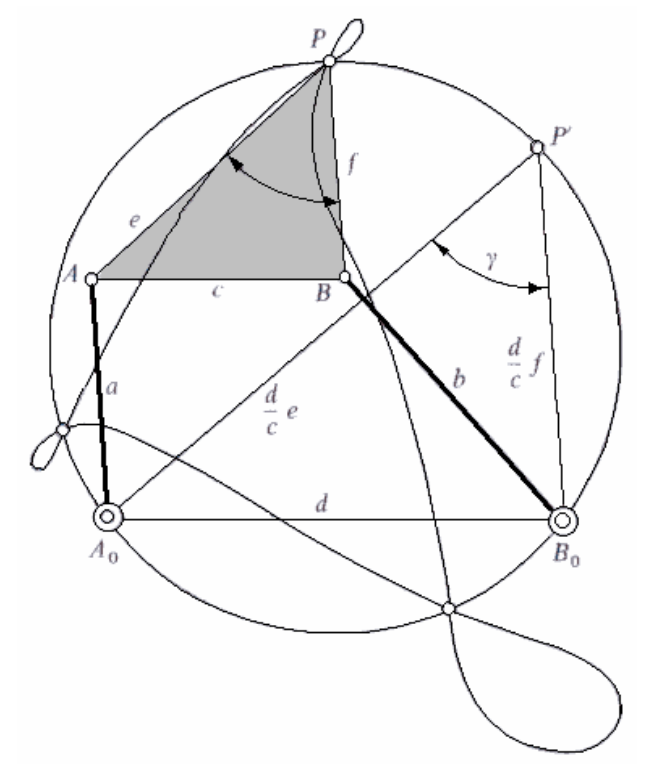

Figura 2.7.6 Circunferencia de los focos

 Para trazar la circunferencia de los focos es suficiente construir sobre el lado d un triángulo semejante al del acoplador, obteniéndose el punto P´. La circunferencia que pasa por A0, B0 y P´ es la circunferencia de los focos. Una demostración geométrica e intuitiva de que el punto doble esta en la circunferencia de los focos es la siguiente: En el punto doble, el acoplador adopta dos posiciones distintas (Figura 2.7.7), una para la generación de cada rama. Los puntos  $A_1$  y  $A_2$  son las dos posiciones de la articulación A, y en la mediatriz del segmento  $A_1$ ,  $A_2$  se encuentra la articulación fija  $A_0$ . Los puntos  $B_1$  y  $B_2$  se encuentra la articulación fija B0. Evidentemente, estas dos mediatrices pasan por P. El ángulo que forma ambas mediatrices es:

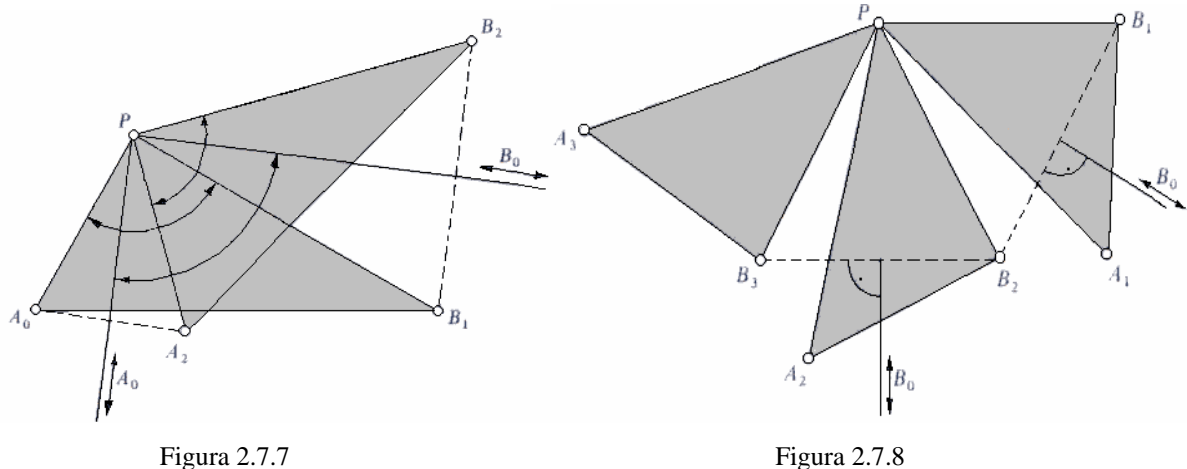

 $= \angle A_1 P A_0 + \angle A_0 P B_1 + \angle B_1 P B_0 + \angle B_0 P B_2 - \angle A_2 P A_0 - \angle B_0 P B_2 = \angle A_0 P B_1 + \angle B_1 P B_0 = \gamma$  $\angle A_0 P B_0 = \angle A_1 P B_1 + \angle B_1 P B_2 - \angle A_1 P A_0 - \angle B_0 P B_2$ 

 En consecuencia, un punto doble exige que las rectas que unen dicho punto con las articulaciones fijas en ángulo constante igual al del acoplador. El lugar geométrico de puntos que forman un ángulo constante con otros dos es, como se sabe una circunferencia.

10. Un mecanismo de cuatro barras no puede generar curvas con puntos de orden de multiplicidad igual o mayor que tres. Se deduce (Figura 2.7.8) que para obtener un punto triple son necesarias tres posiciones diferentes del acoplador que pasen por P; esto impide que exista un punto del acoplador, para las tres posiciones, tienen p como centro no existiendo ninguno que tenga  $B_0$  como centro para las tres posiciones.

11. Existencia de cúspide. La detención instantánea de la trayectoria de un punto solo ocurre cuando dicho punto tiene en un instante velocidad nula, es decir, cuando es centro instantáneo de rotación, así pues, la cúspide de las trayectorias descritas por los puntos del acoplador de un cuadrilátero articulado, como de otro mecanismo cualquiera, aparecen, en una posición del mecanismo, si el punto que genera la curva coincide con el centro instantáneo de rotación de la barra a la que el punto pertenece (Figura 2.7.9)

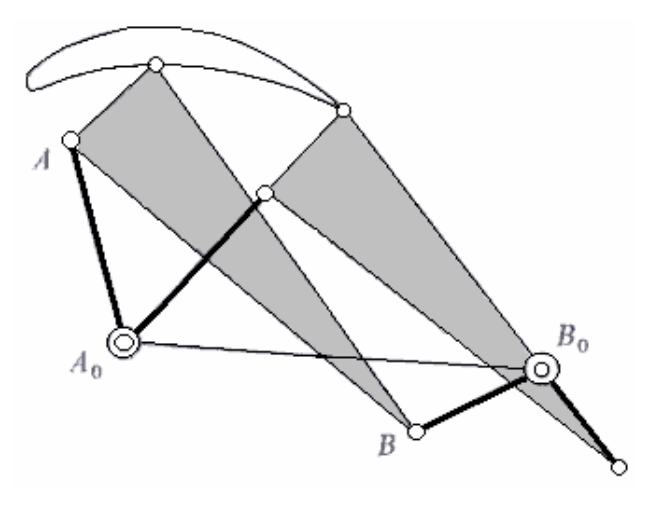

Figura 2.7.9

Luego de la base del movimiento del acoplador es el lugar geométrico de cúspide posible para las trayectorias que genera el mecanismo.

12. Se llama *coordenadas homogéneas* de *x* e *y* a x/ z, respectivamente. Estas coordenadas se emplean para estudiar los puntos del infinito, que en este caso son imaginarios, pero que la curva no tiene asintotas ni ramas infinitas, para lo que se hace z igual a cero. Si en la ecuación 2.7.15 de la curva del acoplador se sustituye *x* e *y* por sus coordenadas homogéneas, se eliminan denominadores, y se hace z igual a cero, quedan solo los términos de mayor grado; es este caso.

$$
(x2 + y2)3 = 0
$$
 (2.7.31)

Cuyas soluciones triples son (1, *i*) y (1, -*i*) Los puntos en coordenadas homogéneas I (1, *i*, 0) y J (1, -*i*, 0) se llaman *puntos cíclicos.* La importancia de esto radica en que todas las circunferencias pasan también por los puntos cíclicos I y J, como se demuestra sin dificultas mediante las coordenadas homogéneas. (La intersección de dos circunferencias tiene lugar, según el teorema de Bezout, en cuatro puntos y como todas las circunferencias pasan por I y J, solo son posibles dos intersecciones reales o imaginarias) la intersección de una curva de acoplador con una circunferencia se produce, según el teorema de Bezout, en 2x6 =12 puntos, de los que hay que descontar las intersecciones comunes en los puntos cíclicos 3+3=6, ya que I y J son triples para la curva de acoplador, por lo que quedan solo 12-6=6 puntos de intersección como máximo en campo real. Así pues, tampoco se puede imponer una síntesis de generación de trayectoria con más de seis puntos sobre una circunferencia. Esta propiedad de

la existencia de puntos cíclicos recibe el nombre de *circularidad*. La curva de acoplador del cuadrilátero articulado es, por tanto, una séxtica tricircular.

 También se deduce de esto que, como los puntos dobles han de estar en el círculo de los focos, él número máximo de puntos dobles posibles de una curva de acoplador de cuadrilátero articulado es tres, ya que, a defectos de intersección, cada punto doble se cuenta como dos simples.

### *GENERACIÓN DE TRAYECTORIAS CON PUNTOS DE PRECISIÓN*

 Se hizo notar que la curva de acoplador depende de nueve parámetros; así pues, al menos teóricamente, existe la posibilidad de realizar una síntesis de generación de trayectorias con nueve puntos de precisión como máximo. El proceso se desarrollaría sustituyendo las coordenadas de los nuevos puntos en la expresión 2.7.17 y se obtendrá un sistema de nueve ecuaciones no lineales con las nueve incógnitas:  $(X_A, Y_A, Y_B, a, b, c, d, e, f)$  Una de sus soluciones seria el mecanismo buscado. A este respecto se debe indicar que: a) el sistema no lineal es muy difícil de resolver, aun con un potente ordenador y con un programa eficiente de solución de sistemas de ecuaciones no lineales; b) muchas de las soluciones del sistema serán no reales, o no validas, dependiendo estas fundamentalmente de las condiciones iniciales necesarias para la resolución del sistema de ecuaciones; c) es obvio que los puntos que se especifiquen no han de estar no sobre una recta no sobre una circunferencia.

 Si se utiliza la expresión 2.7.16 son seis los parámetros que intervienen y seis los puntos a especificar como máximo. El procedimiento de calculo analítico es esencialmente el mismo, aunque muchos más sencillo. En la síntesis de generación de trayectorias con puntos de precisión los métodos gráficos presentan ventajas pues son más asequibles que los numéricos. Para una síntesis de tres puntos el cálculo analítico es muy sencillo

**Síntesis de generación de trayectoria con tres puntos de precisión por el método grafico de la inversión.** 

Sean  $P_1$ ,  $P_2$ ,  $P_3$ , los tres puntos de precisión (Figura 2.7.10) por los que se desea hacer pasar el punto P del acoplador de un cuadrilátero articulado.

Se supone conocidas la posición de las articulaciones fijas  $A_0$  y  $B_0$ , la longitud a de la manivela  $A_0A$  y la longitud  $e = PA$  del lado del acoplador. Se procede del modo siguiente:

- 1. Se traza una circunferencia con radio a y centro  $A_0$
- 2. Haciendo centro en P1, P2 y P3 y con radio igual a *e*, se trazan tres arcos que cortan la circunferencia en los puntos  $A_1$ ,  $A_2$  y  $A_3$ .
- 3. Se constituyen los triángulos.

$$
\Delta P_2 A_2 B_0 = \Delta A_1 P_1 B'_0
$$
  

$$
\Delta P_3 A_3 B_0 = \Delta A_1 P_1 B''_0
$$

Obteniéndose los puntos B'0 y B´´0 (en realidad, solo es necesario obtener B'0 como intersección de dos arcos con radio  $P_2B_0 y A_2B_0 y$  centros  $P_1 y A_1$ , respectivamente, y obtener B''<sub>0</sub> como intersección de dos arcos con radio  $P_3B_0yA_3B_0y$  centro  $P_1yA_1$ , respectivamente)

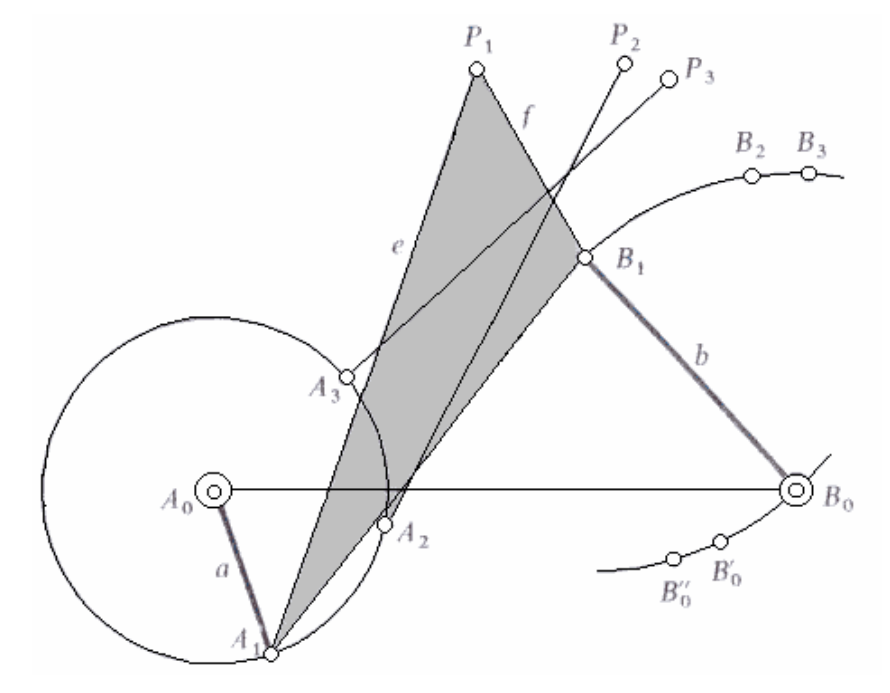

Figura 2.7.10

4. Se halla el centro de la circunferencia que pasa por los puntos  $B_0$ ,  $B_0$  y  $B_0$ <sup>o</sup><sub>0</sub>. Este centro, punto B1, es la otra articulación móvil del mecanismo en la posición primera.

Obsérvese que se han elegido cuatro condiciones por las dos articulaciones fija  $A_0$ ,  $B_0$ , una por la longitud *a* y otra por la longitud *e*; En total, seis condiciones. Luego el problema tiene una séxtuple infinidad de soluciones. La justificación del procedimiento grafico seguido se basa en lo siguiente:

 Supongamos el cuadrilátero articulado de la Figura 2.7.11 en dos posiciones. En la segunda posición, el triángulo  $A_2P_2B_0$  tendrá el mismo tamaño para un observador situado sobre el acoplador que para un observador situado sobre el plano fijo  $A_0B_0$ , ya que el movimiento relativo no ha variado. Un observador situado sobre el acoplador toma como articulaciones fijas  $A_1$  y  $B_1$  y ve que el movimiento de  $B_0$  respecto de  $B_1$  es una rotación sobre  $B_1$ . Como él triángulo  $A_2P_2B_0$  no ha variado de tamaño, el observador vera el punto  $B_0$  en un punto B'0, obteniendo construyendo él triángulo A1P1B'0, igual al anterior. Repitiendo este razonamiento para otra posición sé tendrá el punto B''0, y como el movimiento relativo de  $B_0B_1$  respecto al observador situado en el acoplador es una rotación con  $B_1$  como centro, se obtiene este centro  $B_1$  hallando el centro de la circunferencia que pasa por  $B_0$ ,  $B'_0$  y  $B''_0$ .

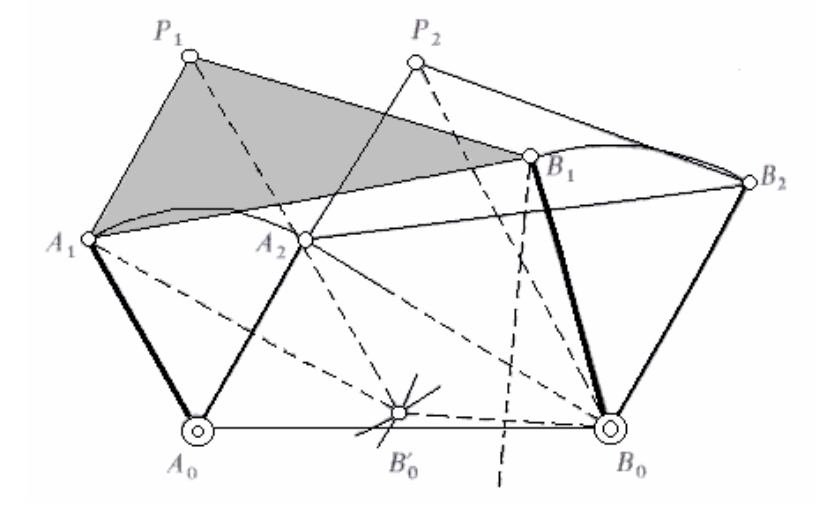

Figura 2.7.11

#### **Definición**

Se conoce como *síntesis de guiado del cuerpo rígido* o de *guiado de biela* la parte de la síntesis de mecanismo que estudia el problema de situar el acoplador de un mecanismo en diversas posiciones especificas.

En el apartado *método de polo* se vieron algunas propiedades del polo, entre ellas:

a) El paso de una barra AB de la posición  $A_1B_1$  a la posición  $A_2B_2$  se puede obtener de muchas maneras distintas. Una de ellas es mediante un giro de valor  $\theta_{12}$  alrededor del polo  $P_{12}$ . el polo  $P_{12}$  se obtiene como intersección de las mediatrices  $a^{12}$  y  $b^{12}$  a las posiciones  $A_1A_2$ y B1B2 de dos puntos cualesquiera A y B de la barra (Figura 2.8.1)

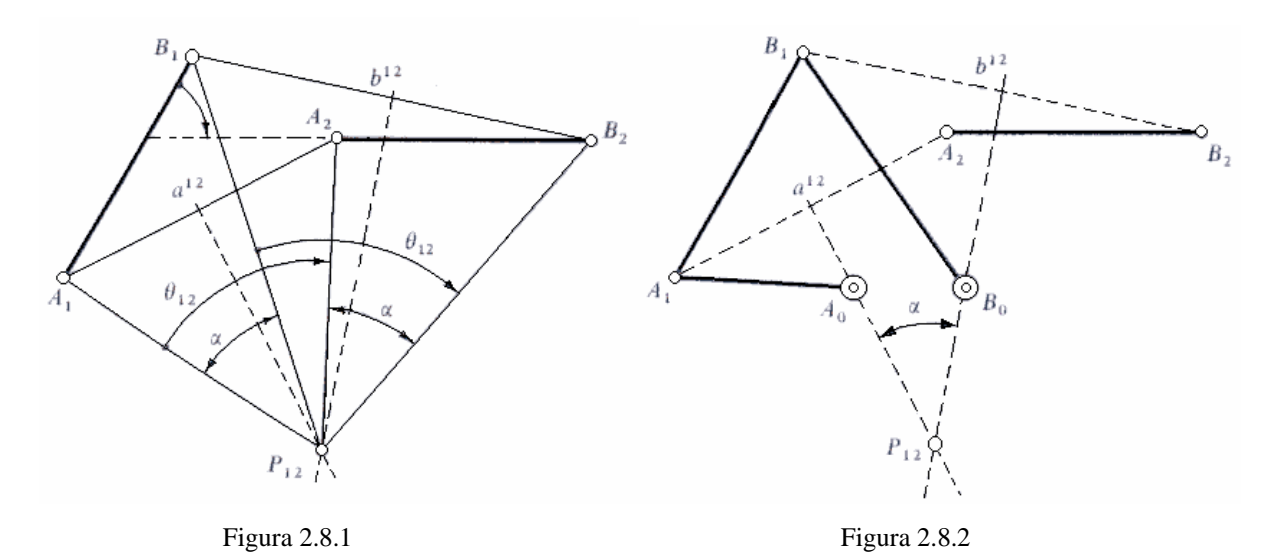

b) Cualquier punto de la mediatriz a<sup>12</sup> equidista de  $A_1A_2$ ; cualquier punto de la mediatriz  $b^{12}$  equidista de  $B_1B_2$ ; Por tanto, dos puntos arbitrarios  $A_0$  y  $B_0$  sobre estas mediatrices pueden servir como articulaciones fijas de cuadrilátero articulado (Figura 2.8.2), siendo  $A_0A_1$  y  $B_0B_1$ las manivelas. El cuadrilátero articulado así construido transfiere el acoplador de la posición de  $A_1B_1$  a la posición  $A_2B_2$ .

c) Para todos los posibles cuadriláteros articulados  $A_0ABB_0$  que transfieren el acoplador de la posición  $A_1B_1$  a la posición  $A_2B_2$ .

#### **Síntesis de guiado de biela para tres posiciones por el método grafico de polo**

El problema de síntesis consiste en construir un cuadrilátero articulado  $A_0ABB_0$  que sitúe el acoplador en las posiciones  $A_1B_1$ ,  $A_2B_2$  y  $A_3B_3$ .

 La solución de este problema tampoco entraña dificultad, ya que por tres puntos siempre se puede trazar una circunferencia. Por tanto, los centros  $A_0$  y  $B_0$  de las circunferencias que pasan por  $A_1A_2A_3$  y  $B_1B_2B_3$ , respectivamente, pueden tomarse como articulaciones fijas del mecanismo (Figura 2.8.3) La intersección de las mediatrices  $a^{12}$  y  $a^{22}$  a los segmentos A<sub>1</sub>A<sub>2</sub> y A<sub>2</sub>A<sub>3</sub> produce A<sub>0</sub>. La intersección de las mediatrices b<sup>12</sup> y b<sup>23</sup> a los puntos  $B_1B_2$  y  $B_2B_3$  produce  $B_0$ .

 Pudiera creerse que el problema de situar un cuerpo en tres posiciones tiene solución única con un cuadrilátero articulado, debido a la unicidad de la intersección de las mediatrices; así es, en efecto, cuando se impone como datos las posiciones  $A_1$ ,  $A_2$ ,  $A_3$  y  $B_1$ ,  $B_2$ ,  $B_3$  de las articulaciones móviles A y B. Sin embargo, el situar el acoplador AB en las tres posiciones especificadas en la Figura 2.8.3 puede realizarse por infinidad de soluciones; Para ello basta tomar sobre la barra AB otros puntos de referencia para las articulaciones. Estos puntos pueden ser cualesquiera. La Figura 2.8.4 muestra otra solución al problema de situar una barra AB en tres posiciones. Para las articulaciones móviles se han tomado los puntos C y D, situados en la mitad del segmento AB y formando un ángulo recto con AB, respectivamente. Las intersecciones de la mediatrices  $c^{12}$ ,  $c^{23}$  y  $d^{12}$ ,  $d^{23}$  producen los puntos C<sub>0</sub>, D<sub>0</sub>, respectivamente, que son las articulaciones fijas.

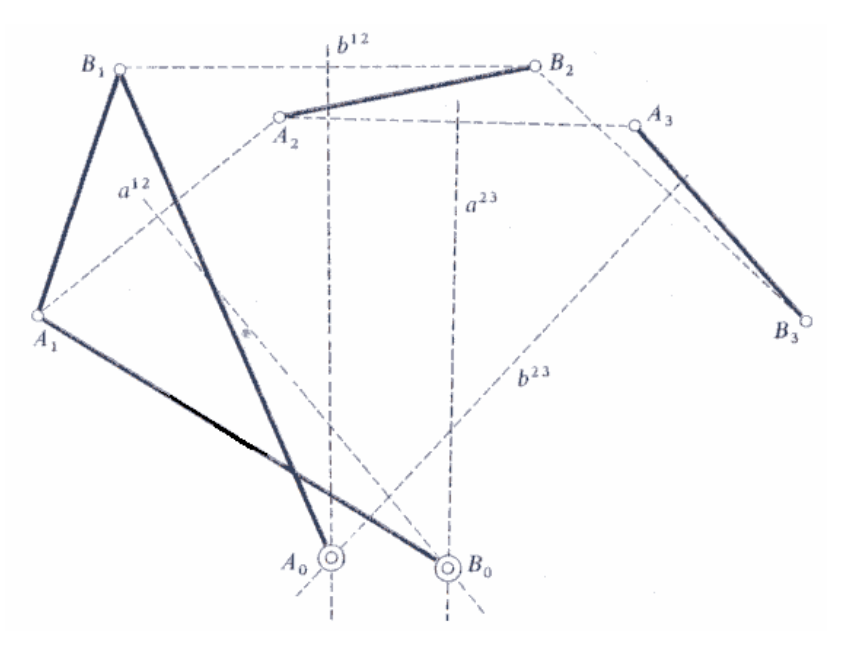

Figura 2.8.3

# *2.9 OPTIMIZACIÓN EN SÍNTESIS*

 La optimización, tanto en ingeniería como en su base matemática, es actualmente un dominio de investigación, y sus métodos, tan directamente ligados ala capacidad de cálculo y evolución de los modernos computadores, están continuamente perfeccionándose.

 En el caso de síntesis de mecanismos, y como consecuencia del aumento de condiciones exigidas que se ha hecho mayor que el número de condiciones permitidas por el mecanismo, es frecuente plantear el clásico problema de optimización haciendo mínima una cierta función error. Por otra parte, las síntesis exactas tienen el inconveniente que debido a las holguras, tolerancias, errores de mecanizado, de montaje, solo les queda el nombre. En cuanto a error, son comparables a las síntesis aproximadas, de ahí que estas hayan recibido recientemente considerable atención, y de ahí la importancia de los métodos de optimización, puesto que una síntesis óptima puede ser considerada como una síntesis aproximada que tienen desviación mínima de las condiciones deseadas.

#### *PLANTEAMIENTO DEL PROBLEMA DE OPTIMIZACIÓN*

Adoptamos la siguiente terminología:

*Variables de diseño* son las magnitudes numéricas que intervienen en la concepción de un diseño, por ejemplo, la longitud de una barra.

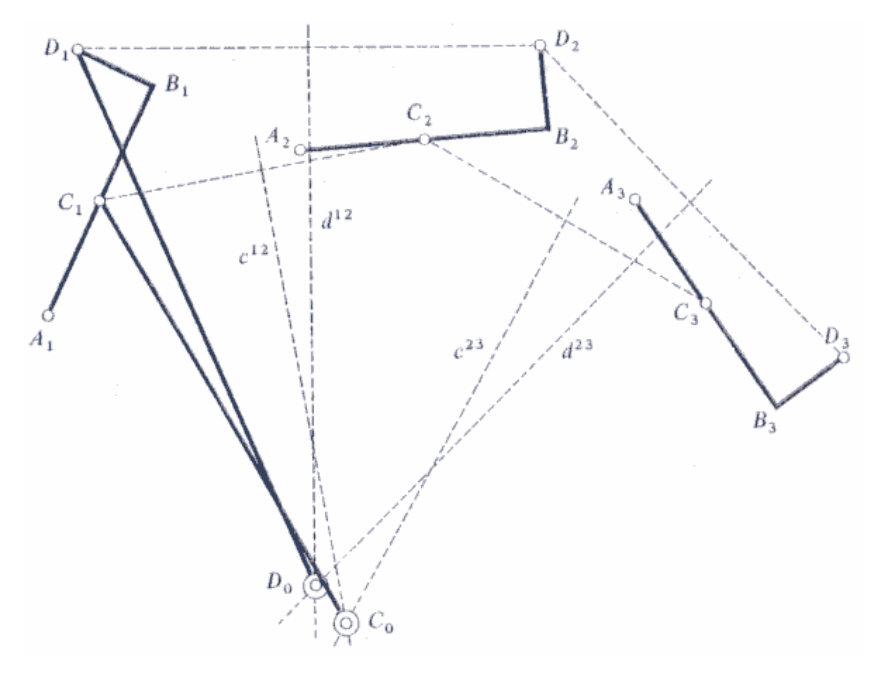

Figura 2.8.4

 *Vector de variables de diseño* es un vector de *n* componentes que comprende a todas las *n* variables de diseño. Cada vector representa, por tanto, un diseño. Al hiperespacion de *n* dimensiones se le llama *espacio de diseño*; este espacio cada vector de variable de diseño es un punto, y cada punto un diseño concreto.

*Constricciones de diseño* son las restricciones que se imponen a los puntos del espacio de diseño. Es decir, un diseño puede ser absurdo por tener el vector de variables de diseño alguna componente sin sentido físico, por ejemplo, una longitud negativa para una barra, y sin embargo, el vector de diseño sigue siendo un punto en el espacio de diseño. De ahí que haya que imponer ciertas limitaciones para delimitar el espacio de diseño a ciertas regiones del espacio en donde el diseño tenga sentido físico o sea técnicamente útil. Las constricciones suelen ser desiguales.

*Función objetivo* es una función F(x) del vector de diseño que mide la cantidad o bondad del diseño. Es obvio que un diseño puede ser mejor que otro. Este criterio se puede expresar en una función, se llama optimización al proceso de obtener el mejor diseño. Por ejemplo, un criterio podría ser: << un diseño es mejor que otro cuando cuesta menos >>; aquí la función objetivo seria la función precio y la optimización consistirá en ir viendo que puntos de espacio de diseño, o sea, vectores x, harían F(x) mínimo. Una función objetivo puede ser muy difícil de expresar o de construir. La función objetivo es una función escalar; funciones objetivo típicas son: peso, precio, dimensiones y error cuadráticos.

 En el caso más frecuente de no-linealidad, se distinguen tres grupos de métodos de resolución del problema de optimización: Métodos correspondientes a problemas de optimización sin construcciones, métodos para problemas de optimización con constricciones reducibles a problemas de optimización sin constricciones, y métodos generales para problemas de optimización con constricciones.

### *APLICACIÓN A LA SÍNTESIS DE GENERACIÓN DE FUNCIONES*

### **Generación de Funciones**

 Sea un cuadrilátero articulado de lados conocidos, a, b, c, d. La relación funcional entrada-salida viene dada por la conocida ecuación de Freudenstein.

$$
\cos(\psi - \varphi) = K_1 \cos \psi - K_2 \cos \varphi + K_3 \tag{2.9.1}
$$

Sean *N* pares cualesquiera de valores  $\varphi_i$ ,  $\psi_i$ , con  $i = 1, 2,..., N$ . Estos valores no tienen por que cumplir la ecuación 2.9.1, y en general no la cumplirán, existiendo un error: el primer miembro no es igual al segundo cuando se sustituye un par de valores  $\varphi_i$ ,  $\psi_i$  en dicha ecuación. Una medida del error para cada posición *i* puede venir dada por

$$
F = K_1 \cos \psi_i - K_2 \cos \varphi_i + K_3 - \cos(\psi_i - \varphi_i)
$$
 (2.9.2)

 Para minimizar el error F se iguala a cero las derivadas parciales de *F* de los parámetros  $K_1$ ,  $K_2$ ,  $K_3$ , es decir,

$$
\frac{\partial F}{\partial K_1} = 0 \qquad \frac{\partial F}{\partial K_2} = 0 \qquad \frac{\partial F}{\partial K_3} = 0 \qquad (2.9.3)
$$

O, lo que es lo mismo:

$$
\sum_{i=1}^{N} [K_1 \cos \psi_i - K_2 \cos \varphi_i + K_3 - \cos(\psi_i - \varphi_i)] \cos \psi_i = 0
$$
  

$$
\sum_{i=1}^{N} [K_1 \cos \psi_i - K_2 \cos \varphi_i + K_3 - \cos(\psi_i - \varphi_i)] \cos \varphi_i = 0
$$
 (2.9.4)  

$$
\sum_{i=1}^{N} [K_1 \cos \psi_i - K_2 \cos \varphi_i + K_3 - \cos(\psi_i - \varphi_i)] = 0
$$

Obteniéndose un sistema de tres ecuaciones lineales con tres incógnitas,  $K_1$ ,  $K_2$ ,  $K_3$ , cuya solución es inmediata. Mediante a ecuación 2.6.7 se obtienen los datos *a, b, c, d* y, por tanto, se obtiene el mecanismo que genera una función  $\psi = \psi(\varphi)$  con error cuadrático mínimo en los *N* puntos.

### *MÉTODO GENERAL DE HAN*

 Cuando la función objetivo no es el cuadrado de una función de las variables, la derivación parcial produce un sistema de ecuaciones no lineal, tanto más complejidad de la función objetivo. Han ha resuelto esta dificultad linealizando la función de error mediante un desarrollo en serie de Taylor, debido a la linealización, es aproximada a la optima, comprueba el error de la solución obtenida y va modificando los valores de la solución hasta conseguir que el error sea suficientemente pequeño.

 Sea *A* una cierta característica generada por un mecanismo definido por *n* parámetros *aj*. Esta característica puede ser una función angular, desplazamientos, coordenadas, etc. Sea *Ad* la característica que se desea obtener. Obviamente, *A* es una función de los parámetros *aj* y de una variable de entrada, por ejemplo, ϕ; así,

$$
A = A(a_{11}, a_{7},..., a_{n}, \varphi) \tag{2.9.5}
$$

Un criterio de diseño óptimo es seleccionar el mejor conjunto de valores  $a_1, a_2, \ldots, a_n$  de los parámetros, de tal forma que la siguiente expresión sea un mínimo:

$$
F = \sum_{i=1}^{N} w_i (A_{di} - A_i)^2
$$
 (2.9.6)

Donde *wi* es un valor de ponderación o función pese en cada punto, es decir, obliga a que ciertos errores, en el caso de que interese, sean más importantes en unos puntos que otros. *Ai* es el valor de la característica generada en el punto *i*. *Adi* es el valor de la característica deseada en el punto *i.*

#### *ESPACIADO OPTIMO DE CHEBISHEV*

 La función error estructural depende, como es lógico, de las funciones deseadas y generadas, pero dos funciones  $\psi_d$  y  $\psi$  cualesquiera dadas, depende de la posición de los puntos de precisión. Lo anterior sugiere la observación siguiente: si en una síntesis de generación de funciones se imponen como datos del problema el intervalo  $(\varphi_i, \varphi_f)$  y él número de puntos de precisión dentro del intervalo, pero no la posición de estos en el intervalo, ¿Cuál seria la distribución de dichos puntos de precisión en el intervalo ( $\varphi_i$ ,  $\varphi_f$ ) para que en una función dada arbitraria el error generado por el mecanismo en el intervalo ( $\varphi_i$ ,  $\varphi_f$ ) sea mínimo?

En la Figura 2.9.1 se observa que la función error presenta en el intervalo ( $\varphi_i$ ,  $\varphi_f$ ) unos valores máximos y mínimos,  $A_{i1}$ ,  $E_{12}$ ,  $E_{23}$ ,  $E_{3f}$ . Este error se llama error óptimo o error mínimo. Cuando los máximos valores absolutos de los errores en los extremos y en el interior del intervalo son iguales, es decir, cuando.

$$
E_{i1} = E_{12} = E_{23} = E_{3f}
$$
 (2.9.7)

El máximo del error es un mínimo y el error esta optimizado.

En estas condiciones, el espacio o distribución de os puntos  $\varphi_1$ ,  $\varphi_2$ ,  $\varphi_3$  se conoce como espaciado de Chebyshev. La expresión 2.9.7 constituye el TEOREMA FUNDAMENTAL de Chebyshev, que dice así: << Si n parámetros independientes son involucrados en el diseño de

un mecanismo que genera una función que aproxima a una función deseada, entonces el mayor valor absoluto del error estructural es minimizado cuando de los *n + 1* errores entre cada par de puntos adyacentes y terminales son numéricamente iguales, con alteraciones de signo>>. La Figura 2.9.2 muestra el espacio óptimo correspondiente a la Figura 2.9.1.

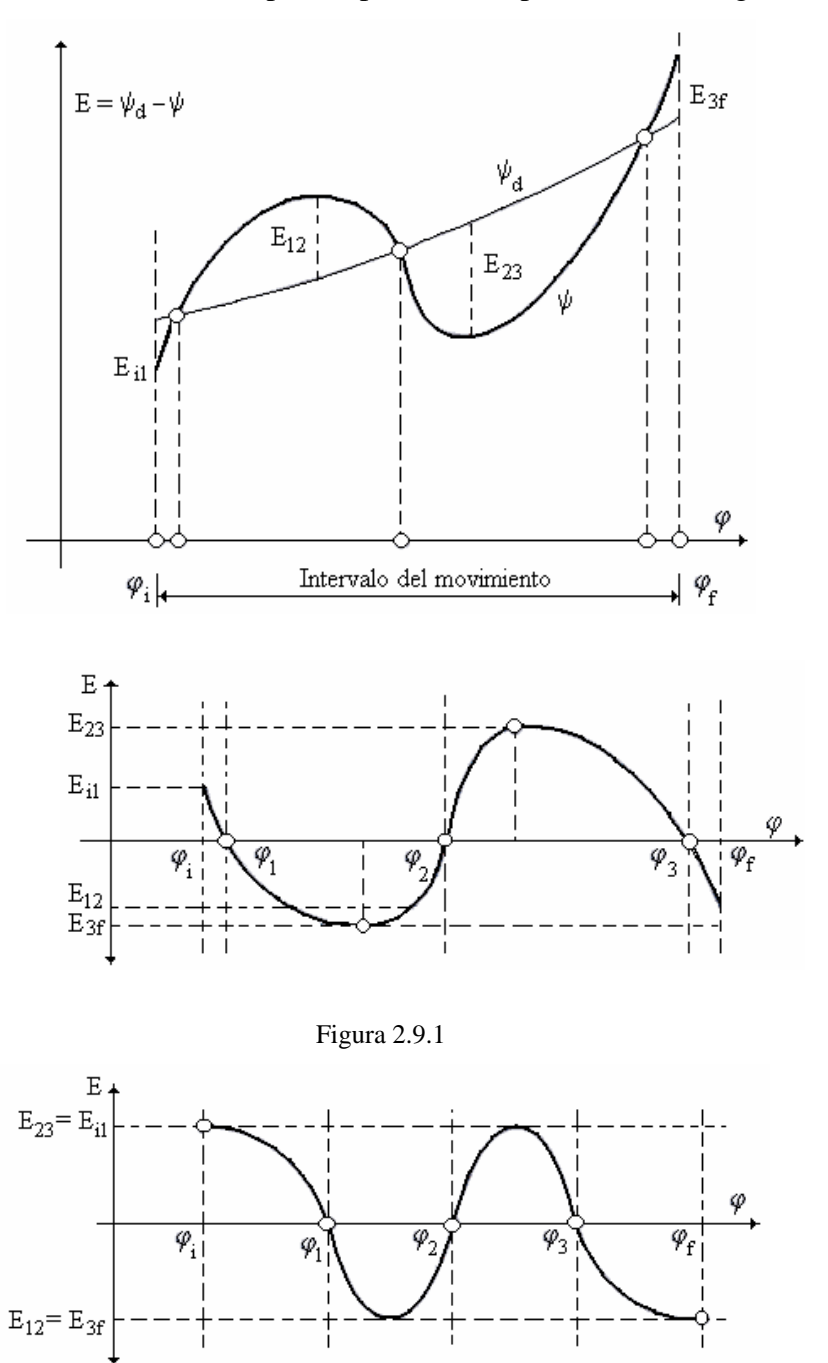

Figura 2.9.2

### CAPITULO III: ENGRANES

#### *3.1 INTRODUCCIÓN*

Los engranes (o engranajes) sirven para transmitir par de torsión y velocidad angular en una amplia variedad de aplicaciones. También hay gran diversidad para escoger.

 Hoy día los engranes ya están muy estandarizados en lo que se refiere a forma y tamaño de los dientes. La *American Gear Manufacturers Association* (AGMA) apoya investigaciones en el diseño, materiales y manufactura de energía, publicando normas por su diseño, fabricación y ensamble. Seguiremos los métodos y recomendaciones de la AGMA, como se definen en esas normas.

 Los engranes tienen un largo historial. En la china ancestral, la *Carroza que apunta hacia el sur*, que en tiempos prebíblicos supuestamente cruzaba el desierto de Gobi, contenía engranes. Leonardo da Vinci muestra en sus dibujos muchas disposiciones de engranes. Muy probablemente los primeros engranes fueron fabricados de madera y de otros materiales fácilmente trabajables, siendo sus dientes simples espigas insertadas en un disco o una rueda. No fue hasta que llega la Revolución Industrial que las máquinas lo requirieron y las técnicas de fabricación permitieron la creación de engranes como los conocemos ahora, con dientes especialmente conformados, moldeados o cortados en discos de metal.

 Para los engranes se maneja una terminología especializada y es necesario que el lector se familiarice con ella. Es importante llamar las cosas por su nombre. Las variables que se manejan en este capítulo se listan en la Tabla 3.1

| Símbolo          | Variable                            | Unidades   | Unidades |
|------------------|-------------------------------------|------------|----------|
|                  |                                     | <b>IPS</b> | SI       |
| $\boldsymbol{a}$ | Cabeza (addendum)                   | In         | m        |
| $\boldsymbol{b}$ | Raíz (dedéndum)                     | In         | m        |
| $\mathcal C$     | Distancia entre centros             | In         | m        |
| $C_f$            | Factor de acabado superficial       | Ninguna    | Ninguna  |
| $C_H$            | Factor de dureza                    | Ninguna    | Ninguna  |
| Cp               | Coeficiente elástico                | Ninguna    | Ninguna  |
| C <sub>S</sub>   | Factor de material                  | Ninguna    | Ninguna  |
| Cxc              | Factor de abombamiento              | Ninguna    | Ninguna  |
| $\boldsymbol{d}$ | Diámetro de paso                    | In         | m        |
| $\boldsymbol{e}$ | Eficiencia                          | Ninguna    | Ninguna  |
| F                | Ancho de la cara                    | In         | m        |
| H B              | Dureza Brinell                      | Ninguna    | Ninguna  |
| $\cal I$         | Factor geométrico superior AGMA     | Ninguna    | Ninguna  |
| $\boldsymbol{J}$ | Factor geométrico de flexión AGMA   | Ninguna    | Ninguna  |
| Ka, Ca           | Factor de aplicación                | Ninguna    | Ninguna  |
| $K_B$            | Factor de flexión del aro           | Ninguna    | Ninguna  |
| $K_I$            | Factor de engrane intermedio o loco | Ninguna    | Ninguna  |
| $K_L$ , $C_L$    | Factor de vida                      | Ninguna    | Ninguna  |
| Km, Cm           | Factor de distribución de carga     | Ninguna    | Ninguna  |
| $K_R$ , $C_R$    | Factor de confiabilidad             | Ninguna    | Ninguna  |
| $Ks$ , $Cs$      | Factor de tamaño                    | Ninguna    | Ninguna  |
| $K_T$ , $C_T$    | Factor de temperatura               | Ninguna    | Ninguna  |
| Kx               | Factor de curvatura                 | Ninguna    | Ninguna  |
| L                | Longitud                            | In         | m        |
| Kv, Cv           | Factor dinámico                     | Ninguna    | Ninguna  |
| $\boldsymbol{m}$ | Módulo                              | ---        | mm       |
| $m_F$            | Razón de contacto axial             | Ninguna    | Ninguna  |
| $m_N$            | Razón de distribución de carga      | Ninguna    | Ninguna  |

Tabla 3.1 Variables utilizadas en este capítulo

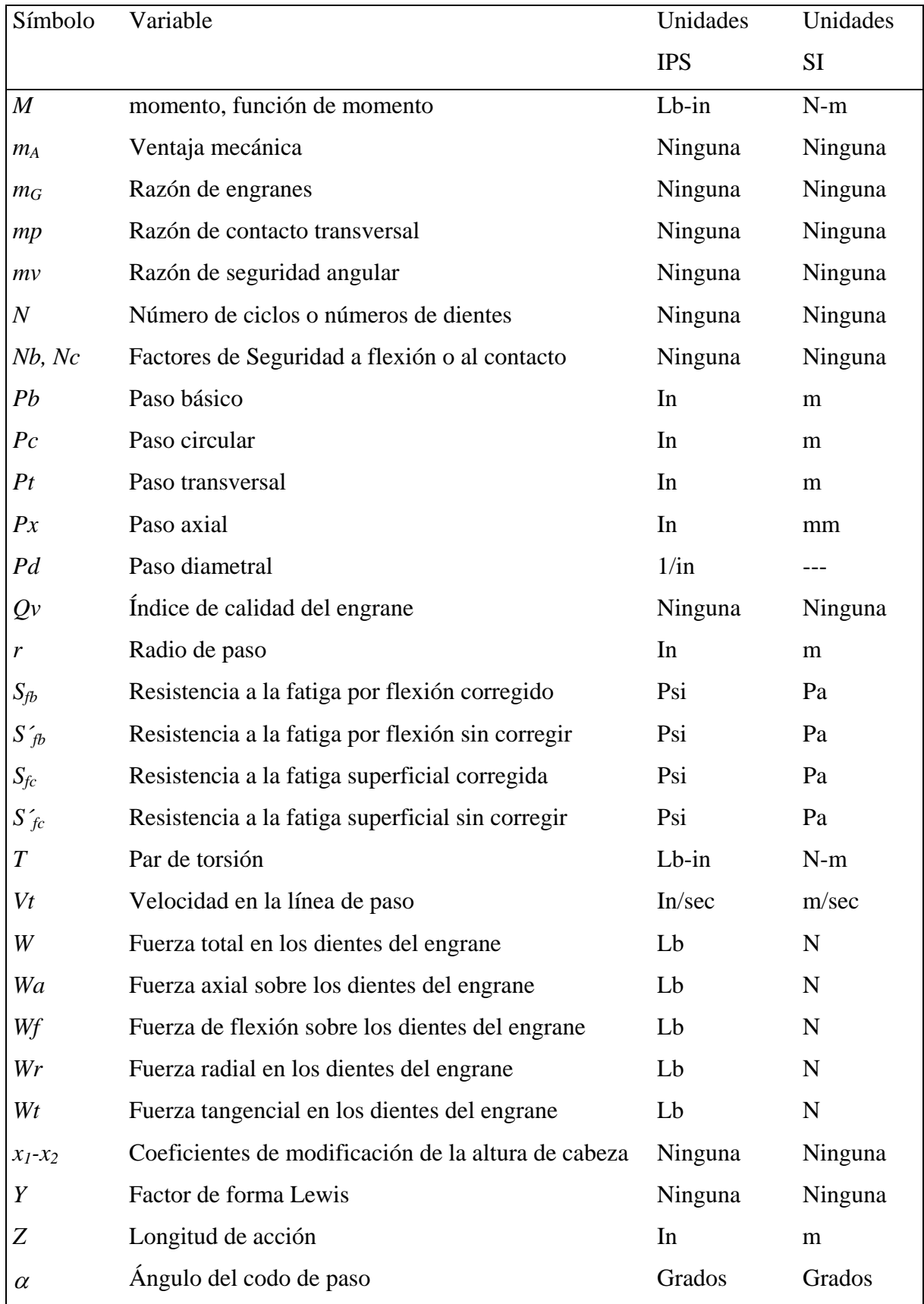

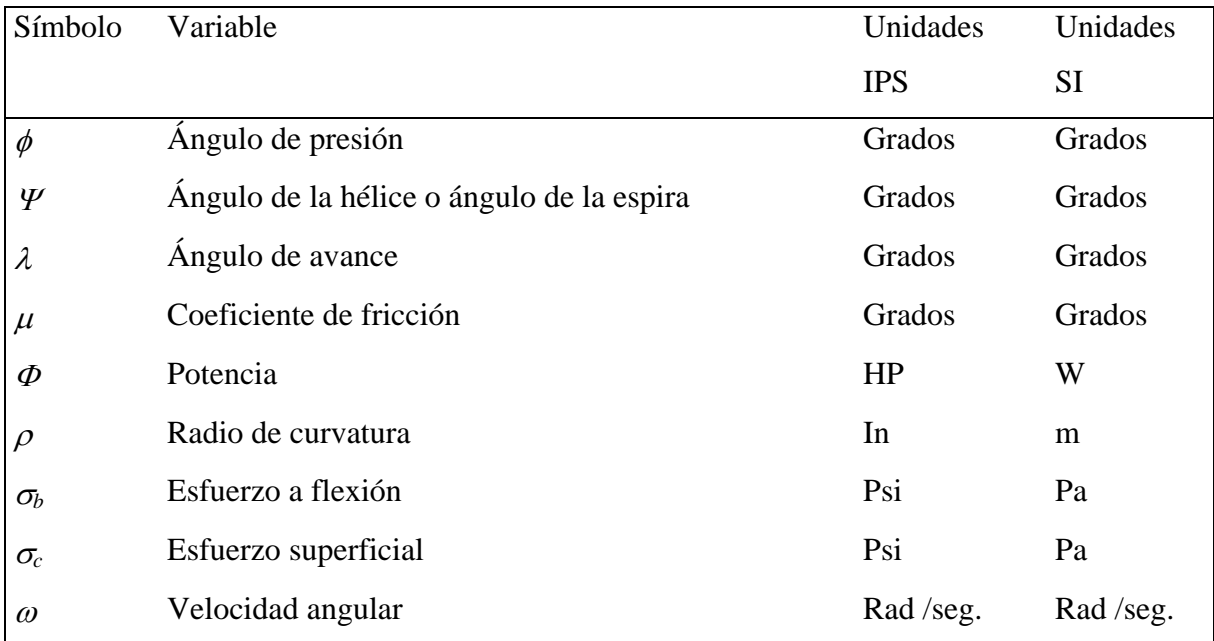

### *3.2 ENGRANE RECTO*

### TEORÍA DE LOS DIENTES DE ENGRANE

 La manera más sencilla de transferir movimiento rotatorio de una flecha a otra es un par de cilindros en giro. Puede ser un conjunto externo de cilindros en giro, como se muestra en la Figura 3.1*a* o un conjunto interno, como en la Figura 3.1*b*. Este mecanismo funcionara bastante bien cuando hay suficiente fricción en la interfaz en rodamiento. No habrá deslizamiento entre dos cilindros hasta que la fuerza de fricción máxima disponible en la unión se vea superada por las necesidades de transferencia de par de torsión.

 Los inconvenientes son su relativamente baja capacidad de par de torsión, así como la posibilidad de deslizamiento. Para efectos de tiempo, algunas transmisiones requieren una fase absoluta de las flechas de entrada y salida. Para ello se necesita la adición de algunos

dientes de acoplamiento de los cilindros en rodamiento. Entonces se convierten en engranes, según se observa en la Figura 3.2, y junto constituyen un *engranaje*. Cuando dos engranes se

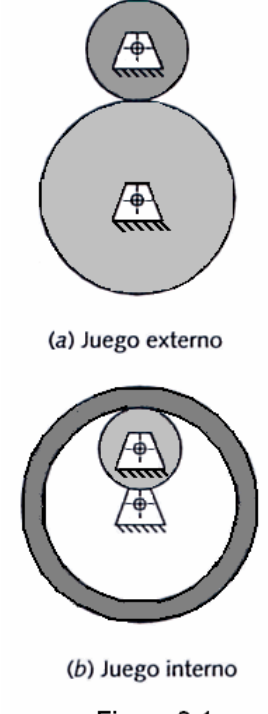

Figura 3.1

colocan en acoplamiento para formar un engranaje como este, de manera convencional se hace referencia al menos de ellos como **piñón** y como **engrane** al otro.

Ley fundamental de los engranes: Que la razón de velocidad angular entre engranes de un engranaje (o tren de engranes) debe mantenerse constante a través del acoplamiento.

La razón de velocidad angular  $m<sub>v</sub>$  es igual a la razón de paso del engrane de entrada,

$$
m_V = \frac{\omega_{salida}}{\omega_{entrada}} = \pm \frac{r_{entrada}}{r_{salida}}
$$
 (3.1)

 Los radios de paso de la ecuación 3.1 son los de los cilindros de rodamientos a los cuales agregamos los dientes. El signo positivo o negativo toma en consideración los conjuntos de cilindros internos o externos, según se aprecia en la Figura 3.1. Un conjunto externo interviene la dirección de rotación entre cilindros, lo que requiere un signo negativo. Un engranaje interno (igual que una transmisión por banda o cadena) tendrá la misma dirección de rotación en sus flechas de entrada y de salida y requiere un digno positivo en la ecuación 3.1. La superficie de los cilindros de rodamiento se convierte en **círculos de paso**, y sus diámetros en **diámetros de paso** de los engranes. El punto de contacto entre cilindros ocurre en la línea de centros, según se observa en la Figura 3.4, y este punto se conoce como **punto de paso**.

La **razón de par de torsión** o **ventaja mecánica**  $m_A$  es la reciproca de la razón de velocidad  $m_V$ ;

$$
m_A = \frac{1}{m_V} = \frac{\omega_{entradaa}}{\omega_{Salidaa}} = \pm \frac{r_{Salida}}{r_{Entrada}}
$$
(3.2)

engrane

Figura 3.2

 Por lo tanto, en engranaje es en esencia un dispositivo que sirve para intercambiar par de torsión por velocidad, o viceversa. En cualquier caso, por lo general es deseable mantener una razón constante entre engranes mientras giran. Cualquier variación en la razón se mostrara como una oscilación en la velocidad y en el par de torsión de salida, incluso si la entrada es constante a lo largo del tiempo.

 Para efectos de calculó, la **razón de engranes** *mG* se tomo como la magnitud, ya sea de la razón de velocidades o de la razón de torsión, cualquiera que sea >1,

$$
m_G = |m_V| \quad o \quad m_G = |m_A|, \quad para \; m_G \ge 1 \tag{3.3}
$$

En otras palabras, la razón de engranes será siempre un número positivo  $> 1$ , sin importar la dirección en que fluya la potencia a través del engranaje.

 A fin de que resulte cierta la ley fundamental de los engranes, en dientes acoplados, los contornos del diente del engrane deben ser los conjugados uno del otro. Es posible emplear un número infinito de pares conjugados posibles, pero solo unas cuantas curvas han visto una aplicación practica como dientes de engrane. La **cicloide** se aplica todavía en algunos relojes como forma de diente, pero la mayor parte de los engranes tienen como forma la **involuta** de la circunferencia.

La forma involuta en dientes: La involuta de un círculo es una curva que se genera al desenrollar una cuerda tensa en un cilindro, según se observa en la Figura 3.3. Obsérvese lo siguiente, en relación con esta curvatura involuta:

- 1. La cuerda siempre es tangente al círculo base
- 2. El centro de curvatura de la involuta siempre en el punto de tangencia de la cuerda con el círculo base
- 3. Una tangente a la involuta siempre será normal a la curda, que es el radio instantánea de curvatura de la involuta

En la Figura 3.4 muestra dos involuta de cilindros separados en contacto, es decir, "acoplados". Representan dientes de engranes. Los cilindros a partir de los cuales se producen las cuerdas se conoce como **círculo base** de los engranes respectivos. Observe

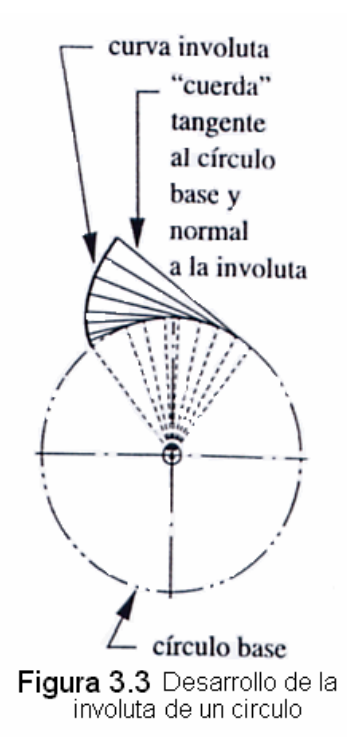

que los círculos base son necesariamente menores que los círculos de paso, que están, en los

radios de los cilindros originales de rodamiento,  $r_p$  y  $r_g$ . El diente del engrane debe proyectarse a la vez por debajo y por encima de la superficie del cilindro de rodamiento (círculo de paso) y la involuta solo existe fuera del círculo base. La altura de diente que sobresale por encima del círculo de paso se conoce como la altura de la cabeza, que se muestra como  $a_p$  y  $a_g$  para el piñón y él engrane respectivamente. Estos son iguales para dientes estándar, de engranes de profundidad total.

Hay una **tangente común**, en ambas curvas de dientes involutos, en el punto de contacto, y una normal común, perpendicular a la tangente común. Se observa que la normal común coincide de hecho con las "cuerdas" de ambas involutas, que son colineales.

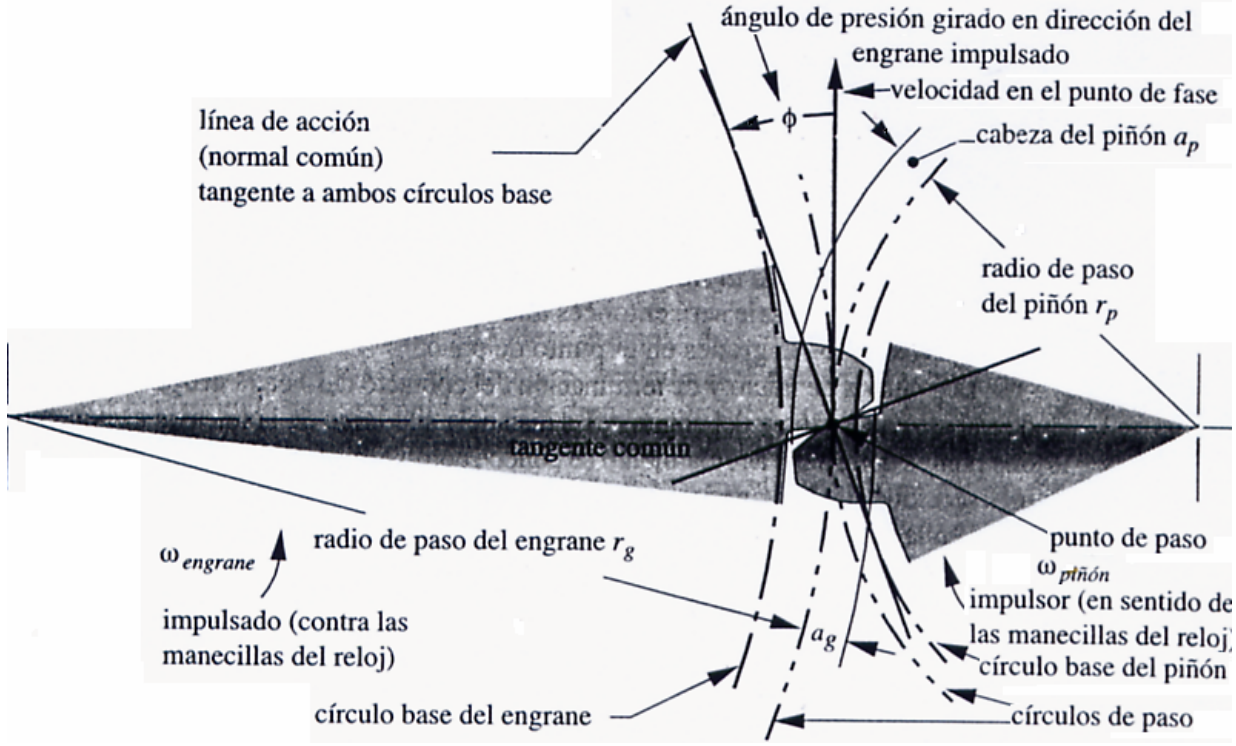

Figura 3.4 geometría de contacto y ángulo de presión de dientes involutos

 Por lo que la **normal común**, que también es la **línea de acción**, pasa a través del **punto de paso**, independientemente de donde, en el acoplamiento, está ambos dientes en contacto. El punto de paso tiene la misma velocidad lineal, tanto en el piñón como en él engrane, conocida como la **velocidad en la línea de paso**. El ángulo entre la línea de acción y vector es el **ángulo de presión** φ**.**

*Ángulo de presión* φ*:* En un engranaje se define como el ángulo entre la línea de acción (normal común) y la dirección de la velocidad en el punto de paso, de manera que la línea de acción sea girada φ grados en la dirección de rotación del engrane impulsado, según se observa en la Figura 3.4 y 3.5. Los ángulos de presión en los engranajes han sido normalizados a unos cuantos valores por los fabricantes de engranes al cortarse. Los valores estándar son 14.5, 20 y 25° siendo 20° el uso más común y 14.5° obsoleto ahora. Los engranes que van a operar juntos deben estar cortados con el mismo ángulo de presión nominal.

*Geometría del acoplamiento*: La Figura 3.5 muestra un par de formas de dientes involuta en dos posiciones, justo al principio del contacto y en el momento de desaparecer el contacto. Las normales comunes en ambos puntos de contacto siguen pasado a través del mismo punto de paso. Es esta propiedad de la involuta que hace que se obedezca la ley fundamental de los engranes. Conforme los dientes entran y salen de contacto de trabajo, se mantiene constante la razón del radio del engrane impulsor al radio del impulsado.

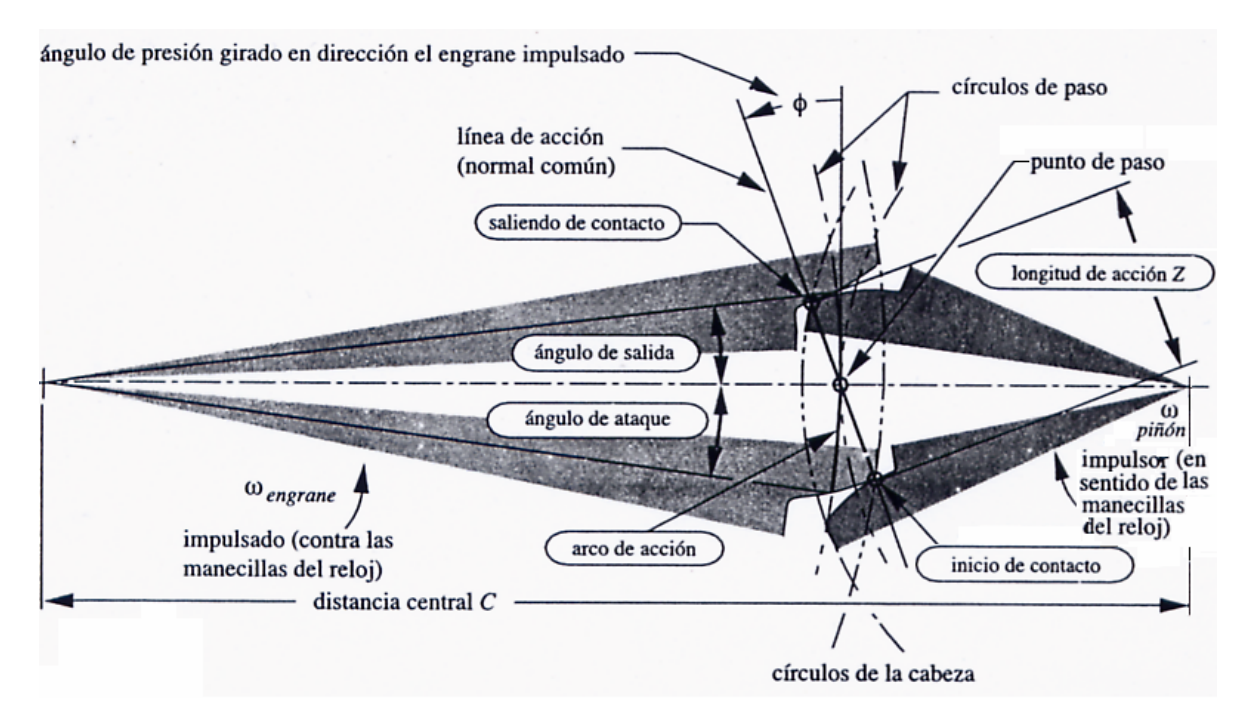

Figura 3.5 Longitud de la acción, arco de la acción y ángulo de ataque y de salida durante el acoplamiento de un engrane y piñón

 Los puntos de inicio y de terminación del contacto definen el **acoplador** (contacto de trabajo) del piñón y del engrane. La distancia a lo largo de la línea de acción entre estos dos puntos dentro del acoplamiento se conoce como **longitud de acción** Z, definida por las intersecciones de los círculos de la cabeza respectivos con la línea de acción, según se observa en la Figura 3.5. La distancia a los largo de la línea de paso dentro del acoplamiento es el **arco de acción**, y los ángulos subtendidos entre este punto y la línea de centros son el **Ángulo de ataque** y el **Ángulo de salida**. Por razones de claridad en la Figura 3.5 éstos sólo se ilustran en el engrane, pero hay ángulos similares para el piñón. El arco de acción tanto de los círculos de paso, del piñón y del engrane deben ser de la misma longitud, para un cero deslizamiento entre los cilindros de rodamiento teórico. La longitud de acción Z se calcula a partir de la geometría del engrane del piñón:

$$
Z = \sqrt{(r_p + a_p)^2 - (r_p \cos \phi)^2} + \sqrt{(r_s + a_s)^2 - (r_s \cos \phi)^2} - C \sin \phi
$$
 (3.4)

Donde r<sub>p</sub> y r<sub>g</sub> son los radios del círculo de paso, y a<sub>p</sub> y a<sub>g</sub> las alturas de la cabeza de piñón y engrane, respectivamente. C es la distancia central y φ es el ángulo de presión.

*Piñón y cremallera:* Si se incrementa sin límite el diámetro del círculo base de un engrane, su círculo base se convertirá en una línea recta. Este engrane lineal se conoce como **cremallera**. Figura 3.6

La aplicación más común del piñón y cremallera es la conversión de un movimiento rotatorio a lineal, o viceversa. También impulsa al revés, por lo que requiere freno si se aplica para sujetar una carga. Un ejemplo de su empleo es la dirección de piñón y cremallera de la dirección, y gira con el volante. La cremallera se acopla con el piñón y tiene libertad de desplazamiento hacia la izquierda o hacia la derecha, en respuesta al movimiento angular creado en el volante. La cremallera también es un eslabón de un acoplamiento de varias barras, que convierten la traslación lineal de la cremallera a la cantidad adecuada de movimiento angular de un eslabón de balancín, sujeto al conjunto de las ruedas delanteras, a fin de dirigir el automóvil.

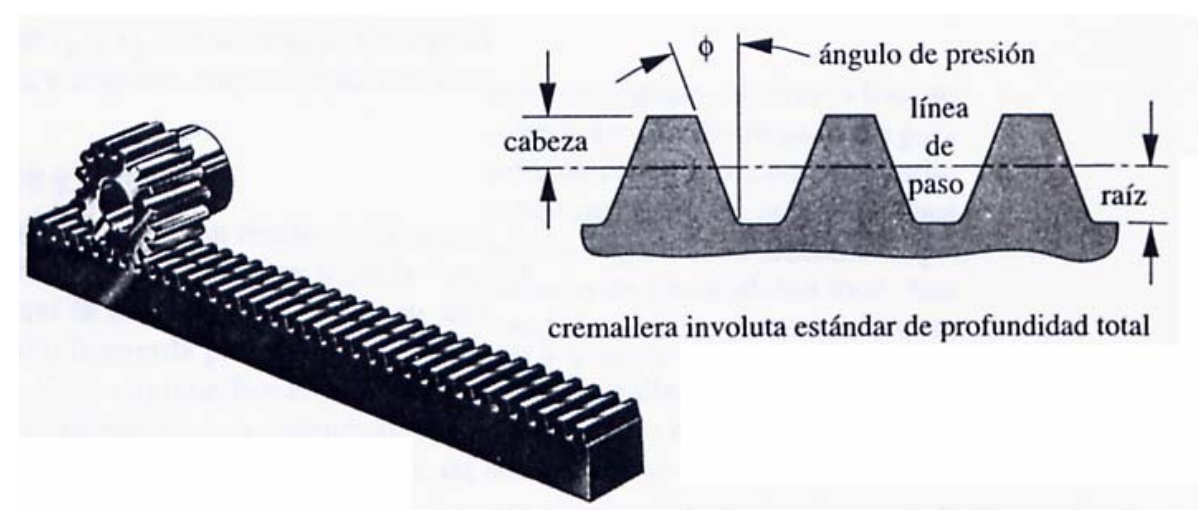

Figura 3.6 piñón y cremallera

*Huelgo o juego:* Se define como el *espacio* (holgura) *entre dientes acoplados medido a lo largo de la circunferencia del círculo de paso.* Las tolerancias de fabricación impiden un huelgo igual a cero, ya que no es posible que todos los dientes tengan exactamente las mismas dimensiones y todos deben acoplarse sin trabarse. Por lo que, debe existir alguna pequeña diferencia entre el espesor del diente y el ancho del espacio. Siempre que el engrane se opere con un par de torsión no alternante, el huego no debería problema. Sin embargo, siempre que el par de torsión cambie de signo, los dientes se saldrán de contacto y se moverán de un lado a otro; reconocerían la holgura de juego y los dientes golpetearan con ruido y vibración notables. Además de aumentar los esfuerzos y el desgaste, el huelgo en algunas aplicaciones llega a causar un error indeseable de posición.

#### NOMENCLATURA DE LOS DIENTES DE ENGRANE

 La Figura 3.7 muestra dos dientes de un engrane que la nomenclatura estándar. El **círculo de paso** y el **círculo de base** ya fueron definidos antes. La altura del diente se define por la altura de cabeza (addendum) y la altura de la raíz (dedendum), que están referidas al círculo de paso nominal. La altura de la raíz es ligeramente mayor a la altura de la cabeza, a fin de incluir una pequeña holgura entre la punta de un diente del otro (**círculo de la raíz**). El **espesor del diente** se mide del círculo de paso al **ancho del espacio** del diente es ligeramente superior al espesor del diente. La diferencia entre estado de dimensiones es el **huelgo**. El **ancho de la cara del diente** se mide a lo largo del eje del engrane. El **paso circular** es la longitud de arco a lo largo de la circunferencia del círculo de paso, medido desde un punto en un diente hasta el mismo punto en el siguiente. El paso circular define el tamaño del diente. La definición de **paso circular**  $p_c$  es

$$
Pc = \frac{\pi d}{N} \tag{3.5}
$$

Donde *d* = diámetro de paso y *N* = número de dientes. El paso del diente también se mide a lo largo de la circunferencia del círculo base y se conoce como al **paso de base**  $p_b$ .

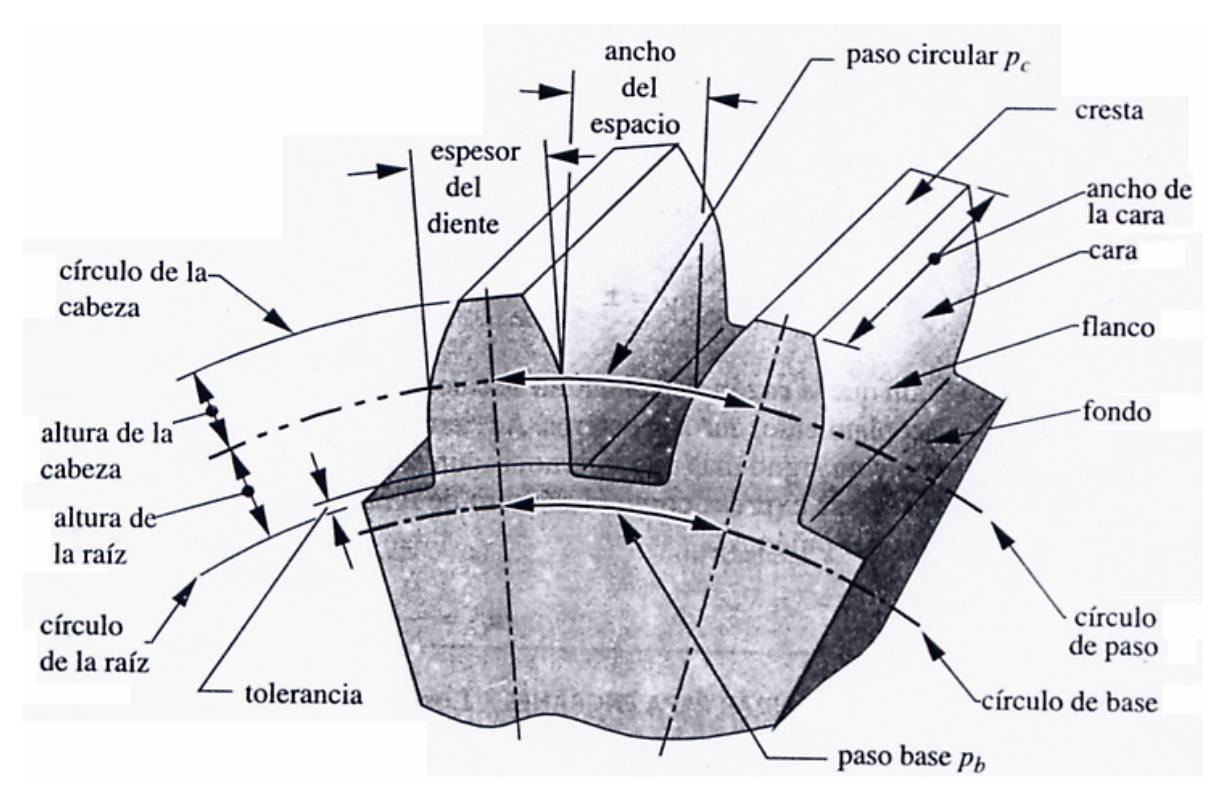

Figura 3.7 Nomenclatura de los dientes de engrane

$$
Pb = Pc \cos \phi \tag{3.6}
$$

Las unidades de p<sub>c</sub> son pulgadas o milímetros. Una manera más práctica de definir el tamaño del diente es relacionándolo directamente con el diámetro *d* del círculo de paso, no con su circunferencia. El **paso diametral**  $p_d$  es:

$$
Pd = \frac{N}{d} \tag{3.7}
$$

Las unidades de p<sub>d</sub> son reciprocas de pulgadas, es decir número de dientes por pulgadas. Esta medida se aplica únicamente en engranes de especificación estadounidense. Combinando las ecuaciones 3.5 y 3.7, se obtiene la razón entre el paso circular y el paso diametral.

$$
Pd = \frac{\pi}{Pc}
$$
 (3.8)

 En el sistema SI, que se aplica en engranes métricos, se define un parámetro conocido como **módulo**, que es *recíproco del paso diametral,* con el diámetro de paso *d* medido en milímetros.

$$
m = \frac{d}{N} \tag{3.9}
$$

 Las unidades del módulo son milímetros. Lo malo es que los engranes métricos no son intercambiables con los engranes estadounidenses, a pesar de que ambos tienen formas de diente involutas, ya que son distintos los tamaños estándar de dientes. En Estados Unidos se especifican los tamaños de los dientes de engrane en función del paso diametral. La conversión de un estándar al otro es:

$$
m = \frac{25.4}{Pd} \tag{3.10}
$$

La razón de velocidades  $m<sub>v</sub>$  del engrane se puede expresar de una forma más práctica sustituyendo la ecuación 3.7 en la ecuación 3.1, observando que el paso diametral en engrane acoplados debe ser el mismo:

$$
m_V = \pm \frac{r_{Entrada}}{r_{Salida}} = \pm \frac{d_{Entrada}}{d_{Salida}} = \pm \frac{N_{Entrada}}{N_{Salida}}
$$
(3.11)

 De ahí que la razón de velocidad se calcule a partir del número de dientes de engranes en acoplamiento, que es enteros. Advierta que un signo menos implica un engranaje externo y un signo más uno interno, según se observa en la Figura 3.1. La razón de engranes *mG* se expresa como el número de dientes del engrane Ng sobre el número de dientes del piñón Np.

$$
m_G = \frac{Ng}{Np} \tag{3.12}
$$

#### *3.3.1 ENGRANE HELICOIDALES*

 Los engranes helicoidales son similares a los rectos: sus dientes son involutos. La diferencia escriba en que sus dientes están inclinados en un ángulo de hélice ψ con respecto al eje de rotación, según se muestra en la Figura 3.8. El ángulo de la hélice llega a variar desde 10 hasta 45°. Si los engranes fueran de una longitud axialmente suficiente, cualquiera de sus dientes cubriría los 360° de la circunferencia. Los dientes forman una hélice que puede ser derecha o izquierda, Según se aprecia en la Figura 3.8a. Los engranes helicoidales de signos opuestos se acoplan recíprocamente, quedando paralelos sus ejes. Se pueden acoplar engranes helicoidales con la misma dirección de hélice o del mismo signo, con sus ejes en ángulo, y así se conocen como engranes helicoidales de eje cruzado o engranes helicoidales cruzados, según se observa en la Figura 3.8b.

*Engranes helicoidales paralelos:* se acopan con una combinación de rodamiento y deslizamiento, con el inicio del contacto en un extremo del diente y "barriendo" a todo el ancho de su cara. Esto es bastante distinto al contacto de un diente de engrane recto, que ocurre todo una vez, a lo largo de una línea sobre la cara del diente en el instante de contacto con el diente. Un resultado de esta diferencia es que los engranes helicoidales operan con mayor silencio y menor vibración que los rectos debido al contacto gradual entre dientes. Los engranes paralelos son capaces de transmitir elevados niveles de potencia.

*Engranes helicoidales cruzados:* se acoplan de manera distinta a los engranes helicoidales paralelos; sus dientes se deslizan sin rodamiento y, en teoría, están en contacto puntual teórico, en vez de un contacto de línea, como en los engranes paralelos. Esto reduce de manea importante su capacidad de aceptar carga. No se recomienda en engranes helicoidales cruzados en aplicaciones que deban transmitir pares de torsión o potencias elevadas. Sin embargo se emplean en situación de poca carga.

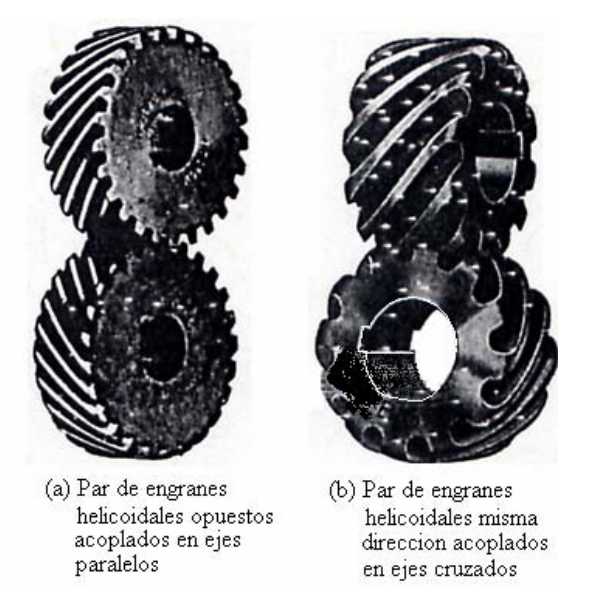

Figura 3.8

### GEOMETRÍA DEL ENGRANE HELICOIDAL

 La Figura 3.9 muestra la geometría de una cremallera helicoidal básica. Los dientes forman el ángulo de hélice ψ sobre el "eje" de la cremallera. Los dientes se cortan utilizado este ángulo y forma del diente ocurre entonces en el **plano normal**. El **paso normal** Pn y el **ángulo de presión normal** φn se miden sobre este plano. El **paso transversal**. Pt y el **ángulo de presión transversal** φt se miden sobre el **plano transversal**. Estas dimensiones están relacionadas una con otra mediante el ángulo de la hélice. El paso transversal es la hipotenusa del triángulo rectángulo ABC.

$$
Pt = \frac{Pn}{\cos \psi} \tag{3.13}
$$

También es posible definir un paso axial Px como la hipotenusa del triángulo rectangular BCD

$$
Px = \frac{Pn}{\text{sen}\,\psi} \tag{3.14}
$$

Pt corresponde al paso circular Pc, medido en el plano de paso de un engrane circular. El paso diametral se aplica más para definir el tamaño de diente y esta relacionado con el paso circular por

$$
Pd = \frac{N}{d} = \frac{\pi}{Pc} = \frac{\pi}{Pt}
$$
\n(3.15)

Donde N es el número de dientes y d es el diámetro de paso.

El paso diametral en el plano normal es

$$
Pnd = \frac{Pt}{\cos \psi} \tag{3.16}
$$

Los ángulos de presión en los dos planos están relacionados entre sí por

$$
\tan \phi_t = \tan \phi = \frac{\tan \phi_n}{\cos \psi} \tag{3.17}
$$

#### NÚMERO VIRTUAL DE DIENTES

 Además de su operación silenciosa, los engranes helicoidales tienen otra ventaja sobre los rectos, la de que sus dientes serán relativamente más resistentes que en engranes rectos con el mismo paso normal, el mismo diámetro de paso y el mismo número de dientes. La razón de lo anterior se aprecia en la Figura 3.9. La componente de fuerzas que transmite el par de torsión es Wt, la que ocurre en el plano normal. El espesor del tamaño del diente (paso normal) queda definido sobre el plano normal. El espesor del diente en el plano transversal es 1/cosψ mayor que el correspondiente en un engrane recto de un igual paso normal. Otra forma de ver lo anterior es considerar el hecho de que la intersección del plano normal y del cilindro de paso de diámetro d es una elipse cuyo radio es  $r_e = (d/2)/\cos^2\psi$ . Podemos entonces definir un número virtual de dientes N<sub>e</sub> como el cociente de la circunferencia de un círculo de paso virtual con radio  $r_e$  y un paso normal  $p_c$ :

$$
Ne = \frac{2\pi r_e}{Pn} = \frac{\pi d}{Pn\cos^2\psi}
$$
 (3.18)

Sustituya la ecuación 3.13 en lugar de Pn:

$$
Ne = \frac{\pi d}{P t \cos^3 \psi} \tag{3.19}
$$

Y sustituya Pt =  $\pi$ d /N de la ecuación 3.15

$$
Ne = \frac{N}{\cos^3 \psi} \tag{3.20}
$$

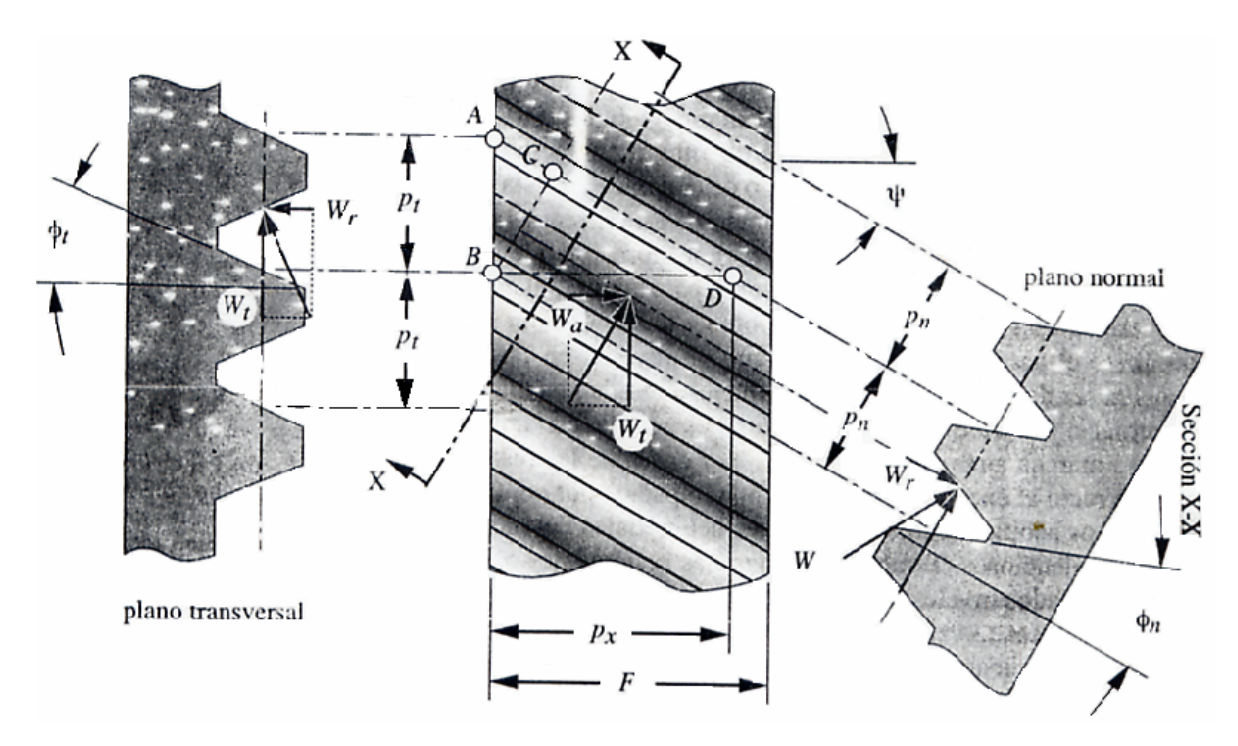

FIGURA 3.9 Cremallera helicoidal básica, con los planos normal y transversal y la resolución de las fuerzas

 Esto se define en **engrane virtual** equivalente a un engrane recto con Ne dientes, lo que da un diente más resistente, tanto a la fatiga por flexión como a la fatiga superficial, que un engrane recto con el mismo número de dientes físicos que él engrane helicoidal. En piñones pequeños, el mayor número de dientes virtuales también reduce el rebajo, permitiendo la posibilidad de menor número mínimo de dientes, en el caso de engranes helicoidales en comparación con los rectos.

### *3.3.2 ENGRANES CÓNICOS*

 Los engrane cónicos se cortan coincidentes en vez de sobre cilindros coincidentes de los engranes rectos o helicoidales. Sus ejes no son paralelos, y se cruzan en los ápices de los conos coincidentes. El ángulo de sus ejes puede tener cualquier valor, y a menudo es de 90°. Si los dientes se cortan paralelos al eje del cono, se trata de **engranes cónicos rectos**, parecidos a los engranes rectos. Si los dientes se cortan en un ángulo en espiral ψ en razón con el eje del cono, se trata de **engranes cónicos en espiral**, análogos a los engranes helicoidales. El contacto entre dientes de los engrane cónicos rectos o espirales tiene los mismos atributos que sus contrapartidas cilíndricas análogas, con el resultado que los cónicos espirales operan

con mayor silencio y con mayor suavidad que los cónicos rectos, y con una misma capacidad de carga, los espiares pueden ser de menor diámetro.

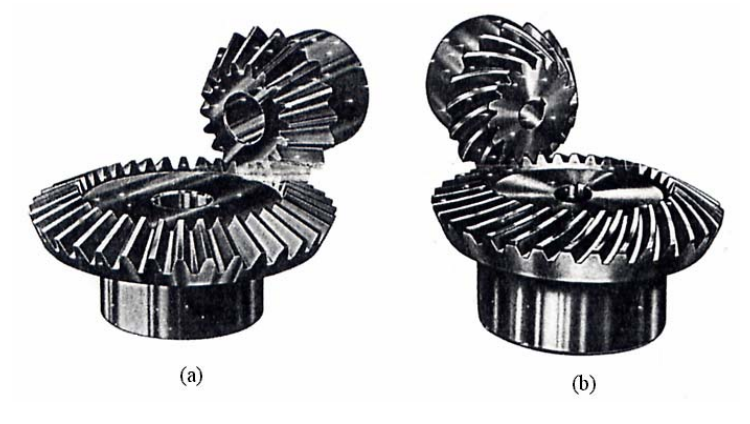

Figura 3.10

 En la Figura 3.10a muestra un par de engranes cónicos rectos y en la Figura 3.10b un par de cónicos espirales. Otra configuración es él engrane ZEROL® (que no aparece), con dientes curvos como los de un engrane en espiral pero con un ángulo en espiral igual a cero, igual que un engrane cónico recto. Los engranes ZEROL generan el mismo nivel de ruido y tienen las mismas características de operación suave que los engranes en espiral. Los engranes en espiral son mejores en los que se refiere a una operación suave y silenciosa y son los recomendados en velocidades de hasta 8000fpm (40m/seg.). Velocidades superiores requieren engranes terminados a precisión. Los helicoidales rectos están limitados a velocidades de alrededor de 1000fpm (10m/sec). Los ZEROL pueden funcionar tan aprisa como los espirales. En la misma forma que en el caso de los engranes rectos y helicoidales, se recomienda una reducción máxima de 10:1 para cualquier juego de engranes cónico o espiral. Se recomienda un límite de 5:1 cuando se utiliza como elevador de velocidad.

## GEOMETRÍA Y NOMENCLATURA DEL ENGRANE CÓNICO

 La Figura 3.11 muestra una sección transversal de dos engranes cónicos acoplados. Sus ángulos de cono de paso se identifican como αp y αg para piñón y engrane, respectivamente. Los diámetros de paso se definen sobre el extremo mayor, en los conos posteriores. El tamaño y forma del diente se define sobre el cono posterior y son similares a un diente de engrane recto, con un piñón de altura de cabeza larga, para minimizar interferencia y rebaje. La razón

de altura de la cabeza varia según la razón de engranaje, desde alturas iguales de la cabeza (dientes de profundidad completa) en una razón de engranes de 1:1, hasta una altura de la cabeza del piñón 50% más larga, en razones de engranaje por encima de 6:1. El ancho de la cara F suele esta limitado a L/3, con L según queda definido en la Figura 3.11. De la geometría:

$$
L = \frac{r_P}{\text{sen}\,\alpha_P} = \frac{d_P}{2\text{sen}\,\alpha_P} = \frac{d_g}{2\text{sen}\,\alpha_g} \tag{3.21}
$$

La razón de engranes m<sub>G</sub> para un conjunto cónico a 90 $^{\circ}$  se puede definir en función de os ángulos del cono de paso, de la forma

$$
m_G = \frac{\omega_P}{\omega_g} = \frac{N_g}{N_P} = \frac{d_g}{d_P} = \tan \alpha_g = \cot \alpha_P
$$
 (3.22)

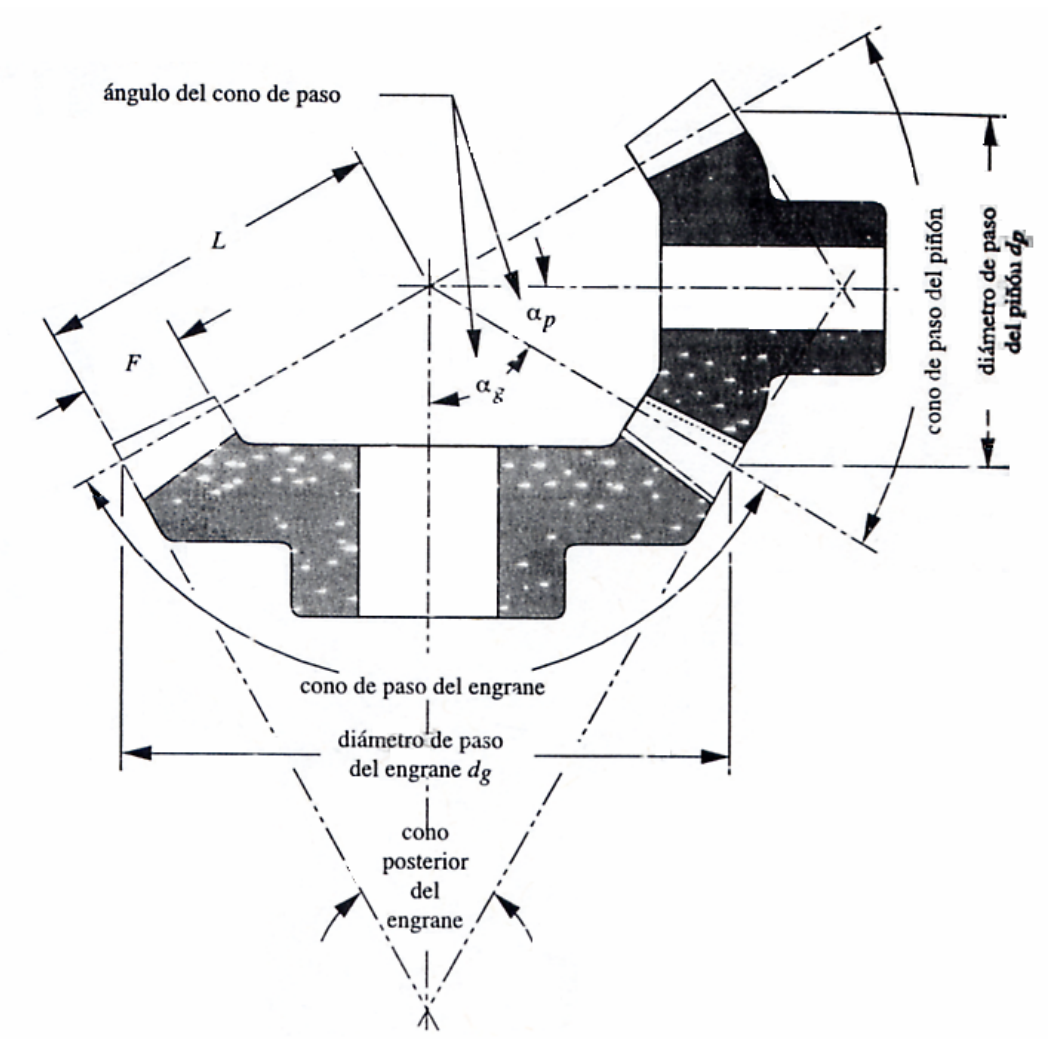

Figura 3.11
#### *3.3.3 ENGRANAJES DE SINFÍN*

 El engrane sinfín esta formado por un tornillo sinfín y una rueda helicoidal, como se observa en la Figura 3.12. Este engranaje une flechas que no son paralelas y que se cruzan, por lo común en ángulo recto o una con la otra. El tornillo sinfín es un engrane helicoidal, con un ángulo de hélice tan grande que un solo diente se enrolla de manera continua alrededor de su circunferencia. El tornillo sinfín se parece a la rosca de un tornillo común, y la rueda es como su tuerca. La distancia que un punto sobre él engrane acoplado (tuerca) se mueve axialmente en una revolución del tornillo sinfín se conoce como **avance** L, y el avance dividido entre la circunferencia de paso πd del tormillo sinfín es la tangente de su **ángulo de avance** λ.

$$
\tan \lambda = \frac{L}{\pi d} \tag{3.23}
$$

 Los tornillos sinfín tienen solo un diente (o rosca) y, por lo tanto, es posible crear razones tan grandes como números de dientes de la rueda respectivamente. Esta capacidad de conseguir elevadas razones en un volumen compacto es una de las ventajas principales del tornillo sinfín sobre otras posibles configuraciones de engranaje, la mayor parte de las cuales están limitadas a una razón de 10:1 por cada par de engranes. Es posible producir engranajes de sinfín con razones de 1:1 hasta 360:1, aunque el rango usual disponible en catalogo es de 3:1 hasta 100:1. Las razones superiores a 6:1 por lo general tienen un tornillo sinfín de una sola rosca múltiple. El número de rosca en el tornillo sinfín también se conoce como número de *inicio*. Un tornillo sinfín de dos o de tres inicios pudiera aplicarse, por ejemplo, para un engranaje de sinfín de baja razón. El paso axial Px del tornillo sinfín es igual al paso circular Pc de la rueda helicoidal y esta relacionado con el avance L según el número de inicios escogidos o el número de dientes Nw en el tornillo sinfín.

$$
Px = \frac{L}{Nw} = Pc = \frac{\pi d_g}{N_g} \tag{3.24}
$$

Donde  $d_g$  es el diámetro de paso y  $N_g$  es el número de dientes en la rueda. El número de inicios Nw por lo general es de entre 1 y 10 para engranajes de sinfín comerciales, aun que juegos de engranes de sinfín grandes es posible recurrir a muchos más inicios.

 Otra ventaja de los engranes de sinfín sobre otros tipos de engrane es su capacidad de autobloqueo. Sin el engranaje de sinfín es de autobloqueo, no irá hacia atrás, es decir, un par de torsión aplicado a la rueda helicoidal no hará girar al tornillo sinfín. Un tornillo de sinfín autobloqueante solo puede ser impulsado hacia delante, desde el tornillo sinfín hacia la rueda. Por ello suele utilizarse para sujetar cargas, como al elevar un automóvil. Un engranaje de sinfín particular será o no autobloqueante dependiendo de varios factores, incluyendo la relación de tanλ al coeficiente de fricciónμ, el acabado superficial, la lubricación y la vibración. Por lo general, el autobloqueo ocurre con ángulos de avance inferiores a 6° y puede presentarse con ángulos de avance tan elevados como 10°.

#### GEOMETRÍA DEL ENGRANAJE DE SINFÍN

 Los ángulos de presión entandar para engranajes de sinfín son: 14.5, 17.5, 20, 22.5, 25, 27.5 o 30°. Ángulos de presión superiores dan dientes de resistencia más elevada, a costa de mayor fricción, mayores cargas en los cojinetes y esfuerzos a flexión más elevados en el tornillo sinfín. Para aplicaciones de alta potencia alta velocidad, deberá recurrirse a una rueda de paso relativamente fino. Altos pares de torsión a baja velocidad necesitan un paso más abierto y diámetro más grande de tornillo sinfín.

 La forma del diente de los tornillos sinfín y las ruedas no es involuta, y en el acoplamiento hay elevados componentes de velocidad de deslizamiento. Los tornillos sinfín y las ruedas respectivas no son intercambiables, sino que se fabrican y remplazan como juegos paralelos. Para incrementar el área de contacto entre dientes, se aplica formas de dientes de una envoltura o de doble envoltura. Un juego de una sola envoltura envuelve parcialmente el diente de la rueda alrededor del tornillo sinfín. Un juego de doble envoltura también envuelve parcialmente al tornillo sinfín alrededor de la rueda, haciendo que el tornillo sinfín tenga forma de reloj de arena, en vez de cilindro. Esta configuración incrementa la complejidad y el costo de su fabricación, pero también aumenta la capacidad de carga.

#### *3.4 TREN DE ENGRANAJE*

Un tren de engranaje es cualquier colección o conjunto de dos o más engranes acoplados. Un par de engranes, o sea, un engranaje es por lo tanto la forma más simple de un tres de engranaje, y *por lo general esta limitado a una razón de aproximadamente* 10:1. Más allá de esta razón, el engranaje se hará grande y voluminoso si el piñón se mantiene por encima del mínimo de dientes. Los trenes de engranajes pueden ser **simples, compuestos** (que son de un grado de libertad), **epicíclicos** (que son de dos grados de libertad)

#### *3.4.1 TRENES DE ENGRANE SIMPLES*

 Es aquel en el que cada flecha solo lleva un engrane. El ejemplo más básico de engranes aparece en la Figura 3.2. La *razón de velocidad* (también conocida como *razón del tren*) de un engranaje esta dada por la ecuación 3.11. La Figura 3.13 muestra un tren de engranes simples, con cinco engranes en serie. La ecuación 3.25 muestra la expresión para la razón de la velocidad del tren:

$$
m_V = \left(-\frac{N_2}{N_3}\right)\left(-\frac{N_3}{N_4}\right)\left(-\frac{N_4}{N_5}\right)\left(-\frac{N_5}{N_6}\right) = +\frac{N_2}{N_6}
$$
(3.25)

 Potencialmente cada engranaje contribuye a la razón general de tren, pero en el caso de un tren simple (en serie) los efectos numéricos de todos los engranes, excepto el primero y el último, se cancelan. La razón de un tren simple es siempre la razón entre el primer engrane y él último. Solo se afecta el signo de la razón general del tren debido a los engranes intermedios, que también se conocen como *locos*, porque no se toma potencia de sus flechas. Si todos los engranes en el tren son externos y en él hay un número par de engranes, la dirección de la salida será la opuesta a la de entrada. De haber un número impar de engranes externos en el tren, la salida tendrá la misma dirección que la entrada. Así, es posible destinar un engrane único externo loco de *cualquier diámetro* para modificar la dirección del engrane de salida, sin afectar la magnitud de su velocidad.

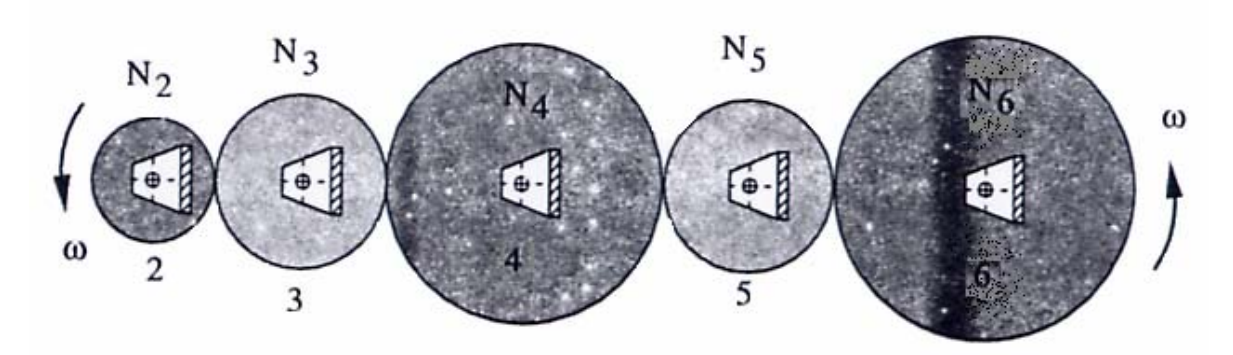

Figura 3.13 Un tren de engranes simple

#### *3.4.2 TRENES DE ENGRANES COMPUESTOS*

 Es aquel en el cual por lo menos una flecha lleva más de un engrane. Esto puede corresponder a una disposición en paralelo o en serie-paralelo, en vez de las puras conexiones en serie del tren de engranes simples. La Figura 3.14a muestra un tren compuesto de cuatro engranes, dos de los cuales, los engranes 3 y 4, están sujetos a una misma flecha y, por lo tanto, tiene la misma velocidad angular. La razón del tren resulta ahora:

$$
m_V = \left(-\frac{N_2}{N_3}\right)\left(-\frac{N_4}{N_5}\right) \tag{3.26}
$$

Esto puede generalizarse para cualquier número de engranes en el tren, de la forma

$$
m_V = \pm \frac{producto del número de dientes de los engranes impulsores}{producto del número de dientes de los engranes impulsados}
$$
 (3.27)

 Advierta que sus relaciones intermedias no se cancelen mutuamente, y la razón general del tren es el producto de las relaciones de engranaje en paralelo. Por lo que un tres de engranes compuestos se llega a obtener una razón más elevada, a pesar de la limitación de alrededor de 10:1 en la razón de engranajes individuales. El signo de más o de menos en la ecuación 3.27 dependerá del número y tipo de acoplamientos en el tren, y sí externos o internos. Si se escribe la expresión en la forma de la ecuación 3.26, y en la expresión se anota cuidadosamente el signo de cada razón de acoplamiento, dará como resultado del signo algebraico correcto, correspondiente a la razón general del tren

#### *3.4.3 TRENES COMPUESTOS REVERTIDOS*

 En la Figura 3.14*a* la flecha de entrada y la de salida están en ubicaciones distintas. En algunos casos esto pudiera resultar aceptable e incluso deseable, dependiendo de otras restricciones o limitaciones de volúmenes en el diseño general de la máquina. Un tren de engranes de este tipo, cuyas *flechas de entrada y salida no son coincidentes*, se conoce como **tren compuesto no revertido**. En algunos casos, como las de las transmisiones de automóviles, es deseable e incluso necesario que la *flecha de salida sea concéntrica con la flecha de entrada*, según se observa en la Figura 3.14*b*. Esto se conoce como "revertir el tren" es decir "restituirlo de regreso a sí mismo". El diseño de un **tren compuesto revertido** es más complicado, debido a la limitación adicional que en las etapas las distancias entre centros deben ser iguales.

#### *3.4.4 TRENES DE ENGRANAJES EPICÍCLICOS O PLANETARIOS*

 El tren epicíclico o planetario son de amplia aplicación. Se requieren dos entradas para obtener una salida previsible. En algunos casos, como en el diferencial de un automóvil, se proporciona una entrada (árbol de transmisión) y se obtienen dos salidas, acopladas por fricción (las dos ruedas de propulsión)

 Los trenes epicíclicos o planetarios tienen varias ventajas sobre los trenes convencionales, entre ellas están relaciones más elevadas de tren obtenibles en paquetes más pequeños, la reversión de manera predeterminada y salida simultanea concéntricas bidireccionales, disponibles a partir de una entrada única unidireccional. Estas características hacen que los trenes planetarios sean populares como transmisiones automáticas en automóviles y camiones.

La Figura 3.15*a* muestra un engrane convencional con un grado de libertad de 1, según el cual el eslabón 1 ha quedado inmovilizado como eslabón de tierra. La Figura 3.15*b* muestra el mismo engranaje en situación de liberar el eslabón 1, para que gire como **brazo** que conecte los dos sistemas. Ya solo el pivote del piñón esta fijo en tierra, y los grados de libertad del sistema son iguales a 2. Se ha convertido en un tren **epicíclico**, con un **engrane sol** y un **engrane planetario** orbitando alrededor del sol, manteniendo en órbita por el **brazo**. Se requieren dos entradas. Por lo general, cada uno de ellos, el brazo y él engrane sol, será impulsado en la misma dirección a ciertas velocidades. En muchos de estos casos, una de esas entradas tendrá una velocidad es decir, la aplicación de un freno, ya sea al brazo o al engrane sol según la Figura 3.15b

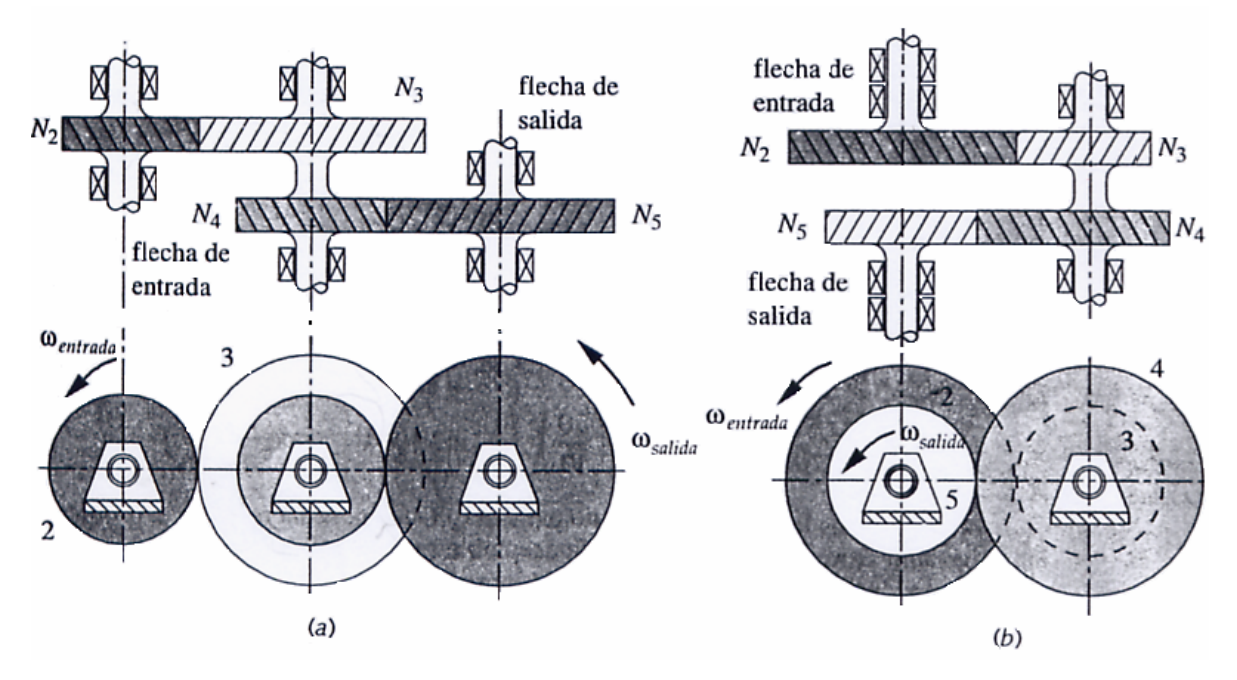

Figura 3.14 Trenes de engranes compuestos de dos etapas: (a) No revertido, (b) Revertido

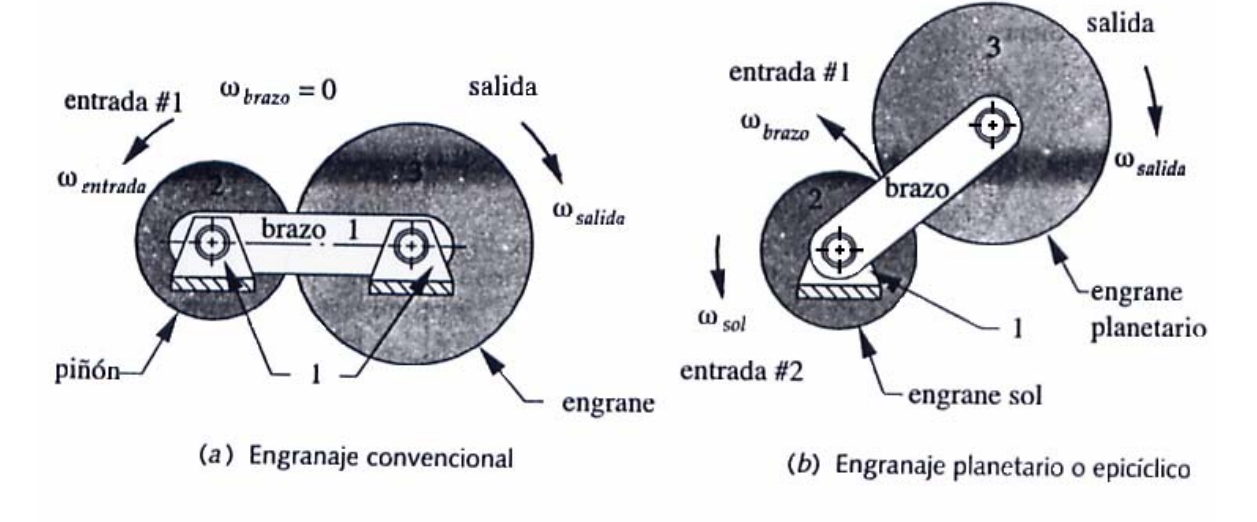

Figura 3.15 Los engranajes convencionales resultan ser casos especiales de los engranajes planetarios o epicíclicos

 En la Figura 3.16 se muestra una configuración más útil, en la cual se ha agregado un engrane corona. Este **engrane corona** se acopla con el planetario, y se gira concéntricamente con el piñón, por lo que puede ser fácilmente considerado como miembro de salida. La mayor parte de los trenes planetarios estarán organizados con engranes corona, paras revenir el movimiento del planetario al pivote aterrizado. Observe como el engrane sol, el engrane corona y el brazo todos ello son llevados al exterior, como flechas huecas concéntricas, de manera que cada una este accesible para aprovechas su velocidad angular y par de torsión, ya sea como entrada o como salida.

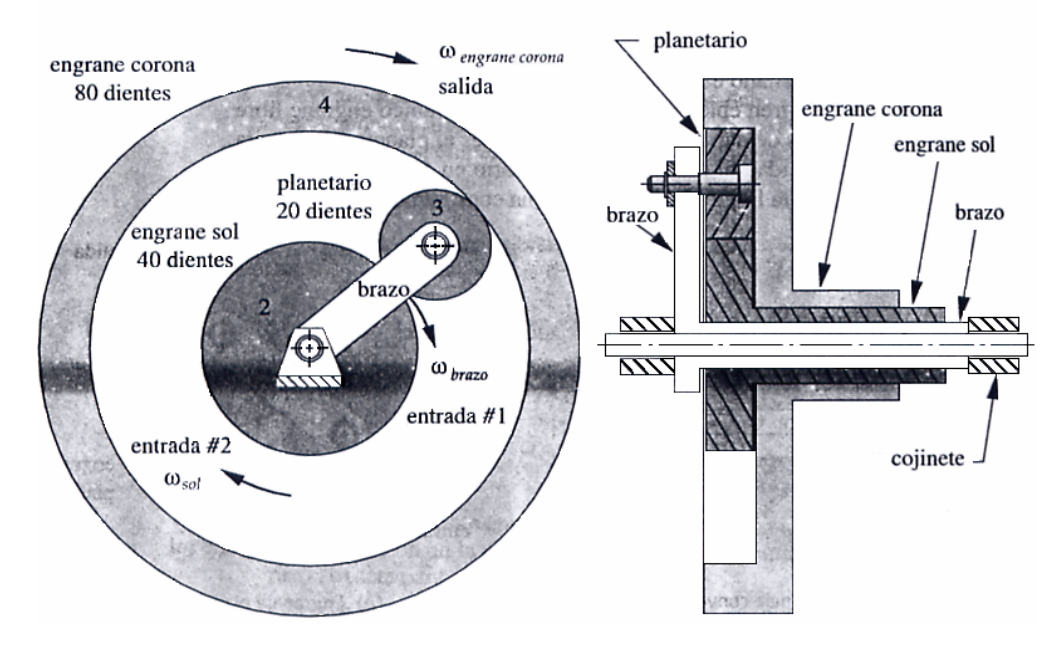

Figura 3.16 Tren de engranes planetarios con engrane como salida

## *3.5 EL MÉTODO DE LA FÓRMULA*

El tren de engranajes planetarios se mostró en la Figura 3.17 es la configuración más sencilla posibles: un engrane sol, un engrane planetario y un brazo. Desgraciadamente, los trenes útiles casi nunca son tan sencillos. En general, un tren de engranes planetario incluye más que estos tres componentes, y el análisis se vuelve más complejo.

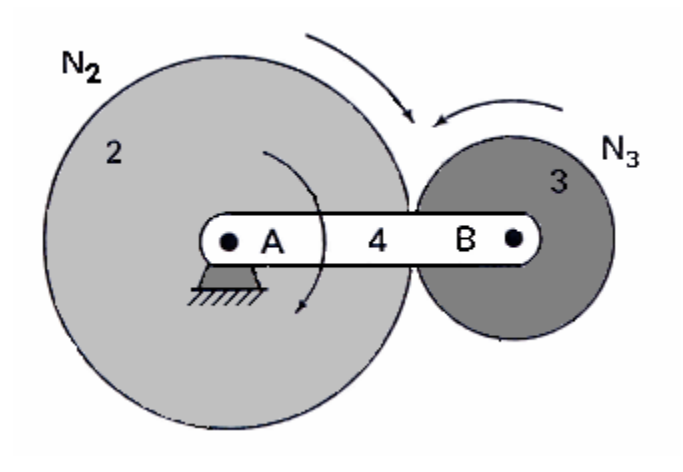

Figura 3.17

 En esta sección comenzaremos por deducir una fórmula de razón de engranes para el tren de engranes más sencillo. Luego podremos extender la fórmula para cubrir configuraciones de trenes de engranes más realistas.

$$
\omega_{31} = \omega_{41} + \omega_{34} \tag{3.28}
$$

Que dice que la velocidad del engrane 3 es igual ala velocidad del engrane 4 más la velocidad de 3 respecto a 4. De forma similar, podemos escribir

$$
\omega_{21} = \omega_{41} + \omega_{24} \tag{3.29}
$$

Si reacomodamos estas dos ecuaciones, tendremos

$$
\omega_{34} = \omega_{31} - \omega_{41} \tag{3.30}
$$

$$
\omega_{24} = \omega_{21} - \omega_{41} \tag{3.31}
$$

La razón de  $\omega_{34}$  a  $\omega_{24}$  se puede calcular dividiendo la ecuación 3.30 entre la 3.31:

$$
\frac{\omega_{24}}{\omega_{24}} = \frac{\omega_{31} - \omega_{41}}{\omega_{21} - \omega_{41}}\tag{3.32}
$$

 Esta razón de velocidades es importante. En la intervención cinemática en que el brazo 4 se fija, la razón de  $\omega_{34}$  a  $\omega_{24}$  es igual a la razón entre  $\omega_3$  y  $\omega_2$  en un tren de engranes ordinarios. Utilizando la ecuación 3.27, podemos escribir la razón así:

$$
\frac{\omega_{34}}{\omega_{24}} = \frac{producto \, de \, los numero \, de \, dientes \, de \, los \, engranes impilsores}{producto \, de \, los numeros \, de \, dientes \, de \, los \, engranes impulsados} = -\frac{N_2}{N_3} \tag{3.33}
$$

 Observe el signo menos en estas expresiones, un detalle menor pero importante. En este juego de engrane específicos, los engranes 2 y 3 giran en direcciones opuestas, como indica el signo menor

Si igualamos las dos expresiones para la razón de velocidades (ecuación 3.32 y 3.33)

$$
\frac{\omega_{31} - \omega_{41}}{\omega_{21} - \omega_{41}} = \frac{\omega_{34}}{\omega_{24}} = -\frac{N_2}{N_3}
$$

Una expresión más general de este método analítico seria

$$
\left| \frac{\omega_{IA}}{\omega_{FA}} \right| = \left| \frac{\omega_L - \omega_A}{\omega_F - \omega_A} \right| = \frac{producto \, de \, lo \, sumero \, de \, dientes \, de \, los \, engranes \, impulsados}{producto \, de \, los \, numeros \, de \, dientes \, de \, los \, engranes \, impulsados}
$$
\n(3.34)\n
$$
\omega_{LA} = \text{velocidad angular del \, dltimo \, engrane \, relativo \, al \, brazo
$$
\n
$$
\omega_L = \text{velocidad angular absolute del \, dltimo \, engrane}
$$
\n
$$
\omega_F = \text{velocidad angular absolute del primer \, engrane}
$$
\n
$$
\omega_A = \text{velocidad angular absolute del brazo}
$$

 La ecuación 3.34 es más útil cuando el primer engrane y el último gira alrededor de centros fijos a tierra (aunque, como puede verse por la deducción, esto no siempre tiene que cumplirse estrictamente) Además, el primer y el último engrane debe acoplarse entre si directamente o a través de engranes intermedios cutos centros describan una órbita junto con el brazo (ya que un sistema de engranes podría constar de más de un juego de engranes planetarios) Llamaremos a este enfoque *método de la fórmula*.

Demostraremos el uso de la ecuación 3.34 en dos sistemas planetarios más básicos: el tren de engranes epicíclico de la Figura 3.17 y el tren de engranes hipocícloco de la Figura 3.18. En ambos casos, designaremos él engrane 2 como primer engrane, él engrane 3 como último engrane y el eslabón 4 como brazo. Entonces,

$$
\left| \frac{\omega_{34}}{\omega_{24}} \right| = \left| \frac{\omega_3 - \omega_4}{\omega_2 - \omega_4} \right| = \frac{N_2}{N_3}
$$

Podemos eliminar las barras de valor absoluto observando las direcciones de relatividad de los engranes 3 y 2 respecto al brazo 4. Para la Figura 3.17

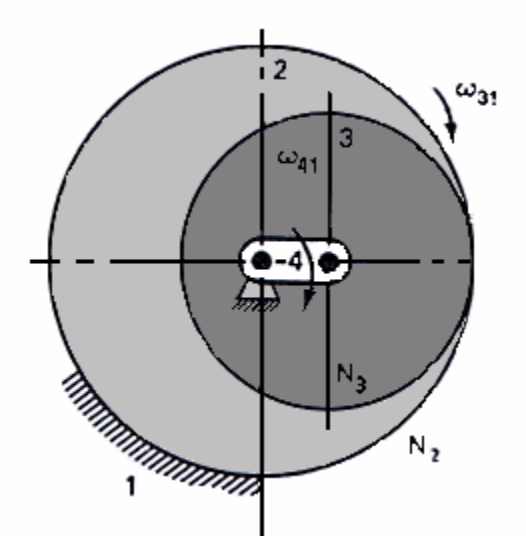

Figura 3.18 Tren de engranes hipocíclico

$$
\frac{\omega_{34}}{\omega_{24}} = -\frac{N_2}{N_3} \qquad Y \qquad \omega_3 = -\frac{N_2}{N_3} \omega_2 + \left(1 + \frac{N_2}{N_3}\right) \omega_4 \tag{3.35}
$$

Para la Figura 3.18

$$
\frac{\omega_{34}}{\omega_{24}} = +\frac{N_2}{N_3} \quad \text{Y} \quad \omega_3 = +\frac{N_2}{N_3} \omega_2 + \left(1 - \frac{N_2}{N_3}\right) \omega_4 \tag{3.36}
$$

 Las ecuaciones 3.35 y 3.36 muestran que la velocidad angular absoluta total del engrane planetario es la suma de dos componentes que representan dos grados de libertad del mecanismo. La contribución de la rotación del engrane son (con el brazo fijo) es  $(\pm N_2/N_3)\omega_2$ . La contribución debida a la rotación del brazo solo (con él engrane sol fijo) es  $(1\pm N_2/N_3)\omega_4$ .

### *3.6 EL MÉTODO TABULAR*

Un segundo método para analizar trenes de engranes, el *método tabular*, se basa en la investigación cinemática –dos partes del movimiento total, fáciles de describir, se analizan por separado y luego se suman: (1) movimiento con todos los componentes unidos rígidamente al brazo giratorio y (2) movimiento de todos los componentes relativos al brazo. Este método, que es equivalente al de la fórmula, formaliza la superposición de los dos componentes mediante los pasos siguientes:

- 1. Desconectar de tierra cualquier engrane que este fijo a tierra y fijar todos los engranes rígidamente al brazo giratorio.
- 2. *Movimiento con el brazo*. Gira el brazo con los engranes rígidamente unidos un número de revoluciones proporcional a la velocidad angular del brazo (sí se desconoce la velocidad angular, gira el brazo x revoluciones; x se determinará más adelante en el análisis)
- 3. *Movimiento relativo al brazo*. Ahora suponemos que el brazo esta en su orientación "final" pero no así algunos componentes del resto de la transmisión. Por tanto, soltamos los engranes del brazo y, manteniendo fijo el brazo, giramos el resto de la transmisión hacia atrás de modo que la rotación total (paso 2 + paso 3) de uno o más de los engrane coincidan con sus rotaciones dadas. Él número de rotaciones en los pasos 2 y3.

## C A P I T U L O IV: MANUAL DE PRÁCTICAS

# Práctica 1: SIMULACIÓN POR COMPUTADORA DE UN MECANISMO DE CUATRO BARRAS **OBJETIVO**

 El alumno aprenderá hacer una simulación grafica y diseño de un mecanismo de cuatro barras utilizando datos reales.

 El alumno podrá comparar diferentes mecanismos de cuatro barras, cambiando algún(os) datos durante la simulación.

## **INTRODUCCIÓN**

 La utilización de sistemas modernos como la simulación por computadora es una herramienta poderosa para que el estudiante analice los diseños potenciales y pueda realizar las adecuaciones necesarias para obtener un diseño óptimo y logre obtener una comprensión más completa de la cinemática y de la dinámica de un mecanismo. Por lo tato, existe una gran tentación de usar estos programas con "fuerza bruta e ignorancia" (FBI) y aplicarlos a soluciones de tanteo aleatorias son considerar lo que dice la teoría y las ecuaciones y esperar que de algún modo aparezca "de pronto" una solución útil y tendrá una resultado un diseño pobre.

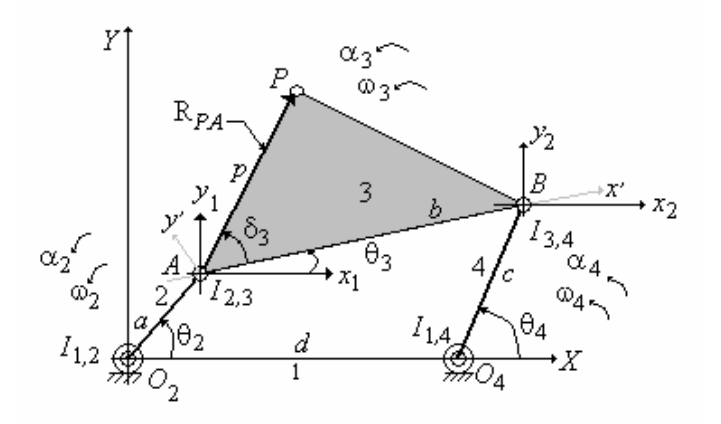

Figura p1.1

 El programa FOURBAR para Windows es un programa de diseño de eslabonamiento y análisis diseñado para el uso de estudiante, ingenieros y otros profesionales que conocen o están aprendiendo el arte y la ciencia del diseño de eslabonamiento. El programa calcula los datos cinemáticos y dinámicos asociados con cualquier diseño de eslabonamiento.

#### DESARROLLO PRÁCTICO

Inicialmente, solo los botones Input y Quit están activos en la pantalla Home.

#### Datos de entrada

 En la Figura p1.1 se definen los parámetros de entrada, numeración de eslabones y el sistema de ejes. Las longitudes de eslabones necesarias son: eslabón de fijación 1, eslabón de entrada 2, eslabón acoplador 3 y eslabón de salida 4, definidas por sus distancias entre pasador y pasador, llamadas a, b, c, d. Los ejes X están limitados a estar a lo largo del eslabón 1, definidos por los centros instantáneas  $I_{1,2}$  e  $I_{1,4}$  que también son señalados, respectivamente  $O_2$  y  $O_4$ . El centro instantáneo  $I_{1, 2}$ , el pivote impulsor de manivela es el origen del sistema coordenado global.

 Además de las longitudes de los eslabones se debe proporcionar la localización de un punto de acoplamiento sobre el eslabón 3 para encontrar esas posiciones de la curva de acoplamiento del punto, velocidades y aceleraciones. Este punto esta localizado por un vector de posición con origen en  $I_{2,3}$  (punto A) y dirigido hacia el punto de acoplamiento P de interés, el cual puede estar en cualquier lugar del eslabón 3. El programa requiere que usted introduzca las coordenadas polares de este vector, el cual esta indicado con  $p \, y \, \delta_3$  en la Figura p1.1. El además de la distancia desde  $I_{2,3}$  al punto de acoplamiento, que es p, y al ángulo que forma en el punto de acoplamiento, con el eslabón que es  $\delta_3$ .

#### Cálculos

 En la pantalla Input se definen los datos básicos para un diseño de eslabonamiento que se muestra en la Figura p1.2, la cual se activa al seleccionar el botón Input de la pantalla Home. La geometría del eslabonamiento esta definida en el tablero Linkage Data del lado izquierdo de la pantalla. Se cambian estos al escribir sobre los datos en los cuadros de texto amarillo.

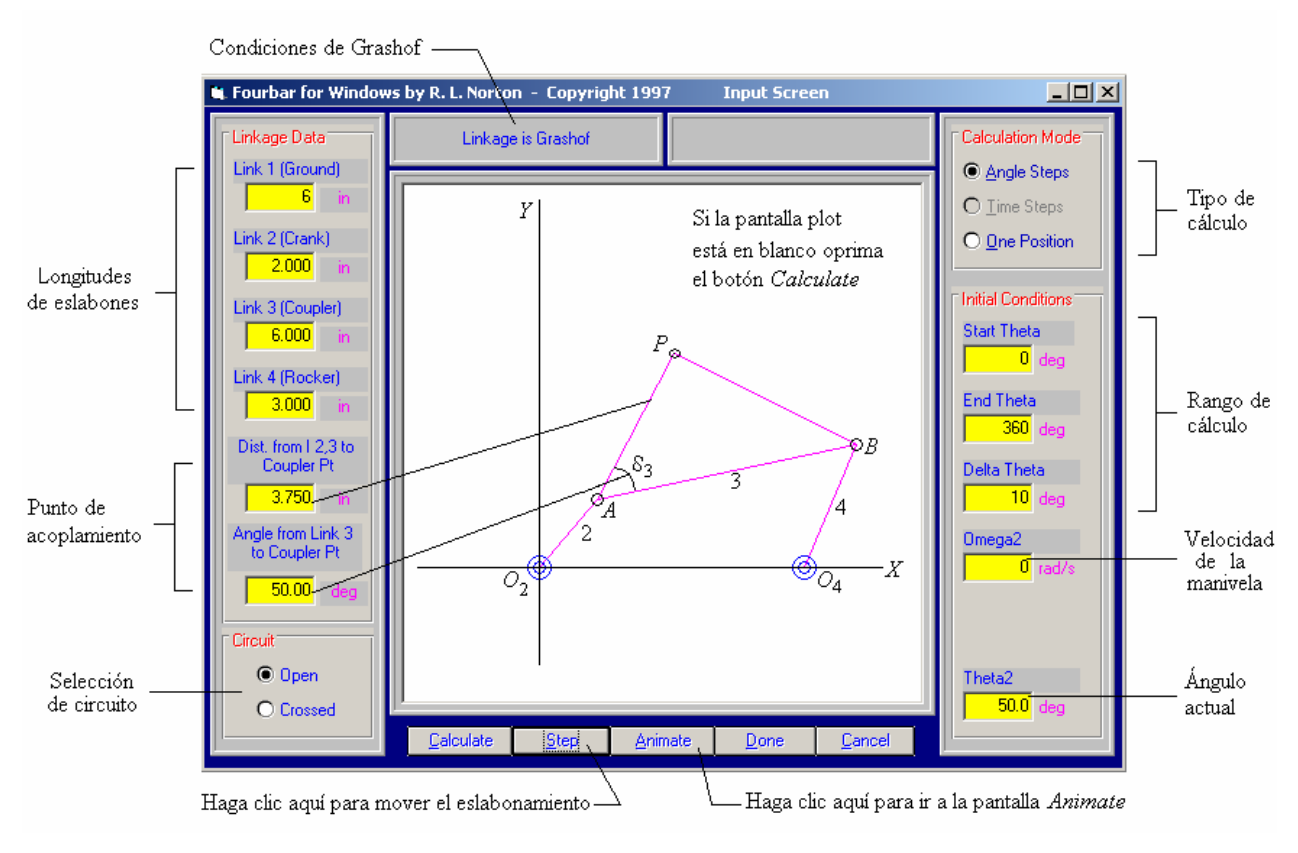

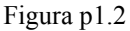

El círculo abierto del eslabonamiento se selecciona en un tablero en la parte izquierda inferior de la pantalla de la Figura p1.2. Seleccione el tipo de cálculo deseado, uno de los Angle Steps u One Position del Calculation Mode en el tablero derecho superior. La información del inicio, final y de paso delta es diferente en cada uno de estos métodos de cálculo, y el cuadro de texto de entrada indicado en el tablero inicial Conditions cambiara con base en su selección.

One Position Calculara la posición, velocidad y aceleración para cualquier posición inicial especificada  $\theta_2$ , velocidad angular de entrada  $\omega_2$  y aceleración angular  $\alpha_2$ .

Angle Steps Se utiliza con la condición de aceleración angular  $\alpha_2$  del eslabón de entrada 2 es cero, haciendo a ω2 constante. Se requieren los valores inicial y final del ángulo de manivela θ2 y el ángulo de paso ∆θ2, y la velocidad de entrada constante de la manivela ω2. El programa calculara todos los parámetros de eslabonamiento para cada ángulo de paso. Este programa es una análisis de estado estable y es apropiado para eslabonamientos de Grashof o de no Grashof dado que el viaje del eslabonamiento se limita como en el último caso.

Time Steps El uso de esta opción se requiere la introducción de un tiempo inicial, tiempo final y paso de tiempo, todos es segundos. También se debe proporcionar el valor de  $\alpha_2$  {que debe ser una constate o cero, la posición inicial  $\theta_2$  y la velocidad inicial  $\omega_2$  del eslabón 2 al tiempo cero. El programa calculará entonces todos los parámetros de eslabonamiento para cada paso de tiempo al aplicar la aceleración específica, la cual, cambiará la velocidad angular del eslabón impulsor con el tiempo. Este es un análisis transitorio. El eslabonamiento hará tantas revoluciones de la manivela impulsora como sea necesario para correr durante el tiempo especificado.

Calculate este botón calcula todos los datos para su eslabonamiento y mostrara a este en una posición arbitraria en la ventana de eslabonamiento sobre la pantalla Input. Si en cualquier momento la ventana blanca de eslabonamiento queda vacía, con el botón Calculate traerá la imagen de regreso. El botón Show moverá el eslabonamiento a través de su rango a pasos agigantados.

 Después de calcular el eslabonamiento, los botones Animate y Done de la pantalla Input estarán disponibles. El botón Animate lo lleva a la pantalla Animate, donde usted puede correr el eslabonamiento. También puede cambiar cualquiera de los parámetros del eslabonamiento en la pantalla Animate y después recalcular los resultados con el botón Recalc. El botón Done, ya sea en la pantalla Input o en la Animate, le regresa a la pantalla Home. Los

botones Plot y Print estará ahora disponibles así como el botón Animate, el cual lo llevara ala pantalla Animate.

Errores de cálculo Si se encuentra una posición que no puede ser alcanzada por los eslabones (ya sea en los cálculos de ángulo de paso o paso de tiempo); el resultado matemático será intentar tomar la raíz cuadrada de un número negativo. El programa mostrará entonces un cuadro de diálogo con el mensaje Links do not connect for Thet2=xx y presentar tres elecciones. Abort, Retry o Ignore. Abort terminara el cálculo en este paso y lo regresara a la pantalla Input. Retry fijara en cero los parámetros calculados en la posición actual e intentara continuar el cálculo con el siguiente paso, reportando los problemas sucesivos a medida que ocurran. Ignore continuará el cálculo para el proceso completo, haciendo los parámetros calculados iguales a cero en cualquier posición subsiguiente, con problemas pero no presentara más mensajes de error.

#### Animation

 El botón Animate de la pantalla Home lleva a la pantalla Animate como se muestra en la Figura 1.3. El botón Run activa el eslabonamiento y corre a través del rango de movimiento definido en su más reciente cálculo. La condición de Grashof esta reportada en la esquina superior derecha de la pantalla. El número de ciclos para la animación puede ser escrito en el cuadro Cycles, a la derecha inferior de la pantalla.

 Una descripción de los demás datos contenidos en la ventana de diálogo contempla: un retardo de tiempo (por *defaul* es 0) puede ser colocado en un menú abajo del cuadro Cycles. Cualquier número de ciclos que no esté en esta lista puede ser escrito en el cuadro. Esta característica de retardo de tiempo se proporciona para regular las variaciones de velocidad en la computadora. El botón *Step* mueve al eslabonamiento un incremento de la variable independiente a la vez.

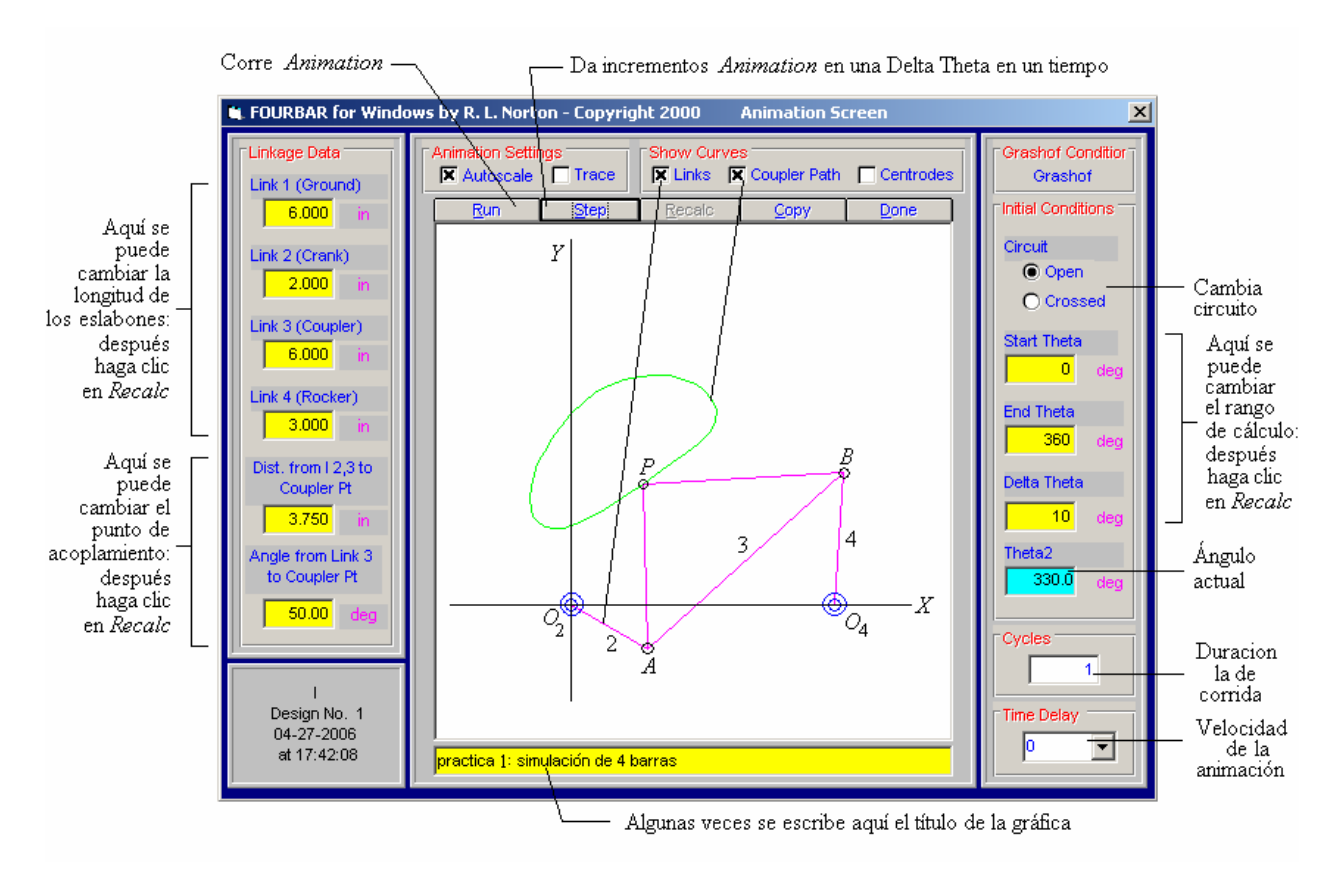

#### Figura p1.3

Los cuadros de texto en el tablero *Linkage Data* permiten cambiar la geografía del eslabonamiento sin regresar ala pantalla Input. Las condiciones iniciales pueden ser redefinidas en el tablero de la izquierda de esta pantalla. La selección Open-Crossed se puede cambiar, pero el Calculation Type solo puede ser cambiado en la pantalla Input. Después de este cambio, se debe recalcular el eslabonamiento con el botón Reclac y después se corre nuevamente.

 En la parte superior central de la pantalla Animate hay dos tableros que proporcionan interruptores para cambiar el despliegue de la animación. En el tablero Show Curves, el despliegue de Links, Coupler Path y Centrodes se pueden encender o apagar en animaciones subsecuentes.

Centrodos El solamente calculará y trazará los centrados fijos y móviles. Para distinguir a los centrados fijos de los móviles se usan diferentes colores. Los centrados son dibujados con su punto tangencial común localizado en la primera posición calculada. Esto es, los puede orientar en cualquier lugar de su elección del ángulo de inicio para el cálculo.

Autoscale Puede ser encendido o apagado en el tablero Animation Settings. La animación de la grafica de eslabonamiento es normalmente autoescalada para ajustar la pantalla con base en el tamaño del eslabonamiento y sus curvas de acoplamiento.

Trace Al activar trance guarda todas las posiciones del eslabonamiento visibles en la pantalla, de tal manera que pueda ser visto el patrón de movimiento. Al desactivar trace se borran todas las posiciones anteriores, mostrado solo la posición actual en los ciclos del eslabonamiento a través de todas las posiciones, lo que da una vista dinámica del comportamiento del eslabonamiento.

 Realiza un ejercicio usando el programa FOURBAR con los siguientes datos y resuelve la tabla p1.1

Line 1 = 6, Line 2 = 2, Line 3 = 7, Line 4 = 9, Line P = 6,  $\theta_2 = 30^{\circ}$ ,  $\omega_2 = 10$  rad/seg.,  $\alpha_2 = 0$  rad/seg<sup>2</sup>,  $\delta = 30^\circ$ .

| Datos    |   |   | <b>ABIERTO</b>              |   | <b>CERRADO</b> |   |          |  |
|----------|---|---|-----------------------------|---|----------------|---|----------|--|
|          | A | B | $\mathcal{C}_{\mathcal{C}}$ | D | A              | B | $\Gamma$ |  |
| $\theta$ |   |   |                             |   |                |   |          |  |
| $\omega$ |   |   |                             |   |                |   |          |  |
| $\alpha$ |   |   |                             |   |                |   |          |  |
| V        |   |   |                             |   |                |   |          |  |
| Α        |   |   |                             |   |                |   |          |  |

Tabla p 1.1

#### CUESTIONARIO

1.- Analiza el problema gráficamente

¿Coinciden los resultados de tu análisis con el que encontraste usando el programa?

\_\_\_\_\_\_\_\_\_\_\_\_\_\_\_\_\_\_\_\_\_\_\_\_\_\_\_\_\_\_\_\_\_\_\_\_\_\_\_\_\_\_\_\_\_\_\_\_\_\_\_\_\_\_\_\_\_\_\_\_\_\_\_\_\_\_\_\_\_\_\_\_\_\_\_\_

\_\_\_\_\_\_\_\_\_\_\_\_\_\_\_\_\_\_\_\_\_\_\_\_\_\_\_\_\_\_\_\_\_\_\_\_\_\_\_\_\_\_\_\_\_\_\_\_\_\_\_\_\_\_\_\_\_\_\_\_\_\_\_\_\_\_\_\_\_\_\_\_\_\_\_\_

2.- ¿Qué porcentaje de diferencia hay entre ambos resultados?  $\frac{1}{\sqrt{1-\frac{1}{\sqrt{1-\frac{1}{\sqrt{1-\frac{1}{\sqrt{1-\frac{1}{\sqrt{1-\frac{1}{\sqrt{1-\frac{1}{\sqrt{1-\frac{1}{\sqrt{1-\frac{1}{\sqrt{1-\frac{1}{\sqrt{1-\frac{1}{\sqrt{1-\frac{1}{\sqrt{1-\frac{1}{\sqrt{1-\frac{1}{\sqrt{1-\frac{1}{\sqrt{1-\frac{1}{\sqrt{1-\frac{1}{\sqrt{1-\frac{1}{$ 

<u> 1989 - Johann John Stone, market fan it ferskeart fan it ferskeart fan it ferskeart fan it ferskeart fan it f</u>

3.- Define el concepto:

Mecanismo abierto:

Mecanismo cerrado:

CONCLUSIÓN

**BIBLIOGRAFÍA** 

#### OBJETIVO

 El alumno aprenderá hacer una simulación grafica y diseñar una leva utilizando datos reales.

 El alumno podrá comparar diferentes tipos de levas cambiando algún(os) datos durante la simulación.

#### **INTRODUCCIÓN**

 Las levas son una forma de eslabonamiento de cuatro barras degradado en el que el eslabón acoplador se reemplazo por una semijunta y con eslabones de longitud variable (Figura p2.1). Esta es la diferencia conceptual que hace de la leva-seguidor un generador de función flexible y útil. Se puede especificar virtualmente cualquier función de salida que se desee y quizá crear una superficie curva en la leva para generar esa función en el movimiento del seguidor. No se esta limitando a eslabones de longitud fija.

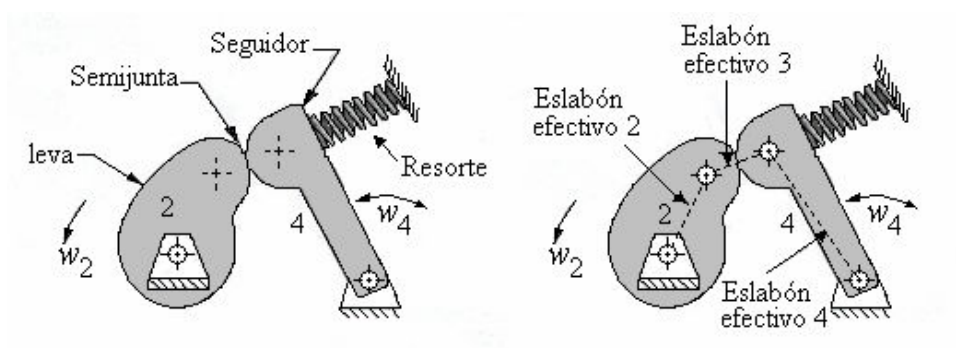

a) Una leva-seguidor oscilatoria tiene equivalente de un eslabonamiento de cuatro barras con juntas de pasador efectivo

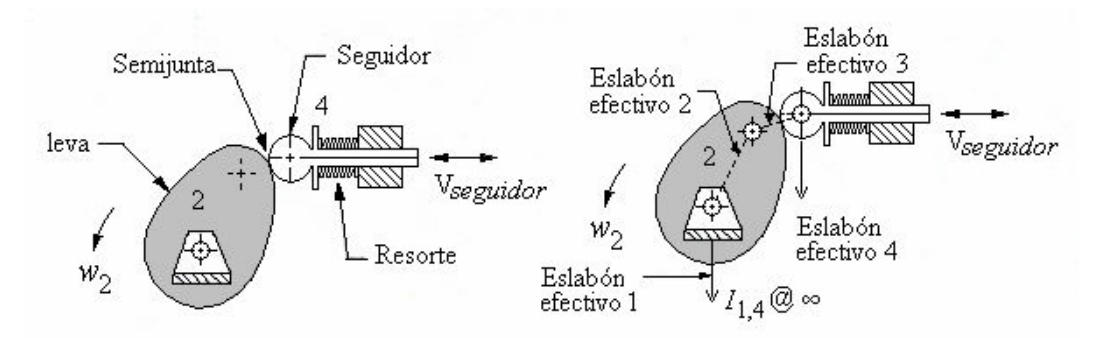

b) Una leva-seguidor traslatoria tiene el equivalente de un eslabonamiento de cuatro barras de manivela-corredera

efectivo

Figura p2.1 Eslabonamiento efectivo en leva-seguidor

Los sistemas de leva-seguidor se pueden clasificar de diversas maneras:

- Movimiento de seguidor: traslatorio o rotatorio. (Figura p2.1)
- Tipo de leva: radial, cilíndrica, tridimensional.
- Cierre de junta: con cierre de forma o de fuerza.
- *Tipo de seguidor*. Curvo o plano (Figura p2.2), rodante o deslizante
- Restricciones de movimiento: posición extrema crítica (PEC), movimiento en trayectoria crítica (MTC).
- Programa de movimiento: subida-bajada (SB), subida-bajada-paro (SBP), subida-parobajada-paro (SPBP).

Ley fundamental del diseño de levas: La función de la leva debe ser continua por la primera y segunda derivada del desplazamiento a través de todos los intervalos (360 grados)

 La función de rapidez de aceleración debe ser finita a través de todo el intervalo (360 grados)

 El programa DYNACAM para Windows es un programa de diseño y análisis de levas. Este calcula los datos cinemáticos y dinámicos asociados con cualquier diseño de levas pero no puede sustituir el juicio de ingeniería del usuario.

## DESARROLLO PRÁCTICO

 Inicialmente solo los botones SVAJ y Quit están activados en la pantalla Home. Por lo común usted iniciará un diseño de levas con el botón SVAJ.

### Datos de entrada

 Muchos de los datos básicos para el diseño de levas están definidos en la pantalla Input que se muestra en la Figura p2.3, que se activa al seleccionar el botón SVAJ de la pantalla Home. Cuando se abre esta pantalla por primera vez estará casi vacía, con solo un segmento de renglón visible.

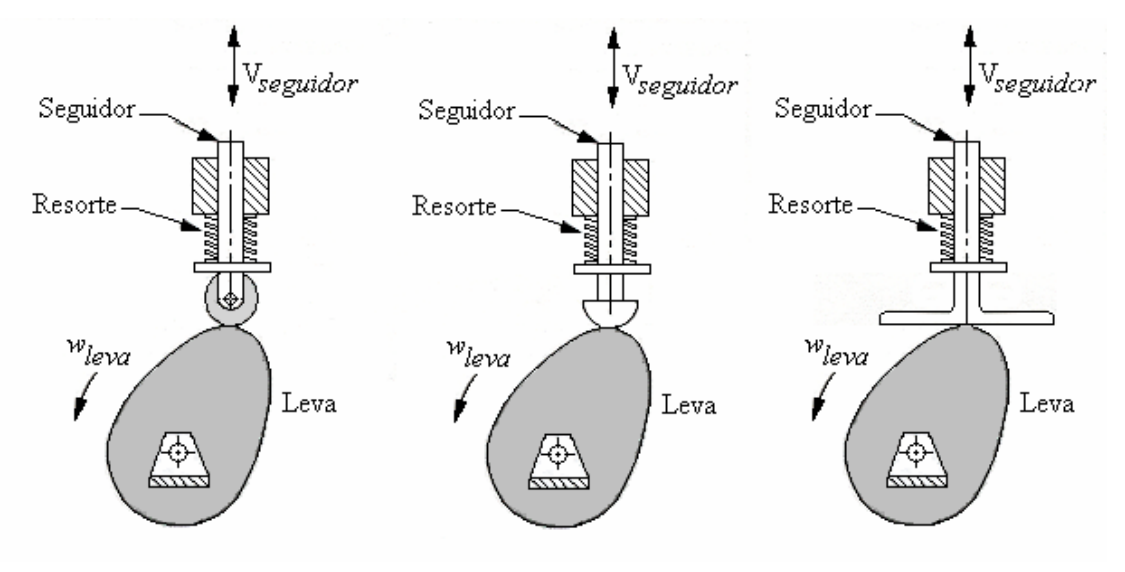

 a) Seguidor de Rodillo b) Seguidor de hongo c) seguidor de cara plana Figura p2.2 Tres tipos de leva-seguidor

 Si usa el botón Tab, este lo llevara a través de los pasos necesarios para introducir todos los datos. Es una pantalla Input vacías, oprima el primer Tab en el cuadro Cam Omega en la esquina superior izquierda y escriba la velocidad del árbol de levas. Oprima nuevamente Tab (o use el ratón) en el cuadro *number of Segnebts* y escriba cualquier número deseado entre 1 y 16. El número de renglones será inmediatamente visible en la pantalla Input.

 Otro Tab pondrá el cursor en el cuadro para la Beta (duración del segmento de ángulo) del segmento 1. Escriba cualquier ángulo deseado (en grados). Los Tabs sucesivos los llevaran a cada cuadro Beta para escribir los ángulos deseados. Todos los Beta deben, por supuesto, sumar 360 grados. Si no es así aparecerá una advertencia.

 Conforme usted continué presionando Tab llegara a los cuadros para la selección Motion. Estos cuadros ofrecen la selección de Rise, Fall, Poly y Dwell. Rise, Fall, y Dwell

tienen significados obvios. La selección Poly indica que usted desea crear una función polinomial usual para ese segmento, y esto ocasionara posteriormente que aparezca una nueva pantalla en la que usted definirá las nuevas condiciones de frontera de su función polinomial deseada.

| ⊺Cam Data ⊤<br>Cam Omega<br>(rad/sec)<br>10<br>No. Sgmts<br>l8.<br>Delta Theta<br>(deg)                                                            | DYNACAM for Windows by R. L. Norton - Copyright 2000<br>Segment Data<br>Angles<br><b>Beta</b><br>End<br>Sea<br><b>Start</b><br>50.<br>٥<br>50<br>50<br>90.<br>40<br>90.<br>140<br>50<br>3<br>180<br>140<br>40<br>230.<br>180<br>50<br>5<br>270.<br>230<br>40<br>6 | <b>Input Screen</b><br>Cam Contour<br>Motion<br>Program<br>MS - Mod Sine<br>Rise<br>$\overline{\phantom{a}}$<br>$\overline{\phantom{a}}$<br>DW - Dwell<br>Dwell<br>$\overline{\phantom{a}}$<br>CF - Cycloid Full<br>$\overline{\phantom{0}}$<br>Fall<br>DW - Dwell<br>Dwell<br>PO - Polynomial<br>lPolv.<br>DW - Dwell<br><b>Dwell</b> | Examples<br>Position<br>(in)<br>Single Dwell<br>$\overline{\phantom{0}}$<br><b>End</b><br>Start<br>Plot  <br>Print<br> 0 <br>$\blacksquare$<br>Calc<br>Plot  <br>$\mathbf{1}$<br>Calc<br><b>Print</b><br>1<br>$\overline{0}$<br>Calc<br>Plot  <br>Print<br>1<br>$\overline{0}$<br>Print<br>Calc<br>Plot  <br>$\overline{0}$<br>$\mathbf{1}$<br>Print<br>$\overline{0}$<br>Calc<br>Plot  <br>$\vert$<br>Plot  <br>Print<br>Calc<br>1 | Lista de<br>ejemplos<br>desplegables<br>Puede graficar<br>o imprimir cada<br>segmento de<br>datos para<br>inspeccionar<br>hacia dónde |
|----------------------------------------------------------------------------------------------------|----------------------------------------------------------------------------------------------------|----------------------------------------------------------------------------------------------------|----------------------------------------------------------------------------------------------------|----------------------------------------------------------------------------------------------------|
| $\overline{\phantom{a}}$<br>Follower<br><b>● Trans</b><br>$O$ Oscit<br>Calc All<br>Clear Segs<br>Clear All<br>Copy<br>Print Form<br>Done<br>Cancel | 320.<br>270<br>50<br>360.<br>320<br>40<br>8<br>$\overline{9}$<br>10<br>11<br>Escriba<br>12<br>éstos<br>13<br>14<br>15<br>16                                                                                                    | $\overline{\phantom{a}}$<br>MT - Mod Trap<br>Fall<br>DW - Dwell<br><b>Dwell</b><br>$\overline{\mathbf{v}}$<br>Seleccione<br>Seleccione<br>éstos<br>éstos                                                                                                    | $\vert 0 \vert$<br>Calc<br>Print<br>Plot<br>1<br>$\overline{0}$<br>Plot Print<br>Calc<br>$\overline{0}$<br>Escriba<br>éstos                                                                                                    | va el resultado<br>Haga clil en<br>Calc para cada<br>segmento                                                                         |

Figura p2.3

Realiza el siguiente ejercicio usando el programa DYNACAM

Diseño una leva con doble detenimiento para mover un seguidor desde 0 hasta 2.5 pulgadas en 60°, con detenimiento para 120°, bajando de 2.5 pulgadas en 30° y detenimiento para el resto. El ciclo total debe tomar 4 s. Grafique los diagramas s  $v a j$ .

\_\_\_\_\_\_\_\_\_\_\_\_\_\_\_\_\_\_\_\_\_\_\_\_\_\_\_\_\_\_\_\_\_\_\_\_\_\_\_\_\_\_\_\_\_\_\_\_\_\_\_\_\_\_\_\_\_\_\_\_\_\_\_\_\_\_\_\_\_\_\_\_\_\_\_\_

### CUESTIONARIO

 $1 - i$ Para que sirve una leva?

Punto de trazo \_\_\_\_\_\_\_\_\_\_\_\_\_\_\_\_\_\_\_\_\_\_\_\_\_\_\_\_\_\_\_\_\_\_\_\_\_\_\_\_\_\_\_\_\_\_\_\_\_\_\_\_\_\_\_\_\_\_\_\_\_\_\_

<sup>2.-</sup> Define los siguientes conceptos:

Circulo primario established alla contrare control della contrare della contrare della contrare della contrare della contrare della contrare della contrare della contrare della contrare della contrare della contrare della CONCLUSIÓN <u> 1989 - Johann John Stoff, deutscher Stoffen und der Stoffen und der Stoffen und der Stoffen und der Stoffen</u>

**BIBLIOGRAFÍA** 

#### **OBJETIVO**

 Verificar el espesor del diente o cuerda de engranes rectos y helicoidales usando un Vernier de Módulos, para comprobar la exactitud en el tallado de los dientes si los engranes son nuevos, o el estado en que se encuentran si son usados.

#### INTRODUCCIÓN

## MEDICIÓN DE ENGRANES

 El empleo de engranajes para la transmisión y transformación de movimientos abarca un amplio campo de potencia y velocidades, así como una gran diversidad de condiciones de uso y de funcionamiento; la gran variedad de tamaños y formas de las piezas dentadas así como de las diferentes exigencias en la precisión, forma y dimensión. La forma y dimensión del dentado están determinadas por una serie de datos geométricos, y su verificación total consiste en la medición de estos datos.

 Las condiciones de funcionamiento de los engranajes, en cuanto a regularidad y uniformidad de la transmisión del esfuerzo y del movimiento, así como su comportamiento en servicio en lo que se refiere a desgastes anormales y ruido, dependen directamente de la predicción con que la forma efectiva del dentado se aproxima a su forma teóricamente ideal.

 Las verificaciones de elementos del dentado más corrientemente practicadas pueden reducirse a las siguientes:

#### Verificación

 De perfil de los dientes Del espesor del diente Del intervalo entre dientes De la excentricidad De la distorsión de los dientes

Error de perfil. Se llama error de perfil a la desviación entre el perfil real o efectivo de un diente y de perfil teórico deseado en el mismo

 El error se considera positivo cuando existe exceso de material y negativo cuando falta. Desde el punto de vista de funcionamiento es más perjudicial el error positivo que el negativo. Como punto de referencia o cero para medir los errores se toma el punto del perfil efectivo correspondientes a la circunferencia primitiva del dentado (ver Figura p3.1)

## VERIFICACIÓN DEL PERFIL INVOLUTA

 En la Figura p3.2 se muestra esquemáticamente un dispositivo de comprobación de perfiles involuta, consiste en un disco cuya superficie periférica rectificada tiene un diámetro igual al de la circunferencia base del dentado a comprobar; sobre esta circunferencia rueda sin deslizamiento la regla tangente TG. Un comparador C, invariablemente, se halla unido a la regla

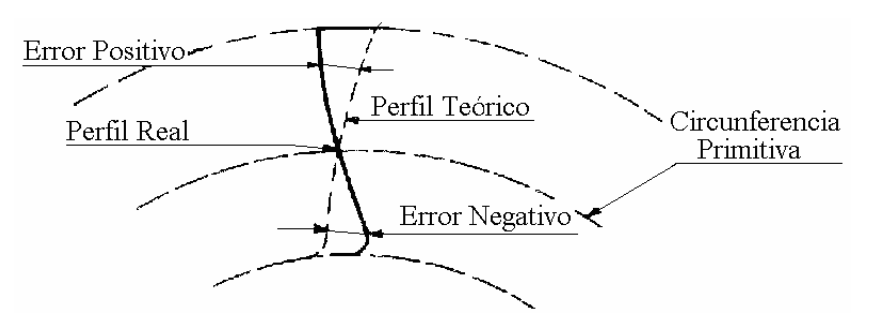

Figura p3.1

Con el acoplador en coincidencia con la línea TG, sirve para controlar el perfil involuto.

 En efecto, si la punta del palpador se mantiene fija, al rodar la regla describiría una trayectoria involuta EV, mientras el perfil del diente coincida con la involuta del flanco de un diente, el palpador seguirá inmóvil y la aguja del comparador no causara ninguna desviación; si por el contrario la línea del perfil del diente se separa de la involuta teórica, el palpador se moverá a lo largo de la línea TG y el comparador señalará la desviación del perfil teórico según la normal a la curva involuta.

## VERIFICACIÓN DEL ESPESOR DEL DIENTE

 El espesor del diente puede medirse o comprobarse por diversos procedimientos. Los más comunes se basan en la medición o comprobación de la longitud de la cuerda que subtiende el arco correspondiente al espesor, denominado espesor cordial; en estos sistemas la determinación de los puntos extremos de la cuerda (Figura p3.3) exigen la medición o comprobación de la distancia de la cuerda a la cabeza del diente a la que se le da el nombre de flecha del diente o addendum cordial. La precisión de la medición del espesor puede ser afectada por cualquier factor de error introducido por la medición de la flecha, como la excentricidad de la circunferencia exterior, la rugosidad de la superficie de la cabeza del diente, etcétera.

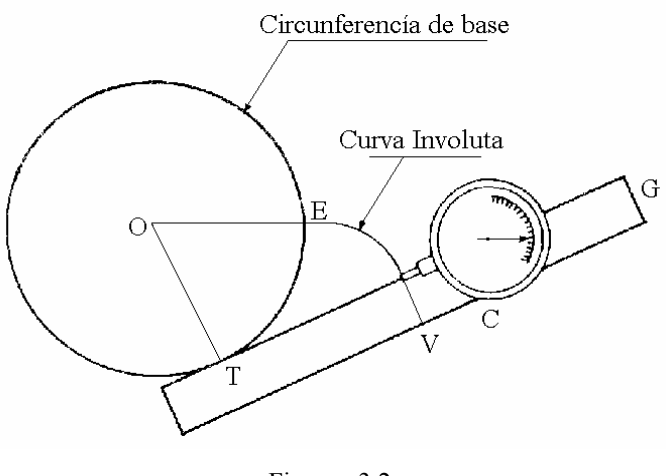

Figura p3.2

## VERIFICACIÓN DEL INTERVALO ENTRE DIENTES

 La medición del intervalo entre dientes se efectúa utilizando varillas calibradas, que se colocan en dos huecos diametrales opuestos.

## VERIFICACIÓN DE LA EXCENTRICIDAD

 Un cilindro rectificador, apoyado sobre los flancos del dentado en la proximidad del cilindro primitivo, se va introduciendo en los huecos consecutivos del dentado, haciendo girar la rueda a controlar alrededor de un eje fijo en el cual se halla perfectamente centrado. Un comprador palpado sobre la generatriz del cilindro de apoyo más alejada del centro de la rueda, indica las variaciones de la distancia al eje de rotación. (Figura p3.4)

Algunos aparatos utilizan en lugar del palpador cilíndrico, un palpador esférico, especialmente conveniente para la comprobación de dentados helicoidales y dentados cónicos

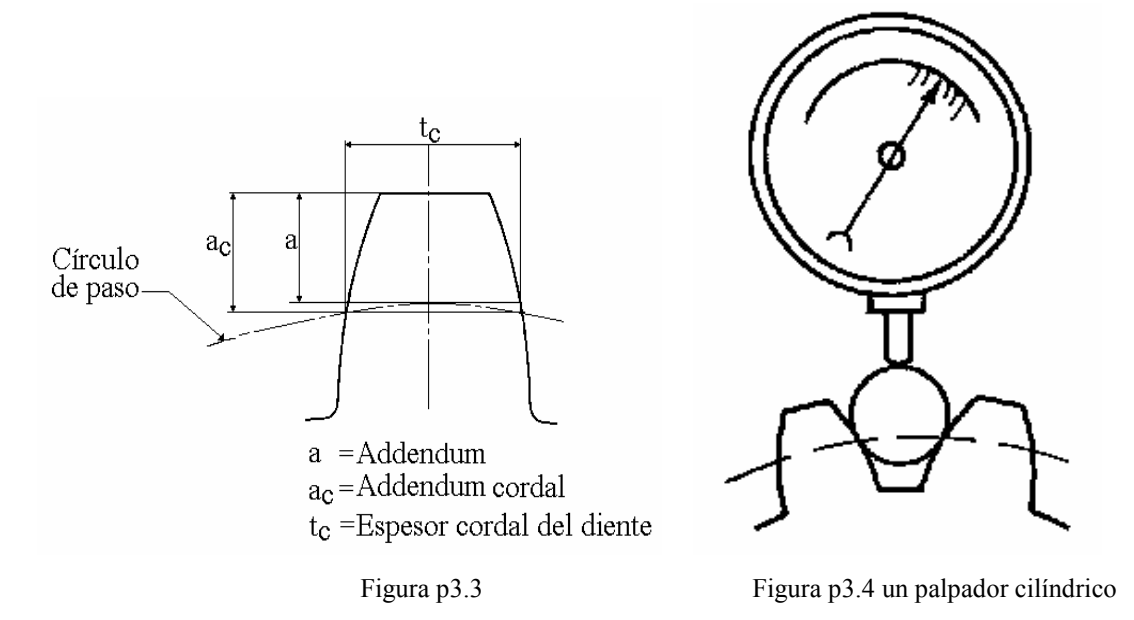

## VERIFICACIÓN DE LA DISTORSIÓN

 La medición de la distorsión de los dentados rectos puede realizarse en un aparato para la verificación entre puntos. La rueda a verificar se coloca entre puntos en el eje del aparato y el comparador se dispone de manera que palpe los dientes normalmente el flanco y en las proximidades de la generatriz primitiva; la desviación observada en el comparador al desplazarlos a lo largo de todo el diente da directamente el valor de la distorsión

 Los defectos de distorsión que pueden presentarse son de varios tipos: a) puede haber un local cuando la generatriz presenta irregularidades (Figura p3.5); b) un error de inclinación cuando la generatriz, siendo regular, tiene sin embargo un ángulo diferente del que debe tener (Figura p3.6); c) cuando la generatriz forma una curva del tipo que se muestra en la Figura p3.7.

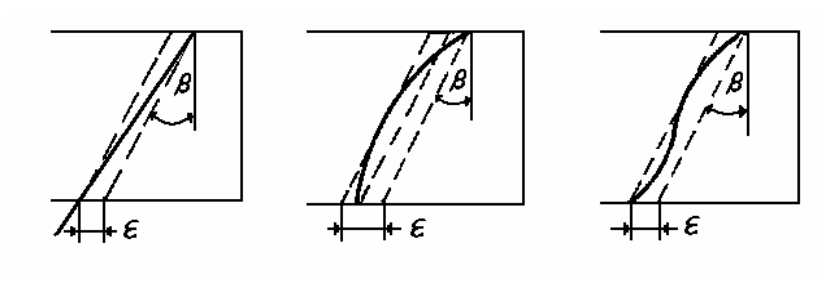

Figura p3.5 Figura p3.6 Figura p3.7 En cualquiera de estos casos el valor de la distorsión esta determinado por la distancia entre dos líneas paralelas a la generatriz teórica lo más próxima entre si y que abarquen la generatriz efectiva correspondiente al cilindro primitivo

## DESCRIPCIÓN DEL VERNIER DE MÓDULOS

 El calibrador de módulos se representa en la Figura p3.8; instrumento que consta de dos partes principales:

- 1. Cuerpo principal formado por dos regla (A y B) las cuales forman un ángulo de 90° entre si.
- 2. Dos nonios o vernier (c), uno para cada regleta. Los vernier están acoplados a las regletas por medio de dos abrazaderas (d) de tal manera que estas deslizan sobre dichas regletas. Una de las cuales van unidas al nonio y la otra tiene la finalidad de sostener al tornillo de ajuste (e); dichas abrazaderas tienen un tornillo de fijación (k y g).

#### MATERIAL Y EQUIPO

 Calibrador con vernier Calibrador de módulos Engranes rectos de diferentes módulos y pasos diametrales

### DESARROLLO PRÁCTICO

 Con los datos tomados de los diferentes engranes, realiza las ecuaciones correspondientes y contesta la tabla p3.1.

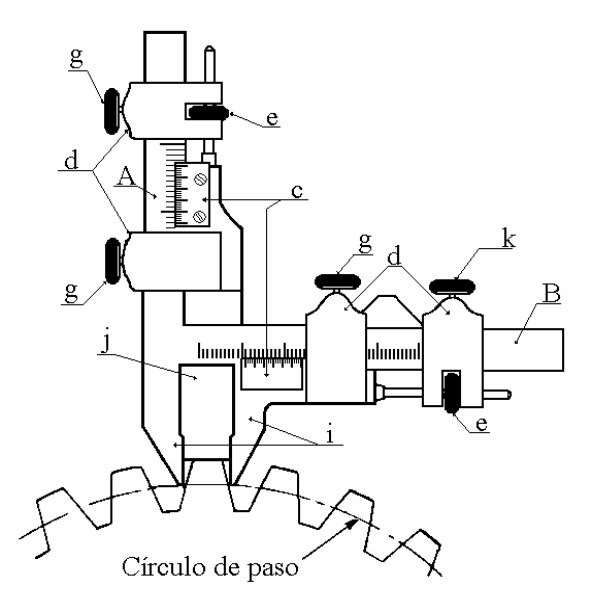

Figura p3.8 Calibrador de Módulos

Tabla p3.1

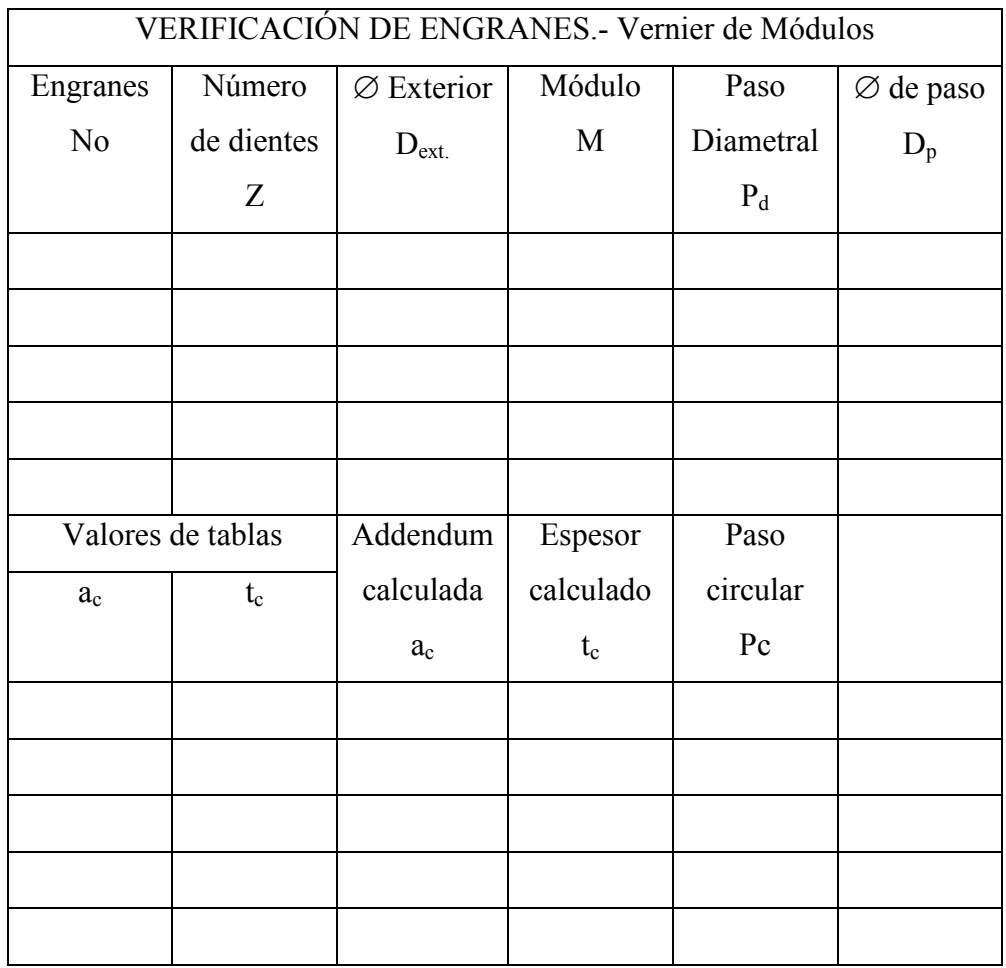

#### CUESTIONARIO

1.- ¿Cuál es la ventaja de usar un Vernier de Módulos en la verificación del espesor de los dientes de engrane?\_\_\_\_\_\_\_\_\_\_\_\_\_\_\_\_\_\_\_\_\_\_\_\_\_\_\_\_\_\_\_\_\_\_\_\_\_\_\_\_\_\_\_\_\_\_\_\_\_\_\_\_\_\_\_\_\_\_\_\_

\_\_\_\_\_\_\_\_\_\_\_\_\_\_\_\_\_\_\_\_\_\_\_\_\_\_\_\_\_\_\_\_\_\_\_\_\_\_\_\_\_\_\_\_\_\_\_\_\_\_\_\_\_\_\_\_\_\_\_\_\_\_\_\_\_\_\_\_\_\_\_\_\_\_\_\_ 2.- ¿Cómo influyen los errores en los valores reales de la cuerda y de la flecha?

 $\mathcal{L}_\mathcal{L} = \{ \mathcal{L}_\mathcal{L} = \{ \mathcal{L}_\mathcal{L} = \{ \mathcal{L}_\mathcal{L} = \{ \mathcal{L}_\mathcal{L} = \{ \mathcal{L}_\mathcal{L} = \{ \mathcal{L}_\mathcal{L} = \{ \mathcal{L}_\mathcal{L} = \{ \mathcal{L}_\mathcal{L} = \{ \mathcal{L}_\mathcal{L} = \{ \mathcal{L}_\mathcal{L} = \{ \mathcal{L}_\mathcal{L} = \{ \mathcal{L}_\mathcal{L} = \{ \mathcal{L}_\mathcal{L} = \{ \mathcal{L}_\mathcal{$ 

3.- ¿Cómo afectan los errores del perfil en el funcionamiento de los engranes?

\_\_\_\_\_\_\_\_\_\_\_\_\_\_\_\_\_\_\_\_\_\_\_\_\_\_\_\_\_\_\_\_\_\_\_\_\_\_\_\_\_\_\_\_\_\_\_\_\_\_\_\_\_\_\_\_\_\_\_\_\_\_\_\_\_\_\_\_\_\_\_\_\_\_\_\_

4.- ¿Cuáles son las principales características que se deben de verificar de un engrane?

\_\_\_\_\_\_\_\_\_\_\_\_\_\_\_\_\_\_\_\_\_\_\_\_\_\_\_\_\_\_\_\_\_\_\_\_\_\_\_\_\_\_\_\_\_\_\_\_\_\_\_\_\_\_\_\_\_

 $\_$  , and the set of the set of the set of the set of the set of the set of the set of the set of the set of the set of the set of the set of the set of the set of the set of the set of the set of the set of the set of th

\_\_\_\_\_\_\_\_\_\_\_\_\_\_\_\_\_\_\_\_\_\_\_\_\_\_\_\_\_\_\_\_\_\_\_\_\_\_\_\_\_\_\_\_\_\_\_\_\_\_\_\_\_\_\_\_\_\_\_\_\_\_\_\_\_

\_\_\_\_\_\_\_\_\_\_\_\_\_\_\_\_\_\_\_\_\_\_\_\_\_\_\_\_\_\_\_\_\_\_\_\_\_\_\_\_\_\_\_\_\_\_\_\_\_\_\_\_\_\_\_\_\_\_\_\_\_\_\_\_\_\_\_\_\_\_\_\_\_\_\_\_

5.- Enumere algunos de los factores que influyen en el desgaste de los engranes durante su funcionamiento.

\_\_\_\_\_\_\_\_\_\_\_\_\_\_\_\_\_\_\_\_\_\_\_\_\_\_\_\_\_\_\_\_\_\_\_\_\_\_\_\_\_\_\_\_\_\_\_\_\_\_\_\_\_\_\_\_\_\_\_\_\_\_\_\_\_\_\_\_\_\_\_\_\_\_\_\_

\_\_\_\_\_\_\_\_\_\_\_\_\_\_\_\_\_\_\_\_\_\_\_\_\_\_\_\_\_\_\_\_\_\_\_\_\_\_\_\_\_\_\_\_\_\_\_\_\_\_\_\_\_\_\_\_\_\_\_\_\_\_\_\_\_\_\_\_\_\_\_\_\_\_\_\_

\_\_\_\_\_\_\_\_\_\_\_\_\_\_\_\_\_\_\_\_\_\_\_\_\_\_\_\_\_\_\_\_\_\_\_\_\_\_\_\_\_\_\_\_\_\_\_\_\_\_\_\_\_\_\_\_\_\_\_\_\_\_\_\_\_\_\_\_\_\_\_\_\_\_\_\_

**CONCLUSIÓN** 

BIBLIOGRAFÍA

### Práctica 4: VERIFICACIÓN DE ENGRANES CON MICRÓMETRO DE PLATILLOS

#### **OBJETIVO**

 Verificar el espesor del diente de engranes rectos y helicoidales usando un Micrómetro de Platillos, para comprobar la exactitud en el tallado de los dientes si los engranes son nuevos, o el estado en que se encuentran si son usados.

#### **INTRODUCCIÓN**

## MANEJO DEL MICRÓMETRO DE PLATILLOS

 El micrómetro es un instrumento de medición directa, para medir con una precisión de centésima de milímetro o milésima de pulgada longitudes que se hallen dentro de la capacidad del instrumento.

 El principio de funcionamiento o de operación de un micrómetro se basa en que si un tornillo montado en una tuerca fija se hace girar. El desplazamiento de éste, en el sentido longitudinal, es proporcional al giro dado.

 En la Figura p4.1 se puede observar con claridad. Si la tuerca (1) se hace girar sobre el tornillo fijo (2), al dar una vuelta completa en el sentido de la flecha "a" avanza en el sentido de la flecha "b" una longitud igual al paso de la rosca; si se dan dos vueltas, avanza una longitud igual a dos pasos; si se da media vuelta, avanza medio paso, y así sucesivamente.

Las parte principales que constituyen al micrómetro son las siguientes:

- 1. Escala cilíndrica graduada (tuerca)
- 2. Tambor graduado (tornillo)
- 3. Cuerpo principal en forma de "C"
- 4. Palpador fijo
- 5. Palpador móvil
- 6. Botón de fricción (matraca)
- 7. Palanca o tuerca de fijación

## MATERIAL Y EQUIPO

Micrómetro de platillos

Engranes rectos de diferentes módulos y pasos diametrales

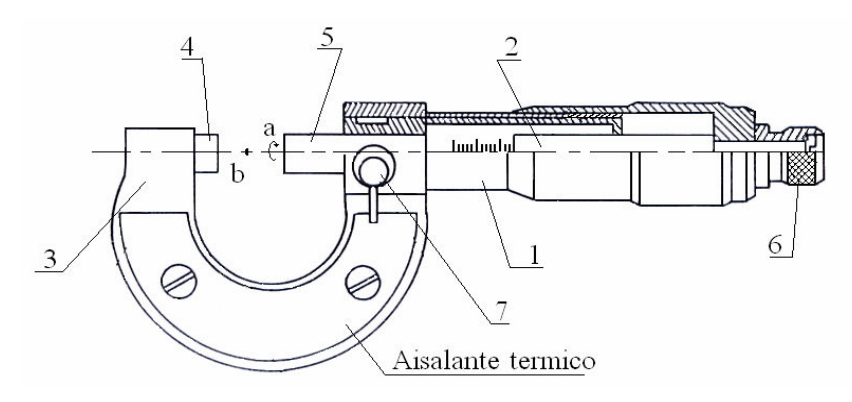

Figura p4.1 Micrómetro

## DESARROLLO PRÁCTICO

 Con los datos tomados de los diferentes engranes, realiza las ecuaciones correspondientes y contesta la tabla p4.1.

Tabla p4.1

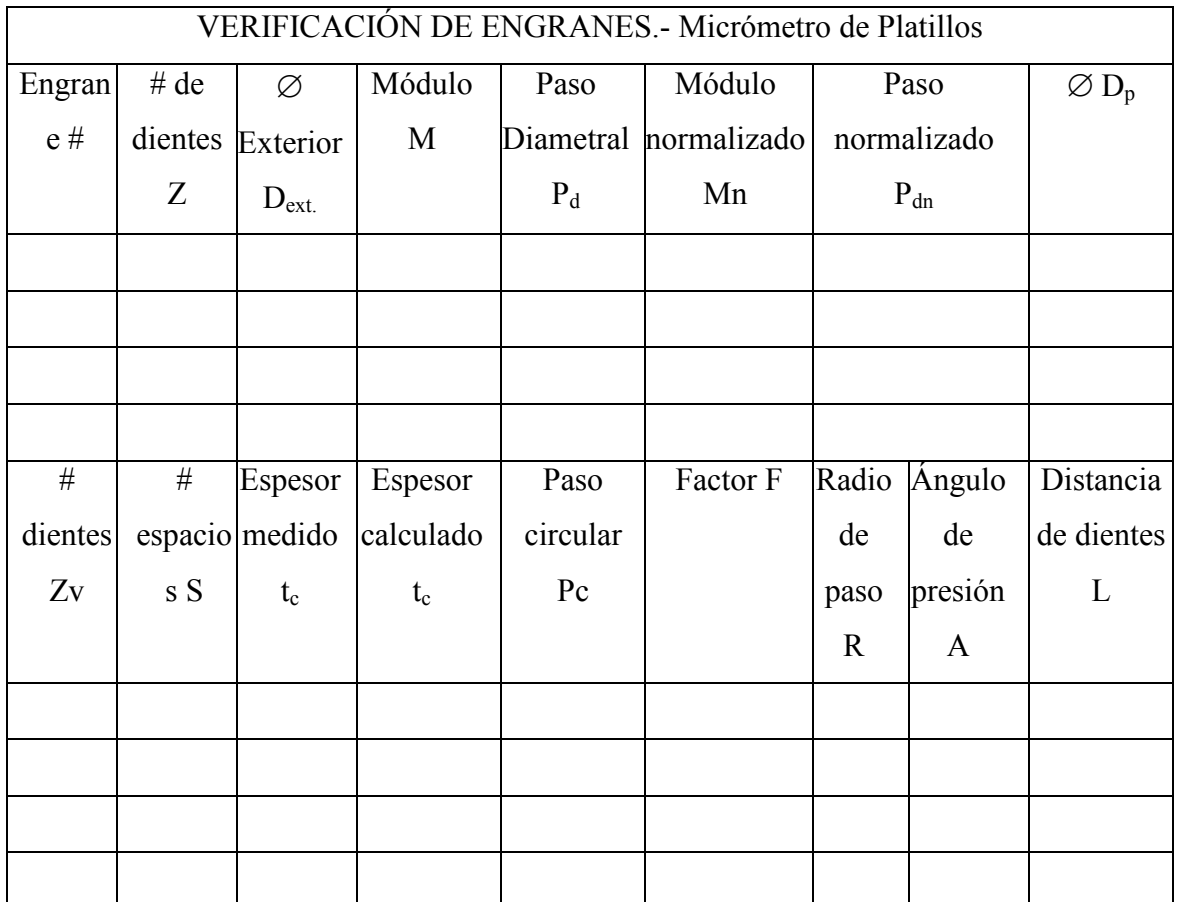

## **CUESTIONARIO**

1.- ¿Cuál es la ventaja de usar un Micrómetro de platillos en la verificación del espesor de los dientes de engrane?<br>
<u>Les contrats de engranes</u>

2.- ¿Mencione los tipos de errores existentes al efectuar la medición de la distancia "L"?

<u> 1989 - Johann John Stoff, deutscher Stoffen und der Stoffen und der Stoffen und der Stoffen und der Stoffen</u>

3.- ¿Cuál es la diferencia entre perfil efectivo o real y el teórico?

4.-  $\lambda$  qué se debe el desgaste que sufren los engranes durante su funcionamiento?

<u> 1989 - Johann John Stein, mars an deutscher Stein und der Stein und der Stein und der Stein und der Stein und</u>

5.- ¿Cómo afecta el tratamiento térmico al perfil de los engranes? \_\_\_\_\_\_\_\_\_\_\_\_\_\_

**CONCLUSIÓN** 

**BIBLIOGRAFÍA** 

## Tabla A1. NOMENCLATURA PARA SÍNTESIS DE MECANISMOS

a, b, c,  $d =$  Eslabones del mecanismo, correspondiente a los lados de un cuadrilátero.

n = número de eslabón

Pn = Posición del eslabón "n"

Vn = Velocidad del eslabón "n"

An = Aceleración del eslabón "n"

 $ω =$  Velocidad angular

φ, θ, ψ = ángulos de los eslabones del mecanismo

 $\alpha$  = ángulo del acoplador

ε = aceleración angular

b = velocidad de desplazamiento

ε = aceleración de desplazamiento

 $e^{j\theta n} = \cos\theta_n + j\sin\theta_n =$ ecuación de Euler

## Tabla A2. FÓRMULAS PARA MECANISMOS DE CUATRO BARRAS

$$
Pn = ne^{j\theta n} = n\cos\theta_n + jn\sin\theta_n
$$
  
\n
$$
Vn = n\omega_n j e^{j\theta n} = -n\omega_n \sin\theta_n + jn\omega_n \cos\theta_n
$$
  
\n
$$
An = (-n\omega_n^2 + jn\varepsilon_n) e^{j\theta n} = -\omega_n^2 n \cos\theta_n - j\omega_n^2 n \sin\theta_n + jn\varepsilon_n \cos\theta_n - n\varepsilon_n \sin\theta_n
$$
  
\n
$$
\theta = 2 \tan^{-1} \left[ \frac{-E \pm \sqrt{E^2 - 4DF}}{2D} \right]
$$
  
\n
$$
E = -2\sin\phi
$$
  
\n
$$
D = \cos\phi - K_1 + K_4 \cos\phi + K_5
$$
  
\n
$$
F = K_1 + (K_4 - 1)\cos\phi + K_5
$$
  
\n
$$
K_1 = \frac{d}{a}, \qquad K_2 = \frac{d}{b}, \qquad K_3 = \frac{a^2 - c^2 + b^2 + d^2}{2ab},
$$

$$
K_4 = \frac{d}{c}
$$
,  $K_5 = \frac{b^2 - d^2 - a^2 - c^2}{2ac}$ 

Continuación Tabla A2

$$
\psi = 2 \tan^{-1} \left[ \frac{-B \pm \sqrt{B^2 - 4AC}}{2A} \right]
$$
  
\n
$$
B = -2sen\varphi
$$
  
\n
$$
A = cos\varphi - K_1 - K_2 cos\varphi + K_3
$$
  
\n
$$
C = K_1 - (K_4 + 1)cos\varphi + K_3
$$
  
\n
$$
\omega_c = \frac{a}{c} \omega_a \frac{sen(\psi - \varphi)}{sen(\theta - \psi)}
$$
  
\n
$$
\omega_b = \frac{a}{d} \omega_a \frac{sen(\varphi - \theta)}{sen(\psi - \theta)}
$$
  
\n
$$
\varepsilon_c = \frac{CD - A'F'}{A'E' - B'D'}
$$
  
\n
$$
\varepsilon_b = \frac{CE' - B'F'}{A'E' - B'D'}
$$
  
\n
$$
A' = bsen\psi
$$
  
\n
$$
B' = csen\theta
$$
  
\n
$$
C' = a\varepsilon_a sen\varphi + a\omega_a^2 cos\varphi + c\omega_c^2 cos\theta - b\omega_b^2 cos\psi
$$
  
\n
$$
D' = b cos\psi
$$
  
\n
$$
E' = c cos\theta
$$
  
\n
$$
F' = a\varepsilon_a cos\varphi - a\omega_a^2 sen\varphi - c\omega_c^2 sen\theta + b\omega_b^2 sen\psi
$$
  
\nTable A3. FÓRMULAS PARA MECANISMOS BIELA MANIVELA CORREDERA  
\nEXCÉNTRICA  
\n
$$
Pn = ne^{j/6} = n cos\theta_n + jnsen\theta_n
$$

$$
Vn = n\omega_n j e^{j\theta n} = -n\omega_n sen\theta_n + jn\omega_n cos\theta_n
$$
  
\n
$$
An = (-n\omega_n^2 + jn\varepsilon_n)e^{j\theta n} = -\omega_n^2 n cos\theta_n - j\omega_n^2 n sen\theta_n + jn\varepsilon_n cos\theta_n - n\varepsilon_n sen\theta_n
$$
  
\n
$$
\theta = sen^{-1}\left[\frac{rsen\varphi - a}{l}\right]
$$
  
\n
$$
\omega_c = \frac{r cos\varphi \omega_r}{l cos\theta}
$$
Tabla A4. FÓRMULAS PARA MECANISMOS BIELA MANIVELA CORREDERA INVERTIDO

$$
Pn = ne^{j\omega_{n}} = n\cos\theta_{n} + jn\sin\theta_{n}
$$
\n
$$
Vn = n\omega_{n}je^{j\omega_{n}} = -n\omega_{n}\sin\theta_{n} + jn\omega_{n}\cos\theta_{n}
$$
\n
$$
An = (-n\omega_{n}^{2} + jn\varepsilon_{n})e^{j\omega_{n}} = -\omega_{n}^{2}n\cos\theta_{n} - j\omega_{n}^{2}n\sin\theta_{n} + jn\varepsilon_{n}\cos\theta_{n} - n\varepsilon_{n}\sin\theta_{n}
$$
\n
$$
\theta = \psi \pm \gamma \qquad \gamma = 90^{\circ}
$$
\n
$$
\omega_{1} = \omega_{a}
$$
\n
$$
\psi = 2\tan^{-1}\left[\frac{-T \pm \sqrt{T^{2} - 4SU}}{2S}\right]
$$
\n
$$
T = 2P
$$
\n
$$
S = R - Q
$$
\n
$$
U = Q + R
$$
\n
$$
P = r\sin\phi \cos\gamma + (r\cos\phi - s)\cos\gamma
$$
\n
$$
Q = -r\sin\gamma
$$
\n
$$
\omega_{a} = \frac{r\omega_{r}\cos(\phi - \theta)}{l + b\cos(\psi - \theta)}
$$
\n
$$
b = \frac{-r\omega_{r}\sin\phi + \omega_{a}(l\sin\theta + a\sin\psi)}{c\cos\theta}
$$
\n
$$
\varepsilon_{b} = \frac{r[\varepsilon_{2}\cos(\theta - \phi) + \omega_{r}^{2}\sin(\theta - \phi)] + a\omega_{a}^{2}\sin(\psi - \theta) - 2a\omega_{1}}{l + a\cos(\theta - \psi)}
$$
\n
$$
r\omega_{r}^{2}[l\cos(\theta - \phi) + a\cos(\psi - \phi)] + r\varepsilon_{2}[l\sin(\phi - \theta) - a\sin(\psi + \phi)] + \varepsilon_{2}[l\cos(\psi - \theta) - a\sin(\psi - \phi)]
$$
\n
$$
l + a\cos(\theta - \psi)
$$

## Tabla A5. FÓRMULAS PARA ENGRANAJES – PASO CIRCUNFERENCIAL

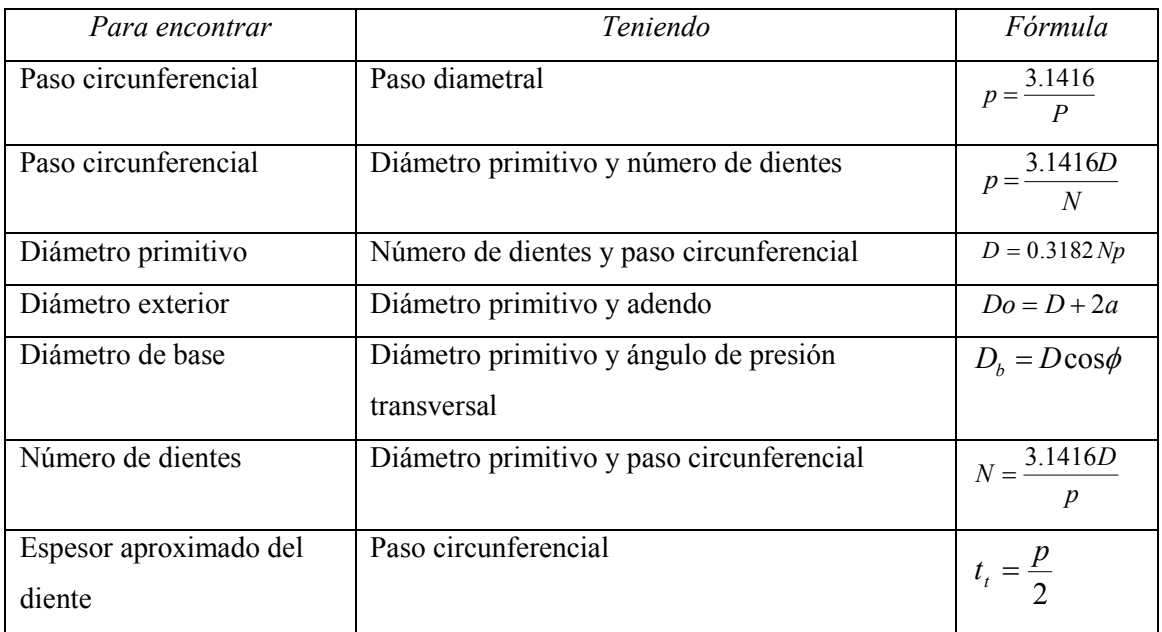

# Tabla A6. FÓRMULA PARA ENGRANAJES – PASO DIAMETRAL

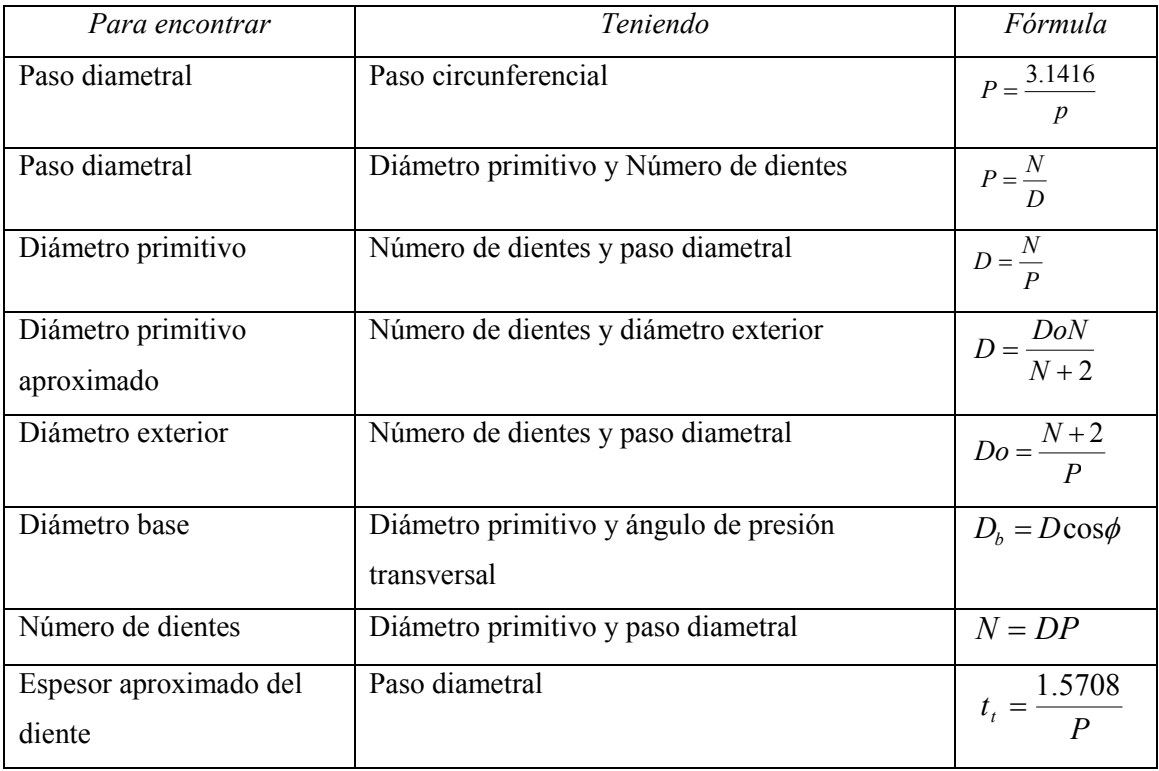

### Tabla A7. FACTORES Y RELACIONES

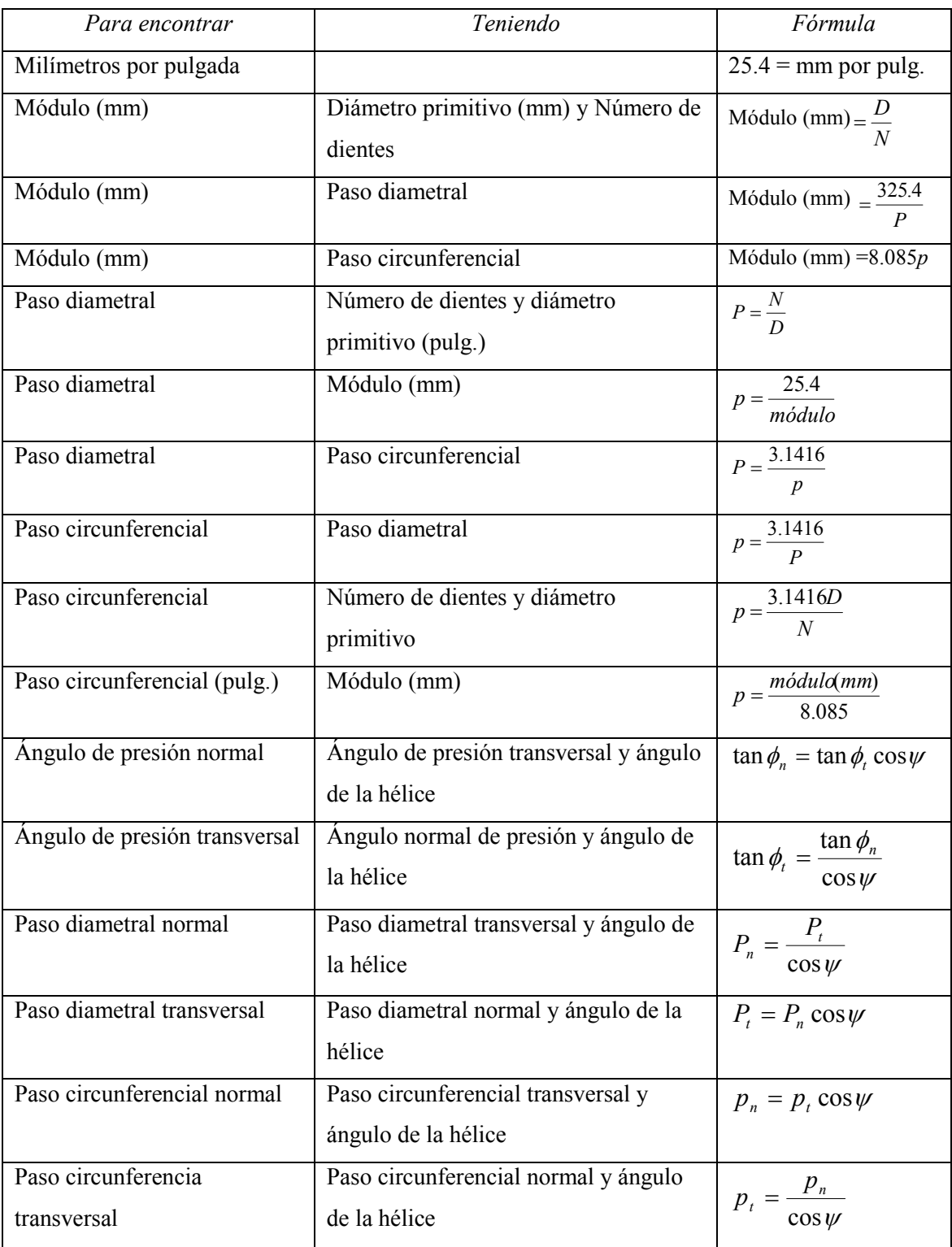

Continuación Tabla A7

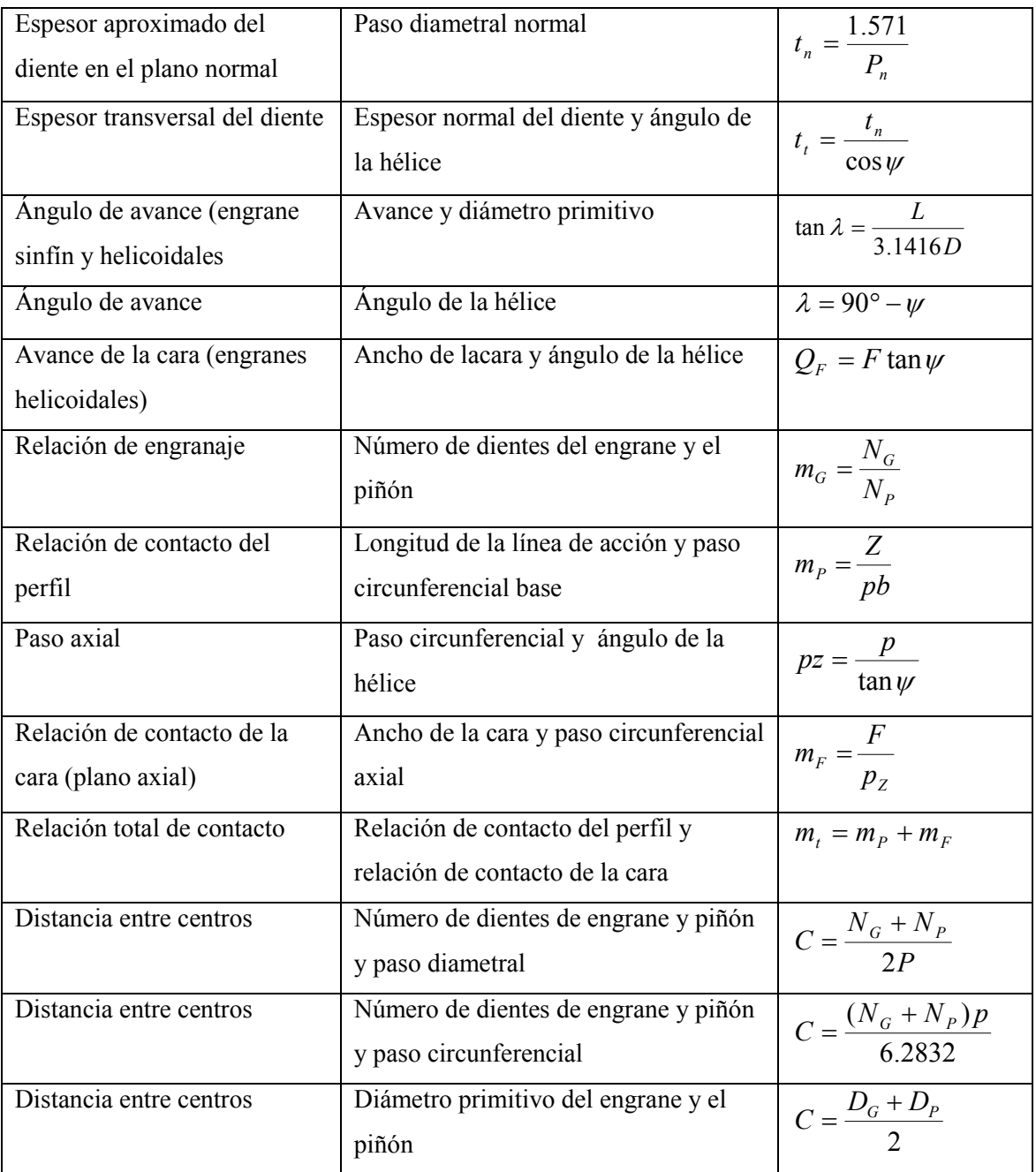

### Tabla A8. FÓRMULAS PARA ENGRANES RECTOS

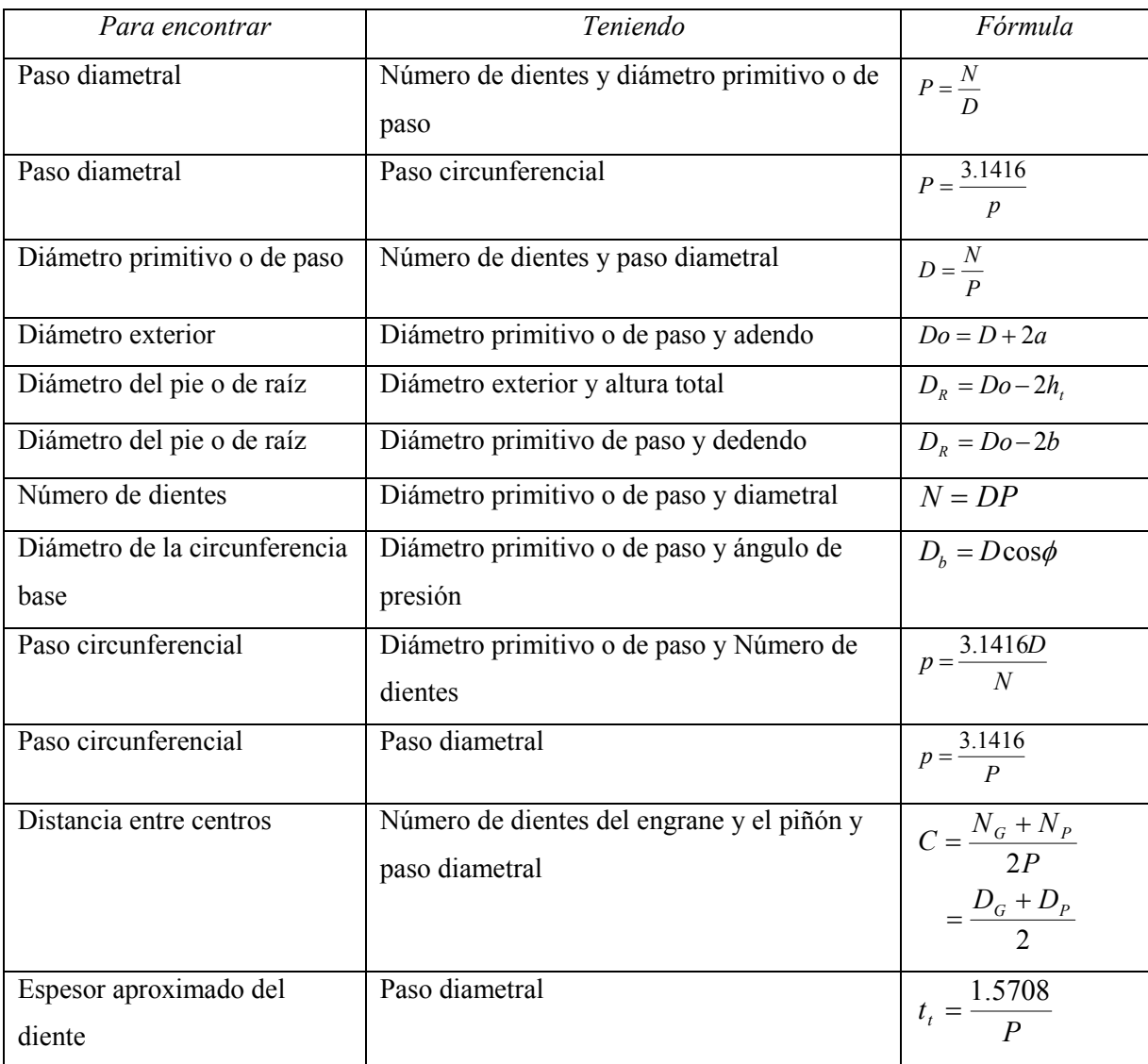

## Tabla A9. FÓRMULAS PARA ENGRANES HELICOIDALES

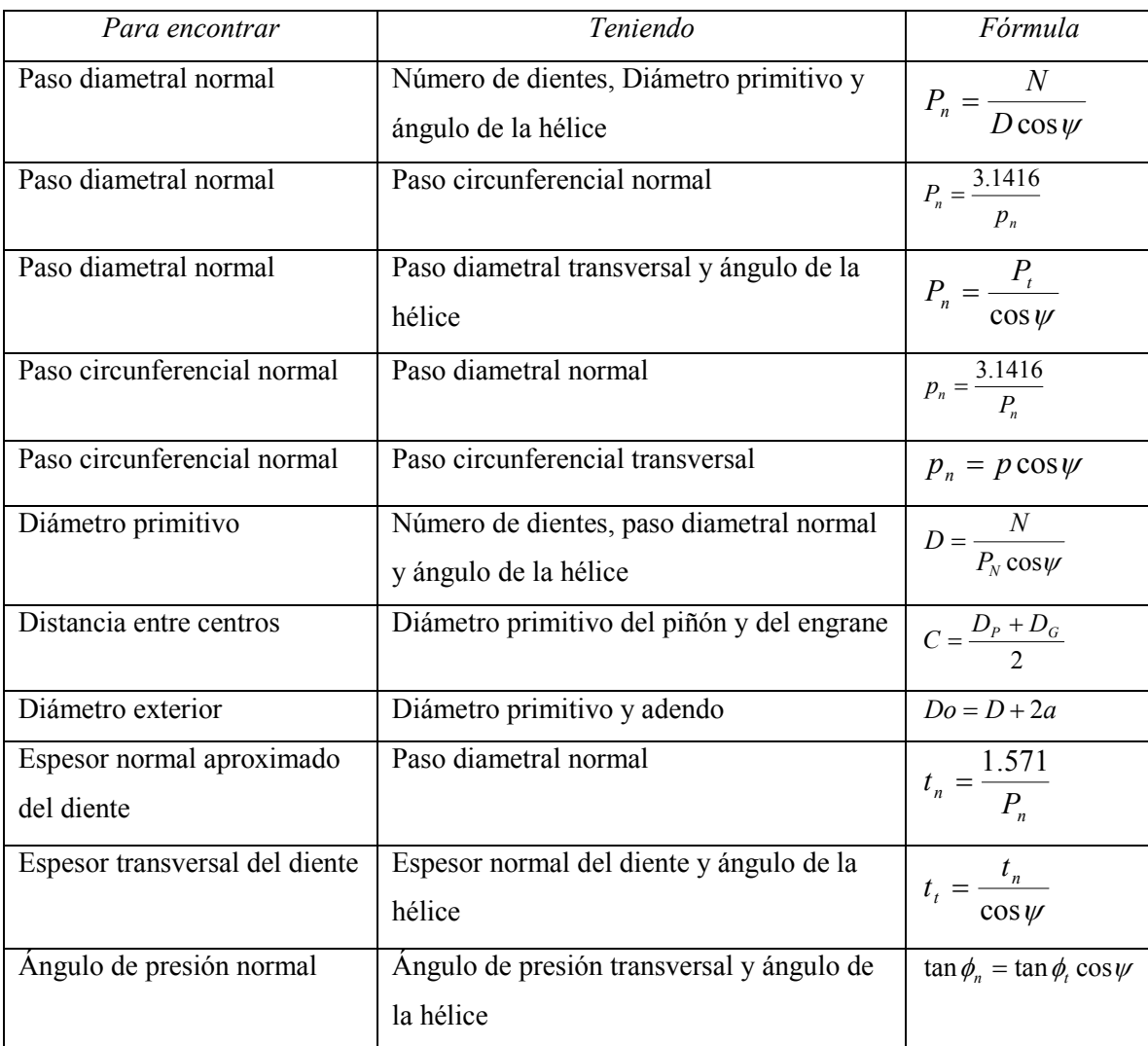

### Tabla A10. FÓRMULAS PARA ENGRANES CONICOS RECTOS

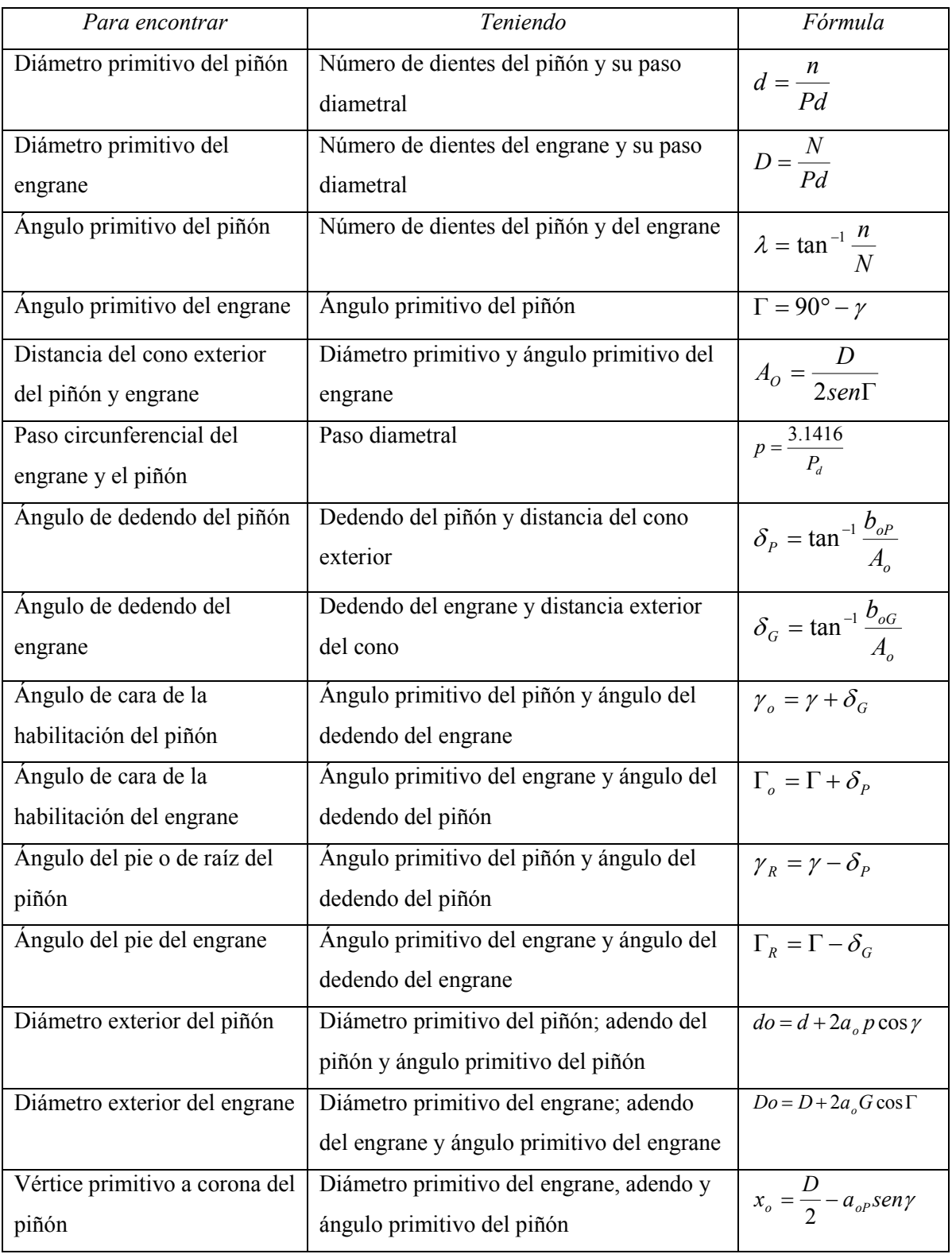

Continuación Tabla A10

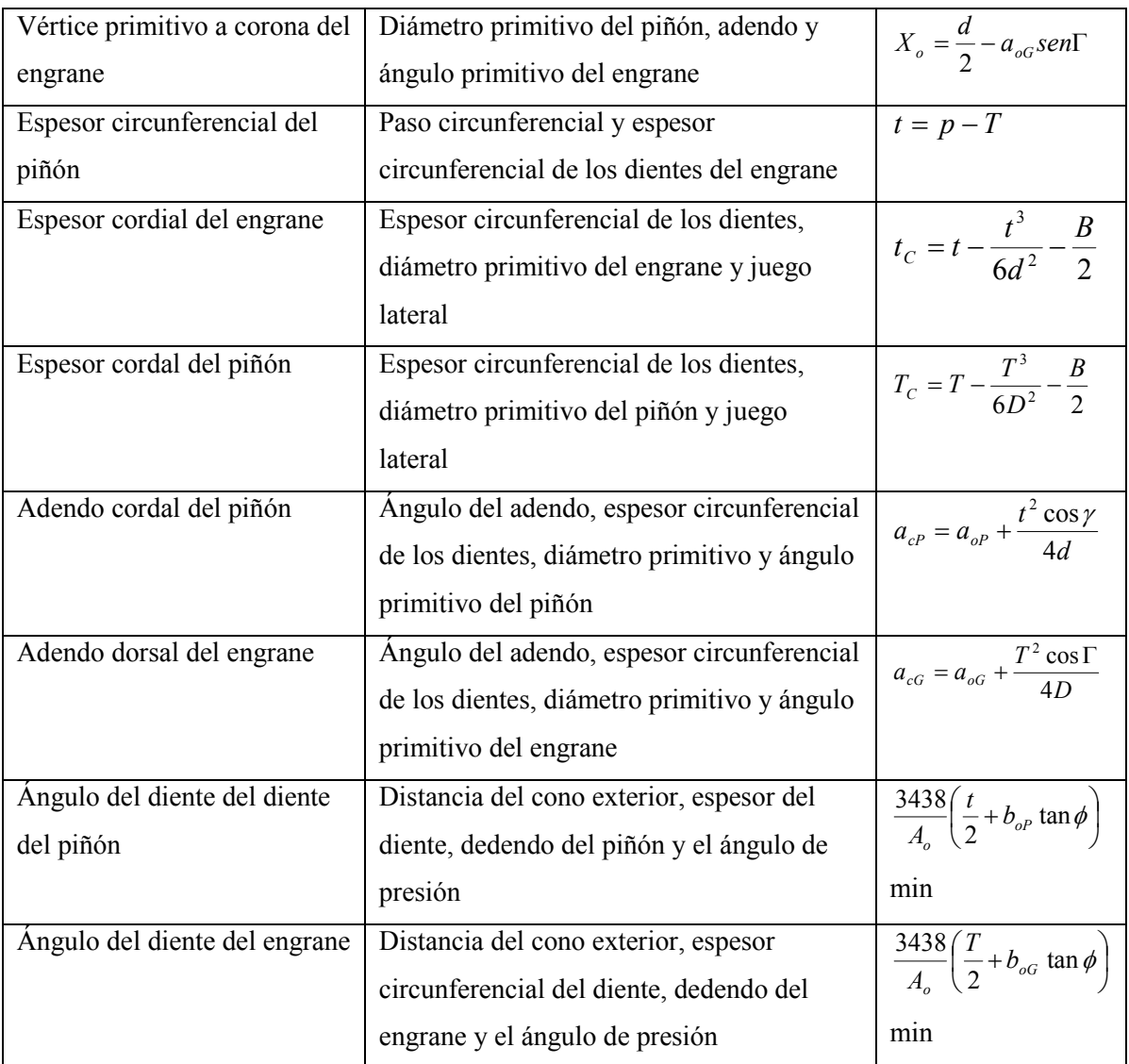

### Tabla A11. FÓRMULA PARA ENGRANAJES SINFÍN

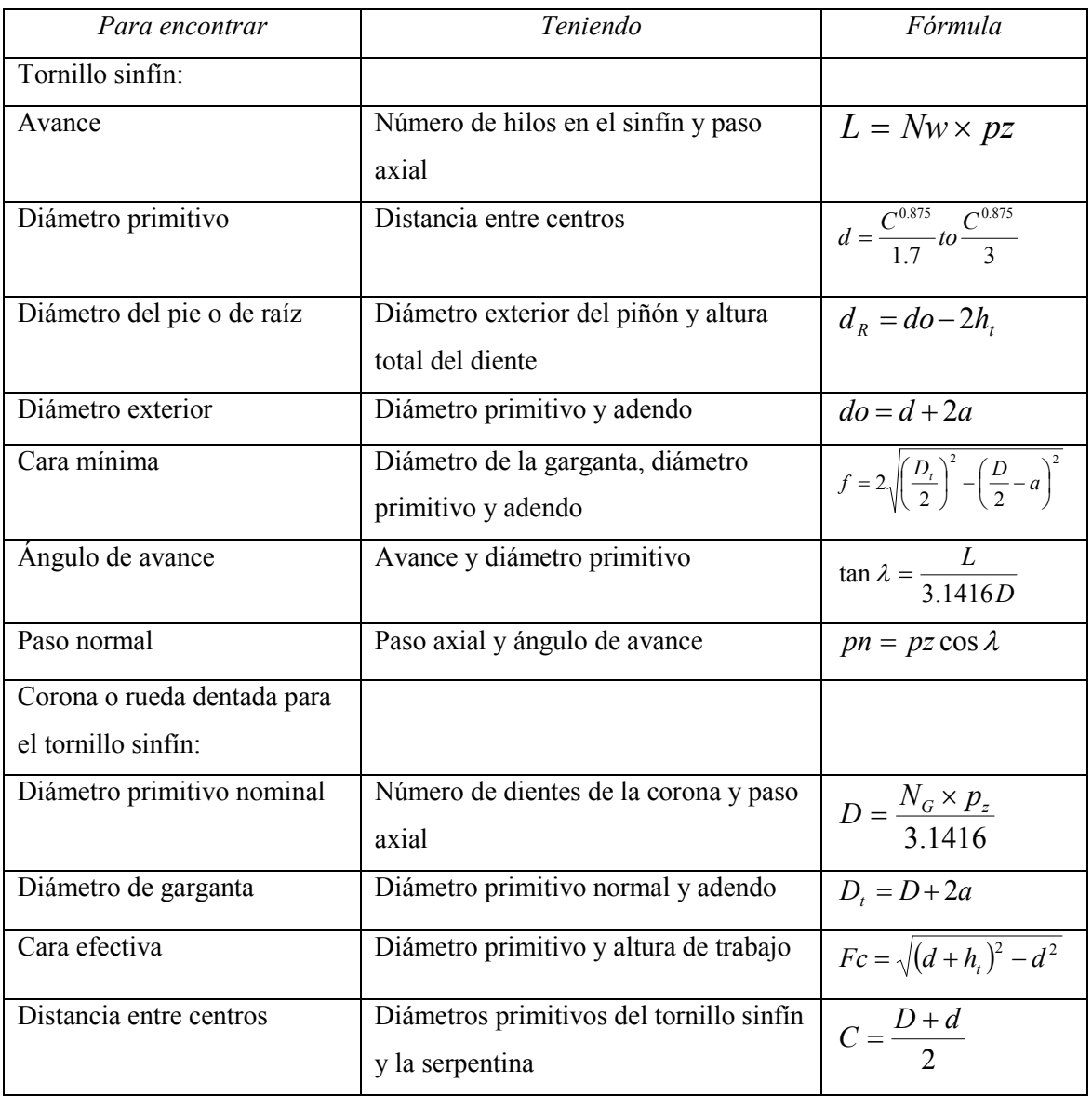

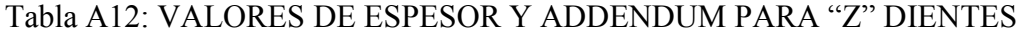

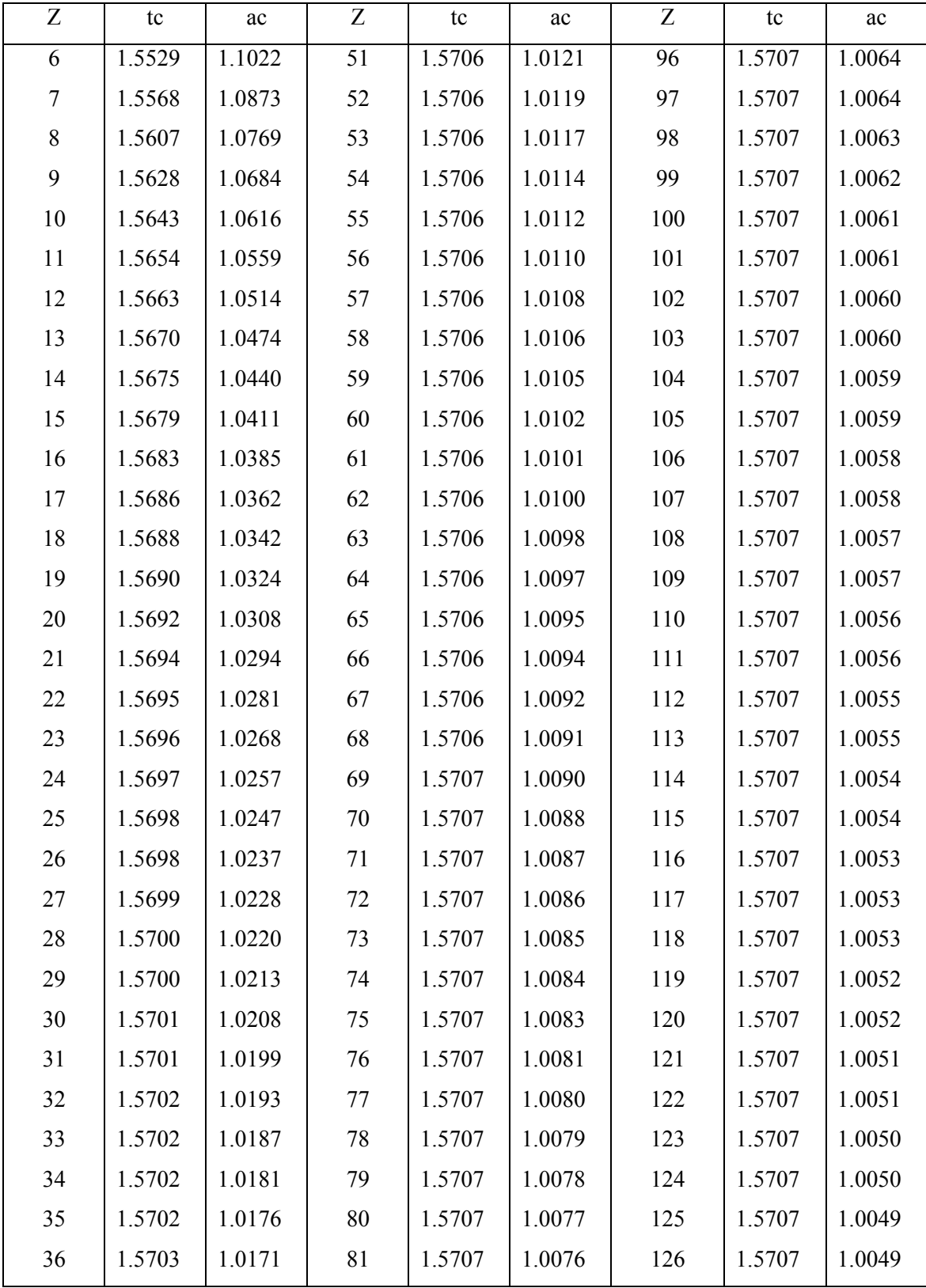

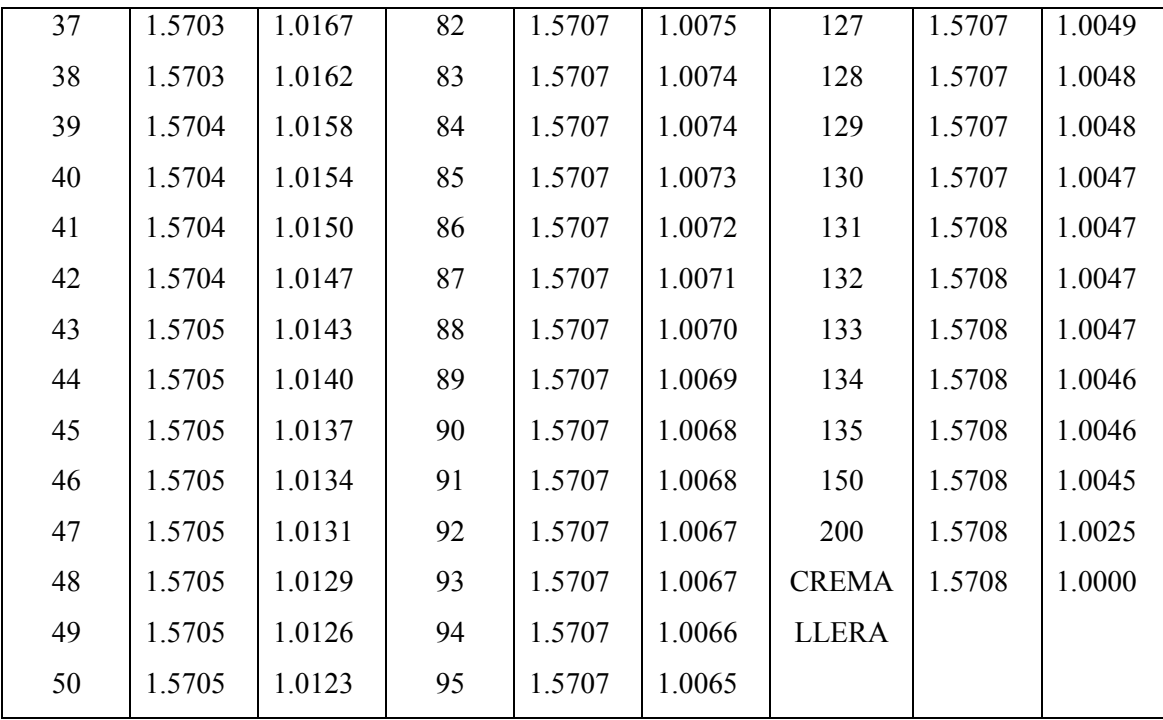

### Tabla A13: ENGRANES

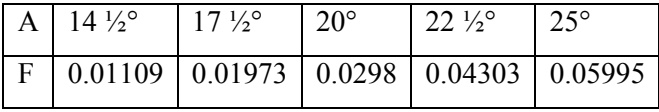

#### Tabla A14: ENGRANES

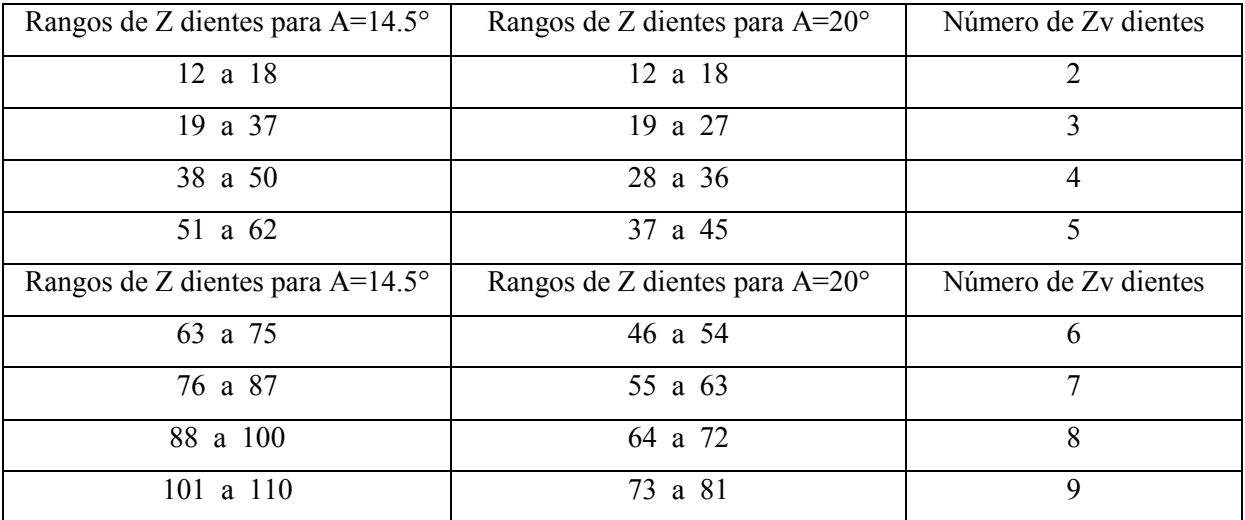

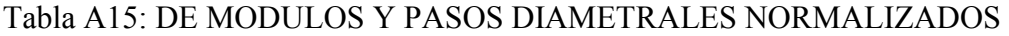

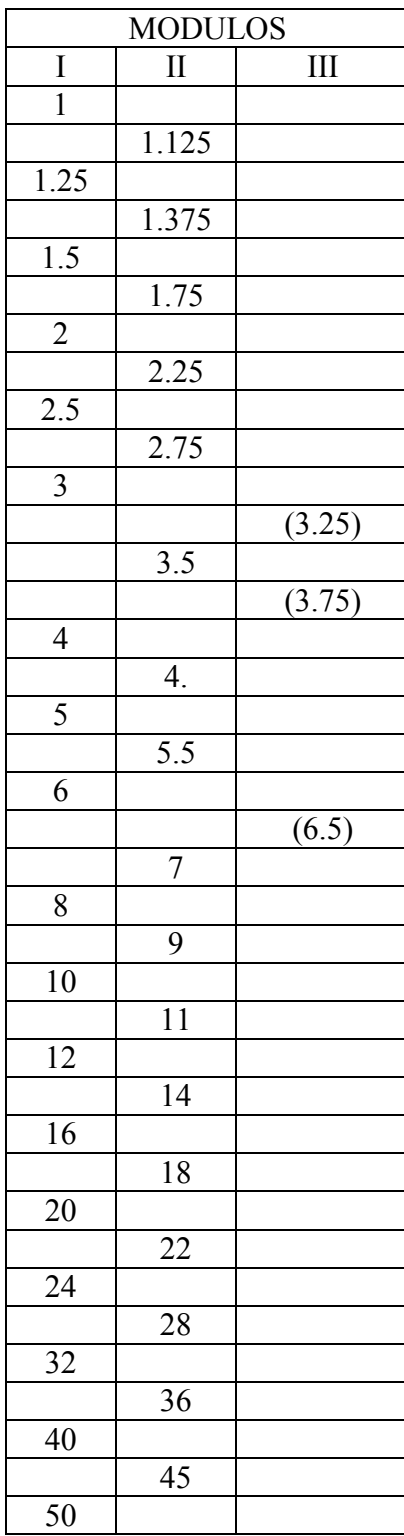

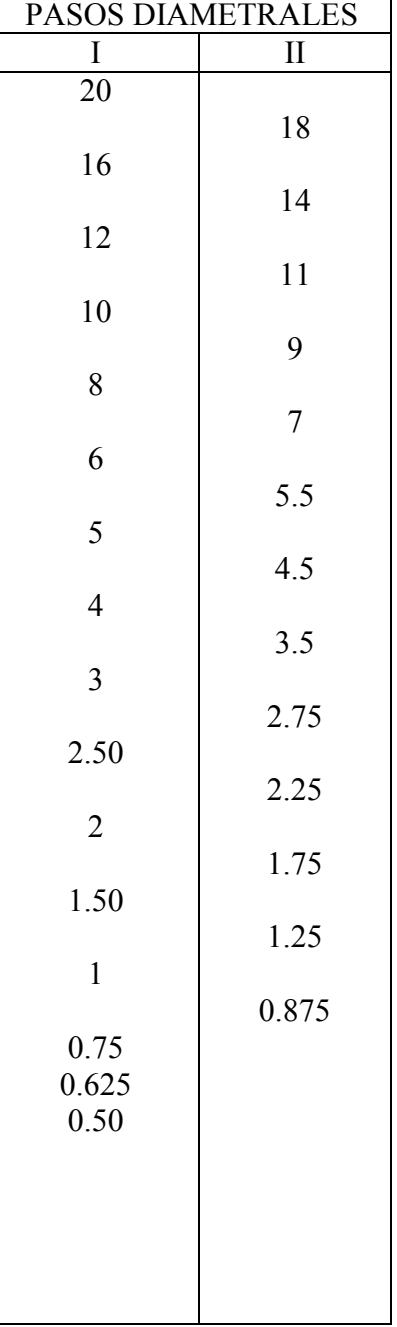

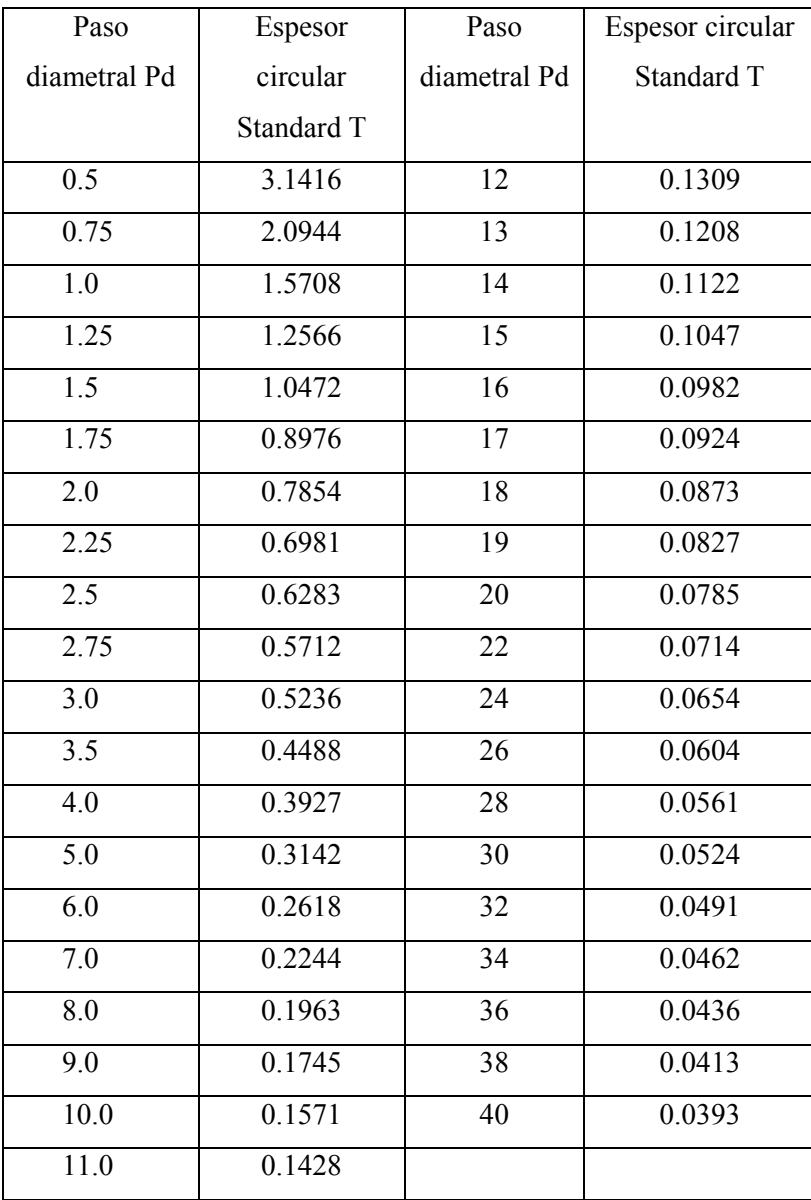

# Tabla A17: VALORES DE "T" PARA ENGRANES CON ÁNGULO DE PRESION DE 20° (S. M)

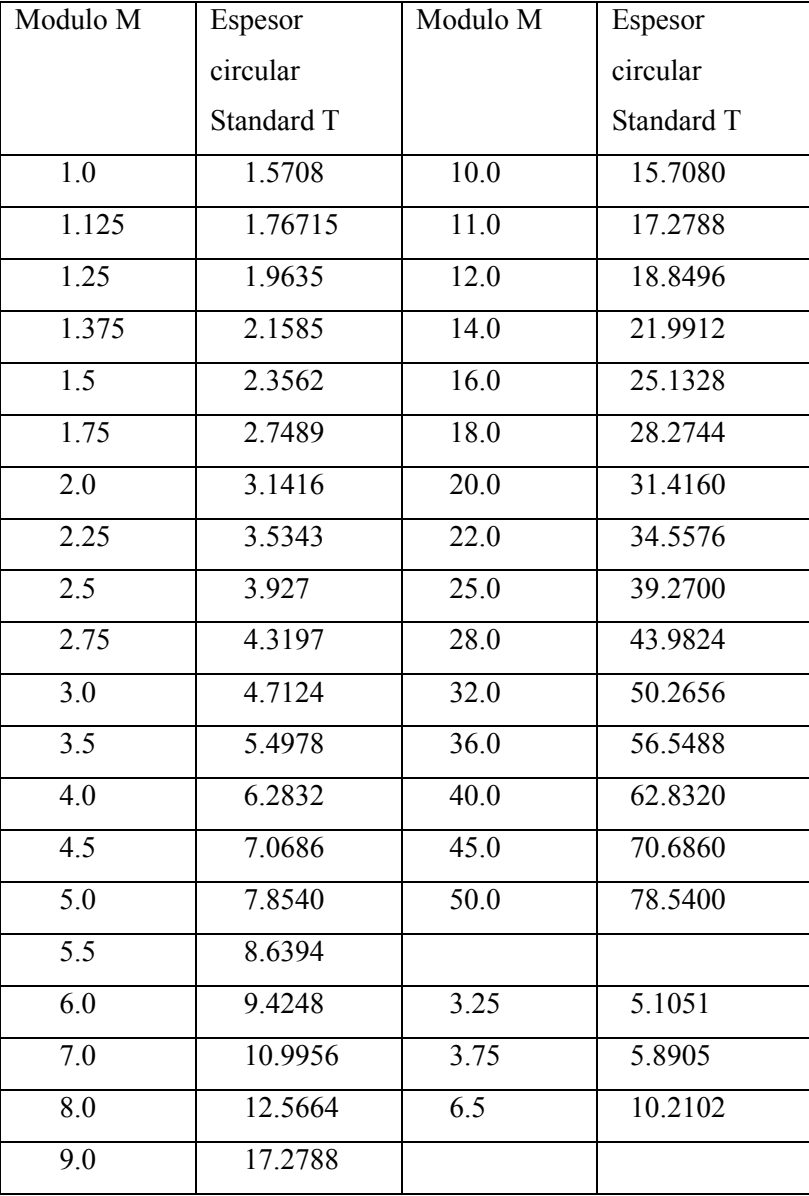

#### Tabla A18: NOMENCLATURA DE LEVAS

 $t =$  tiempo, segundos

- $\theta$  = ángulo del árbol de levas, grados o radianes (rad)
- ω = velocidad angular del árbol de levas, rad/s
- $β = ángulo total de cualquier segmento, subida, bajada o detenimiento, grados o radianes$
- h = levantamiento total (subida o bajada) de un segmento cualquiera, unidades de longitud
- s o S = desplazamiento del seguidor, unidades de longitud
- $v = ds/d\theta$  = velocidad del seguidor, long/rad
- $V = ds/dt =$  velocidad del seguidor long/s
- $a = dv/d\theta$  = aceleración del seguidor, long/rad<sup>2</sup>
- $A = dV/dt = aceleración del seguidor long/s<sup>2</sup>$
- $j = da/d\theta$  = rapidez de aceleración del seguidor, long/rad<sup>3</sup>
- $J = dA/dt =$ rapidez de aceleración del seguidor, long/s<sup>3</sup>
- s v a j se refiere al grupo de diagramas, unidades de longitud versus radianes
- S V A J se refiere al grupo de diagramas, unidades de longitud versus unidades de tiempo
- Rbo = radio del círculo base, unidades de longitud
- Rp = radio del circulo primitivo, unidades de longitud
- Rf = radio del seguidor de rodillo, unidades de longitud
- $\epsilon$  = excentricidad de la leva-seguidor, unidades de longitud
- Φ = ángulo de presión, grados o radianes

 $p =$  radio de curvatura de superficie de leva, unidades de longitud

 $\rho_{paso}$  = radio de curvatura de la curva de paso, unidades de longitud

ρradio = radio de curvatura mínimo de curva de paso o de superficie de leva, unidades de longitud

# Tabla A19: FACTORES DE VELOCIDAD Y ACELERACIÓN PICO DE ALGUNAS FUNCIONES DE LEVA

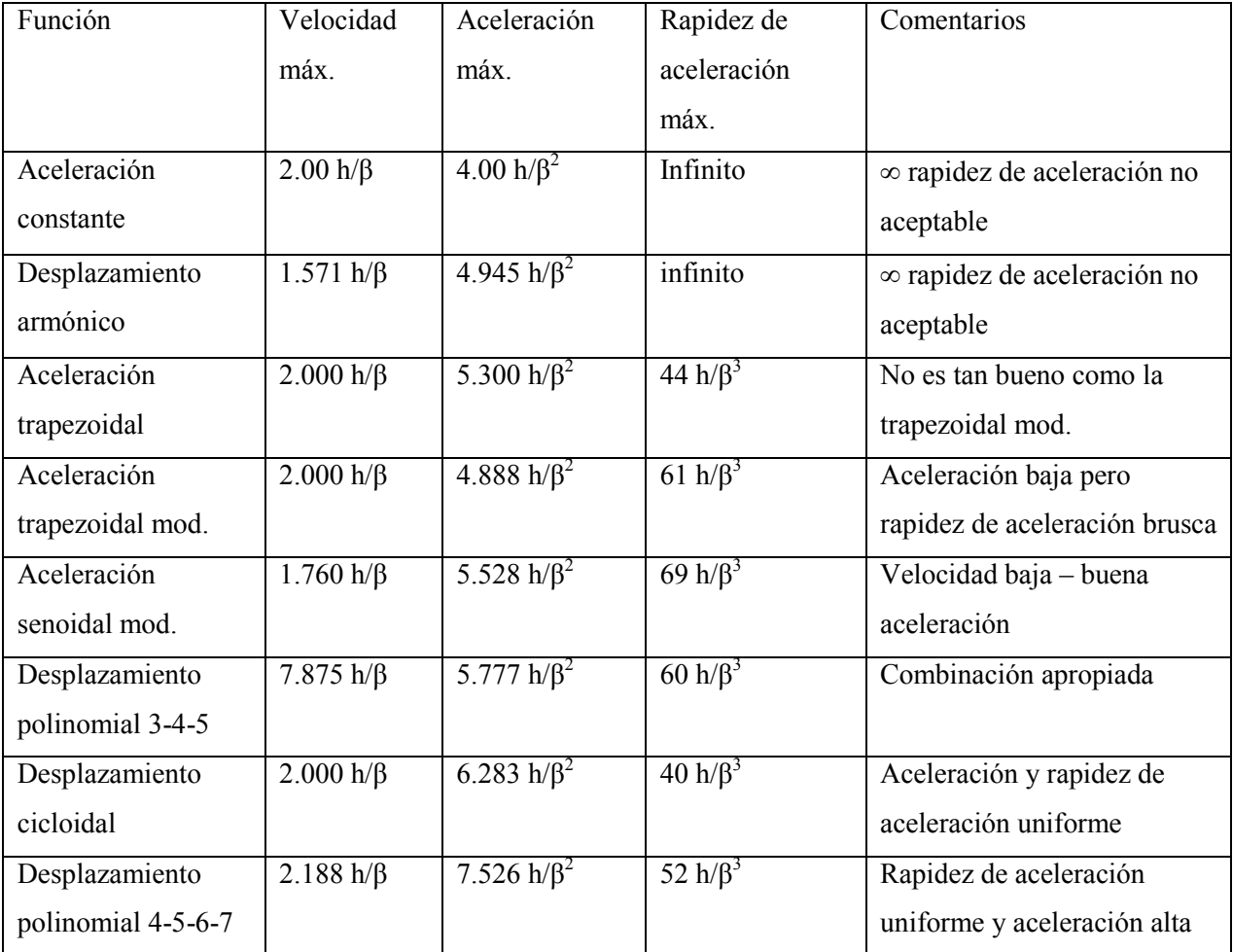

 El realizar esta tesis con información explicita y con ayuda de los programas de simulación puedo llegar a las siguientes conclusiones.

- $\checkmark$  El apoyo que ofrece este trabajo en la parte teórica es coherente para cualquier estudiante de ingeniería o para aquellos que ya ejercen la profesión, ya que lleva una secuencia lógica para el conocimiento de la cinemática de máquinas y si desea puede complementar la información con cualquier otro libro en el que estén interesados.
- $\checkmark$  La mayor aportación es la propuesta de prácticas para hacer la clase más interactiva. En estas prácticas se usa terminología usada en los textos para que los usuarios no se confundan e identifiquen los parámetros que se usan en los programas.
- Con respecto a las prácticas de engranes no son difíciles y ayuda a la reafirmación del conocimiento, no solo para esta asignatura, sino también para otras donde se trabaja con engranes tales como, diseño de elementos de maquina, análisis dinámico de maquinaria, diseño de maquinas, etc. o en los distintos laboratorios con que cuenta la carrera.
- Confió que los alumnos tendrán una mejor comprensión del diseño y análisis de los mecanismos, ya que se ataca el problema principal y pueden ver el tipo de movimientos que realizan los distintos tipo de mecanismos expuestos en clase; hay que tomar en cuenta que ahora el profesor cuenta con un apoyo opcional que puede explotar para que el alumno muestre interés en la asignatura.

MECANISMOS Y DINÁMICA DE MAQUINARÍA; Hamilton H. Mabie, Charles F. Reinholtz; 2ª edición; Editorial LIMUSA WILEY

MECANIMOS; S. N. Kozhevnikov; 3ª edición; Editorial Gustavo Gill, S. A.

DISEÑO DE MECANISMOS ANÁLISIS Y SÍNTESIS; Arthur G. Erdman, George N. Sandor; 3ª edición; Editorial Ecuación

DISEÑO DE MÁQUINAS; Robert L. Norton, Editorial McGraw Hill

SÍNTESIS DE MECANISMOS; Justo Nieto; Editorial A. C. Madrid

DISEÑO DE MÁQUINAS, Roberto L. Norton; Editorial PEARSON

MANUAL DE MÁQUINAS HERRAMIENTAS vol. 2; Richard R. Kiev, Gin E. Nelly, Orlando O. Meyer, Warren T. White, Editorial LIMUSA

MANUAL DE ENGRANES, DISEÑO, MANUFACTURA Y APLICACIÓN DE ENGRANES; Darle W. Dudley; editor CIA Editorial Continental, S. A. de C. V. México

METODOLOGÍA GEOMÉTRICA DIMENSIONAL; H. Roberto Galicia Sánchez, Noe García Lira, Antonio Herrera Martínez y Salvador Sánchez González, Editorial: AGT editor S. A.

#### JUSTIFICACIÓN

 El estudio de los mecanismos es una asignatura de las carreras de Ingeniería tales como Mecánica, Industrial, Mecatrónica, Robótica, etc. Y en la que el alumno ha encontrado un gran obstáculo por su grado de dificultad en su contenido ya que involucra varias materias de la curricular de su carrera, además a su gran contenido teórico y la falta de instalaciones en la gran mayoría de las escuelas y facultades para realizar la comprobación práctica de lo estudiado.

 Esta falta de instalaciones limita el aprendizaje del alumno ya que es difícil visualizar en forma rápida como un cambio de una variable en un diseño cinemático afecta el todo, con la ayuda de las nuevas herramientas computacionales, se pretende minimizar este obstáculo.

 En la actualidad existe mucha información dispersa desde lo más simple hasta lo más complejo de software que podría apoyar este cometido, se a buscado seleccionar y adaptar ese material a los requerimientos propios de la carrera de IME para que el alumno pueda visualizar el comportamiento cinemático de las partes de las máquinas y poder comprobar simultáneamente sus resultados y funcionamientos adecuados.

 Un egresado al enfrentarse a los problemas reales en la industria cuenta con mucho conocimientos teóricos y algunos prácticos, conoce por ejemplo los engranes pero no sabe la existencia y manejo del instrumental para medir las variables o defecto como hacerlo; el presente trabajo pretende subsanar esta deficiencias de la mejor manera posible y buscando que el presente material sirva de apoyo y no para desplazar al profesor con su conocimiento y experiencia sino para hacer la materia más interactiva con el apoyo de los sistemas de simulación.